# **الجمهورية الجزائرية الديمقراطية الشعبية**

# **République Algérienne Démocratique et Populaire**

**وزارة التعليم العالي و البحث العلمي** 

# **Ministère de l'Enseignement Supérieur et de la Recherche Scientifique**

**Université Mohamed Khider – Biskra Faculté des Sciences et de la Technologie Département : Génie Electrique Electrotechnique**

**Réf : ……………**

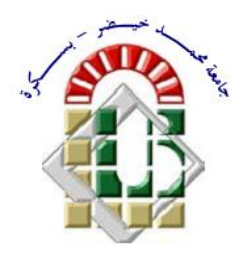

جامعة محمد خيضر بسكرة كلية العلوم و التكنولوجيا قسم: الهندسة الكهربائية اإللكتروتقني المرجعُ: ...............<br>المرجعُ: ................

## **Thèse présentée en vue de l'obtention**

**du diplôme de Doctorat en Sciences en Génie Electrique : Electrotechnique**

# **Option : Réseaux Electriques**

**Intitulé de la thèse :** 

# **Contribution à l'Amélioration de l'Efficacité des Réseaux Electriques par l'Intégration et le Contrôle Flexible de l'Energie Eolienne et des Systèmes FACTS**

Présentée par :

## **Monsieur HADJI Boubakeur**

# **Soutenue publiquement le : 02 / 03 / 2017**

# **devant le jury composé de Messieurs :**

**Pr. CHIKHI Khaled Prof Président Université de Batna II Pr. SRAIRI Kamel Prof Encadreur Université de Biskra Dr. MAHDAD Belkacem MCA Co-encadreur Université de Biskra Pr. BENCHOUIA [Mohamed Toufik](https://www.google.fr/url?sa=t&rct=j&q=&esrc=s&source=web&cd=1&cad=rja&uact=8&ved=0ahUKEwjfxJS8xfXKAhWH7RQKHVxUC90QFggkMAA&url=http%3A%2F%2Fscholar.google.fr%2Fcitations%3Fuser%3Dqu1mugoAAAAJ%26hl%3Dfr&usg=AFQjCNFTnwLfIyhYj_vJQ4w-nh41--ALtQ) Prof Examinateur Université de Biskra Pr. FETHA Cherif Prof Examinateur Université de Batna II Pr. BAHI Tahar Prof Examinateur Université de Annaba**

## **REMERCIEMENTS**

*Je tiens à remercier tout premièrement Dieu le tout puissant pour la volonté, la santé et la patience, qu'il m'a donné durant toutes ces longues années.*

*Ainsi, je tiens à exprimer mes plus vifs remerciements et ma reconnaissance à mon encadreur Monsieur SRAIRI Kamel, Professeur à l'Université de Biskra et Président du Conseil Scientifique de la Faculté des Sciences et de la Technologie, pour avoir d'abord*

*Co-proposé ce thème de recherche, pour le suivi continuel tout au de mon parcours et pour n'avoir cessé de me faire profiter de ses conseils et orientations.*

*Je tiens vivement à remercier très particulièrement mon Co-encadreur le Docteur MAHDAD Belkacem, Maître de Conférences-A à l'Université de Biskra, pour la coproposition du sujet de mon Doctorat, pour son aide continue, ses orientations ponctuelles et ses encouragements illimités tout au long de mes années d'élaboration de ce travail de recherche.*

*J'adresse mes remerciements aux membres du jury qui ont accepté d'examiner cette thèse et de lui avoir porter intérêt, en l'occurrence :*

*Monsieur le Président de mon Jury de soutenance : Monsieur le Professeur CHIKHI Khaled, Doyen de la faculté des sciences et de la technologie de de l'Université de Batna II,* 

*Messieurs les examinateurs de mon travail de thèse :* 

*BENCHOUIA [Mohamed Toufik](https://www.google.fr/url?sa=t&rct=j&q=&esrc=s&source=web&cd=1&cad=rja&uact=8&ved=0ahUKEwjfxJS8xfXKAhWH7RQKHVxUC90QFggkMAA&url=http%3A%2F%2Fscholar.google.fr%2Fcitations%3Fuser%3Dqu1mugoAAAAJ%26hl%3Dfr&usg=AFQjCNFTnwLfIyhYj_vJQ4w-nh41--ALtQ) Professeur à l'Université de Biskra et responsable de la Post-Graduation au Département Génie Electrique de l'Université de Biskra, membre examinateur de cette thèse*

*FETHA Cherif Professeur à l'Université de Batna,*

*BAHI Tahar Professeur à l'Université de Annaba.*

*Je remercie mon ami Monsieur MANCER Nabil, Doctorant aussi* au sein *de mon équipe pour l'aide et le soutient qui m'a apporté ainsi que pour ses encouragements durant toutes ces années de travail en commun et sans oublier Madame BETKA Faiza, Ingénieur au Laboratoire de Recherche LMSE de l'Université de Biskra, pour son aide matériel et morale ainsi que pour ses encouragements.*

*A tous ces personnalités je dis un grand MERCIIIIIIIIIIII.*

# *Dédicaces*

*Je dédie ce travail à :*

*Ma très chère mère et mon père qui se sont sacrifiés tout au long de mes études .* 

> *Ma femme Mes frères et mes sœurs. Toute la famille HADJI Tous mes amis. Et, tous ceux qui me sont chers.*

#### **Résumé**

Dans ce travail de recherche nous proposons l'amélioration de l'efficacité des réseaux électriques modernes par l'intégration des systèmes FACTS et des sources renouvelables éoliennes.

Cet objectif bien déterminé est aussi accompagné d'une complexité et de problèmes considérables à caractère physico-mathématique à surmonter. Or, l'utilisation de méthodes exactes d'optimisation dites déterministes devienne inefficace compte tenu du manque de flexibilité de ces méthodes pour intégrer diverses contraintes spécifiques à ce type de sujets traités. Ceci nous a amené, très objectivement, à l'adoption de trois techniques du type métaheuristiques capables de surmonter ces problèmes. Il s'agit, en effet, de la technique des Essaims de Particules Modifiée basée sur la variation dynamique du coefficient d'accélération (PSO\_TVAC), d'une autre nouvelle variante de la méthode des abeilles artificielle (DBC), et enfin, un algorithme de recherche noté par le (SOA). Ces techniques engendrent une solution idéale au problème du dispatching économique et la bonne, voire la meilleure, planification de la puissance réactive en tenant compte de la minimisation de plusieurs fonctions objectives.

Nous proposons aussi, dans ce cadre bien déterminé et logique, une résolution du problème d'optimisation de l'écoulement de puissance standard. Ensuite, dans un second temps, nous proposons l'amélioration de l'efficacité des réseaux électriques par l'intégration et la coordination flexible de l'énergie renouvelable dans son cas éolien et des systèmes FACTS. Dans ces deux cas de figure, un système électrique intégré verticalement est pris comme application type.

La validation des modèles ainsi proposés, est effectuée sur des réseaux électriques standards et où différentes scenarios ont été traités : la minimisation du coût de production, les pertes actives et la déviation de tension en tenant compte de la variation de charge.

L'ensemble des résultats obtenus et bien exploités et analysés nous laisseront conclure et confirmer solennellement que l'intégration des FACTS en étroite coordination avec les sources d'énergie renouvelable éolienne mènent à une exploitation flexible et plus sûre les réseaux électriques.

#### **Mots Clés :**

Réseaux électriques, Sources renouvelables, Energie éolienne, Dispatching économique. Systèmes FACTS, Optimisation, Techniques métaheuristiques, Coût, Flexibilité,

#### **ملخص**

في هذه الرسالة نقترح تحسين فعالية الشبكة الكهربائية بواسطة دمج أنظمة تحسين التوتر المرنة (FACTS (ومصادر الطاقة المتجدد.

هذا الهدف المحدد يحتوي على صعوبة و تعقيد ومشاكل ذات طابع فيزيائي و رياضي يجب التغلب عليها . إن استعمال طرق التحسين المضبوطة (الكلاسيكية) غير فعال لعدم توفر المرونة في هذه الطرق وذألك مع تنوع القيود الفيزيائية والخاصة. في هذا الصياغ هناك ثالث تقنيات تم التطرق لها لحل هذه المشكلة . تقنية سرب الطيور المطورة و التي تعتمد على التغير المستمر لمعامل التسارع (TVAC\_PSO( , ونسخة جديدة من تقنية رقص النحل (DBC (, و خوارزمية البحث(SOA (.هذه الطرق تم تكييفها و تطبيقها من اجل إيجاد حل لمشكلتين هما :مشكلة تخفيض كلفة الوقود المستعمل من طرف مولدات الطاقة و كذا الانبعاثات منها, والمشكلة الثانية التوزيع الأمثل للاستطاعة الردية ,كل هذا تم التطرق له في تخفيض العديد من دو ال الأهداف.

عرضنا في هذا الصياغ ايضا حل لمشكلة تحسين التوزيع الأمثل للاستطاعة، ثم تطرقنا الى تحسين فعالية الشبكات الكهربائية بواسطة دمج والربط المرن لطاقة المتجددة في هذه الحالة تربينات طاقة الرياح ونظم (FACTS(. المحورين تمت معالجتهما في نظام مدمج.

التحقق من فعالية الطرق المقترحة تم على شبكات كهربائية خاصة. ومختلف مشاهد تمت دراستها، تخفيف تكلفة االنتاج، الضيعات في االستطاعة الفعالة وانحراف التوتر في الحالة العادية وفي حالة زيادة الحمولة.

جميع النتائج المحصل عليها تم تحليلها واثبتت ان دمج نظم (FACTS (ومصدر طاقة الرياح يسمح لنا باستغالل الشبكات الكهربائية بطرق مرنة وأكثر امانا.

#### **الكلمات المفتاحية:**

الشبكات الكهربائية , الطاقة المتجددة , طاقة الرياح , التوزيع األمثل لطاقة الكهربائية، انظمة تحسين التوتر(FACTS(, التحسين , طرق التحسين , الكلفة ,المرونة.

# **Table des matières**

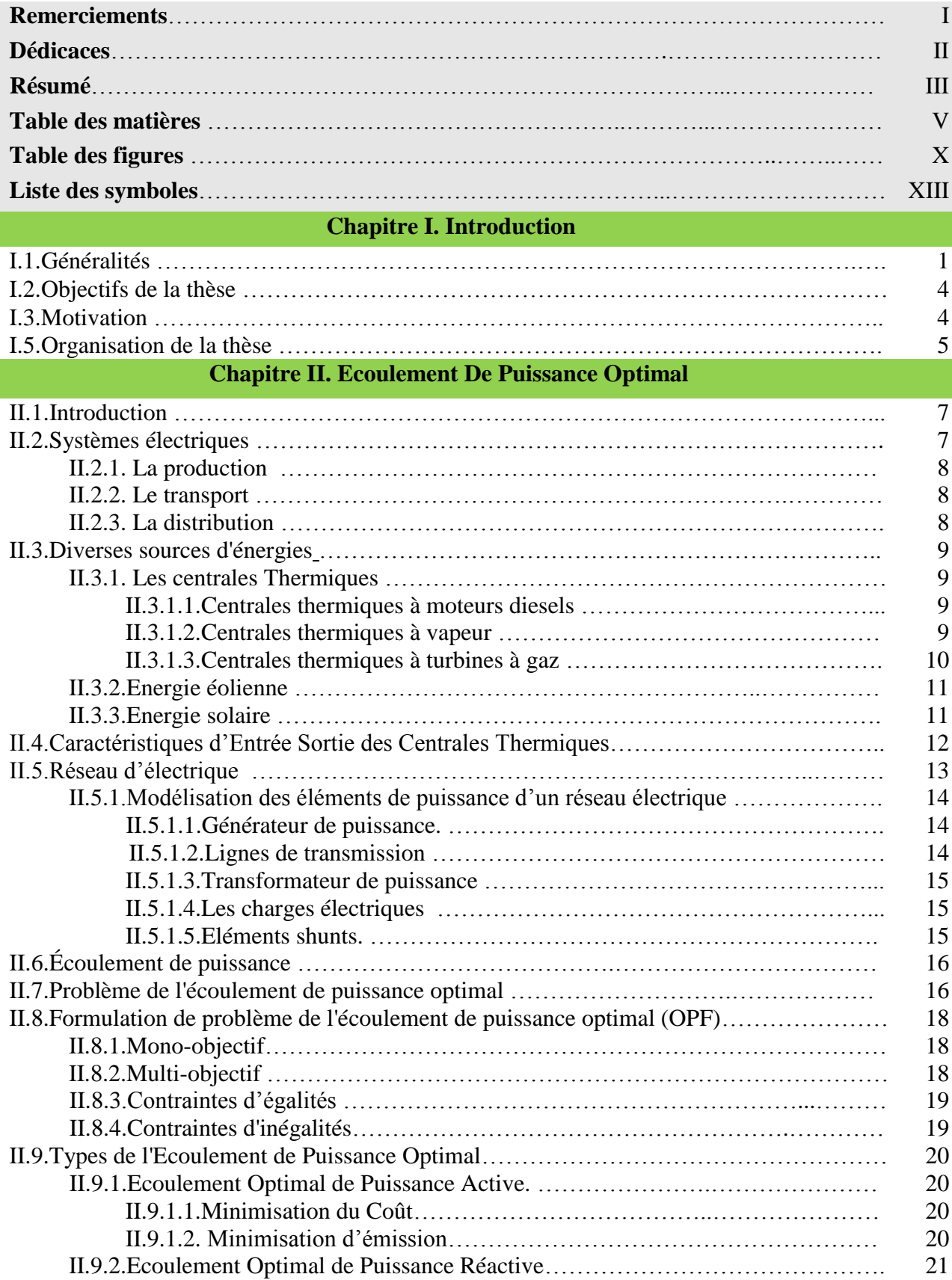

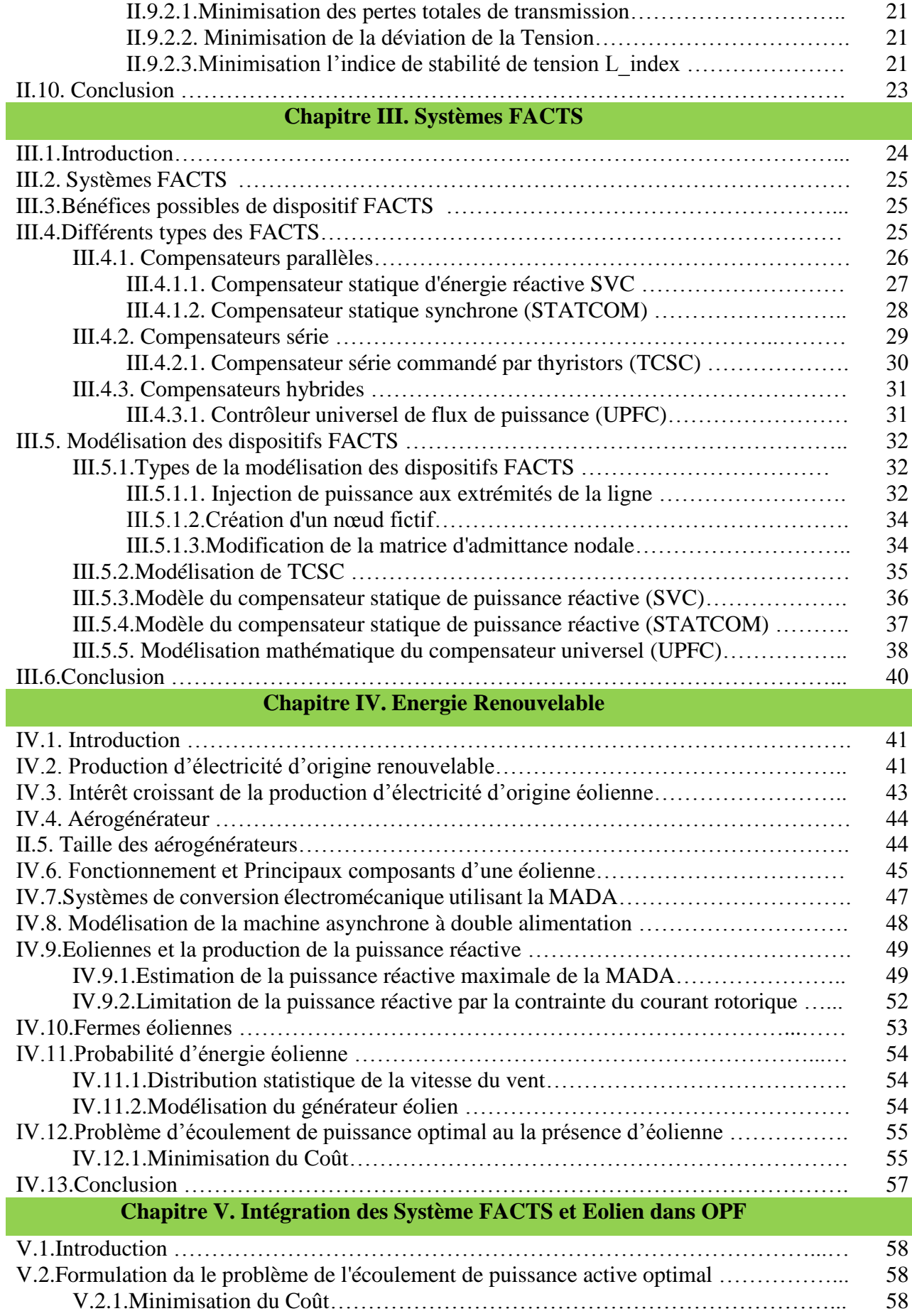

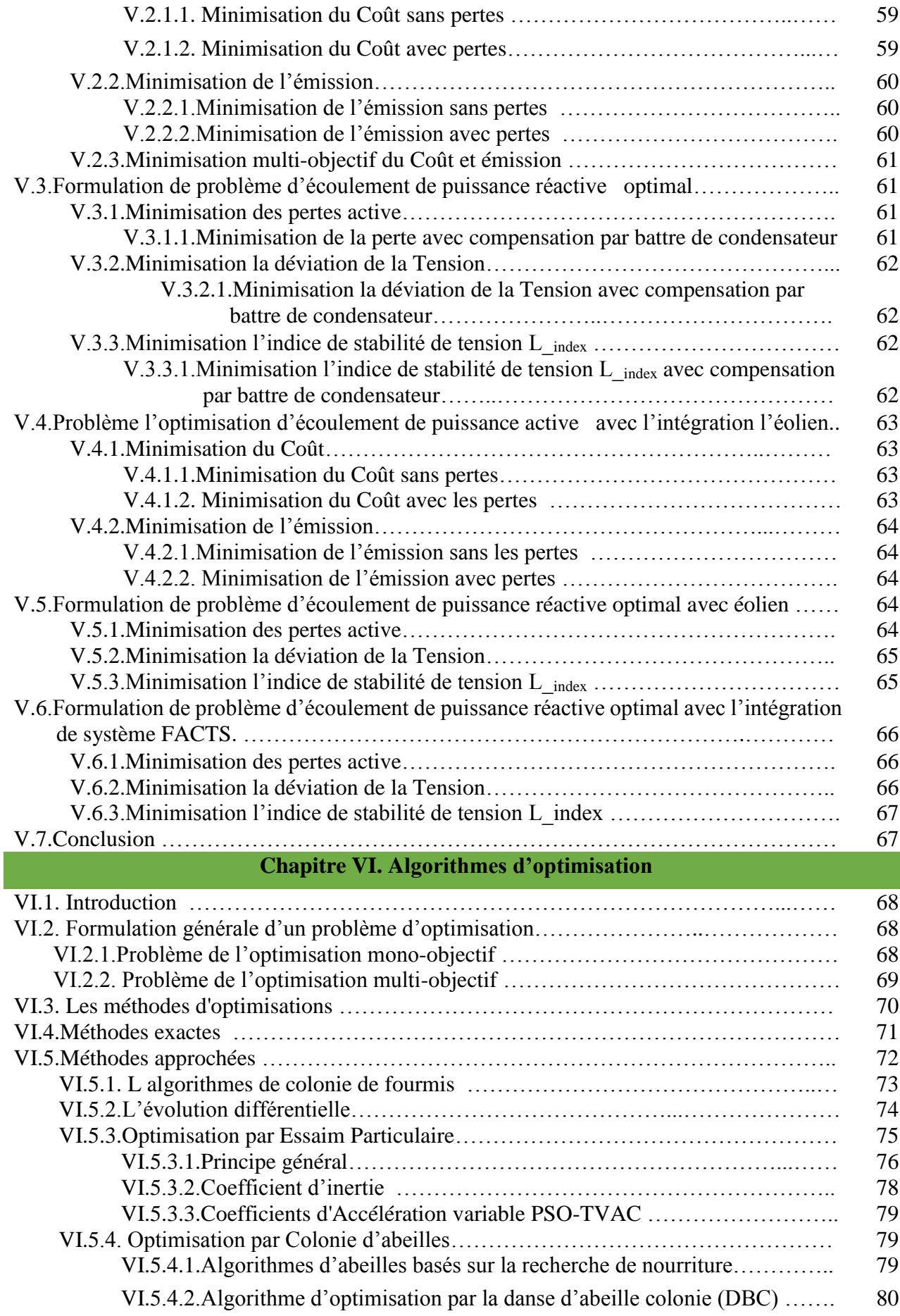

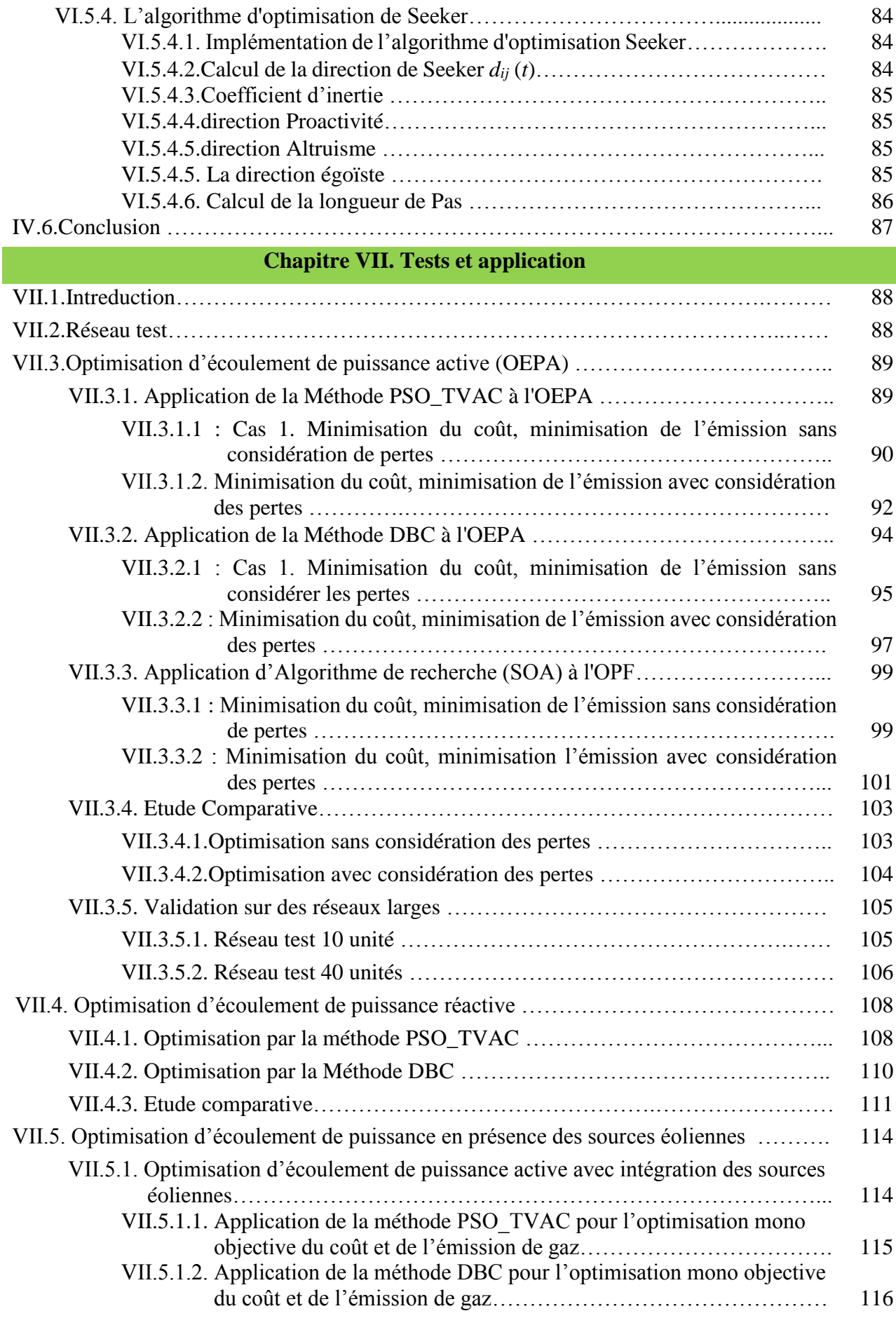

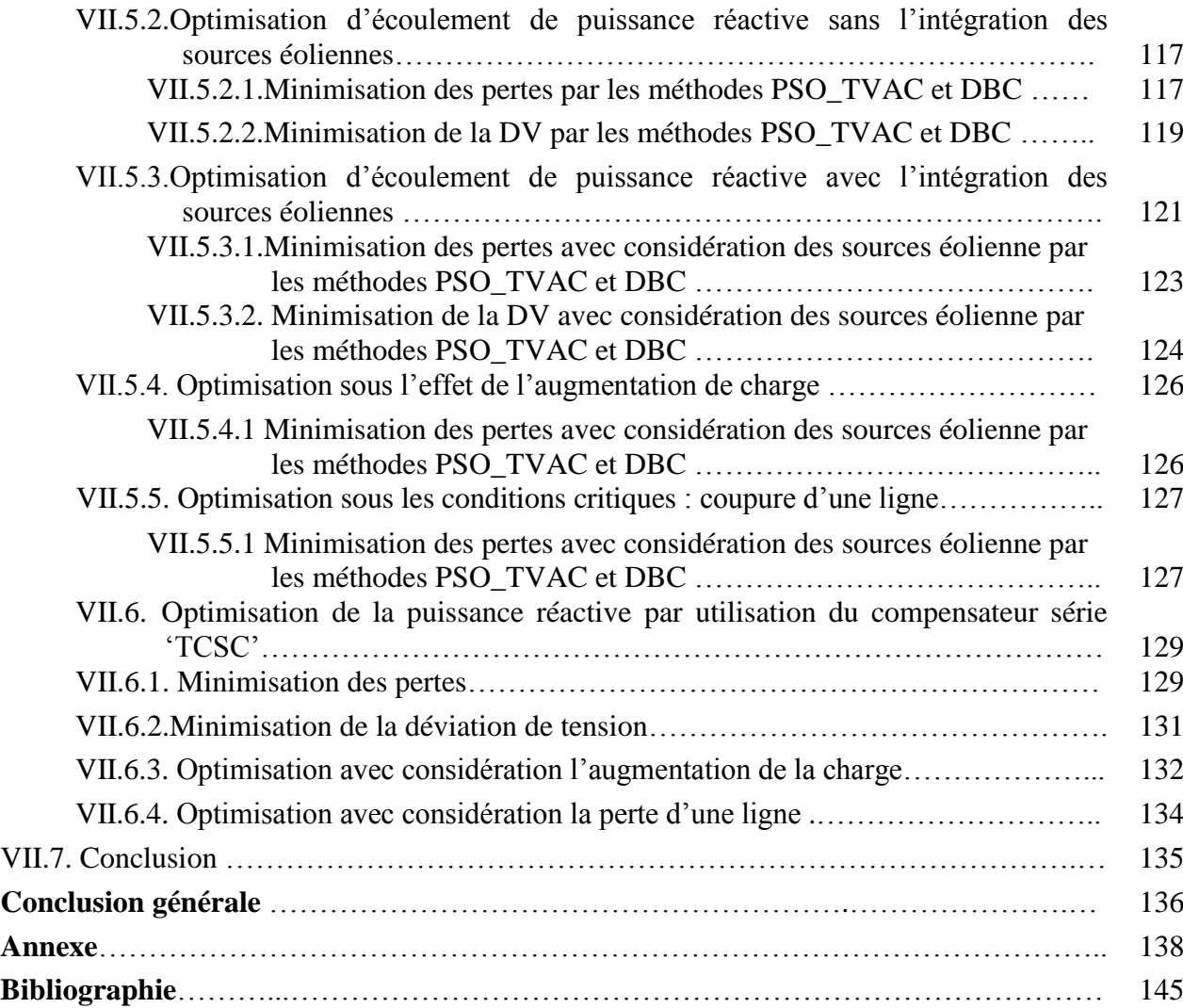

# **Liste des figures**

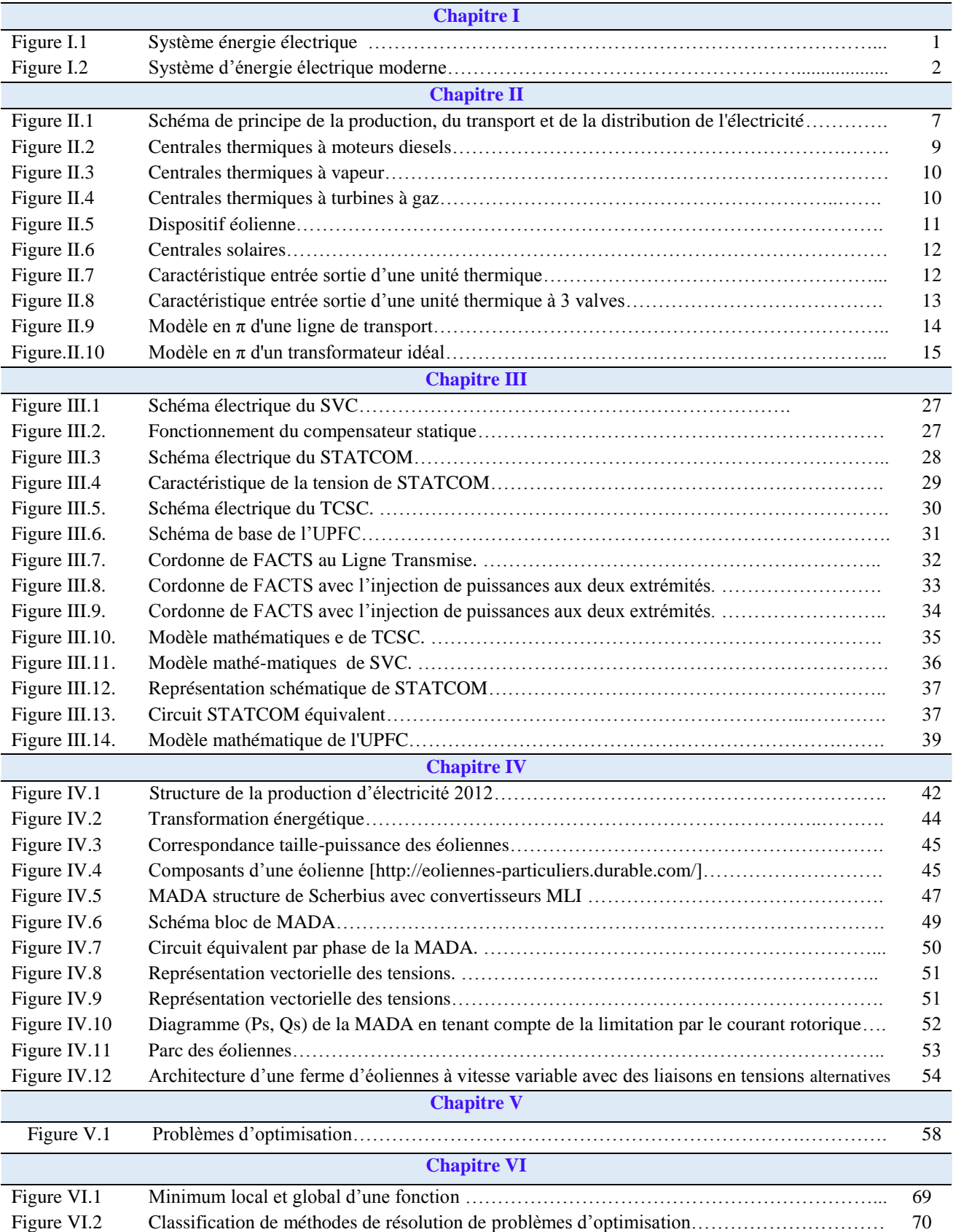

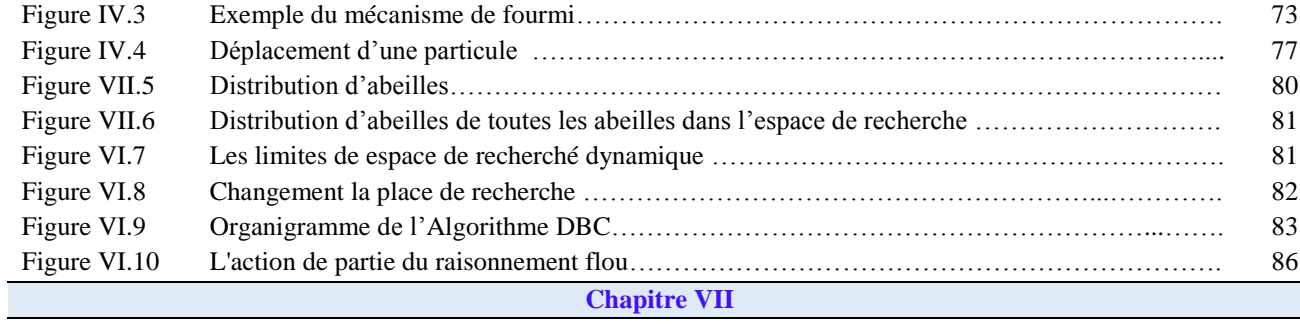

#### **Chapitre VII**

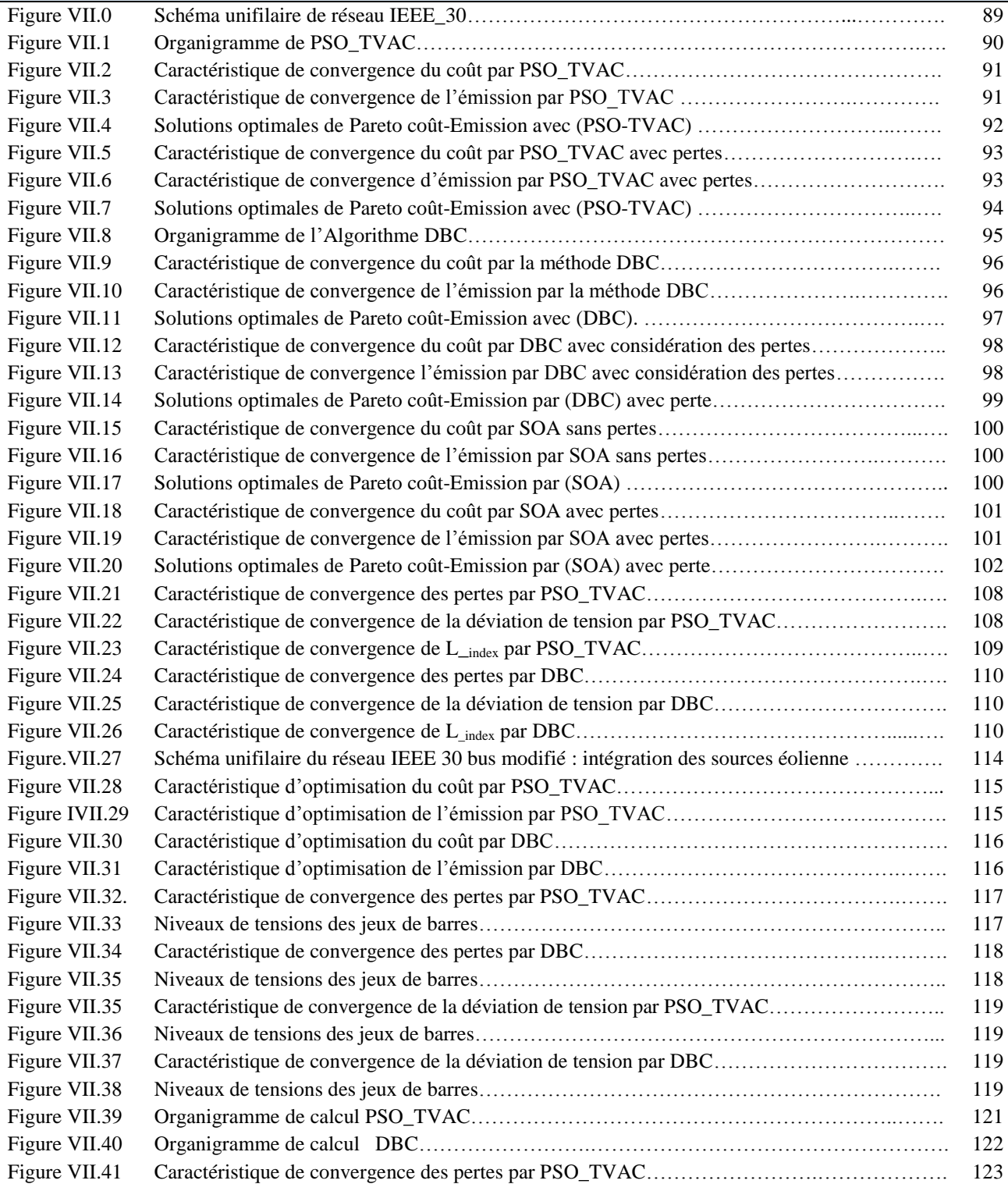

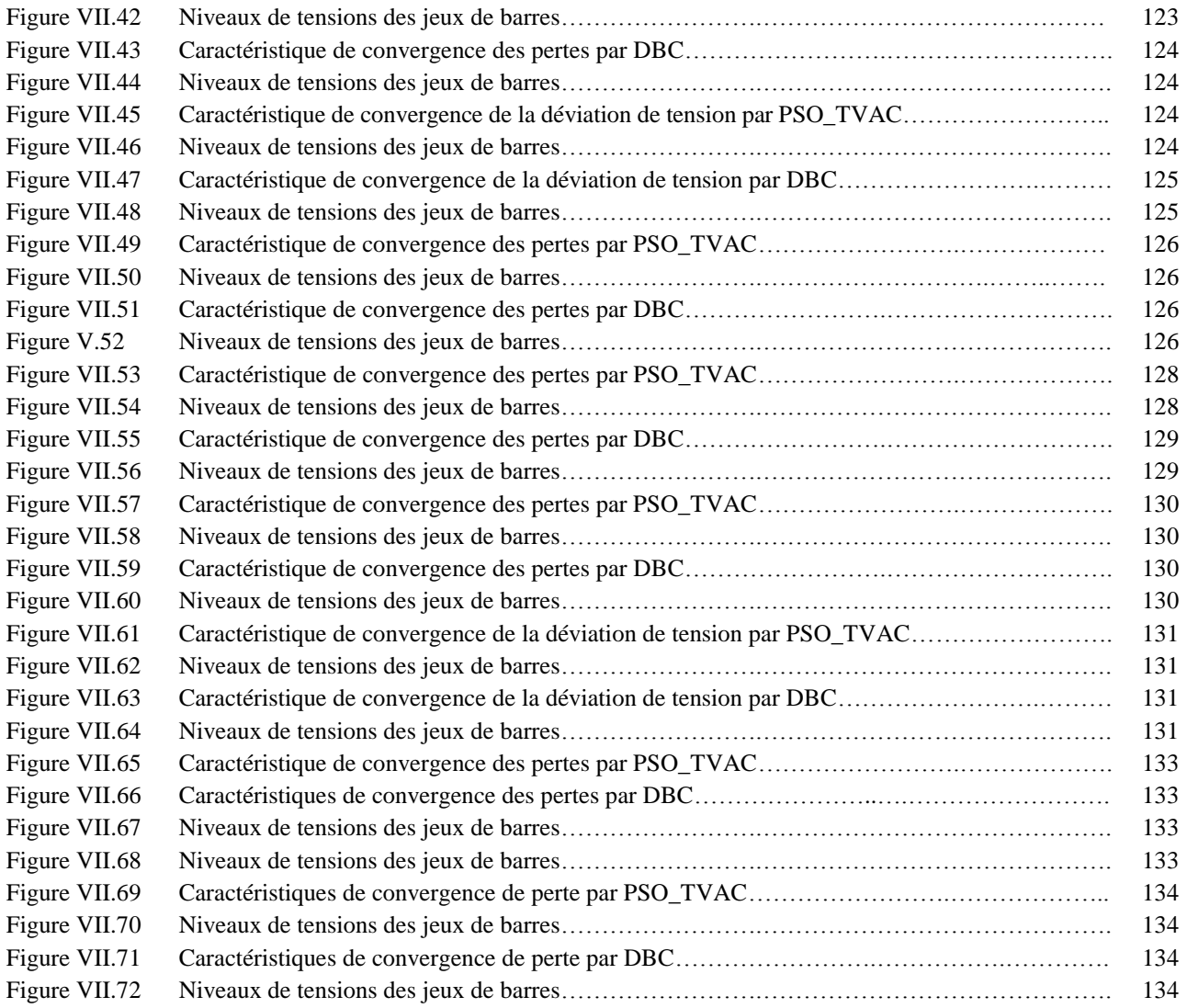

# **Liste des Symboles et Abréviations**

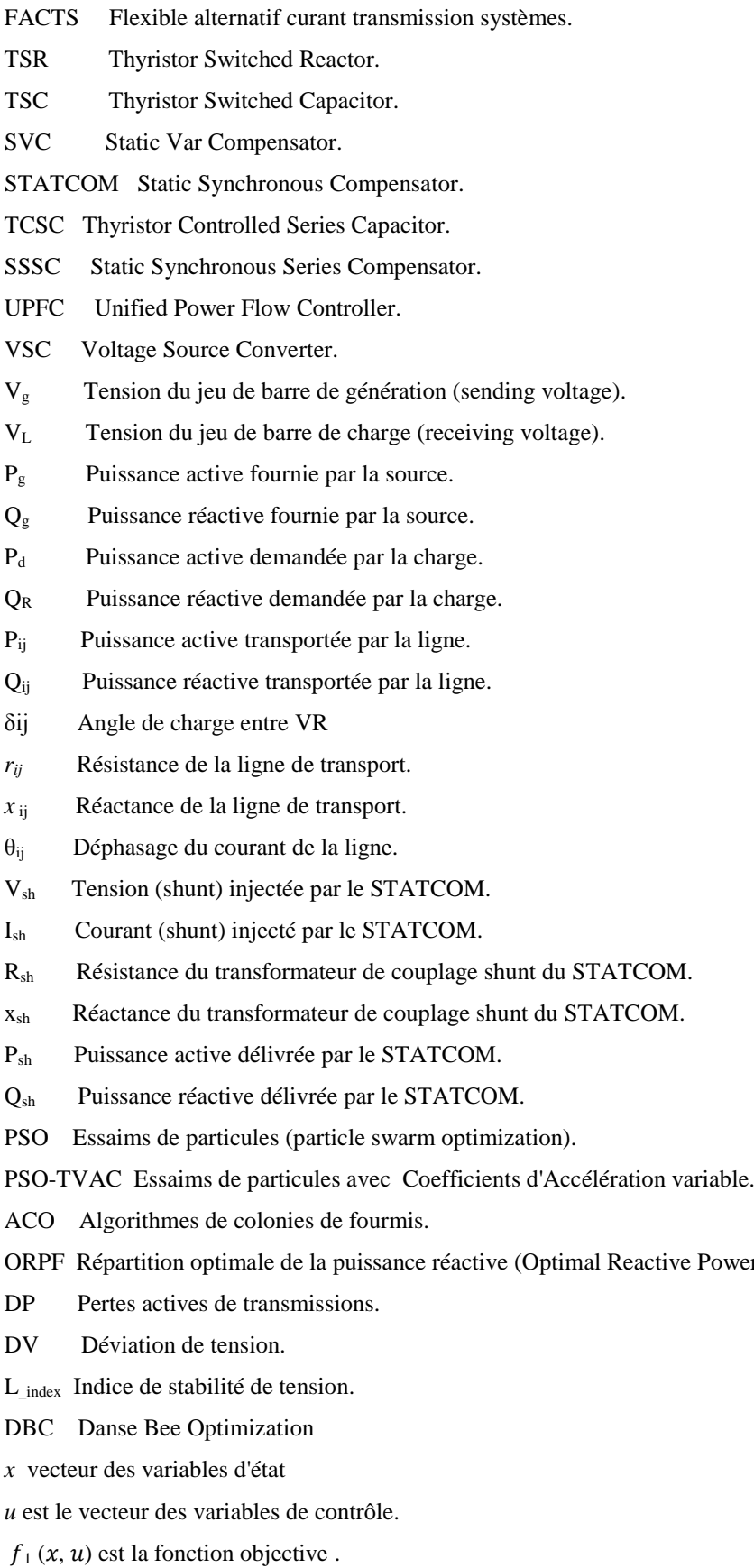

Power Flow).

 $g_i(x, u)$  les contraintes d'égalités.

- $h_i(x, u)$  contraintes d'inégalités
- *Npq* le nombre de jeux de barres de charge
- $P_l$  la total de pertes active, et  $P_d$  c'est la puissance active demandé.

*Pgi* puissances active générer par génératrices thermique, Pload la puissance active demander par la charge .

*Nr* Nombre de spires des bobinages rotoriques.

- *Ns* Nombre de spires des bobinages statoriques.
- *ws* Pulsation de synchronisme de la machine.
- *wmec* Pulsation de synchronisme mécanique de la machine.
- Er f.e.m de rotor de la machine.
- Er f.e.m de stator de la machine.
- *ir* Courant rotorique de la machine.
- *is* Courants statorique de la machine.
- P<sup>r</sup> Puissance rotorique de la machine de la machine électrique.
- P<sup>s</sup> Puissance statorique de la machine de la machine électrique.
- Pres Puissances de réseau
- Pmec Puissances mécanique
- P<sup>s</sup> puissance statorique de MADA.
- P<sup>r</sup> Puissances rototique de MADA .

Vsa,Vsb,Vsc Tensions simples triphasées au stator de la machine.

- Vra,Vrb,Vrc Tensions simples triphasées au rotor de la machine.
- $i_{sa}$ ,  $i_{sb}$ ,  $i_{sc}$  Courants statoriques de la machine.
- $i_{ra}$ ,  $i_{rb}$ ,  $i_{rc}$  Courants rotoriques de la machine.
- *Φsa ,Φsb , Φsc* Flux statoriques de la machine.
- $\Phi_{ra}$ ,  $\Phi_{rb}$ ,  $\Phi_{rc}$  Flux rotoriques de la machine.
- *Rs , R<sup>r</sup>* Résistance des enroulements statoriques et rotoriques..
- *L<sup>s</sup>* , *Lr* Inductance cyclique du stator et rotor
- *l<sup>s</sup>* , *l<sup>r</sup>* Inductance propre des enroulements statoriques et rotoriques.
- $m_s$ ,  $m_r$  Inductance mutuelle des enroulements statoriques et rotorique.
- M*max* Valeur maximale des coefficients d'inductance mutuelle Stator-Rotor obtenue lorsque les bobinages sont
- en regard l'un de l'autre.
- *C*e Couple électromagnétique.
- *C*<sup>r</sup>Couple résistant.
- *f<sup>v</sup>* Coefficient de frottement visqueux de la MADA.
- *J* Inertie des parties tournantes.
- *ω<sup>m</sup>* Vitesse de rotation de l'axe de la MADA.

# **Chapitre I Introduction**

## **I.1.Généralités**

L'énergie électrique est au cœur de notre société moderne. La facilité de transformation en un autre format d'énergie est un élément désormais indisponible.

L'industrialisation et la croissance de la population sont les premiers facteurs pour lesquels la consommation de l'énergie électrique augmente régulièrement. Ainsi, pour avoir un équilibre entre la production et la consommation, il est à la première vue nécessaire d'augmenter le nombre de centrales électriques, de lignes, de transformateurs etc…… ou bien développer le réseau électrique ce qui implique une augmentation de coût et une dégradation du milieu naturel [VIN-16].

Le système d'énergie électrique est l'un des systèmes d'ingénierie les plus complexes jamais construits par l'homme. Il représente une composante fondamentale de l'infrastructure des sociétés modernes. Le système d'énergie électrique traditionnel est composé de quatre parties : les moyens de production, le réseau de transport, le réseau de distribution, et la consommation.

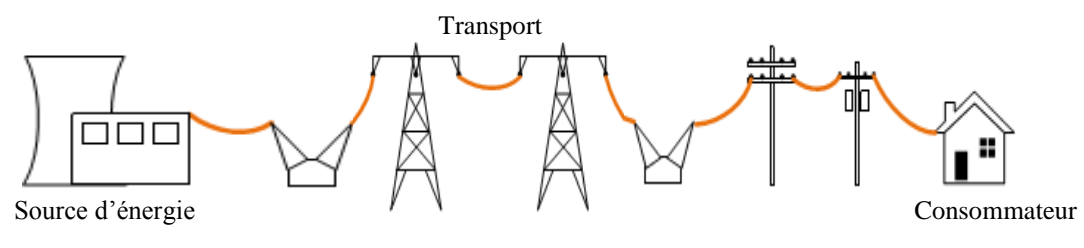

Figure.I.1.Systeme énergie électrique traditionnel

Il y a beaucoup de facteurs attribués au succès du fonctionnement de ce système d'énergies . L'un de ces facteurs le plus important est le prix de l'électricité. Ce dernier est influencé par trois facteurs: les coûts de production, les coûts de transport et les coûts de distribution.

En ce début du 21<sup>e</sup> siècle, le réseau électrique traditionnel est confronté à plusieurs défis importants incluant la demande grandissante en énergie, le vieillissement de l'infrastructure, l'intégration des sources d'énergies renouvelables, l'augmentation du nombre de véhicules électriques, l'exigence d'une fiabilité accrue et une diminution des émissions polluantes [VIN-16].

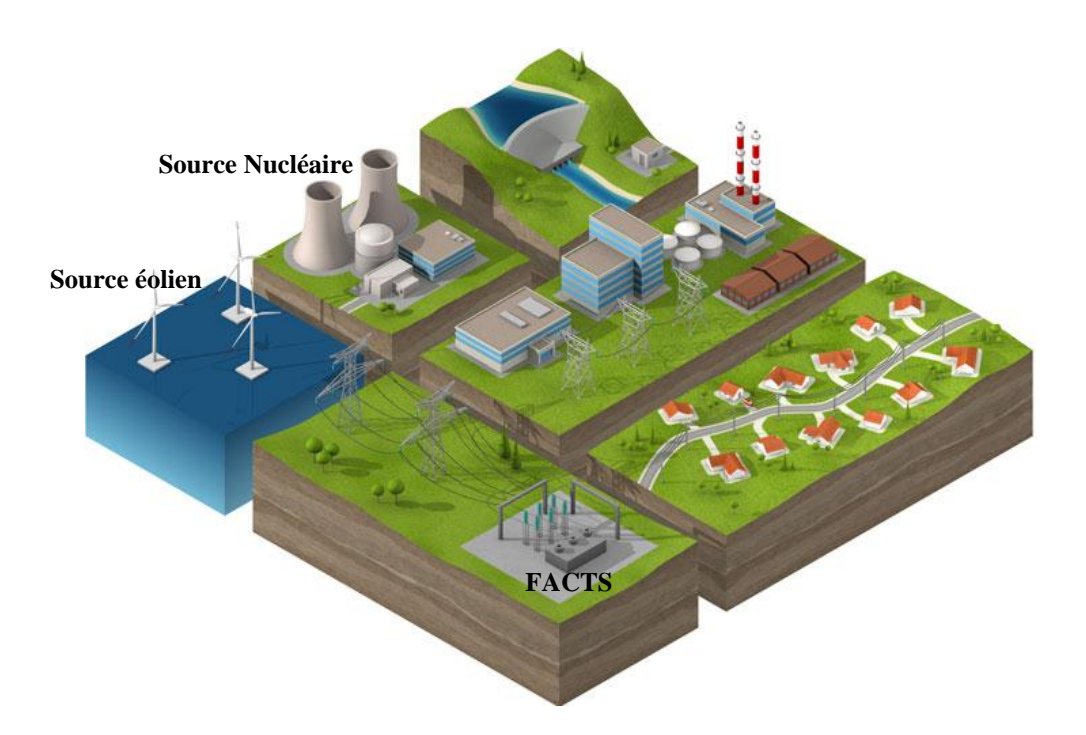

Figure I.2. Système d'énergie électrique moderne

Face à ces défis, le réseau actuel s'avère mal adapté. Il offre une mauvaise visibilité sur l'état du système, une capacité limitée d'analyse automatique et un temps de réponse trop long à cause des interrupteurs mécaniques . Il est, de nos jours, évident qu'une moderniser majeure du réseau électrique est nécessaire.

La production et la distribution de l'énergie électrique doivent être accomplies à coût minimal et avec une efficacité maximale. Il faut donc, planifier les puissances actives et réactives de chaque centrale électrique de telle sorte à optimiser le fonctionnement du réseau électrique. En d'autre terme, il faut varier les puissances actives et réactives des générateurs dans certaines limites afin de satisfaire la demande particulière de la charge avec un coût minimal du combustible ou pour de fonction objectif. Ce problème se présente sous terme d'optimisation de l'écoulement de puissance (OPF).

Le problème de (OPF) essaye de maximiser le profit de la totalité des consommateurs de l'énergie électrique, de minimiser le coût total des puissances actives générées de façon que les pertes de puissances actives et réactives sont acceptables et les contraintes sur les transits des puissances dans les lignes de transport sont satisfaites et de contrôler les puissances actives sortantes des générateurs ainsi que leurs niveaux de tension. L'OPF peut aussi contrôler les transformateurs prise de charges et angle de phase, ainsi que tous les autres appareils des systèmes de Transmission Flexibles en Courant Alternatif (FACTS).

 Le mécanisme de gestion des systèmes énergétiques de puissance moderne devient de plus en plus compliqué à cause de la croissance continue de la demande de l'électricité d'une part vu l'augmentation quotidienne de nos villes et agglomérations urbaines et la mauvaise adaptation d'autre part de quelques grandeurs électriques (à titre d'exemple mauvais profil de tension aux niveaux de jeux de barres de contrôle). La complexité des problèmes liés aux réseaux électriques surtout avec l'utilisation des FACTS et en présence de source d'énergie éoliennes fait en sorte qu'il est souvent difficile d'utiliser des méthodes exactes d'optimisation dites déterministes compte tenu du manque de flexibilité de ces méthodes pour intégrer diverses contraintes spécifiques. Les méta heuristiques constituent alors une stratégie de résolution de plus en plus privilégiée[AMI\_13].

Les métaheuristiques sont des méthodes approchées polyvalentes, elles peuvent être appliquées sur de nombreux problèmes. De leur part, les méta heuristiques peuvent être classées en deux catégories: les métaheuristiques à base de solution unique et les métaheuristiques à base de population de solutions. Une métaheuristique à base de population de solutions manipule un ensemble de solutions parallèle. Elle lance la recherche avec une population de solutions et essaye d'améliorer leurs qualités au cours des itérations dans le but de fournir la ou les meilleures solutions trouvées. La majorité de métaheuristiques sont inspirées de systèmes naturels. Nous pouvons citer à titre d'exemple: le recuit simulé qui est inspiré d'un processus métallurgique, les algorithmes génétiques qui sont inspirées des principes de l'évolution Darwinienne et de la biologie , la recherche tabou qui s'inspire de la mémoire des êtres humains, les algorithmes basés sur l'intelligence par essaim comme l'algorithme d'optimisation par essaim de particules, l'algorithme de colonies de fourmis, l'algorithme de colonies d'abeilles, et l'algorithme cherche [AMI\_13]. Les métaheuristiques ont plusieurs avantages. Elles peuvent échapper aux optima locaux des problèmes non convexes, elles sont utilisables avec des fonctions objectives non différentiables et elles considèrent les variations de contrôle discrètes.

## **I.2.Objectifs de la thèse**

L'objectif de cette thèse est lié à la résolution des problèmes d'optimisation de l'écoulement de puissance standard, tandis que le deuxième objectif visé consiste à l'amélioration de l'efficacité des réseaux électriques par l'intégration et la coordination flexible de l'énergie éolienne et les systèmes FACTS, tout en utilisant les méthodes méta heuristiques. Pour vérifier cette hypothèse, nous avons jugé nécessaire d'accomplir les trois. Résolutions suivantes .

- Résolution des problèmes d'optimisation de l'écoulement de puissance standard par l'algorithme d'optimisation méta heuristique.
- Résolution des problèmes d'optimisation de l'écoulement de puissance et l'amélioration de l'efficacité des réseaux électrique par l'intégration et la coordination flexible de l'énergie éolienne par l'utilisation des algorithmes d'optimisation métaheuristique.
- Résolution des problèmes d'optimisation de l'écoulement de puissance avec coordination les systèmes FACTS et le réseau électrique par l'algorithme d'optimisation métaheuristique.

## **I.3.Motivation**

L'optimisation des réseaux électriques dans le cas de présence de système FACTS et ferme d'éolienne coordonne ce réseau par les méthodes métaheuristiques est un sujet de recherche d'important pour trois raisons principales.

Premièrement, le réseau électrique moderne est l'un des systèmes d'ingénierie les plus complexes jamais construits par l'homme. Deuxièmement, étant donné l'envergure du système électrique, les bénéfices d'un progrès technologique, savoir l'influence de présence de système FACTS et ferme éoliennes sur le problème d'optimisation d'écoulement de puissance . Troisièmement, plusieurs problèmes d'optimisation de réseau électrique ne peuvent être résolus efficacement par des méthodes d'optimisation classique. Les algorithmes métaheuristiques (PSO\_TVAC, DBC, SOA) sont des Méthodes d'optimisation qui pourraient permettre d'attaquer la complexité de ces problèmes

## **I.4.Organisation de la thèse**

Dans cette logique, cette thèse est structurée en sept chapitres :

 Le deuxième chapitre présente des généralités sur les différents types de centrales thermiques à vapeurs, la modélisation des éléments de puissance d'un réseau électrique, la formulation du problème de l'écoulement de puissance et les différents types des fonctions objectives.

Le troisième chapitre présente, dans un premier temps, des concepts de base sur les dispositifs FACTS, leurs nécessités d'application dans les réseaux électriques et leurs différentes structures de base, et l'avantage apporté par ces dispositifs au réseau électrique. Afin de valider l'impact de l'intégration des systèmes FACTS sur l'amélioration de l'efficacité des réseaux de transport, voir aussi les types de la modélisation des dispositifs FACTS , et trois types de systèmes FACTS ont été considérés à savoir, le compensateur série (TCSC), le compensateur shunt (STATCOM) et le compensateur hybride UPFC. Ces dispositifs ont été modélisés et intégrés dans des emplacements bien déterminés pour améliorer le comportement du réseau électrique en minimisant plusieurs objectifs fixes as savoir : minimisation des pertes totales de transmission, minimisation de la déviation de tension et l'amélioration de la stabilité de tension.

Le quatrième chapitre a été réservé pour présenter la production d'électricité d'origine renouvelable. Ce chapitre commence par donner des généralités sur le système éolien ainsi qu'un aperçu sur les différents types d'éoliens (à l'axe vertical, horizontal), leurs caractéristiques technologiques. Il traite aussi la chaîne de conversion électromécanique du système éolien basé sur une MADA, Ce chapitre explique aussi la modélisation du système éolien comportant essentiellement les caractéristiques réelle de fonctionnement de l'éolienne. Aussi la capacité de production de la puissance réactive par éolienne avec estimation de la puissance réactive maximale de la MADA, aussi la probabilité d'énergie éolienne Ces informations sont très utiles pour les exploiter dans la formulation du problème d'optimisation de l'écoulement de puissance avec la présence de système éoliennes.

Le cinquième chapitre représente donne une formulation détaillée du problème d'optimisation avec contraintes de sécurités.et avec l'intégration de système éoliennes et avec présence de système FACTS .

Le sixième chapitre a été consacré aux méthodes d'optimisation méta heuristiques implémentées pour résoudre les divers problèmes liés à la planification des réseaux électriques particulièrement le problème d'optimisation de l'écoulement de puissance. Ce chapitre commence par donner des définitions de base du problème d'optimisation, la notion de l'optimum local (Local optimum), l'optimum global (Global optimum), la fonction multi objective et les contraintes pratiques associés aux sources de production. Par la suite, des formulations mathématiques détaillés du problème de dispatching économique environnementale avec considération des contraintes physiques liés aux unités de production sont présentées. Trois méthodes méta heuristiques à savoir : une variante flexible de l'algorithme d'optimisation par essaim de particules nommée PSO\_TVAC. Une nouvelle variante de la méthode des abeilles nommée « *Dance Bee C*olony» et une nouvelle méthode de recherche nommé «*Seeker method* » ont été bien analysées et implémentées avec succès pour améliorer la solution du problème d'optimisation avec considération de plusieurs fonctions objectives à savoir : minimisation du coût total, minimisation de l'émission du gaz, minimisation de la perte active transmise et minimisation de la déviation de tension, et minimisation de la stabilité de tension.

Le septième chapitre est consacré à la réalisation expérimentale, alors dans la partie pratique de ce travail. Il aborde clairement l'application des algorithmes d'optimisation proposés pour résoudre le problème de l'optimisation de l'écoulement de la puissance avec considération l'intégration des sources éoliennes et des systèmes FACTS, type séries. La qualité des solutions calculées et les dimensions des problèmes (plusieurs réseaux tests) considérés démontrent la robustesse de ces méthodes d'optimisation proposées pour améliorer l'efficacité des réseaux électriques avec considération de l'intégration des sources renouvelables et systèmes FACTS.

Enfin, la thèse se termine par une conclusion générale et des perspectives envisagées pour résoudre le problème de planification des réseaux électriques en présence des sources renouvelables et en coordination avec les systèmes FACTS tout en considérant les modèles réelles des sources renouvelables caractérises par l'aspect probabiliste.

# **Chapitre II Ecoulement de Puissance Optimal**

## **II.1.Introduction**

L'optimisation de l'écoulement de puissance consiste à répartir les puissances actives et réactives demandées entre les différentes centrales interconnectées dans un réseau électrique ou choisir des valeurs de contrôle (modules de tension , rapport de réglage des transformateurs ,…) pour optimiser une fonction d'objective comme la minimisation du coût de production ou minimisation les pertes actives …..etc. Cette distribution doit évidemment respecter les limites de production des centrales et les limites des autres sources d'énergie (éolienne, système de compensation…..), les capacités de transport des lignes électriques et des transformateurs. Les fonctions que nous avons minimise sont : le coût, l'émission, les pertes, la déviation de tension et l'indice de stabilité de tension. Le but de ce chapitre est de donner un aperçu général sur la modélisation des éléments de puissances du réseau électrique et aussi d'exploser la formulation mathématique du problème d'optimisation de l'écoulement de puissance.

## **II.2.Systèmes électriques.**

Il y a plusieurs éléments qu'il faut savoir sur le système électrique pour améliorer ce système tel que : les centrales électriques ou bien les sources d'énergie, le réseau de transport, la consommation électrique, fluctuations de la consommation, équilibre du système électrique, limites thermiques des lignes électriques en fonctionnement normal, la tenue de tension, ces éléments donnent une image très claire sur l'état du système électrique.

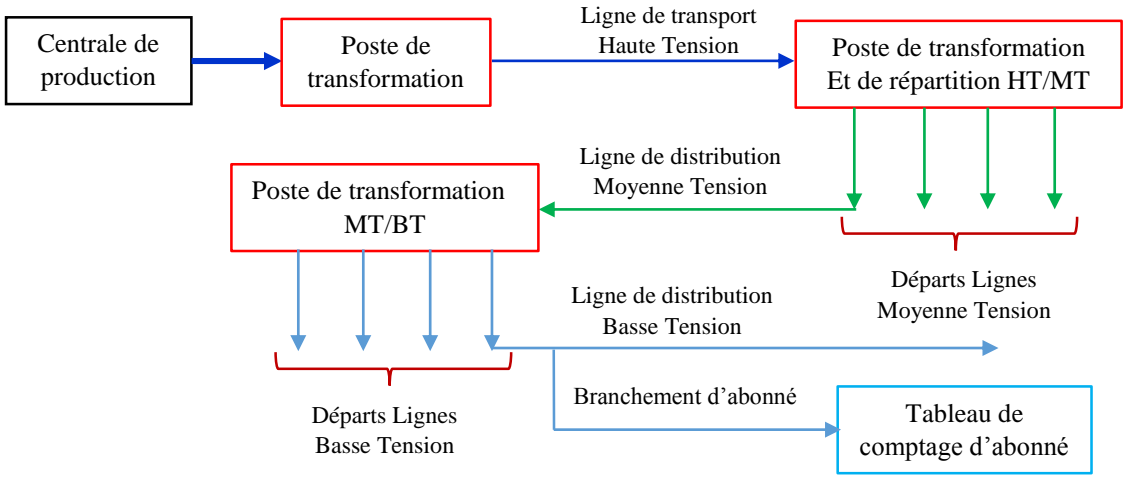

Figure II.1. Schéma du principe de la production, du transport et de la distribution de l'électricité

#### **II.2.1. La production**

L'énergie électrique est produite dans la centrale électrique à l'aide des générateurs à un niveau de tension  $\leq 20,000$  Volts. En général, pour des raisons techniques et environnementales (émission ), les centrales sont installées dans des endroits éloignés des agglomérations.

Le passage du courant électrique dans les lignes du réseau électrique engendre des pertes d'énergies dues à la résistance de ces lignes.

#### **II.2.2. Le transport**

Une fois produite, l'électricité doit être acheminée vers les différents lieux d'utilisation par l'intermédiaire des lignes de transport. Les lignes de transport à haute tension sont supportées par de grands pylônes d'acier.

L'énergie électrique arrive ensuite dans une Sous-station (poste de transformation et de répartition), qui convertit la haute tension en moyenne tension, avant d'être répartie sur le réseau de distribution.

Cependant, certains centres d'exploitation n'ont pas de lignes de transport. L'énergie électrique est directement acheminée vers le réseau de distribution, après avoir subi une transformation en MT. Ceci dépend notamment de l'emplacement de la Centrale et de la puissance à transiter.

## **II.2.3. La distribution**

Des départs de ligne moyenne tension (MT) partent de la sous-station (qui fait partie du réseau de transport) pour desservir les agglomérations environnantes.

La tendance actuelle est la normalisation des tensions MT en 20.000 volts. Les lignes électriques du réseau de distribution peuvent être aériennes (suspendues par des poteaux électriques : en béton, en bois en métal), ou souterraines (enfouies sous terre).

La moyenne tension (MT) est ensuite transformée en basse tension (BT) par des postes de transformation MT/BT installés dans différents endroits.

Les branchements d'abonnés sont raccordés à partir des lignes de basse tension issues de ces transformateurs. Les tensions sont actuellement normalisées à 230 volts pour les branchements monophasés, et de 230/400 volts pour les branchements triphasés (230 volts entre une phase et le neutre, 400 volts entre deux phases différentes).

Chaque branchement d'abonné est équipé d'un compteur électrique afin de mesurer la consommation d'énergie.

## **II.3.Diverses sources d'énergies**

#### **II.3.1. Les centrales Thermiques**

Les centrales thermiques utilisent habituellement le combustible fossile : le mazout léger ou le gaz naturel. Elles servent uniquement à la production d'énergie de pointe en raison de leurs coûts d'exploitation élevés découlant de la forte consommation d'un combustible qui est relativement cher. Ces centrales ont l'avantage de pouvoir être mises en marche et arrêtées en quelques minutes seulement, le plus important dans l'exploitation des centrales électriques est le coût de production. Pour les centrales thermiques, il reflète principalement le coût du combustible utilisé et les autres coûts d'exploitation et de maintenance de la centrale [HYD\_16].

#### *II.3.1.1.Centrales thermiques à moteurs diesels*

Ce type de centrale ne comporte pas de turbine. Le combustible utilisé est soit du gasoil, soit du fuel lourd.

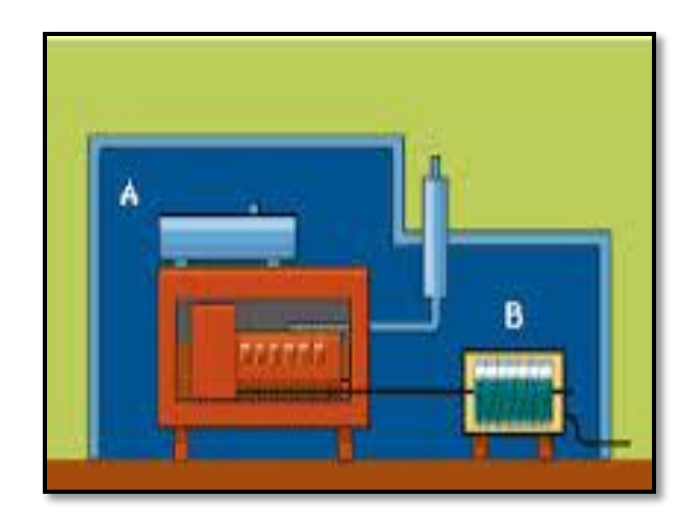

Figure II.2. Centrales thermiques à moteurs diesels

L'énergie mécanique créée par le moteur diesel (**A**) entraîne directement l'alternateur (**B**), générateur d'énergie électrique.

## *II.3.1.2.Centrales thermiques à vapeur*

Le combustible utilisé est soit du charbon, soit du fioul, soit du gaz provenant d'usines sidérurgiques

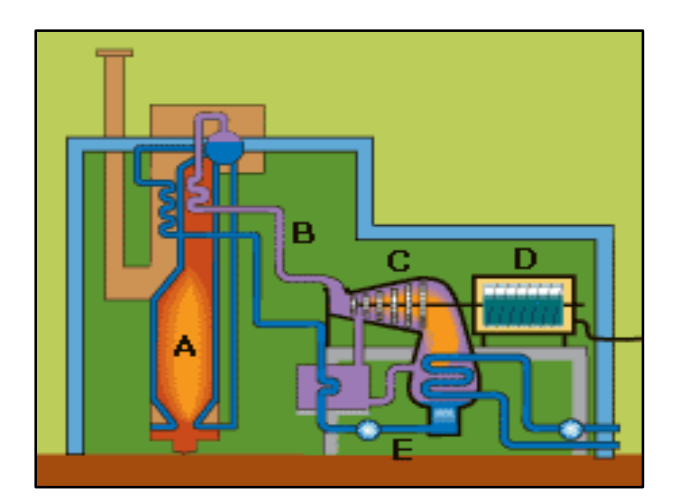

Figure II.3. Centrales thermiques à vapeur

La chaudière (**A**) porte l'eau à ébullition. En se détendant, la vapeur (**B**) fait tourner une turbine(**C**), qui entraîne l'alternateur (**D**) générateur de courant électrique. Des condenseurs (**E**) transforment la vapeur de sortie à l'état liquide ; l'eau est ensuite pompée vers la chaudière et le cycle recommence.

#### *II.3.1.3.Centrales thermiques à turbines à gaz*

Les centrales à turbines à gaz utilisent habituellement comme combustible le fioul léger ou le gaz naturel. Elles portent ce nom parce que c'est le gaz de la combustion qui actionne la turbine. Elles servent uniquement à la production d'énergie de pointe en raison de leurs coûts d'exploitation élevés liés à la forte consommation d'un combustible qui est relativement cher.

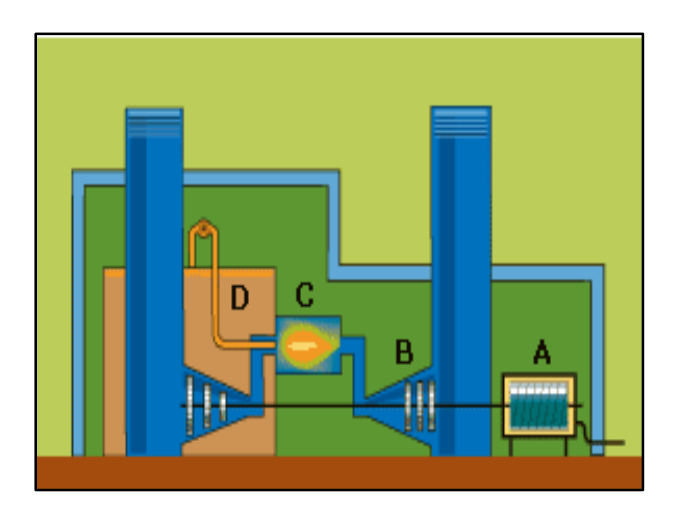

Figure II.4. Centrales thermiques à turbines à gaz

L'alternateur (A) d'une centrale à turbine à gaz est entraîné par une turbine (B) constituée d'une roue à ailettes. C'est la poussée exercée sur les ailettes par la détente d'un mélange gazeux (C) qui fait tourner la turbine. On obtient le mélange gazeux en faisant brûler du mazout léger (D) en présence d'air comprimé.

Ces centrales ont l'avantage de pouvoir être mises en marche et arrêtées en quelques minutes seulement, comparativement aux délais plus long requis par les autres types de centrales thermiques.

#### **II.3.2.Energie éolienne**

L'énergie éolienne est produite par la force du vent exercée sur les pales, les faisant tourner entre 10 et 20 tours par minute. Ces pales sont reliées à un alternateur qui transforme l'énergie mécanique en énergie électrique

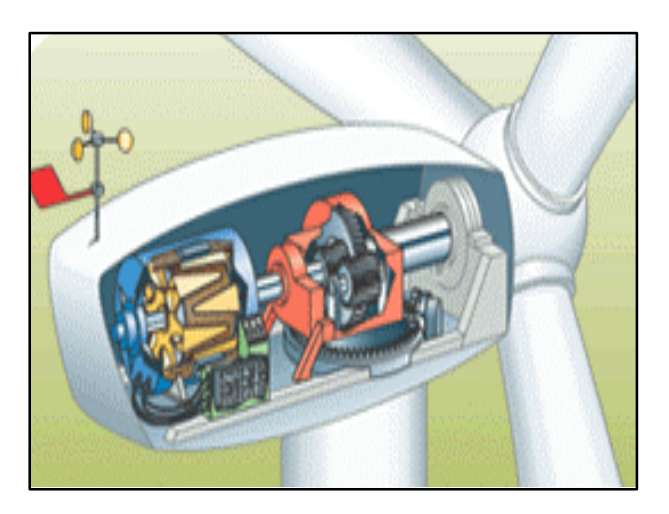

Figure II.5. Dispositif éolienne

La quantité d'énergie produite par une éolienne dépend de :

- la vitesse du vent, principalement
- la surface balayée par les pales
- la densité de l'air.

## **II.3.3.Energie solaire**

Les centrales solaires sont dotées de cellules photoélectriques (et non pas de turbines) qui transforment la lumière du Soleil en électricité.

L'énergie solaire peut être captée et transformée en électricité grâce à des **panneaux solaires** constitués de cellules photoélectriques.

Cependant, l'énergie du Soleil n'est pas disponible la nuit, ni par mauvais temps. Aussi, on utilise des batteries d'accumulateurs pour stocker l'énergie produite. De plus, les panneaux solaires coûtent relativement chers et prennent de la place.

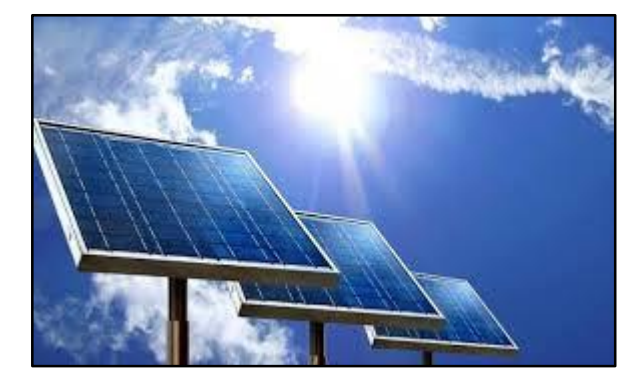

Figure II.6. Centrales solaires

## **II.4.Caractéristiques d'Entrée Sortie des Centrales Thermiques**

On parle du coût d'unité de puissance et de quantité d'énergie (Hi) brute mesurée par unité de mesure du combustible ou de son prix par heure à l'entrée et la puissance électrique nette en (MW) à la sortie. [MES\_13]

La variation du coût de combustible  $F_i(P_{gi})$  à l'entrée en fonction de la puissance active générée à la sortie de la centrale s'appelle caractéristique entrée-sortie. Figure (II.7) .

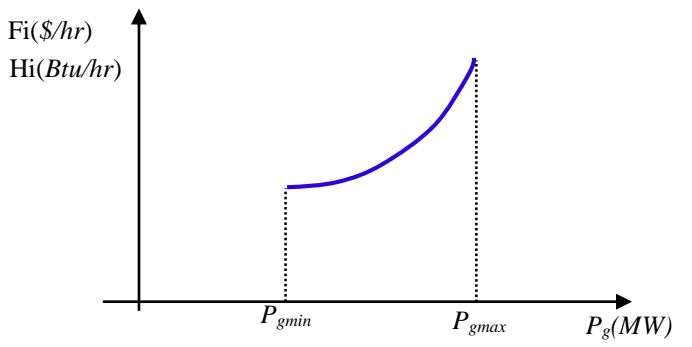

Figure II.7. Caractéristique entrée sortie d'une unité thermique

Le coût représenté par la fonction quadratique convexe suivante :

$$
F(P_g) = \sum_{i=1}^{n} a_i + b_i P_{g_i} + c_i P_{g_i}^2
$$
 (II. 1)

Avec :  $F(P_q)$  est la somme des coûts totale,  $P_g$  est la quantité de puissance active produite.  $a_i$ *, bn, c<sup>i</sup>* sont les coefficients de coût pour l'unité *i*

Les grands générateurs à turbine à vapeur ont un certain nombre de valves d'admission qui sont ouvertes séquentiellement, pour obtenir un rendement plus élevé à la sortie des centrales . La figure (II.8) montre les caractéristiques entrée-sortie d'une centrale thermique à trois valves.

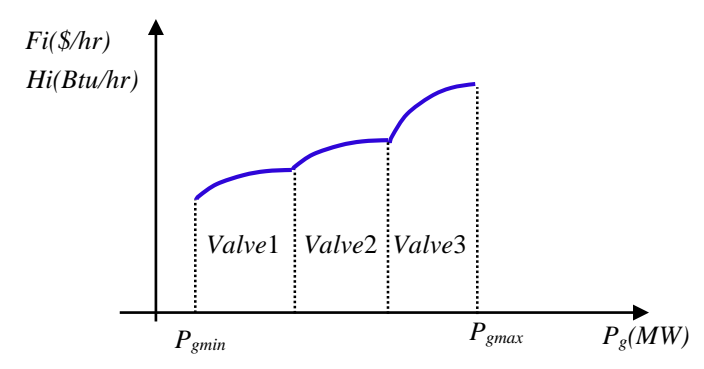

Figure II.8.Caractéristique entrée sortie d'une unité thermique à 3 valves

On voit les effets des valves sur la fonction du coût quadratique en ajoutant le terme sinusoïdal, la nouvelle fonction du coût est donnée comme suit.

$$
F(P_g) = \sum_{i=1}^{n} (a_i + b_i P_{g_i} + c_i P_{g_i}^2) + |e_i \sin[f_i(P_{g_i} - P_{g_i}^{min})]|
$$
 (II. 2)

Avec : *e<sup>i</sup> et f<sup>i</sup>* sont les coefficients de coût pour l'unité *i* .

## **II.5.Réseau d'électrique**

Le rôle principal du réseau électrique ou bien réseau de transport est la liaison entre les grands centres de consommation et les moyens de productions. Ce rôle est particulièrement important car on ne peut pas stocker l'énergie électrique à grande échelle à l'heure actuelle.

Un réseau de transport doit être exploité d'une manière particulière, il doit être exploité dans les limites de fonctionnement autorisées. Ces limites ou contraintes du réseau sont exprimées par des valeurs maximales ou minimales sur certaines variables du réseau (fréquence, écoulement de puissance sur les lignes ou transformateurs niveau de tension, etc.). Si ces limites sont dépassées, le réseau risque de devenir instable [MES\_13].

Les contraintes de capacité de transport sont liées principalement aux flux maximaux de puissance qui peuvent circuler sur chacun des éléments du réseau. Ces contraintes de capacité ont une importance particulière dans les réseaux électriques car les flux d'électricité sont difficiles à contrôler et suivent des chemins gouvernés par des lois de Kirchhoff [MES\_13].

#### **II.5.1. Modélisation des éléments de puissance d'un réseau électrique**

Pour calculer l'optimisation de l'écoulement de puissance, quelques éléments dans le réseau électrique influent sur ce calcul, Il faut savoir son modèle comme les générateurs de puissance, les charges électriques, lignes de transport, transformateur de puissance et compensateurs statiques.

#### *II.5.1.1. Générateur de puissance*

Ces éléments sont modélisés comme , les injecteurs de courant et la tension aux bornes de la génératrice et leur contrôler est lié principalement à l'injection de la puissance réactive au jeu de barres de production [MES\_13].

La puissance active délivrée par le générateur est réglée à travers le contrôle de la turbine qui doit être dans les limites de capacité du système turbine-générateur.

#### *II.5.1.2. Lignes de transmission*

Les lignes de transmission sont modélisés par un modèle en π, ce modèle contient des éléments séries et shunts, sont définis pour une ligne connectée entre les jeux de barres *i* et *j*. Dans la plupart des cas la valeur de la conductance est si petite qu'on peut la négliger. Figure (II.9) montre le Modèle en  $\pi$  d'une ligne de transport :

$$
\begin{array}{c|c}\n i & x_{ij} & j \\
\hline\n & E_{cij/2} & E_{cij/2} & \underline{I} \\
\hline\n & \underline{I} & \underline{I}\n\end{array}
$$

Figure II.9. Modèle en  $\pi$  d'une ligne de transport

Avec *rij* et *xij* représentent la résistance et la réactance de ligne *ij* . Pour conductance négligeable , l'admittance série de la ligne de transmission *i* et *j* est donnée par la relation:

$$
y_{ij} = \frac{1}{r_{ij} + jx_{ij}}\tag{II.3}
$$

Et l'admittance shunt de la ligne *ij* est donnée directement en fonction de la susceptance de la ligne, donc on a [MES\_13]:

$$
y_{ij0} = jB_{cij} \tag{II.4}
$$

#### *II.5.1.3.Transformateur de puissance*

Les transformateurs jouent un rôle important pour le contrôle de la puissance active et réactive dans la ligne de transmission. Le principe de base de fonctionnement consiste à faire varier le module ou le déphasage de la tension, ce qui permet de contrôler la puissance active et réactive dans la ligne de transmission. Donc, il y a deux types de transformateurs : le transformateur régulateur de tension à changeur de prises de charges et le transformateur déphaseur.

Le schéma équivalent en  $\pi$  d'un transformateur idéal à prise de réglage est représenté par la figure  $(II.10)$  [MES\_13].

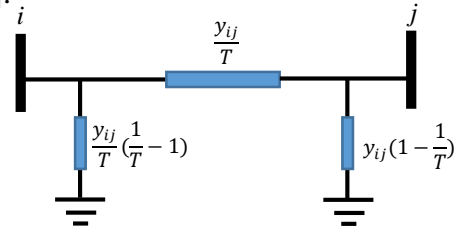

Figure II.10. Modèle en  $\pi$  d'un transformateur idéal

#### *II.5.1.4.Charges électriques*

Les charges sont souvent des sous-stations qui alimentent les réseaux de distribution, on les modélise statiquement comme des injecteurs négatifs de puissance dans les jeux de barres. La connexion de la charge au réseau est réalisée par l'intermédiaire d'un transformateur à prises de charge qui maintient le niveau de tension constant, cela signifie que les puissances active et réactive de la charge peuvent être représentées par des valeurs constantes. [MOU\_12]. Dans ce cas, les puissances actives et réactives de la charge peuvent être représentées par des valeurs constantes *Pd, Qd.*

#### *II.5.1.5. Eléments shunts*

Généralement, les éléments shunts sont des dispositifs destinés à la compensation de l'énergie réactive, ce qui permet le control de la tension.

Les condensateurs et les réactances sont très utilisés pour fournir ou absorber la puissance réactive qui permet, par son transit en un point du réseau, d'ajuster la tension de ce point. Cependant, les compensateurs shunts sont représentés par leurs puissances réactives, si Q<sup>c</sup> est positive le compensateur shunt est un condensateur, qui fournit la puissance réactive, et si Q<sup>c</sup> est négative le compensateur devient une inductance et absorbe la puissance réactive [MES\_13].

# **II.6.Écoulement de puissance**

L'écoulement de puissance est une étude en régime permanent du réseau électrique qui permet d'obtenir, à chaque barre, l'amplitude et la phase de la tension  $(V_k, \delta_k)$  ainsi que les puissances actives et réactives injectées (*P<sup>k</sup> , Qk*). Connaissant les tensions et les puissances injectées, nous pouvons calculer, les courants et les puissances dans les lignes et ceux fournis par les sources. Généralement, les barres d'un réseau électrique sont classées en trois catégories : la barre de référence, la barre de charge (PQ) et la barre de génération (PV). Le tableau II.1 présente une description des variables associées aux jeux de de barres. Mathématiquement, l'écoulement de puissance est un ensemble d'équations algébriques non linéaires, il faut utiliser des méthodes itératives (Hartkopf, 1978, Tinney et Hart, 1967) pour les résoudre, parmi ces méthodes nous citons la méthode de Newton-Raphson et la méthode de Gauss-Seidel. [AME\_15]

Tableau II.1.Types des barres dans un réseau électrique

| Type de barre            | <b>Variables connues</b> | <b>Variables inconnues</b>                        |
|--------------------------|--------------------------|---------------------------------------------------|
| Barre de génération (PV) | $V_k, P_k$               | $\delta_{\mathbf{k}}$ , $\mathbf{Q}_{\mathbf{k}}$ |
| Barre de charge (PQ)     | $Q_k, P_k$               | $V_{k}$ , $\delta K$                              |
| Barre de référence       | V,δ                      | P.O                                               |

- *jeu de barres générateur* : Ce sont les jeux de barres du système auxquels la puissance active et le module de tension sont spécifiés, la puissance réactive et l'angle de tension sont inconnus. Ils sont désignés par (PV bus).
- *jeu de barres de charge* : ce sont des jeux de barres où les puissances active et réactive sont spécifiées, le module et l'angle de la tension sont inconnus. Ils sont désignés par (PQ bus).
- *jeu de barres de référence:* c'est un jeu de barres dont l'angle et l'amplitude de la tension sont spécifiés. Le rôle de ce jeu de barres est d'assurer la couverture du manque de puissance engendrée par les pertes de transport. Les puissances active et réactive sont inconnues au niveau de ces jeux de barre [MOU\_12].

## **II.7. Problème de l'écoulement de puissance optimal**

Le réseau électrique permet de transporter l'énergie depuis les moyens de production électrique (générateur thermiques, éoliens,…. etc.) vers les postes de consommation (résidentiels, industries, stations de pompage). A chaque instant, le réseau est soumis à un certain nombre de lois physiques ( loi des mailles, loi des nœuds) et de règles de sécurité (bornes en tension et en courant) qui, si elles ne sont pas respectées, peuvent rapidement conduire à des situations critiques pour l'ensemble du système.

En fonction des caractéristiques de réseau, de la demande et des capacités de production, le gestionnaire du réseau de transport d'électricité doit déterminer un point de fonctionnement du flux d'énergie. Plus précisément, il s'agit du niveau de production de chaque groupe, de la valeur du flux d'énergie transitant sur les lignes et des valeurs des phases et tensions aux différents points du réseau. Les variables d'optimisation sont ainsi constituées, entre autres, des plans de production (qui peuvent être modifiés par le gestionnaire de réseau pour des raisons relatives à la sécurité) et des matériels disponibles sur le réseau tels que, par exemple, les génératrices, les transformateurs-déphaseurs dont le rapport de transformation ou le déphasage peut varier.

Le problème d'écoulement de puissance optimal (Optimal Power Flow ou OPF ) consiste donc à déterminer, sur les bases des consommations et productions prévues sur le réseau électrique, un plan de fonctionnement satisfaisant les contraintes (égalités et inégalités) liées au transport de l'énergie tout en minimisant un critère économique pouvant être, selon les cas, la dissipation par effet Joule sur les lignes ou bien la déviation au planning de production initialement prévu par les producteurs d'énergie.

Donc, la gestion de la puissance produite et l'amélioration de la qualité d'énergie électrique tout en respectant les contraintes du réseau, sont considérées comme des problèmes majeurs de l'écoulement de puissance optimal.

Dans notre travail nous sommes intéressé à traiter les deux types de problèmes de l'écoulement de puissance.

*L'écoulement optimal de puissance active* avec deux fonctions d'objectives, la première, fonction qui est la minimisation du coût de combustible total dans les centrales électriques. Les puissances actives doivent être choisies de telle sorte à minimiser la fonction coût de production totale en tenant compte de certaines contraintes, la deuxième fonction objective est associée à la minimisation de l'émission de gaz. .

*L'écoulement optimal de la puissance réactive :* dans ce type d'optimisation, trois fonctions objective importantes sont à considérés, la première consiste à la minimisation des pertes actives totales dans les lignes de transport, la deuxième fonction objective a pour but de minimiser la déviation de la tension. La troisième fonction objective s'intéresse à minimiser l'indice de stabilité de tension *L\_index*.

## **II.8.Formulation de problème de l'écoulement de puissance optimal (OPF)**

Le problème de l'écoulement de puissance optimal est considéré comme un problème de minimisation non-linéaire avec contraintes d'égalités et contraintes d'inégalités. On peut traiter ce problème avec une seule fonction objectif (mono-objectif) ou avec plusieurs fonctions d'objectifs (multi objectif).

## **II.8.1.Problème Mono-objectif**

La formulation mathématique du problème d'optimisation mono-objectif avec considération des contraintes est présentée comme suit :

$$
\text{Avec}: \quad \begin{cases} \n\min f_1(x, u) \\ \ng_i(x, u) = 0; & i = 1, \dots, m \\ \nh_j(x, u) \le 0; & j = 1, \dots, p \n\end{cases} \tag{II.5}
$$

Avec : *x* qui représente le vecteur d'état et *u* est le vecteur de contrôle.  $f_1(x,u)$  fonction objective ,  $g_i(x, u)$  contraintes d'égalités et  $h_i(x, u)$  contraintes d'inégalités.

## **II.8.2. Problème Multi-objectif**

Le problème d'optimisation à plusieurs fonctions d'objectifs est formulé comme suit :

$$
\begin{cases}\n\text{Min } \{ f_1(x, u), f_2(x, u), \dots f_k(x, u) \} \\
g_i(x, u) = 0 \\
h_j(x, u) \le 0;\n\end{cases}
$$
\n(II. 6)

 $f_1(x, u)$ ,  $f_2(x, u)$ ,  $f_2(x, u)$  sont des fonctions objectifs

- *Variables d'état:* Sont les modules et les arguments de tensions des jeux de barres de charge et les angles de toutes les tensions sauf le jeu de barres de référence. Ces variables ne sont pas directement contrôlés dans le processus d'optimisation.
- *Variables de contrôle:* Sont, en général, les modules des tensions, les puissances actives générées par les générateurs thermiques ou par d'autres sources, les rapports de prise de réglage des transformations et les puissances réactives générées par les différents compensateurs d'énergie réactive comme les FACTS, et sources éoliennes.

## **II.8.3.Contraintes d'égalités**

Les contraintes d'égalités associées au problème de l'OEP. Ces contraintes sont présentées par les équations non-linéaires de l'écoulement de puissance et qui représentent l'équilibre des puissances actives et réactives aux niveaux des jeux de barres.

$$
\Delta P_i = 0 = V_i \sum_{k=1}^{ng} \left[ V_k [G_{ik} \cos(\theta_i - \theta_k) + B_{ik} \sin(\theta_i - \theta_k)] \right] - P_{gi} + P_{Di}
$$
\n(II.7)

$$
\Delta Q_i = 0 = V_i \sum_{k=1}^{ng} [V_k [G_{ik} \sin(\theta_i - \theta_k) - B_{ik} \cos(\theta_i - \theta_k)]] - Q_{gi} + Q_{Di}
$$
 (II.8)

#### **II.8.4. Contraintes d'inégalités**

Les contraintes d'inégalités habituelles peuvent inclure les limites sur les dispositifs physiques dans le système électrique ou bien les contraintes d'inégalités représentent les limites de toutes les variables, ou les contraintes de sécurité qui influent sur le système électrique, tels que les transits des puissances dans les lignes de transport. La plupart des limites sont les limites physiques sur l'équipement qui ne doivent pas être violées.

Les limites des puissances actives et réactives des génératrices.

$$
P_{g_i}^{\min} \le P_{g_i} \le P_{g_i}^{\max} \tag{II.9}
$$

$$
Q_{g_i}^{min} \le Q_{g_i} \le Q_{g_i}^{max} \tag{II.10}
$$

 Pour les deux types de transformateurs à prises de charge ou à angles de phase les formes des contraintes d'inégalités sont les suivantes :

$$
T_{k_i}^{\min} \le T_{k_i} \le T_{k_i}^{\max} \tag{II.11}
$$

$$
\alpha_{k_i}^{\min} \le \alpha_{k_i} \le \alpha_{k_i}^{\max} \tag{II.12}
$$

Les limites de la puissance réactive du système de compensation

$$
Q_{c_i}^{\min} \le Q_{c_i} \le Q_{c_i}^{\max} \tag{II.13}
$$

 Les limites sur le transit de puissance apparente au niveau des lignes de transport

$$
|S_{ik}|^2 \le |S_{ik}^{max}|^2 \tag{II.14}
$$

La limite sur les tensions qui doivent être dans leurs limites admissibles.

$$
V_i^{\min} \le V_i \le V_i^{\max} \tag{II.15}
$$

Dans toutes les discussions jusqu'ici, on a assumé que toutes les variables sont continues.

## **II.9.Types de l'Ecoulement de Puissance Optimal**

On peut définir deux types d'optimisation dans le problème d'OPF, Selon le type de la fonction objectif :

#### **II.9.1.Ecoulement Optimal de la Puissance Active.**

#### *II.9.1.1.Minimisation du Coût*

Les générateurs à combustibles distincts possèdent différents coûts pour fournir la même puissance demandée. C'est important de se rendre compte que le générateur le plus efficace du système ne peut pas produire de l'électricité au plus bas coût et qu'un générateur bon marché ne peut pas être le plus rentable. Puisqu'un générateur qui se trouve trop loin du centre de la charge donne des pertes de transmission énormes, et donc le rend peu économique de fonctionner. [HUN\_91]

La première fonction d'objectif c'est la minimisation du coût total de puissance active générée par des unités de productions.

Min 
$$
Fo(1) = F(P_g) = \sum_{i=1}^{ng} a_i + b_i P_{g_i} + c_i P_{g_i}^2
$$
 (II. 16)

Pour les réseaux électriques à grande puissance la fonction s'écrit sous la forme :

Min 
$$
Fo(1) = F(P_g) = \sum_{i=1}^{ng} (a_i + b_i P_{g_i} + c_i P_{g_i}^2) + |e_i \sin[f_i(P_{g_i} - P_{g_i}^{min})]|
$$
 (II. 17)

 $F(P_g)$ : c'est la somme des fonctions du coût de combustible pour toutes les centrales électriques, *Pgi* puissances active générée par les génératrices thermiques.

#### *II.9.1.2. Minimisation d'émission.*

Le total des émissions, tels que le  $SO<sub>2</sub>$  ou de NO<sub>x</sub>, libéré par la combustion de combustibles fossiles dans les centrales thermiques, peut être défini comme la somme d'une fonction quadratique et une fonction exponentielle. Dans ce travail seulement l'émission du à NOx est prise en compte. La formulation mathématique de cette fonction est illustrée comme suit :

$$
E(P_g) = \sum_{i=1}^{n} (\alpha_i + \beta_i P_{g_i} + \gamma_i P_{g_i}^2) + \xi_i \exp(\lambda_i P_{g_i})
$$
\n(II.18)

Avec :  $\alpha_i$ ,  $\beta_i$ ,  $\gamma_i$ ,  $\zeta_i$ , et  $\lambda_i$  sont les coefficients des émissions de pollution pour l'unité *i*. *E*(*P*<sub>*g*</sub>) valeur d'émission en (tonne /h). *Pgi* est la puissance active générée par les génératrices thermiques.

#### **II.9.2.Ecoulement Optimal de la Puissance Réactive**

#### *II.9.2.1.Minimisation des pertes totales de transmission*

La troisième fonction objective dans l'écoulement optimal de puissance c'est la minimisation des pertes actives totales dans les lignes de transport. Ces pertes sont représentées par la relation suivante :

$$
P_l = \sum_{i=1}^{N_g} P_{gi} - P_d
$$
 (II. 19)

Avec  $P_l$ : les pertes actives totales, et  $P_d$ : est la puissance active demandée.

Le vecteur des variables de contrôle est composé seulement des modules des tensions de chaque jeu de barres de contrôle, les rapports des transformateurs régleurs en charge, et les puissances réactives des compensateurs shunts [MES\_13].

#### *II.9.2.2. Minimisation de la déviation de la Tension*

La quatrième fonction objective s'intéresse à minimiser la déviation de la tension aux jeux de barres de charges et qui peut être formulée comme suit :

$$
VD = \sum_{i=1}^{N_{pq}} |V_i - 1|
$$
 (II. 20)

Avec *Npq* est le nombre de jeux de barres de charge.

#### *II.9.2.3.Minimisation de l'indice de stabilité de tension L\_index :*

Beaucoup de critères ont été développés pour étudier le problème de stabilité de tension qui correspond à un point d'équilibre stable dans les réseaux électriques. Le critère de stabilité de tension classique le plus connue est celui du rapport de la dérivée de la puissance réactive générée par rapport au niveau de tension aux jeux de barre de contrôle (*∂Q/∂V*) . Un
autre critère (*∂QG/∂QL*) basé sur la relation entre la puissance réactive générée *QG(V)* et la puissance réactive demandée *QL(V)* est utilisé souvent pour envisager ce problème .

Dans notre travail, on s'intéresse à étudier la stabilité de tension en appliquant l'indice appelé 'L index' . L'index donne une image totale de tensions au niveaux des jeux de barres de charges, ces valeurs varient dans l'intervalle [0.1], la valeur 0 indique qu'aucune charge n'est connectée, tandis que la valeur 1 indique qu'il y a lieu d'un écroulement de tension, les jeux de barres avec la valeur de L'index la plus haute sera le jeu de barre le plus critique dans ce système [MAN\_12].

La cinquième fonction objective s'intéresse à minimiser l'indice de stabilité de tension *L\_index* qui peut être formulée comme suit :

$$
min \ \ Fo = L_{index} = max\{Lj\} \ j = 1, \dots, N_L \tag{II.21}
$$

 avec *N<sup>L</sup>* est le nombre des jeux de barres de charge (PQ-bus). L'indice *L<sup>j</sup>* est déterminé à partir de l'équation de l'écoulement de puissance. Pour un réseau de n jeux de barres, on a la relation suivante:

$$
I_{bus} = Y_{bus} V_{bus} \tag{II.22}
$$

En séparant les jeux de barres de charge des jeux de barres de génération, la formule précédente peut être réécrite de la façon suivante [MES\_13]:

$$
\begin{bmatrix} I_L \\ I_G \end{bmatrix} = \begin{bmatrix} Y_1 & Y_2 \\ Y_3 & Y_4 \end{bmatrix} \begin{bmatrix} V_L \\ V_G \end{bmatrix}
$$
 (II.23)

Ou sous la forme hybride :

$$
\begin{bmatrix} V_L \\ I_G \end{bmatrix} = \begin{bmatrix} H_1 & H_2 \\ H_3 & H_4 \end{bmatrix} \begin{bmatrix} I_L \\ V_G \end{bmatrix} \tag{II.24}
$$

Avec  $V_L$ ,  $I_L$ , sont les tensions et les courants des jeux de barres de charge. $V_G$ ,  $I_G$ : Les tensions et les courants des jeux de barres de génération.*H1,H2,H3,H4*,Les sous matrices déterminées par l'inversion partielle de la matrice admittance *Ybus.* On déduit, pour qu'il n y est pas de charge, la tension à vide[MES\_13]:

$$
V_{oj} = -\sum_{i=1}^{N_g} H_{2ji} V_i
$$
 (II. 25)

Avec :  $N_q$  est le nombre des générateurs, et

$$
H_2 = -Y_1^{-1}Y_2 \tag{II.26}
$$

On définit l'indice *L<sup>j</sup>* des jeux de barres de charge *k* par la formule suivante:

$$
L_j = \left| 1 + \frac{v_{oj}}{v_j} \right| \tag{II.27}
$$

La stabilité de tension exige que *Lj* soit inférieur à 1et par conséquent l'indice maximal global *L*max=max{*L*j} du système décrivant la stabilité du système complet [MES\_13].

# **II.10. Conclusion**

Dans ce chapitre en a essayé de donner une vue globale sur les définitions et le problème de l'écoulement de puissance, la modélisation de différentes centrales thermiques électriques à vapeurs.

en suite la notion de l'écoulement de puissance est exposée, les différents éléments constituant le réseau de transport sont traités (centrales, lignes de transmission, charges), la formulation du problème de dispatching économique avec ses contraintes est bien présentée, on a terminé ce chapitre par une présentation détaillée de différentes fonctions objectifs et leurs modélisations .

# **Chapitre III Systèmes FACTS**

## **III.1.Introduction**

Les moyens classiques de contrôle ou d'amélioration comportement d'un réseau électrique pourraient dans l'avenir s'avérer trop lents et insuffisants pour répondre efficacement aux perturbations du réseau, il y a plusieurs nouveaux moyens utilisés pour améliorer les performances des réseaux électriques comme les systèmes FACTS.

Le développement récent des dispositifs FACTS ouvre de nouvelles perspectives pour une exploitation plus efficace des réseaux par action continue et rapide sur les différents paramètres du réseau (déphasage, tension, impédance). Ainsi, les transits de puissance seront mieux contrôlés et les tensions mieux tenues, ce qui permettra d'augmenter les marges de stabilité ou de tendre vers les limites thermiques des lignes [MAN\_12].

Les dispositifs FACTS peuvent être utilisés dans la compensation de l'énergie réactive, pour augmenter la capacité de transmission, et pour améliorer la stabilité et le comportement dynamique, et assurer une meilleure qualité de puissance dans les systèmes de puissance modernes, ces buts entrent dans le problème de l'optimisation de l'énergie réactive (OER).

En réalité (ORPF) dans les réseaux électriques ne peut prendre lieu que par une variation adéquate dite « optimale » de certaines variables à savoir les tensions des jeux de barres de contrôle, rapports de transformateurs et procurer une meilleure compensation statique (batteries de compensation) ou dynamique (incorporation des systèmes FACTS) dans le but d'améliorer l'efficacité des réseaux électriques [MAN\_12].

Nous nous intéressons dans cette partie de travail à la modélisation et l'intégration de deux dispositifs FACTS, série (TCSC) et shunt (STATCOM) tout en améliorant le comportement du réseau électrique en minimisant plusieurs objectifs à savoir :

- Minimisation des pertes totales de transmission,
- Minimisation de la déviation de tension,
- Amélioration de la stabilité de tension,

## **III.2. Systèmes FACTS**

Les systèmes FACTS (Flexible Altemating Control Transmission Systems ) sont définis selon IEEE « Les systèmes de transmission du courant alternatif incorporant des contrôleurs à base d'électronique de puissance afin d'améliorer la contrôlabilité des réseaux électriques ainsi que la capacité de transfert des lignes » [ZAB\_10].

Avec une vitesse de commande rapide et une durée de vie considérable cette technologie est devenue un outil incontournable pour l'amélioration de l'exploitation et de la flexibilité des systèmes de puissance. En plus, avec les avancées récentes dans la technologie des thyristors GTO/IGBT, la vitesse de réponse de ces dispositifs a diminué jusqu'à quelques millisecondes ce qui les rend capables d'offrir des solutions appropriées pour n'importe quelle situation du réseau électrique. [ZAB\_10].

## **III.3.Avantages du dispositif FACTS**

Les avantages possibles du dispositif FACTS sont les suivants [YUE\_01]:

- Commander l'énergie électrique, ce qui permet de satisfaire le besoin et d'assurer la répartition de la puissance optimale en mode d'opération normal ou en cas défaut.
- Améliorer de la stabilité dynamique. Cette fonction supplémentaire des FACTS comprend l'amélioration de la stabilité transitoire, l'amortissement des oscillations de puissance et le contrôle de stabilité de la tension.
- Accroître la capacité de transmission des lignes près de leur capacité thermique.
- Accroître la sécurité des réseaux électriques en accroissant la limite de la stabilité transitoire, restreindre les courants de circuit-court et les surcharges et amortissant les oscillations électromécaniques des réseaux électriques et des alternateurs.
- Fournir une grande flexibilité sur l'établissement de nouvelles unités de génération.
- Réduire la puissance réactive sur les lignes de transmission, ce qui permet aux lignes de transmettre plus de la puissance active.
- Réduire les courants de boucle.
- Accroître l'utilisation de génération au coût le plus bas.

## **III.4.Différents types des FACTS**

Les dispositifs FACTS se divisent en trois catégories suivant leur façon de se connecter au réseau électrique [ZAB\_10]:

- Compensateurs parallèles
- Compensateurs séries
- Compensateurs hybrides (série-parallèle).

Ces catégories peuvent aussi être décomposées en deux types selon la technologie d'électronique de puissance utilisée.

- Le premier type est à base de thyristors (SVC ,TCSC)
- Le deuxième type est à base de thyristors GTO (STATCOM ,SSSC , UPFC).

## **III.4.1. Compensateurs parallèles**

Ces compensateurs sont branchés en parallèle avec le réseau électrique. Ils permettent à partir d'une impédance variable d'absorber ou injecter du courant au réseau au le point de connexion. Cette injection du courant modifie les puissances actives et réactives qui transité dans la ligne et au même temps elle permet la régulation de la tension de la ligne. Les compensateurs parallèles les plus utilisés sont [ZAB\_10]:

- *Compensateurs parallèles à base de thyristors*
	- $\checkmark$  TCR (Thyristor Controlled Reactor)
	- $\checkmark$  TSC (Thyristor Switched Capacitor)
	- $\checkmark$  SVC (Static Var Compensator)
	- $\checkmark$  TCBR (Thyristor Control Breaking Resistor).
- *Compensateurs parallèles à base de GTO thyristors*
	- ASVC (Advanced Static Var Compensator).
	- STATCON (STATic CONdenser).
	- $\checkmark$  SVG (Static Var Generator).
	- $\checkmark$  SVClight.
	- $\checkmark$  SVCplus.

### *III.4.1.1. Compensateur statique d'énergie réactive SVC (Static Var Compensator)*

Le compensateur statique de la puissance réactive (SVC) est un dispositif de compensation shunt basé sur des éléments inductifs et capacitifs ordinaires, et le contrôle se fait à travers des éléments à base d'électronique de puissance (thyristors ordinaires).

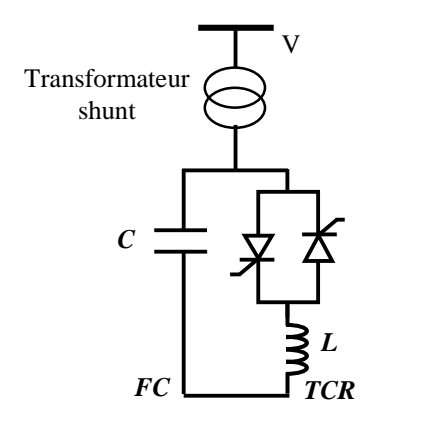

Figure III.1 .Schéma électrique du SVC.

Avec une coordination appropriée de l'interrupteur des condensateurs et le contrôle des bobines, la puissance réactive de sortie peut être variée continuellement entre les taux capacitifs et inductifs de l'équipement. La caractéristique statique est donnée sur la figure III.2.

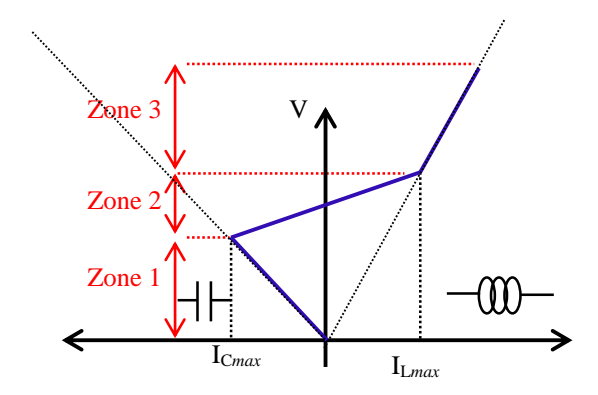

Figure III.2. Fonctionnement du compensateur statique

Pour la fonction de cet dispositif trois zones sont distinctes [PAS\_98] :

- Zone 1 (Capacitive) ou le TSC donne une énergie maximale, seule les capacités sont connectées au réseau.
- Zone 2 (Mixte) ou de réglage où l'énergie réactive est une combinaison des TCR et des TSC.

Zone 3 (Inductive) ou le TCR donne son énergie maximale (butée de réglage), les condensateurs sont déconnectés.

Tous sont utilisés pour contrôler la tension (la puissance réactive).Les avantages principales d'un SVC sont : stabiliser la tension dans les systèmes faibles ; Améliorer l'amortissement des oscillations de la puissance, avec la capabilité d'améliorer les marges de stabilité statique et transitoire et augmenter la capacité de transmission pour réduire les pertes de transmission.

### *III.4.1.2. Compensateur statique synchrone (STATCOM)*

Le STATCOM (Static Synchronous Compensator) ce type de compensateur a été défini par IEEE comme un générateur synchrone fonctionnant comme un compensateur parallèle de l'énergie réactive. Le courant capacitif et inductif peut être contrôlé séparément de la tension du réseau. [CLA\_98]

Ce type de compensateur a été développé à la fin des années 70, mais ce n'est que durant les années 90 qu'il a connu un essor important grâce aux développements des interrupteurs GTO de forte puissance [ESK\_03]. Le STATCOM illustré à la figure III.3 est utilisé de façon similaire qu'un compensateur statique d'énergie réactive (SVC) par contre il est plus efficace pour assurer la stabilité transitoire que le SVC. [ZAB\_00].

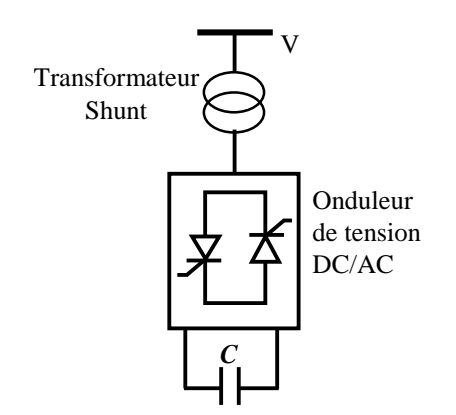

Figure.III.3 Schéma électrique du STATCOM

Son principe est simple, un onduleur de tension produit, grâce à une source de tension continue, un jeu de tensions triphasées, en phase et couplées aux tensions d'une ligne via une inductance faible. Celle-ci correspond en général à l'inductance de fuite par phase du transformateur de couplage.

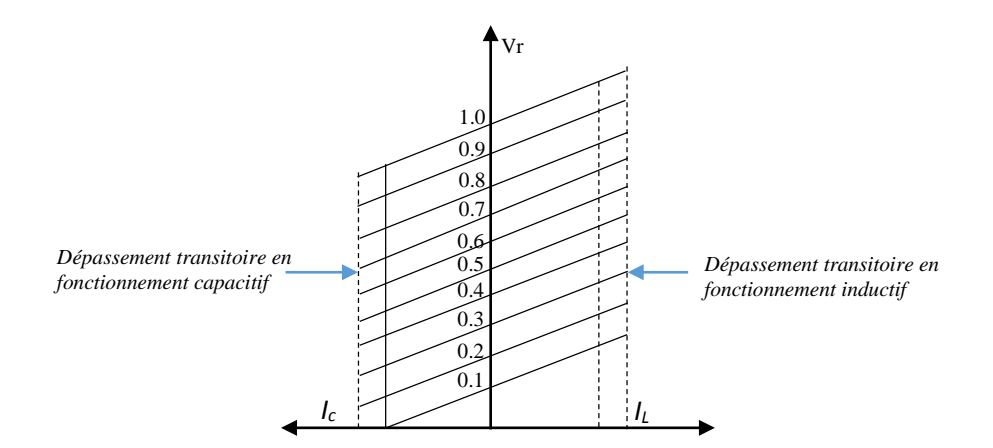

Figure III.4.Caractéristique de la tension de STATCOM

L'échange d'énergie réactive entre la ligne et le STATCOM est contrôlé par l'amplitude de la tension de sortie de ce dernier. Ses caractéristiques de fonctionnement sont bien supérieures à celles du compensateur statique classique (SVC) : la figure III.4 représente la caractéristique de la tension du réseau en fonction du courant réactif produite par le STATCOM.

Le STATCOM présente de nombreux avantages :

- $\checkmark$  Bonne réponse à faible tension : le STATCOM est capable de fournir son courant nominal, même lorsque la tension est presque nulle.
- $\checkmark$  Bonne réponse dynamique : le système répond quasiment instantanément.
- $\checkmark$  L'étendue de la plage de l'opération est plus large qu'avec un SVC classique.
- $\checkmark$  Pour un contrôle optimal de la tension, les phases sont contrôlées séparément pendant les perturbations du système.

 $\checkmark$  Une conception modulaire du convertisseur permet une adaptation pour une grande plage de puissances nominales.

### **III.4.2. Compensateurs série**

Des condensateurs série ont été utilisés avec succès pendant de nombreuses années pour améliorer la stabilité et les aptitudes de charge de réseaux de transport à haute tension. Ils travaillent par l'insertion de la puissance réactive capacitive pour compenser la chute de tension inductive sur les lignes [NOR\_94].

Son principe est simple, la tension infectée par un condensateur série est proportionnelle et perpendiculaire au courant de la ligne. Par conséquent, la puissance

réactive fournie par le condensateur est proportionnelle au carré du courant. Il en résulte que le condensateur série à un effet d'autorégulation [MAN\_12]. Lorsque la charge du système croît, la puissance réactive produite par le condensateur série augmente également. Les compensateurs séries les plus utilisés sont :

- *a) Compensateurs séries à base de thyristors :*
	- $\checkmark$  TCSC (Thyristor Controlled Series Capacitor)
	- $\checkmark$  TSSC (Thyristor Switched Series Capacitor).
	- $\checkmark$  TCSR (Thyristor Controlled Series Reactor).
- *b) Compensateurs séries à base de GTO thyristors*
	- $\checkmark$  SSSC (Static Synchronous Series Compensator).

### *III.4.2.1. Compensateur série commandé par thyristors (TCSC)*

Ce type de compensateur est apparu au milieu des années 80, ce compensateur est composé d'un banc de condensateurs en parallèle avec une inductance commandée par thyristors, le tout est branché en série sur une ligne de transport (Figure III.5).

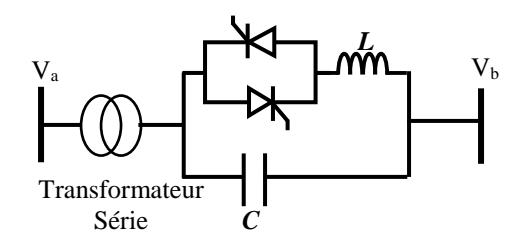

Figure III.5.Schéma électrique du TCSC.

Le TCSC permet de modifier l'impédance de cette ligne par une grande vitesse de commande, et donc commander la puissance transmise. L'impédance équivalente de la ligne a été commandé par la compensateur TCSC et on peut dire que l'impédance de la ligne est variable selon l'angle d'amorçage des thyristors. L'expression de l'impédance est présentée comme suit [MAN\_12] :

$$
X(\alpha) = \frac{jLw}{\frac{2}{\pi} \left(\pi - \alpha + \frac{\sin(2\alpha)}{2}\right) - LCw^2}
$$
 (III. 1)

La position de ce compensateur dans la ligne (placé en série) permet de garantir le meilleur contrôle de puissance avec augmentation de la puissance maximale transmise dans la ligne et aussi une bonne régulation de la tension et un bon amortissement des oscillations de puissance basse fréquence. [ZAB\_10] [MAN\_12]

## **III.4.3. Compensateurs hybrides**

Ce type de compensateur assemblé entre les dispositifs séries et les dispositifs shunts commandé d'une manière coordonnée afin d'accomplir un contrôle prédéfini. Ils sont donc capables de contrôler les trois paramètres (tension, impédance et angle de déphasage) qui permettent de contrôler le transit de puissance sur une ligne de transport [ZAB\_00]. Les compensateurs hybrides les plus utilisés sont :

- *a) Compensateurs hybrides à base de thyristors :*
	- TCPAR ( Thyristor Controlled Phase Angle Regulator).
- *b) Compensateurs hybrides à base de GTO thyristors :*
	- IPFC (Interline Power Flow Controller)
	- UPFC [\(Unified power flow controller\)](https://en.wikipedia.org/wiki/Unified_power_flow_controller)

### *III.4.3.1. Contrôleur universel de flux de puissance (UPFC)*

Le contrôleur de transit de puissance unifié UPFC ( Unified Power Flow Controller) est constitué de deux convertisseurs de commutation exploités avec une liaison C commune. Ce compensateur est capable de contrôler les trois paramètres associés au transit de puissance, la tension, l'impédance et le déphasage des tensions aux extrémités dans la ligne électrique.

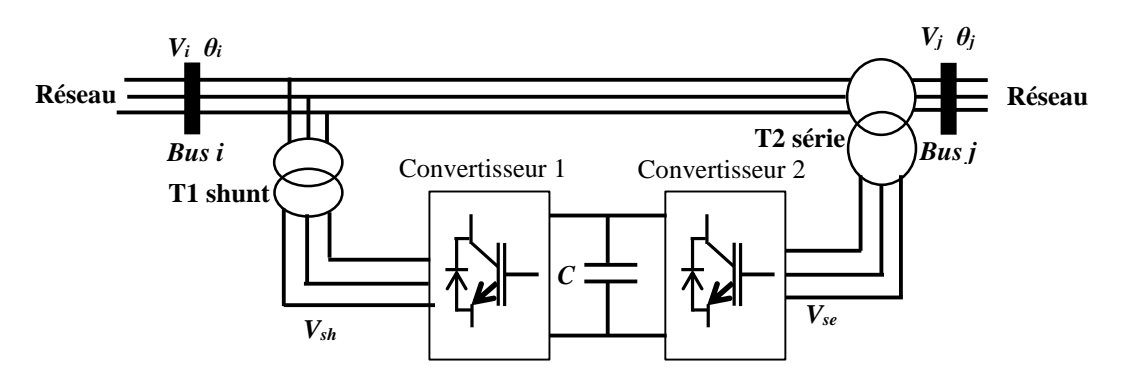

Figure III.6. Schéma de base de l'UPFC

Dont :

- $V_{i,j}$ : Amplitudes des tensions, bus *i* et *j*.
- *θi,j* :Angle des tensions, bus *i* et *j*.

Le convertisseur 2 accomplit la fonction principale de l'UPFC, en injectant en série une tension CA avec une amplitude et un angle de phase réglables dans la ligne de transport à l'aide d'un transformateur série T1. La fonction fondamentale du convertisseur 1 réside dans la livraison ou l'absorption de puissance effective demandée par le convertisseur 2 à la liaison CC commune.

Il peut aussi produire ou absorber de la puissance réactive selon la demande et fournir une compensation shunt réactive indépendante pour la ligne de transport. Le convertisseur 2 produit ou absorbe la puissance réactive nécessaire localement et produit de la puissance active comme résultat de l'injection série de tension.

Un UPFC peut régler simultanément la puissance active et la puissance réactive. En général, il possède trois variables de commande et peut s'exploiter en différents modes. Le convertisseur 1 règle la tension du bus *i* et le convertisseur 2 règle les puissances active et réactive, ou la puissance active et la tension dans nœud de branchement série. En principe, un UPFC est capable d'accomplir les fonctions des autres dispositifs FACTS qui ont été décrits, à savoir le réglage de la tension, la répartition du flux d'énergie et l'amélioration de la stabilité [ROL\_99].

### **III.5. Modélisation des dispositifs FACTS**

La modélisation que nous avons vue consiste à représenter les dispositifs FACTS sous certaines hypothèses et dans le domaine d'écoulement de puissance, il y a plusieurs façons de modéliser les dispositifs FACTS, dans ce domaine. Les trois modélisations rencontrées les plus souvent dans la littérature sont basées respectivement sur l'injection de puissance équivalente, la création d'un nœud fictif ou encore la modification de la matrice d'admittance [MAN\_12].

#### **III.5.1.Types de la modélisation des dispositifs FACTS**

#### *III.5.1.1. Injection de puissance aux extrémités de la ligne*

Dans le cas d'ajout un FACTS à la ligne de réseau, le dispositif FACT influe directement sur la puissance active et réactive de ligne de transport.

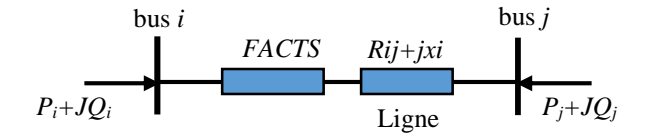

Figure III.7. Connexion de FACTS au Ligne Transmise.

Ce modèle consiste à remplacer l'effet dû au dispositif FACTS sur les transits de puissances dans la ligne par des injections de puissances aux deux extrémités figure III.8. Celles-ci sont calculées de manière à ce que l'effet produit soit équivalent à celui du dispositif en question [GER\_03].

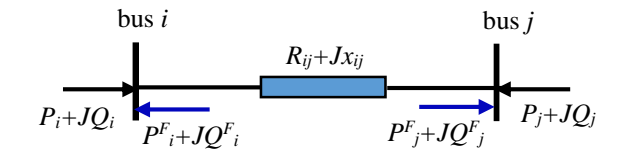

Figure III.8. Connexion de FACTS avec l'injection de puissances aux deux extrémités.

Les injections de puissances active et réactive au nœud *i* sont données par :

$$
\begin{cases}\nP_i^F = P_{ij} - P_{ij}^F \\
Q_i^F = Q_{ij} - Q_{ij}^F\n\end{cases}
$$
\n(III. 2)

Les injections de puissances active et réactive au nœud *j* sont données par :

$$
\begin{cases}\nP_j^F = P_{ij} - P_{ij}^F \\
Q_j^F = Q_{ij} - Q_{ij}^F\n\end{cases}
$$
\n(III. 3)

Avec  $P_i^F$ ,  $P_j^F$  Injections équivalentes de puissances active au nœud *i* et nœud *j*.

 $Q_i^F$ ,  $Q_j^F$  Injections équivalentes de puissances active au nœud *i* et nœud *j*.

 $P_{ii}$ ,  $Q_{ii}$  Transits de puissances active et réactive sans dispositif FACTS.

 $P_{ij}^F$ ,  $Q_{ij}^F$  Transits de puissances active et réactive avec le FACTS dans la ligne.

Les puissances actives et les puissances réactives aux bus *i* et bus *j*, sont traitées comme des charges ou des générations.

Les injections de puissances actives et réactives aux nœuds PV et PQ s'écrivent :

$$
P_i + P_i^F = V_i \sum_{i=1}^{Nb} V_j [G_{ij} \cos(\delta_i - \delta_j) + B_{ij} \sin(\delta_i - \delta_j)]
$$
 (III. 4)

$$
P_j + P_j^F = V_j \sum_{i=1}^{ND} V_i [G_{ji} \cos(\delta_j - \delta_i) + B_{ji} \sin(\delta_j - \delta_i)]
$$
 (III. 5)

$$
Q_i + Q_i^F = V_i \sum_{i=1}^{N} V_j [G_{ij} sin(\delta_i - \delta_j) - B_{ij} cos(\delta_i - \delta_j)]
$$
 (III. 6)

$$
Q_j + Q_j^F = V_j \sum_{i=1}^{Nb} V_i \big[ G_{ji} sin(\delta_j - \delta_i) - B_{ji} cos(\delta_j - \delta_i) \big]
$$
 (III. 7)

Les valeurs des injections  $P_i^F$ ,  $Q_i^F$ ,  $P_j^F$   $Q_j^F$  sont calculées après chaque itération, mais ne sont pas utilisées dans le calcul de la matrice Jacobienne. [GER\_03].

## *III.5.1.2.Création d'un nœud fictif*

Dans ce type de modélisation qui est basé sur la création d'une point fictive figure III.9.

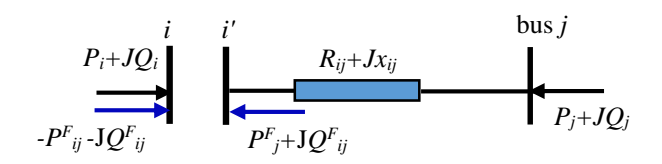

Figure III.9. Conexion de FACTS avec l'injection de puissances aux deux extrémités.

Un nœud fictif i' dans lequel la ou les puissances contrôlées sont injectées, est temporairement créé. Pour conserver le bilan de puissance, la puissance injectée dans le nœud i' est soustraite du nœud *i* .Le nouveau nœud est pris en compte dans le calcul de répartition des puissances en modifiant la structure de la matrice jacobienne [GER\_03] [MAN\_12].

### *III.5.1.3.Modification de la matrice d'admittance nodale*

Les FACTS sont envisagés comme des éléments venant modifier directement la matrice d'admittance nodale du réseau, les paramètres d'une ligne équivalente sont déterminés et substitués à ceux de la ligne sans FACTS dans la matrice d'admittance nodale.

$$
Y_{mod} = [Y_{ligne}] + [Y_{FACTS}] \tag{III.8}
$$

Selon le type de FACTS et sa position dans la ligne, seule une partie des coefficients de la matrice Y subissent des modifications. Différentes méthodes sont possibles pour traiter les valeurs des dispositifs. Elles peuvent être utilisées comme grandeurs d'entrées dans un load flow classique ou alors comme variables à optimiser dans un calcul optimal de répartition des puissances [GER\_03] [MAN\_12].

### **III.5.2.Modélisation de TCSC**

Les compensateurs séries sont modélisés par des impédances variables insérées en série avec la ligne. Figure III.10 présente l'implantation d'un TCSC dans une ligne électrique.

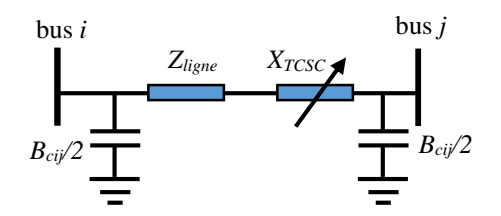

Figure III.10. Modèle mathématiquese de TCSC.

La réactance totale est la somme algébrique de la réactance du TCSC et la réactance réelle de la ligne. Voir l'équation suivante :

$$
X_{ij} = X_{ligne} + X_{TCSC}
$$
 (III.9)

Le TCSC devient analogue à une impédance contrôlable, L'expression de l'impédance est donnée par l'équation suivante où α représente l'angle de retard à l'amorçage des thyristors [PAS\_98] :

$$
X_{TCSC}(\alpha) = j \frac{X_c X_L}{\frac{X_c}{\pi} (2(\pi - \alpha) + \sin(2\alpha)) - X_L}
$$
(III. 10)

Afin d'éviter la surcompensation dans la ligne, la valeur de la réactance  $X<sub>TCSC</sub>$  dépend de la valeur de la réactance de la ligne *Xligne* , telle que. les degrés de compensation maximale sont de 80% en mode capacitif et 20% en mode inductif [STE\_03]. La valeur de la réactance du TCSC est donc donnée par [BEN\_09]:

$$
-0.8X_{ligne} \le X_{TCSC} \le 0.2X_{ligne}
$$
\n(III.11)

La matrice d'admittance de la ligne est modifiée de la manière suivante [MAN\_12] :

$$
Y_{mod} = \begin{bmatrix} Y'_{ii} & Y'_{ij} \\ Y'_{ji} & Y'_{jj} \end{bmatrix} = \begin{bmatrix} Y'_{ii} + Y_{ij0}/2 & -Y'_{ij} \\ -Y'_{ji} & Y'_{ij} + Y_{ij0}/2 \end{bmatrix}
$$
(III.12)

Avec :

$$
Y'_{ij} = \frac{1}{r_{ij} + j(X_{ij} + X_{TCSC})}
$$
\n(III.13)

### **III.5.3.Modèle du compensateur statique de puissance réactive (SVC)**

Le modèle d'un SVC représenté par une admittance shunt variable Y<sub>SVC</sub> comme l'illustré dans la figure III.11.

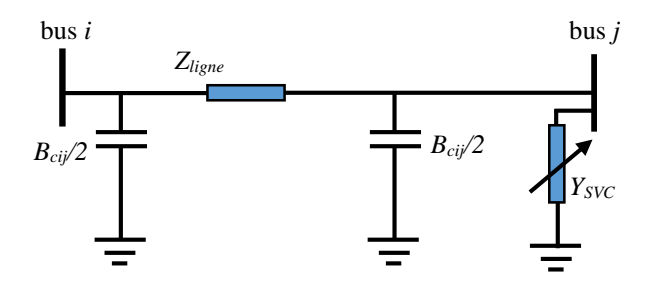

Figure III.11. Modèle mathématiques de SVC.

La puissance réactive fournie ou absorbée par le SVC dans le nœud *k* est donnée par l'équation (III.14).

$$
Q_{SVC} = -V_i^2 B_{SVC} \tag{III.14}
$$

Le signe "moins" indique que le SVC fournit de la puissance réactive au système lorsqu'il est capacitif alors qu'il en consomme lorsqu'il est inductif.

La valeur de l'admittance est donnée par l'équation (III.15).Cette valeur est limitée par l'équation (III.16) .

$$
Y_{SVC} = jB_{SVC} \tag{III.15}
$$

$$
B_{SVC}^{min} \le B_{SVC} \le B_{SVC}^{max} \tag{III.16}
$$

Lorsqu'un SVC est présent dans le nœud *j* , seul l'élément *Y jj* de la matrice d'admittance nodale est modifié, l'admittance du SVC lui étant additionnée [MAN\_12]:

$$
Y'_{jj} = Y_{jj} + Y_{SVC} \tag{III.17}
$$

Dans ce cas, la matrice d'admittance est modifiée de la manière suivante :

$$
Y_{mod} = \begin{bmatrix} Y'_{ii} & Y'_{ij} \\ Y'_{ji} & Y'_{jj} \end{bmatrix} = \begin{bmatrix} y_{ij} + y_{ij0}/2 & -y_{ij} \\ -y_{ij} & y_{ij} + y_{SVC} + y_{ij0}/2 \end{bmatrix}
$$
(III.18)

### **III.5.4.Modèle du compensateur statique de puissance réactive (STATCOM)**

STATCOM est une deuxième génération de dispositif de FACTS. Selon l'IEEE, Le STATCOM est un dispositif de compensation dynamique connecté en parallèle au système électrique, il est basé sur l'injection d'un courant AC contrôlé à travers un transformateur de couplage [ENR\_04]. La structure de base d'un STATCOM ayant le schéma qui est illustré la dans la figure III.12 [MAN\_12].

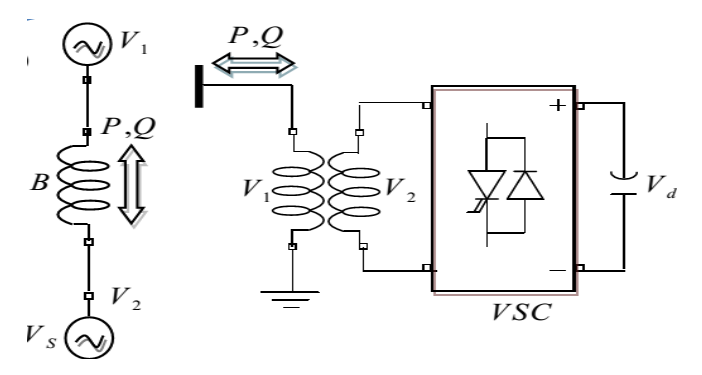

Figure III.12.Représentation schématique de STATCOM

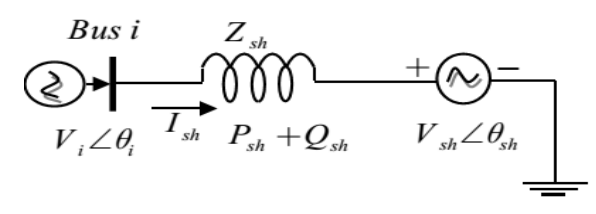

Figure III.13. Circuit STATCOM équivalent

En général la tension du STATCOM 'Vsh' est injectée en phase avec la tension de la ligne et dans ce cas il n y a pas d'échange de l'énergie active avec le réseau mais seulement la puissance réactive qui sera injectée (ou absorbée) par le STATCOM.

Le STATCOM a le même rôle qu'un SVC mais avec plus de robustesse. Ce dispositif est capable de délivrer la puissance réactive même si la tension du jeu de barre de connexion est faible. Avec l'hypothèse d'un STATCOM idéal (convertisseur sans pertes), la contrainte de fonctionnement que doit satisfaire le STATCOM est de ne pas échanger la puissance active avec le réseau. Le circuit STATCOM équivalent est montré par la Figure III.13 [RAB\_07]. La tension de STATCOM est donné par :

$$
E_{sh} = V_{sh}(\cos \delta_{sh} + j \sin \delta_{sh})
$$
 (III.19)

Le courant injecté par le STATCOM est donné par :

$$
I_{sh} = \frac{V_{sh} - V_i}{jX_i}
$$
 (III.20)

La puissance transmise entre deux systèmes peut être représentée par :

La puissance active transmise :

$$
P = \frac{V_i V_{sh}}{X} \sin(\delta_i - \delta_{sh})
$$
 (III.21)

La puissance réactive transmise :

$$
Q = \frac{V_i^2}{X} - \frac{V_i V_{sh}}{X} \sin(\delta_i - \delta_{sh})
$$
 (III.22)

Où  $V_i$ ,  $V_{sh}$  sont la tension aux nœuds,  $(\delta_i - \delta_{sh})$  l'angle entre la tension et *X* impédance de la ligne. Après l'exécution de quelques opérations complexes, les équations de puissance actives et réactives sont obtenues comme suit [PAD\_07][ ENR\_04] :

$$
P_{sh} = V_i^2 g_{sh} - V_i V_{sh} (g_{sh} \cos(\theta_i - \theta_{sh}) + b_{sh} \cos(\theta_i - \theta_{sh}))
$$
 (III.23)

$$
Q_{sh} = -V_i^2 b_{sh} - V_i V_{sh} (g_{sh} \sin (\theta_i - \theta_{sh}) - b_{sh} \sin (\theta_i - \theta_{sh}))
$$
 (III.24)

Avec

$$
g_{sh} + jb_{sh} = 1/Z_{sh} \tag{III.25}
$$

gsh: Conductance équivalent du STATCOM.

bsh: Susceptance équivalent du STATCOM.

Z sh : Impédance équivalent du STATCOM.

### **III.5.5. Modélisation mathématique du compensateur universel (UPFC)**

Le modèle mathématique de l'UPFC est établi dans le but d'étudier les relations entre le réseau électrique et l'UPFC en régime stationnaire. Le compensateur universel UPFC est placé au début de la ligne de transmission connexion bus *k* et *m*, comme est indiqué dans la figure III.14 qui présente le schéma unifilaire d'un réseau électrique et d'un UPFC installé dans une ligne de transport [ESK\_03 ][ ENR\_04].

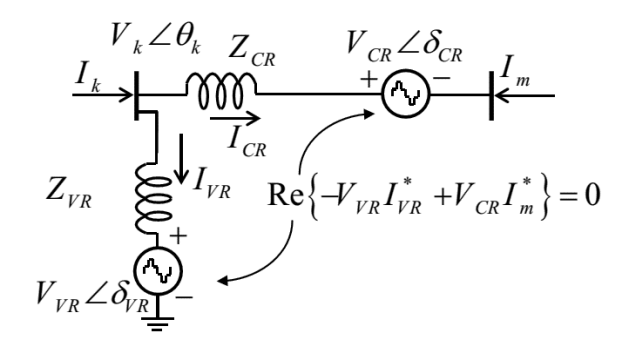

Figure. III.14. Modèle mathématique de l'UPFC

UPFC est représentée par deux sources de tension idéale et contrôlable l'amplitude et angle de phase. La tension de le UPFC donne par :

$$
E_{VR} = V_{VR} (\cos \delta_{VR} + j \sin \delta_{VR})
$$
 (III.26)

$$
E_{CR} = V_{CR}(\cos \delta_{CR} + j \sin \delta_{CR})
$$
 (III.27)

*Avec VVR* , *δVR* représentent respectivement l'amplitude contrôlable et l'angle de Phase de tension de la source de tension de la partie shunte.et *VCR* , *δCR* représentent l'amplitude et l'angle de phase de la tension de la partie série.

La puissance active et réactive dans le jeu de barre *k* présentée :

$$
P_k = V_k^2 G_{kk} + V_k V_m [G_{km} \cos(\theta_k - \theta_m) + B_{km} \sin(\theta_k - \theta_m)]
$$
  
+ 
$$
V_k V_{CR} [G_{km} \cos(\theta_k - \delta_{CR}) + B_{km} \sin(\theta_k - \delta_{CR})]
$$
  
+ 
$$
V_k V_{VR} [G_{km} \cos(\theta_k - \delta_{VR}) + B_{km} \sin(\theta_k - \delta_{VR})]
$$
(III.28)

$$
Q_k = -V_k^2 B_{kk} + V_k V_m [G_{km} \sin(\theta_k - \theta_m) - B_{km} \cos(\theta_k - \theta_m)]
$$
  
+ 
$$
V_k V_{CR} [G_{km} \sin(\theta_k - \delta_{CR}) - B_{km} \cos(\theta_k - \delta_{CR})]
$$
  
+ 
$$
V_k V_{VR} [G_{km} \sin(\theta_k - \delta_{VR}) + B_{km} \cos(\theta_k - \delta_{VR})]
$$
(III.29)

Et pour la puissance active et réactive dans le jeu de barre *m* présentée par :

$$
P_m = V_m^2 G_{mm} + V_m V_k [G_{mk} \cos(\theta_m - \theta_k) + B_{mk} \sin(\theta_m - \theta_k)]
$$
  
+ 
$$
V_m V_{CR} [G_{mm} \cos(\theta_m - \delta_{CR}) + B_{mm} \sin(\theta_m - \delta_{CR})]
$$
(III.30)

$$
Q_m = -V_m^2 B_{mm} + V_m V_k [G_{mk} \sin(\theta_m - \theta_k) - B_{mk} \cos(\theta_m - \theta_k)]
$$
  
+ 
$$
V_m V_{CR} [G_{mk} \sin(\theta_m - \delta_{CR}) - B_{mk} \cos(\theta_m - \delta_{CR})]
$$
(III.31)

La puissance active et réactive de la partie séries est donnée par:

$$
P_{CR} = V_{CR}^2 G_{mm} + V_k V_{CR} [G_{km} \cos(\delta_{CR} - \theta_k) + B_{km} \sin(\delta_{CR} - \theta_k)]
$$
  
+ 
$$
V_m V_{CR} [G_{mm} \cos(\delta_{CR} - \theta_m) + B_{mm} \sin(\delta_{CR} - \theta_m)]
$$
(III.32)

$$
Q_{CR} = -V_{CR}^2 B_{mm} + V_{CR} V_k [G_{mk} \sin(\delta_{CR} - \theta_k) - B_{mk} \cos(\delta_{CR} - \theta_k)]
$$
  
+ 
$$
V_m V_{CR} [G_{mm} \sin(\delta_{CR} - \theta_m) - B_{mm} \cos(\delta_{CR} - \theta_m)]
$$
 (III.33)

La puissance active et réactive de la partie shunt est donnée par :

$$
P_{VR} = -V_{VR}^2 \mathbf{G}_{VR} + V_k V_{VR} [\mathbf{G}_{VR} \cos(\delta_{VR} - \theta_k) + B_{VR} \sin(\delta_{VR} - \theta_k)]
$$
 (III.34)

$$
Q_{VR} = -V_{VR}^2 B_{VR} + V_k V_{VR} \left[ G_{VR} \sin(\delta_{VR} - \theta_k) + B_{VR} \cos(\delta_{VR} - \theta_k) \right]
$$
 (III.35)

La puissance active fournie au convertisseur shunt, *PVR* Égale à la puissance active exigée par le convertisseur de série *PCR* , c'est-à-dire [MAN\_12] :

$$
P_{VR} + P_{CR} = 0 \tag{III.36}
$$

## **III.6.Conclusion**

Les systèmes FACTS ont la capacité de contrôler la puissance active et réactive transmissible de la ligne par la compensation série et la compensation parallèle ou par la compensation hybride.

Dans ce chapitre, nous avons présentés des généralités sur les systèmes FACTS. Nous avons choisi TCSC et SVC pour résoudre le problème de l'optimisation de la puissance réactive dans les réseaux électriques tout en appliquant plusieurs techniques d'optimisation globales, qui appliquent les algorithmes Méta heuristiques tel que : l'algorithme d'optimisation par essaims de particules (PSO), la méthode des abeilles (DBC) et algorithme nommé chercheur (Seeker) (SOA).

# **Chapitre IV Energie Eolienne**

## **IV.1. Introduction**

Aujourd'hui plus de 85% de l'énergie produite est obtenue à partir des matières fossiles comme le gaz naturel ou de l'énergie nucléaire, le pétrole, le charbon. La production d'énergie par les matières fossiles engendre une forte pollution environnementale par rejet des gaz à effet de serre, qui provoque un changement climatique irréversible ou dans le cas du nucléaire une pollution par radiations de longue durée qui pose le problème.

Durant le 21ème siècle, il existe plusieurs ressources des énergies renouvelables tel que , l'énergie éolienne , l'énergie hydraulique, l'énergie solaire thermique et photovoltaïque, l'énergie produite par les vagues et la houle ainsi que les courants marins, la géothermie et la biomasse. Ces ressources en énergie sont pratiquement inépuisables et propres. Dans le contexte économique actuel où l'on ne chiffre qu'une partie des coûts en occultant certains « coûts collatéraux » (démantèlement de centrales, pollution,…) les installations à énergie renouvelable peuvent encore aujourd'hui avoir un coût important et sont donc plutôt réservées à des pays développés où elles peuvent dans d'autres cas être assez peu onéreuses et peuvent être utilisées dans les pays en voie de développement.

Dans ce travail, on s'intéresse à la production d'énergie par l'éolienne, la capacité de fournir la puissance active et réactive il le donner un avantage très important par rapport les autres sources renouvelables ,on va montrer dans ce chapitre, le côté de création la puissance réactive dans l'éolienne .ainsi que l'écoulement de puissance de réseau électrique en présence de l'énergie éolienne.

## **IV.2. Production d'électricité d'origine renouvelable**

Dans le cadre du développement des énergies renouvelables plus de 20 % de la production d'électricité mondiale la production d'électricité renouvelable a atteint 4 699,2 TWh en 2012 dans le monde, franchissant nettement le seuil des 20 % de la production d'électricité mondiale (20,8 %). Les combustibles fossiles demeurent le noyau dur de la production d'électricité mondiale avec plus des deux tiers du total (68,1 % en 2012), et un peu

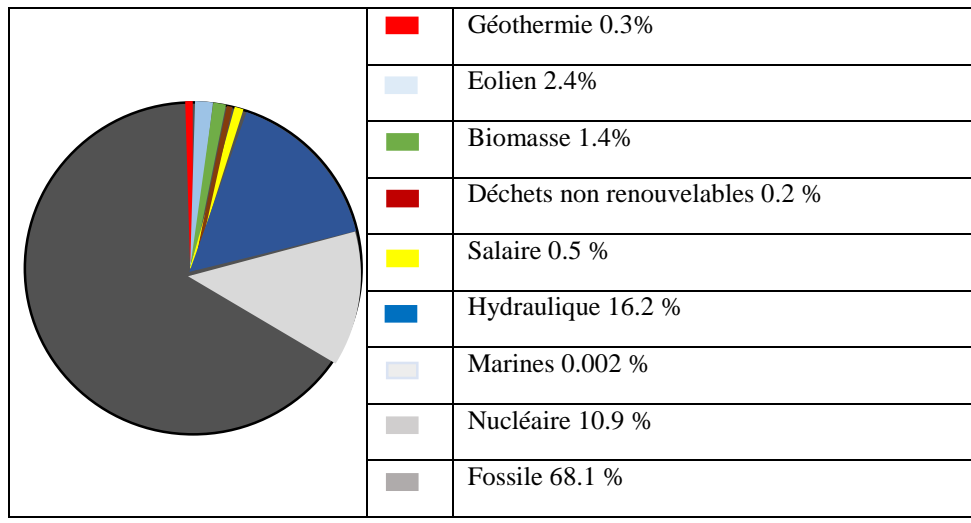

plus d'un électron sur dix (10,9 %) est d'origine nucléaire. Les 0,2 % restants sont apportés par la combustion des déchets qualifiés de non renouvelables. [REN\_12]

Figure.IV.1.Structure de la production d'électricité 2012

L'électricité renouvelable provient de six sources distinctes : L'hydroélectricité (incluant les centrales de pompage-turbinage) qui est la première d'entre elles avec une contribution en 2012 de 78 % . L'énergie éolienne, qui depuis 2009 est devenue la deuxième source d'énergie renouvelable, représentent désormais 11,4 % du total renouvelable. Elle devance la filière biomasse, qui rassemble la biomasse solide, la biomasse liquide, le biogaz et les déchets ménagers renouvelables (6,9 %). L'énergie solaire (2,2 %) qui rassemble les centrales photovoltaïques et les centrales solaires thermiques (hélio thermodynamiques), la géothermie (1,5 %) et les énergies marines (0,01 %) qui restent une filière en phase de démonstration. [REN\_12].

| <b>Source</b>           | <b>TWH en 2012</b> | Pourcentage en 2012 |
|-------------------------|--------------------|---------------------|
| <b>Hydraulique</b>      | 3663.4             | 78.0%               |
| <b>Eolien</b>           | 534.3              | 11.8%               |
| <b>Biomasse</b>         | 326.2              | 6.9%                |
| <b>Solaire</b>          | 104.5              | 2.2%                |
| <b>Géothermie</b>       | 70.4               | 1.5%                |
| <b>Energies marines</b> | 0.540              | 0.01%               |
| <b>Total</b>            | 4447.5             | 100%                |

Tableau IV.1.Structure de la production de l'électricité d'origine renouvelable en 2012

# **IV.3. Intérêt croissant de la production d'électricité d'origine éolienne**

L'énergie éolienne a confirmé en 2012 son statut de deuxième source de production d'électricité renouvelable (534,3 TWh). Elle représente désormais 11,4 % de la production mondiale d'électricité renouvelable et 2,4 % de la production totale d'électricité.

L'Europe de l'Ouest est demeurée en 2012 la principale région productrice, générant 36,8 % de l'électricité éolienne mondiale, devant l'Amérique du Nord (28,6 %) et l'Asie de l'Est et du Sud-Est (23,3 %). L'Asie du Sud (5,6 %), l'Europe centrale (2,1 %) et l'Océanie (1,5 %) sont également impliquées dans cette production. L'implantation de parcs éoliens est plus récente et beaucoup plus modeste dans les autres régions du monde [REN\_12].

Si de plus en plus de pays disposent d'une filière éolienne (77 pays recensés à la fin 2012), l'essentiel de la production reste concentré dans un nombre restreint de pays. Ainsi, les cinq premiers producteurs (États-Unis, Chine, Espagne, Allemagne, Inde) se partagent 71,9 % de la production mondiale. Si, on leur ajoute le Royaume-Uni, la France, l'Italie, le Canada et le Danemark, la part atteint 85 % [REN\_12].

La filière éolienne se mondialise : toutes les régions du monde disposent d'une filière et elles présentent toutes un taux de croissance annuel moyen à deux chiffres sur la période 2002-2012. Si certains taux sont davantage représentatifs d'un démarrage de filière, d'autres le sont d'une réelle montée en puissance. C'est notamment le cas de l'Asie de l'Est et du Sud-Est (+57,5 % par an en moyenne), de l'Amérique du Nord (+30,4 %) et à plus petite échelle de l'Asie du Sud (+26 %). On assiste donc à un phénomène de rattrapage de l'Europe de l'Ouest (+18,4 % par an en moyenne) par les autres régions du monde, les perspectives de croissance étant particulièrement importantes en Asie [REN\_12].

Entre 2011 et 2012, la filière éolienne est, après l'hydraulique, celle qui a le plus contribué à l'augmentation de la production d'électricité renouvelable (30 %). Sur l'ensemble de la période étudiée, l'éolien a connu un taux de croissance annuel moyen de 26,1 %. Sa production a ainsi été multipliée par dix en l'espace d'une décennie (+481,8 TWh)

La puissance éolienne installée dans le monde fin 2012 s'élève à 282,7 GW, soit 44,7 GW de capacités nouvellement installées cette année.

L'Union européenne est la région qui détient le plus vaste parc éolien au monde, avec une puissance cumulée qui s'élève à (106,2 GW). La Chine dispose, quant à elle, de la plus vaste filière éolienne (75,3 GW en 2012), devant les États Unis (60 GW). Elle devrait donc logiquement prendre la première place mondiale au niveau de la production grâce au développement de ses infrastructures réseaux qui amélioreront les capacités d'intégration de sa puissance éolienne [REN\_12].

## **IV.4. Aérogénérateur**

Un aérogénérateur, plus couramment appelé éolienne, est un dispositif qui transforme une partie de l'énergie cinétique du vent en énergie mécanique disponible sur un arbre de transmission, puis en énergie électrique par l'intermédiaire d'une génératrice [TAR\_12].

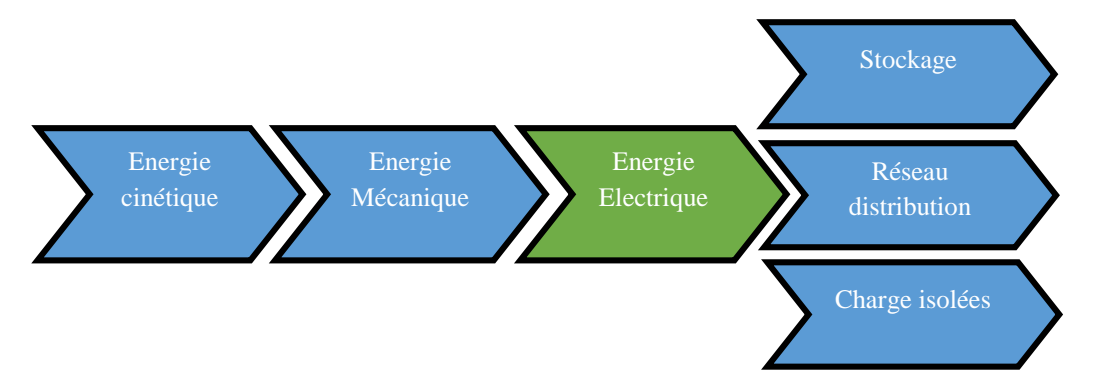

Figure IV.2. Transformation énergétique

Selon leur puissance nominale, les éoliennes sont divisées en trois catégories [MUL\_08]:

- $\triangleright$  Eoliennes de petite puissance : inférieure à 40 kW ;
- $\triangleright$  Eoliennes de moyenne puissance : de 40 à quelques centaines de kW ;
- Eoliennes de forte puissance : supérieure à 1 MW ;

# **IV.5. Taille des aérogénérateurs**

Avant le développement récent et le besoin de fournir des puissances croissantes au réseau, les constructeurs et les chercheurs mettent au point des éoliennes de plus en plus puissantes donc plus grandes, ce qui est présenté sur la figure IV.3.

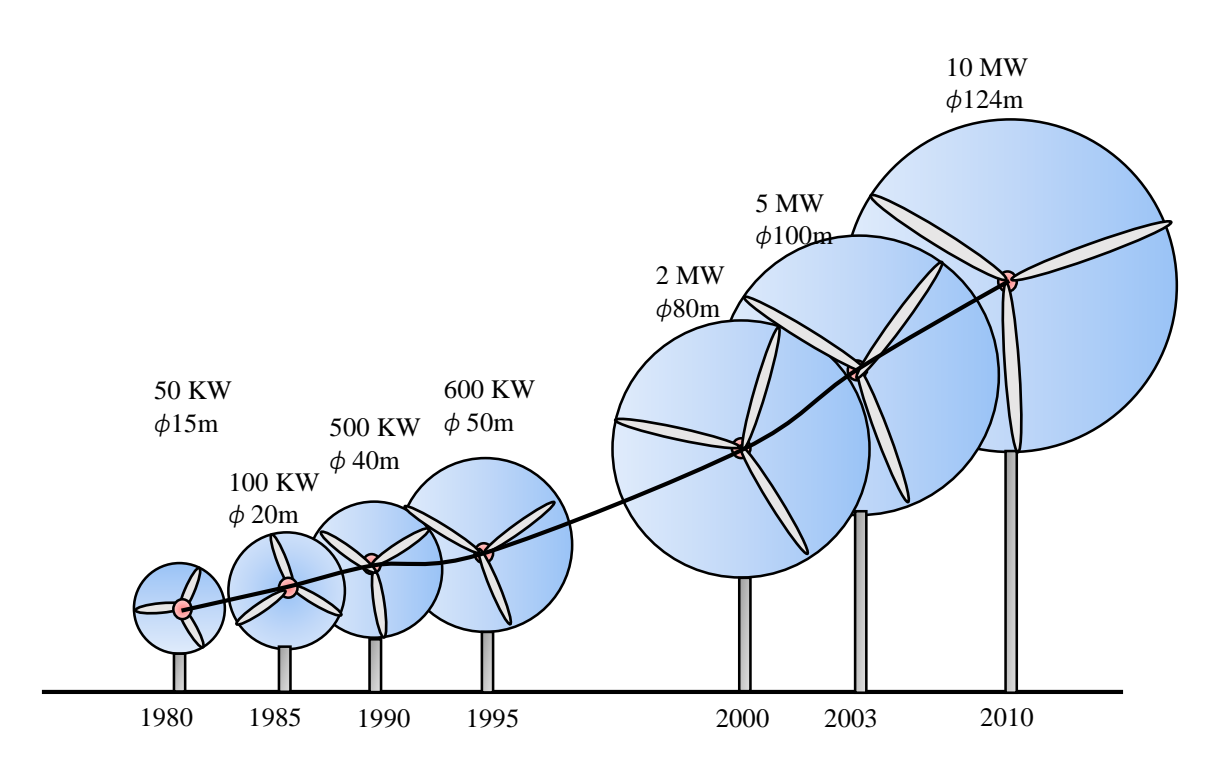

Figure IV.3. Correspondance taille-puissance des éoliennes.

Pour utiliser le maximum de la force du vent, on cherche à ce que l'hélice balaie une surface où le vent est maximum. Pour cela, les éoliennes sont très haut perchées pour ne pas subir les effets du sol qui freinent le vent.

## **IV.6. Fonctionnement et principaux composants d'une éolienne**

L'éolienne comporte généralement des éléments mécaniques et électriques qui sont illustrés sur la figure IV.4.

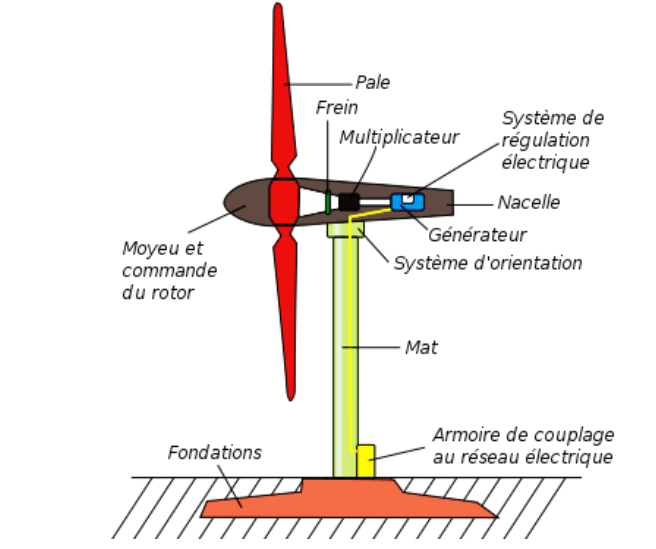

Figure IV.4. Composants d'une éolienne [http://eoliennes-particuliers.durable.com/]

Il existe plusieurs configurations possibles d'aérogénérateurs qui peuvent avoir des différences importantes.

*Le mât :* sa hauteur va définir le captage du vent par l'éolienne. Plus le mât sera haut, plus l'éolienne sera capable de capter des vents importants et forts, car le vent est considérablement ralenti au contact du sol.

*La nacelle :* située en haut du mât, elle contient tous les éléments de l'éolienne : arbre de transmission, générateur et système de contrôle pour l'arrêter automatiquement en cas de vent fort.

*Un arbre dit "lent"*: relie le moyeu au multiplicateur et contient un système hydraulique permettant le freinage aérodynamique en cas de besoin.

*Un multiplicateur* **:** adapte la vitesse de la turbine éolienne à celle du générateur électrique. Ce multiplicateur est muni d'un frein mécanique à disque actionné en cas d'urgence lorsque le frein aérodynamique tombe en panne ou en cas de maintenance de l'éolienne.

*Le système de refroidissement:* comprend généralement un ventilateur électrique utilisé pour refroidir la génératrice et un refroidisseur à huile pour le multiplicateur.

*La génératrice (ou l'alternateur):* est généralement asynchrone, et sa puissance électrique peut varier entre 600kW et 5MW [BOY\_06].

Le fonctionnement du système éolien est simple et s'inspire de la technologie des moulins à vent. L'éolienne se compose de 3 pales (en général) portées par un rotor et installées au sommet d'un mât vertical. Cet ensemble est fixé par une nacelle qui abrite un générateur. Un moteur électrique permet d'orienter la partie supérieure afin qu'elle soit toujours face au vent.

Les pales permettent de transformer l'énergie cinétique du Vent en énergie mécanique. Le vent fait tourner les pales entre 10 et 25 tours par minute. La vitesse de rotation des pales est fonction de la taille de celles-ci. Plus les pales seront grandes, moins elles tourneront rapidement. Le générateur transforme l'énergie mécanique en énergie électrique. La plupart des générateurs ont besoin de tourner à grande vitesse (de 1000 à 2000 tours par minute) pour produire de l'électricité. Ainsi, le multiplicateur a pour rôle d'accélérer le mouvement lent des pales.

## **IV.7.Systèmes de conversion électromécanique utilisant la MADA**

La structure la plus utilisé avec la machine asynchrone à double alimentation pour le système électromécanique c'est la structure de Scherbius avec convertisseur MLI.

L'utilisation de ce type de convertisseur permet d'obtenir des allures de signaux de sortie en Modulation de Largeur d'Impulsions dont la modularité permet de limiter les perturbations en modifiant le spectre fréquentiel du signal (rejet des premiers harmoniques non nuls vers les fréquences élevées) [POI\_03].

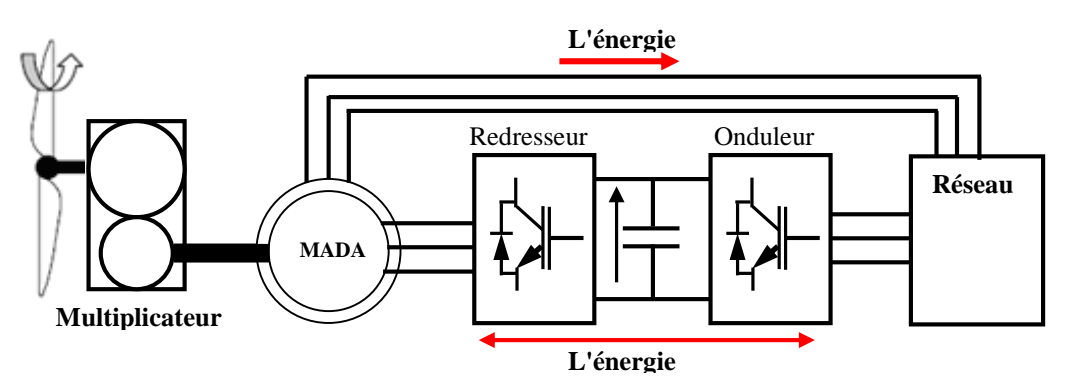

Figure IV.5. MADA structure de Scherbius avec convertisseurs MLI

La structure du dispositif et la philosophie de fonctionnement sont semblables à celle de la MADA de type "brushless". Toutefois, malgré la présence de contacts glissants qui doivent être entretenus et remplacés périodiquement, la conception de cette machine est plus conventionnelle et plus simple que la machine brushless (un seul bobinage au stator, un autre au rotor). Plusieurs études récentes, confirmées par des réalisations industrielles, montrent la viabilité de ce dispositif dans un système éolien à vitesse variable. La bi-directionalité du convertisseur rotorique permet les fonctionnements hypersynchrone et hyposynchrone et le contrôle du facteur de puissance côté réseau. [AIM\_04][POI\_03].

Si le glissement reste inférieur à  $\pm$  30 % autour du synchronisme, le convertisseur est alors dimensionné pour un tiers de la puissance nominale de la machine et ses pertes représentent moins de 1% de cette puissance. De plus, le fonctionnement hypersynchrone permet de produire de l'énergie du stator vers le réseau mais également du rotor vers le réseau. La puissance totale ainsi produite peut alors dépasser la puissance nominale de la machine et le facteur de puissance de l'ensemble peut être maintenu unitaire. La présence d'un convertisseur à MLI peut toutefois entraîner des *dv/dt* importantes dans les enroulements rotoriques et faire circuler des courants de fréquences élevées dans ces mêmes enroulements.[POI\_03][HAD\_10]

## **IV.8. Modélisation de la machine asynchrone à double alimentation**

Le modèle de la MADA sera établi de la même manière que le modèle de la machine asynchrone à cage à la différence de l'existence de tensions rotoriques non nulles .

$$
\begin{cases}\nV_{ds} = R_s i_{ds} + \frac{d\Phi_{ds}}{dt} - \omega_s \Phi_{qs} \\
V_{qs} = R_s i_{qs} + \frac{d\Phi_{qs}}{dt} + \omega_s \Phi_{ds} \\
V_{dr} = R_r i_{dr} + \frac{d\Phi_{dr}}{dt} - (\omega_s - \omega_m) \Phi_{qr} \\
V_{qr} = R_r i_{qr} + \frac{d\Phi_{qr}}{dt} + (\omega_s - \omega_m) \Phi_{dr}\n\end{cases} \tag{IV.1}
$$

$$
\begin{cases}\n\Phi_{ds} = L_s i_{ds} + Mi_{dr} \\
\Phi_{qs} = L_s i_{qs} + Mi_{qr} \\
\Phi_{dr} = Mi_{ds} + L_r i_{dr} \\
\Phi_{qr} = Mi_{qs} + L_r i_{qr}\n\end{cases}
$$
\n(IV.2)

Equation mécanique :

$$
C_e = -p\frac{M}{L_s}(I_{dr}\cdot\Phi_{qs} - I_{qr}\cdot\Phi_{ds})
$$
 (IV.3)

En choisissant un référentiel diphasé (*d-q*) lié au champ tournant statorique et en alignant le vecteur flux statorique *Φ*<sup>s</sup> avec l'axe (d) , (flux statorique constant) on peut écrire [AIM\_04]:

$$
\begin{cases}\nV_{dr} = R_r I_{dr} + (L_r - \frac{M^2}{L_s}) \frac{dI_{dr}}{dt} - g \omega_s (L_r - \frac{M^2}{L_s}) I_{qr} \\
V_{qr} = R_r I_{qr} + (L_r - \frac{M^2}{L_s}) \frac{dI_{qr}}{dt} + g \omega_s (L_r - \frac{M^2}{L_s}) I_{dr} + g \frac{MV_s}{\omega_s L_s}\n\end{cases}
$$
\n(IV.4)

En régime permanent, les termes faisant intervenir les dérivées des courants rotoriques diphasés s'éliminer, nous pouvons donc écrire :

$$
\begin{cases}\nV_{dr} = R_r I_{dr} - g \omega_s (L_r - \frac{M^2}{L_s}) I_{qr} \\
V_{qr} = R_r I_{qr} + g \omega_s (L_r - \frac{M^2}{L_s}) I_{dr} + g \frac{M V_s}{\omega_s L_s}\n\end{cases}
$$
\n(IV.5)

Les équations (IV.4) et (IV.5) permettent d'établir un schéma bloc du système électrique à réguler (Figure IV.6).et donnée  $\sigma = \left( \frac{\bf{Z}}{\bf{Z}} - \frac{2}{\bf{M}} \right)^2$ *r*  $L_r - \frac{M}{L_s}$  $\sigma = \left( L_r - \frac{M^2}{L_s} \right)$  $=\left(L_r-\frac{M}{L_s}\right)$ 

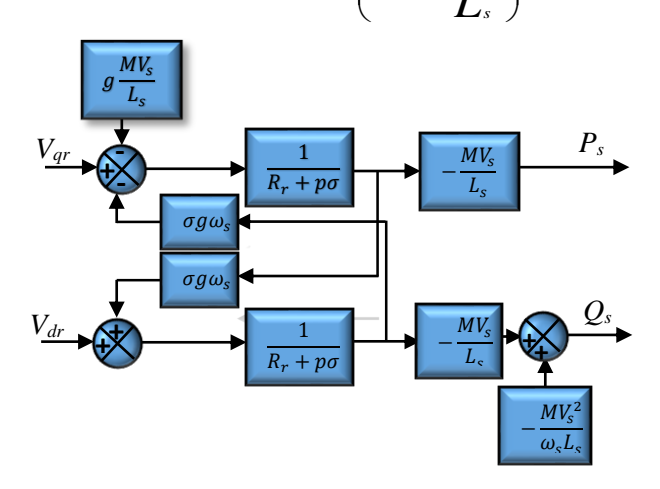

Figure.IV.6.Schéma bloc de MADA

La figure IV.6. fait apparaître des fonctions de transfert du premier ordre pour les deux axes liant les tensions rotoriques aux puissances actives et réactives statoriques. Elle montre également que nous pouvons mettre en place une commande vectorielle étant donné qu'à l'influence des couplages près, chaque axe peut être commandé indépendamment avec son propre régulateur.

Les grandeurs de références pour ces régulateurs seront la puissance active pour l'axe (*q*) rotorique et la puissance réactive pour l'axe (*d*) rotorique.

Dans ce modèle de MADA on voit qu'il y a la possibilité de contrôler la puissance réactive. et bien on peut utiliser l'éolienne comme une source de puissance réactive (compensateur) .

## **IV.9.Eoliennes et la production de la puissance réactive**

Les éoliennes qui utilisent la MADA pour convertir l'énergie cinétique à l'énergie électrique peuvent fournir la puissance active ou absorber la puissance réactive. Ce dernier présent avantage très important pour améliorer la qualité de l'énergie électrique transmise par la ligne de réseau. Dans ce travail, nous essayons de voir le côté de compensation d'éolienne.

### **IV.9.1.Estimation de la puissance réactive maximale de la MADA**

Le modèle mathématique est utilisé pour le calcul de la limite de la puissance réactive de la MADA. La figure IV.7 présente le circuit équivalent par phase de la MADA en régime permanent équilibré. Qui décrit la relation entre les tensions statoriques et rotoriques et aussi avec les courants statoriques et rotoriques [TAR\_12].

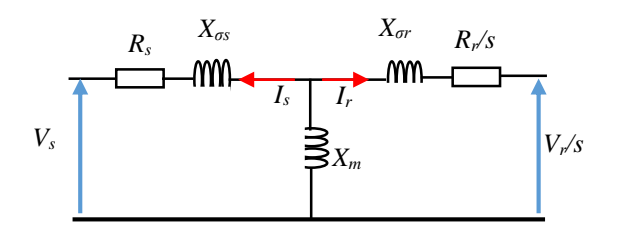

Figure IV.7.Circuit équivalent par phase de la MADA.

$$
\vec{V}_s = -R_s \vec{I}_s - jX_{\sigma s} \vec{I}_s - jX_m(\vec{I}_r + \vec{I}_s)
$$
\n(IV.6)

$$
\frac{\vec{v}_r}{s} = -\frac{R_r}{s}\vec{I}_r - jX_{\sigma r}\vec{I}_r - jX_m(\vec{I}_s + \vec{I}_r)
$$
\n(IV.7)

Les réactances sont définies comme suit :

$$
\begin{aligned}\n\{X_{\sigma s} &= X_s - X_m \\
\{X_{\sigma r} &= X_r - X_m\n\end{aligned}\n\tag{IV.8}
$$

 $V_s$ ,  $V_r$ ,  $I_s$ ,  $I_r$ ,  $X_s$  *et*  $X_r$  sont respectivement les valeurs efficaces des tensions statoriques et rotoriques , des courants statoriques et rotoriques, et des réactances statoriques et rotoriques de la MADA. *X<sup>m</sup>* est la réactance mutuelle et *s* est le glissement. Peuvent être remaniées les équations (IV.6), (IV.7) comme suit:

$$
\vec{V}_s = -R_s \vec{I}_s - jX_s \vec{I}_s - jX_m \vec{I}_r
$$
\n(IV.9)

$$
\frac{\vec{V}_r}{s} = -\frac{R_r}{s}\vec{I}_r - jX_r\vec{I}_r - jX_m\vec{I}_s
$$
\n(IV.10)

La FEM rotorique du MADA est donné par :

$$
\vec{E} = -jX_m \vec{l}_r \tag{IV.11}
$$

En remplaçant (IV.11) dans (IV.9), on trouve :

$$
\vec{E} = \vec{V}_s + R_s \vec{I}_s + jX_s \vec{I}_s \tag{IV.12}
$$

L'équation (IV.12) permet de simplifier aisément le schéma par phase de la MADA dans le schéma équivalent.

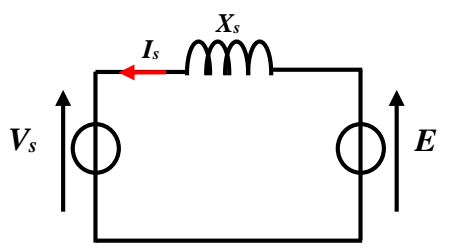

Figure IV.8.Représentation vectorielle des tensions.

La représentation vectorielle associée est celle de la figure IV.8.

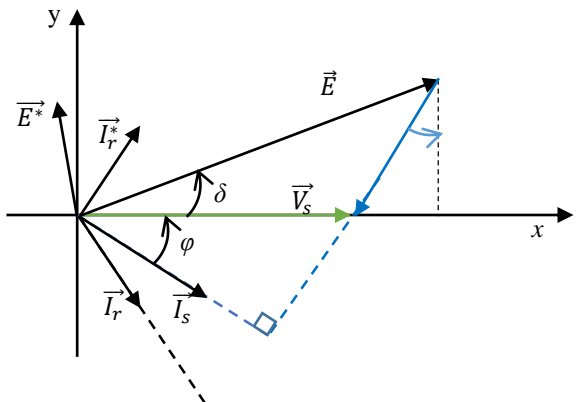

Figure.IV.9. Représentation vectorielle des tensions

Le fondamental de la FEM interne de la MADA possède un déphasage par rapport à la tension simple du réseau. Si l'on note  $\delta$  le déphasage arrière du courant  $\vec{I}_{s}$  sur la tension  $\vec{V}_{s}$ la représentation vectorielle associée est celle de la figure (IV.9).

Les projections sur un repère  $(x, y)$  portées par le vecteur  $\vec{V}_{s}$ de l'équation (IV.12) conduisent à écrire [TAR\_12] :

$$
\begin{cases}\nI_s \sin \varphi = \frac{E \cos \delta - V_s}{X_s} \\
I_s \cos \varphi = \frac{E \sin \delta}{X_s}\n\end{cases}
$$
\n(IV.13)

les puissances actives et réactives statoriques sont définies comme suit :

$$
\begin{aligned}\n\{\frac{P_s}{Q_s} &= 3V_s I_s \cos \varphi \\
Q_s &= 3V_s I_s \sin \varphi\n\end{aligned}\n\tag{IV.14}
$$

En remplaçant (IV.13) dans (IV.14), les nouvelles expressions des puissances actives et réactives sont obtenues:

$$
\begin{cases}\nP_s = 3V_s \frac{E}{X_s} \sin \delta \\
Q_s = 3V_s \frac{E}{X_s} \cos \delta - \frac{3V_s^2}{X_s}\n\end{cases}
$$
\n(IV. 15)

### **IV.9.2. Limitation de la puissance réactive par la contrainte du courant rotorique**

Cette limitation prend en compte les échauffements engendrés par effet Joule du bobinage rotorique. A partir de l'équation (IV.11),on peut écrire :

$$
E = X_m I_r \tag{IV.16}
$$

En remplaçant équation (IV.16) dans (IV.15), l'expression des puissances actives et réactives serait[TAR\_12] :

$$
\begin{cases}\nP_s = 3V_s \frac{X_m}{X_s} I_r \sin \delta \\
Q_s = 3V_s \frac{X_m}{X_s} I_r \cos \delta - \frac{3V_s^2}{X_s}\n\end{cases}
$$
\n(IV.17)

À partir de (IV.17), la relation liant les puissances actives et réactives et le courant rotorique est déduite comme suit [TAR\_12] :

$$
P_s^2 + \left(Q_s + \frac{3V_s^2}{X_s}\right)^2 = \left(3V_s \frac{X_m}{X_s} I_r\right)^2\tag{IV.18}
$$

En tenant compte de la contrainte du courant rotorique, l'équation (IV.18) montre que la puissance apparente du stator de la MADA décrit un cercle (Figure IV.10) de centre  $C_{rc}$   $\left(0, -\frac{3V_s^2}{r}\right)$  $\left(\frac{3}{N_S}\right)$  et de rayon  $R = 3V_s \frac{X_m}{X_s}$  $\frac{\Delta m}{X_S} I_r$ 

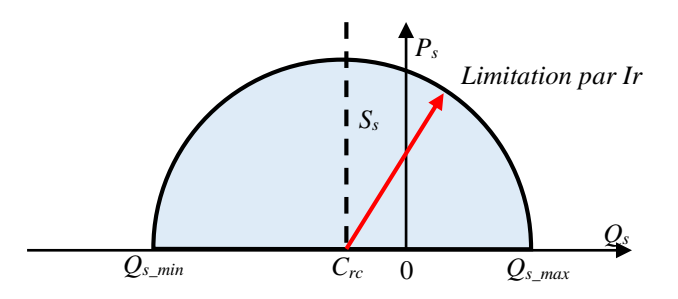

Figure .IV.10. Diagramme (Ps, Qs) de la MADA en tenant compte de la limitation par le courant rotorique

La capacité de compensation du réactif dépend du courant nominal rotorique .( *Ir ≤ Ir\_nom* ) .Par conséquent, le diagramme (*Ps, Qs*) est régi par l'inégalité suivante :

$$
P_s^2 + \left(Q_s + \frac{3V_s^2}{X_s}\right)^2 \le \left(3V_s \frac{X_m}{X_s} I_{r\_nom}\right)^2 \tag{IV.19}
$$

Les limites minimales *Qs\_min* et maximale *Qs\_max* de la capacité de production du réactif sont données par [TAR\_12] :

$$
Q_{s\_min} = -\sqrt{\left(3V_s \frac{X_m}{X_s} I_{r\_nom}\right)^2 - P_s^2} - \frac{3V_s^2}{X_s}
$$
 (IV.20)

$$
Q_{s\_max} = \sqrt{\left(3V_s \frac{X_m}{X_s} I_{r\_nom}\right)^2 - P_s^2} - \frac{3V_s^2}{X_s}
$$
 (IV.21)

## **IV.10.Fermes éoliennes**

Le regroupement d'un ensemble d'éoliennes à vitesse variable ou à vitesse fixe constitue une ferme éolienne shore.

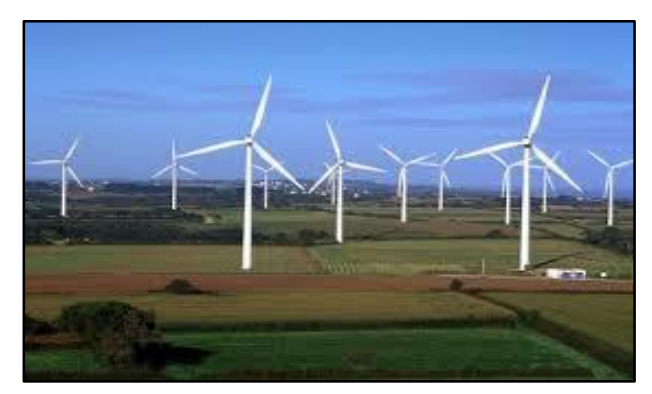

Figure.IV.11. Parc des éoliennes

L' architecture de connexion des éoliennes au réseau Figure.IV.12 . il a consisté à les connecter au réseau au moyen des liaisons en tensions alternatives à travers un transformateur.

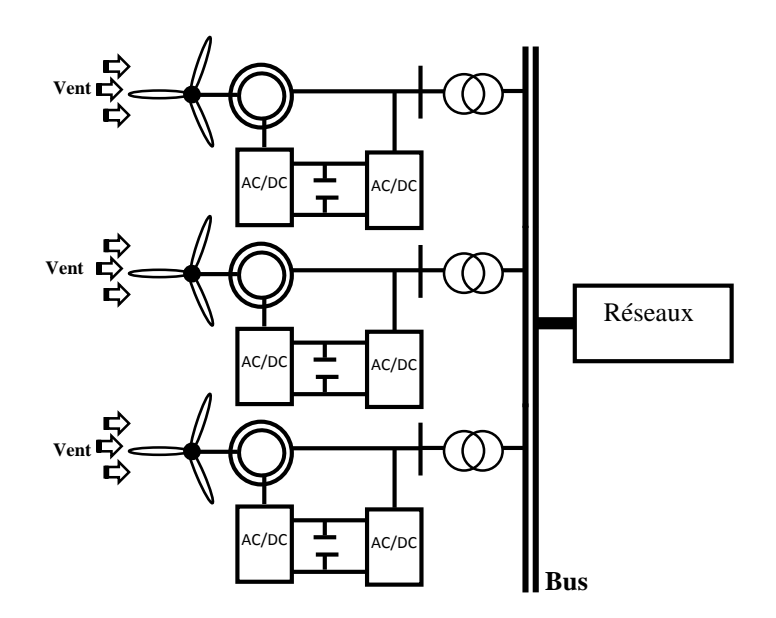

Figure IV.12.Architecture d'une ferme d'éoliennes à vitesse variable avec des liaisons en tensions alternatives

La puissance active et réactive générée par la ferme est représentée par :

$$
P_{\rm wF} = \sum_{i=1}^{n} P_{\rm wgi} \tag{IV.22}
$$

$$
Q_{\rm wF} = \sum_{i=1}^{n} Q_{\rm wgi} \tag{IV.23}
$$

## **IV.11.Probabilité d'énergie éolienne**

### **IV.11.1.Distribution statistique de la vitesse du vent**

La distribution des vitesses du vent représente un indicateur pour le potentiel éolien. Sa connaissance permet l'estimation de l'énergie éolienne disponible sur le site. La distribution des vitesses du vent peut être représentée par un tableau ou par une fonction mathématique.

La représentation mathématique de la distribution de la vitesse du vent est définie généralement par la fonction de Weibull qui est un modèle reconnu de façon générale par la communauté scientifique puisqu'il a démontré de bons résultats. Quant à la représentation de la distribution de fréquence de la vitesse du vent, elle est décrite par l'équation suivante :

$$
f_{\nu}(\nu) = \left(\frac{k}{c}\right) \left(\frac{\nu}{c}\right)^{(k-1)} e^{-\left(\frac{\nu}{c}\right)^k}, \quad 0 < \nu < \infty \tag{IV.24}
$$

Avec  $f_v(v)$ : la fonction de densité de probabilité de Weibullde . La loi de Weibull. C'est un modèle à deux paramètres :

- un paramètre de forme *k* qui décrit la dispersion des données (il indique une plus ou moins grande dissymétrie de la distribution des vitesses du vent) .
- un paramètre d'échelle *c* qui est lié à la vitesse moyenne par la fonction gamma (il caractérise, un peu comme la moyenne , l'intensité du vent).

### **IV.11.2.Modélisation du générateur éolien**

L'énergie produite par une éolienne dépend principalement de la distribution des vitesses du vent et de sa courbe caractéristique puissance-vitesse. La technologie utilisée et la taille de la machine sont les deux principaux paramètres dont dépend la caractéristique puissance-vitesse de la machine. on peut écrire :

$$
P_{w} = \begin{cases} P_{n,w} & \text{if } v_{in} < v < v_{out} \\ P_{n,w} \left( \frac{v - v_{in}}{v_{r - v_{in}}} \right) & \text{if } v_{in} < v < v_r \\ 0 & \text{if } v_{in} > v \text{ et } v > v_{out} \end{cases} \tag{IV.25}
$$

*Pn,w* est la puissance nominale. *ʋ* est la vitesse du vent à la hauteur du moyeu.

## **IV.12.Problème d'écoulement de puissance optimal en présence d'éolienne**

Pour le problème (OPF) avec la présence du système éolien raccordé au réseau électrique on voit les fonctions d'objective suivantes :

### **IV.12.1.Minimisation du Coût**

La minimisation du coût à est la première fonction d'objective traitée dans cette partie de travail, le coût total égale la somme du coût de combustible du central thermique *F*(*Pg*) et le coût éolien *F*(*Pw*).

Dans ce cas la fonction d'objective est représentée comme suit :

$$
Min\ Fo(1) = F(P_g) + F(P_w) \tag{IV.26}
$$

Avec

$$
F(P_g) = \sum_{i=1}^{ng} a_i + b_n P_{g_i} + c_i P_{g_i}^2
$$
 (IV. 27)

Et

$$
F(P_w) = \sum_{i=1}^{nw} C_i^{p,w} E(Y_{ue,i}) + \sum_{i=1}^{nw} C_i^{r,w} E(Y_{oe,i})
$$
 (IV. 28)

Avec :

 $C_i^{p,w}$ est le coefficient du coût de pénalité pour ne pas utiliser toute la puissance disponible de l'unité éolienne.  $C_i^{p,w}$ est le coefficient du coût de réserve pour les capacités de réserve utilisées pour compenser l'énergie éolienne surestimée.

 $E(Y_{ue,i})$ est une sous-estimation de la valeur attendue de l'énergie éolienne et qui peut étre calculé comme suit :

$$
E(Y_{ue,i}) = (w_{r,i} - w_i) \left[ \exp\left(-\frac{v_{r,i}^{k_i}}{C_i^{k_i}}\right) - \exp\left(-\frac{v_{out,i}^{k_i}}{C_i^{k_i}}\right) \right]
$$
  
+ 
$$
\left(\frac{w_{r,i} v_{in,i}}{v_{r,i} - v_{in,i}} + w_i\right) \left[ \exp\left(-\frac{v_{r,i}^{k_i}}{C_i^{k_i}}\right) - \exp\left(-\frac{v_{1,i}^{k_i}}{C_i^{k_i}}\right) \right]
$$
  
+ 
$$
\left(\frac{w_{r,i} C_i}{v_{r,i} - v_{in,i}}\right) \left\{ \Gamma\left[1 + \frac{1}{k_i}, \left(\frac{v_{1,i}}{c_i}\right)^{k_i}\right] - \Gamma\left[1 + \frac{1}{k_i}, \left(\frac{v_{r,i}}{c_i}\right)^{k_i}\right] \right\}
$$
(IV.29)

Avec : *c<sup>i</sup>* , *k<sup>i</sup>* sont respectivement le facteur d'échelle et le facteur de forme de l'unité *i* éolienne respectivement qui sont utilisés dans la distribution de Weibull de la vitesse du vent.

*ʋr,i* est la vitesse du vent nominal. *ʋin,i* est la Vitesse du vent minimale, *ʋout,i* est la Vitesse de vent maximale. ʋ<sup>1</sup> est un paramètre intermédiaire :

$$
v_1 = v_{in} + (v_r v_{in}) w_1 / w_r
$$
 (IV.30)

 $Γ(α, x)$  est la fonction gamma incomplète donné par :

$$
\Gamma(\alpha, x) = \int_{x}^{\infty} y^{\alpha - 1} \exp(-y) \, dy \tag{IV.31}
$$

De même,  $E(Y_{oe,i})$  dans l'objectif de coût (2) c'est la valeur de surestimation attendue de l'énergie éolienne et peut être calculée par :

$$
E(Y_{oe,i}) = w_i \left[ 1 - \exp\left(-\frac{v_{in,i}^{k_i}}{c_i^{k_i}}\right) + \exp\left(-\frac{v_{out,i}^{k_i}}{c_i^{k_i}}\right) \right]
$$
  
+ 
$$
\left(\frac{w_{r,i} v_{in,i}}{v_{r,i} - v_{in,i}} + w_i\right) \left[\exp\left(-\frac{v_{in,i}^{k_i}}{c_i^{k_i}}\right) - \exp\left(-\frac{v_{i,i}^{k_i}}{c_i^{k_i}}\right) \right]
$$
  
+ 
$$
\left(\frac{w_{r,i} c_i}{v_{r,i} - v_{in,i}}\right) \left\{ \Gamma\left[1 + \frac{1}{k_i}, \left(\frac{v_{1,i}}{c_i}\right)^{k_i}\right] - \Gamma\left[1 + \frac{1}{k_i}, \left(\frac{v_{in,i}}{c_i}\right)^{k_i}\right] \right\} \qquad (IV.32)
$$

La modèle de l'éolienne à la fois la sous-estimation et la surestimation de l'énergie éolienne sont exprimés en utilisant la fonction gamma incomplète au lieu d'utiliser l'intégration de la fonction de distribution de Weibull.

## **IV.13.Conclusion**

Dans ce chapitre, on présente ,après un rappel sur l'énergie renouvelable, le système éolien basé sur la machine asynchrone double alimentation, nous nous sommes intéressés à la puissances active et réactive d' une ferme éolienne. On voit aussi l'écoulement de la puissance optimale avec la présence de système éolien.
# **Chapitre V**

# **Intégration des Système FACTS et Source Eolienne dans OPF**

### **V.1.Introduction**

Dans ce chapitre, nous allons voir les formulations du problème de l'écoulement de la puissance optimal. Dans ce travail, on voit cinq fonctions d'objectives, la minimisation de coût, la minimisation d'émission, la minimisation des pertes actives transmises, la minimisation de déviation de tension, et la minimisation de L'index, avec l'implantation des systèmes éoliennes et le TCSC dans un réseau électrique. La formulation des problèmes d'écoulement de puissance optimale il a changé, on va constater leurs influences de ces systèmes sur la formulation du problème d'écoulement de puissance. On peut représenter le problème d'optimisation d'écoulement de la puissance avec la présence du système éolienne et du dispositif FACTS dans la figure V.1.

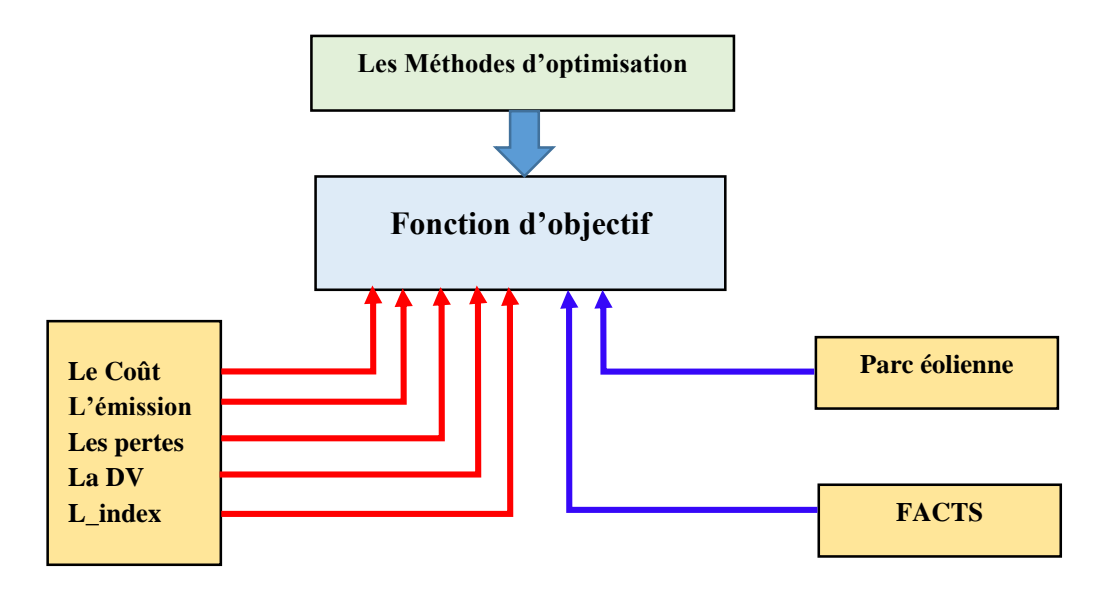

Figure V.1. Problèmes d'optimisation

## **V.2.Formulation du problème de l'écoulement de puissance active optimal**

### **V.2.1.Minimisation du Coût**

La première fonction d'objectif que nous avons vu c'est la minimisation du coût total de puissance active générée par des unités de productions. Dans notre travail, on distingue deux cas pour le dispatching économique avec et sans pertes.

### *V.2.1.1 Minimisation du Coût sans pertes*

Dans le cas ou la puissance demandée est égale à la somme des puissances actives des génératrices thermiques, Le problème d'optimisation est de la forme :

$$
\begin{cases}\n\text{Min } F o(1) = F(P_g) = \sum_{i=1}^{ng} a_i + b_n P_{g_i} + c_i P_{g_i}^2 \\
\sum_{i=1}^{ng} P_{gi} = P_d \\
P_{g_i}^{min} \le P_{g_i} \le P_{g_i}^{max}\n\end{cases} \tag{V. 1}
$$

Dont :

*Pgi* puissances active générée par les génératrices thermiques, *P<sup>d</sup>* la puissance active demandée par la charge , *ng* est le nombre de générateurs , les puissances des générateurs sont limitées par des bornes inférieures  $P_{g_i}^{min}$  et des bornes supérieures  $P_{g_i}^{max}$ , le vecteur de contrôle est contient seulement les valeurs de *Pg*.

### *V.2.1.2. Minimisation du Coût avec pertes*

La somme des puissances actives générées par les génératrices thermiques est égale à la somme des puissances actives demandées et la puissance active de perte. Le problème d'optimisation est de la forme :

$$
\begin{cases}\n\text{Min } F o(1) = F(P_g) = \sum_{i=1}^{ng} a_i + b_n P_{g_i} + c_i P_{g_i}^2 \\
\sum_{i=1}^{ng} P_{g_i} = P_d + P_p \\
P_{g_i}^{min} \le P_{g_i} \le P_{g_i}^{max}\n\end{cases}
$$
\n(V. 2)

Avec :

*P<sup>p</sup>* la puissance des pertes actives.

Dans les réseaux électriques réels les générateurs sont situés loin du centre de la charge électrique, alors les pertes de transport deviennent importantes. La forme la plus simple de ces pertes est :

$$
P_p = \sum_{i=1}^{ng} \sum_{j=1}^{ng} P_{g_{i,n}} B_{i,j} P_{g_{j,n}}
$$
(V.3)

Une deuxième forme plus précise dite la formule de Kron est la suivante [SAS\_69][KIR\_04] :

$$
P_p = \sum_{i=1}^{ng} \sum_{j=1}^{ng} P_{g_{i,n}} B_{i,j} P_{g_{j,n}} + \sum_{j=1}^{ng} P_{g_{j,n}} B_{0j} + B_{00}
$$
 (V.4)

Avec les *Bij B0j ,B<sup>00</sup>* sont les coefficients des Pertes, souvent supposés constants (en MW-1 ).

### **V.2.2.Minimisation de l'émission**

La deuxième fonction objectif c'est minimisation l'émission (Nox) des génératrices thermiques. Pour cette fonction objectif on diviser deux cas : aussi avec et sans perte.

### *V.2.2.1.Minimisation de l'émission sans pertes*

Le problème d'optimisation du dispatching économique pour la minimisation de l'émission sans pertes est formulé comme suit :

$$
\begin{cases}\n\text{Min } F o(2) = E(P_g) = \sum_{i=1}^{n} \alpha_i + \beta_i P_{g_i} + \gamma_i P_{g_i}^2 + \xi_i \exp(\lambda_i P_{g_i}) \\
\sum_{i=1}^{n g} P_{g i} = P_d \\
P_{g_i}^{min} \le P_{g_i} \le P_{g_i}^{max}\n\end{cases} \tag{V.5}
$$

Avec :

 $P_{gi}$  puissances active générée par les génératrices thermiques,  $P_d$  la puissance active est demandée par la charge, les variables de contrôle contiennent seulement les valeurs de *Pg*.

### *V.2.2.2.Minimisation de l'émission avec pertes*

Dans ce cas la somme de la puissance active générée par les génératrices thermiques est égale à la somme de la puissance active demandée et la puissance active de perte. Ce problème s'écrit sous la forme :

$$
\begin{cases}\n\text{Min } F o(2) = E(P_g) = \sum_{i=1}^{n} \alpha_i + \beta_i P_{g_i} + \gamma_i P_{g_i}^2 + \xi_i \exp(\lambda_i P_{g_i}) \\
\sum_{i=1}^{ng} P_{gi} = P_d + P_p \\
P_{g_i}^{min} \le P_{g_i} \le P_{g_i}^{max}\n\end{cases} \tag{V.6}
$$

### **V.2.3.Minimisation multi-objectif du Coût et émission**

La fonction multi-objectif minimise deux valeurs en même temps le coût et l'émission. Cette fonction est présentée par la relation suivante :

$$
\begin{cases}\n\text{Min } Fo(1,2) = [F(P_g); E(P_g)] = \omega \sum_{i=1}^{n} F(P_{g_i}) + (1 - \omega) \sum_{i=1}^{n} E(P_{g_i}) \\
\text{sans pertes} \\
\sum_{i=1}^{n} P_{gi} = P_d \\
\text{avec pertes} \\
\sum_{i=1}^{n} P_{gi} = P_{ld} + P_p \\
\sum_{j=1}^{n} P_{gi} \le P_{g_i} \le P_{g_i}^{max}\n\end{cases} \tag{V.7}
$$

La solution de ce problème est obtenue en minimisant la fonction objective du coût de carburant (*\$ / h*). Elle est représentée en fonction de, *F (Pg)* et le taux d'émission de NOx (*tonnes* / *h*) avec  $E(P_g)$ .

### **V.3.Formulation du problème d'écoulement de puissance réactive optimal Formulation du problème d'écoulement de puissance réactive**

### **V.3.1.Minimisation des pertes actives**

La troisième fonction objective envisagée représente la minimisation des pertes actives de transmission. Pour cette fonction on *diviser* notre travail en deux cas. Le premier c'est la minimisation des pertes avec l'intégration du dispositif FACTS et le deuxième cas avec l'intégration d'éolienne.

### *V.3.1.1.Minimisation de la perte avec compensation par batterie de condensateurs*

Au cas de connexion des batteries de condensateurs au réseau, le problème de minimisation des pertes est formulé comme suit :

$$
\begin{cases}\n\text{Min } F o(3) = P_p = \sum_{i=1}^{N_g} P_{gi} - P_d \\
\text{V}_i^{\min} \le V_i \le \text{V}_i^{\max} \\
T_{k_i}^{\min} \le T_{k_i} \le T_{k_i}^{\max} \\
Q_{c_i}^{\min} \le Q_{c_i} \le Q_{c_i}^{\max}\n\end{cases} \tag{V. 8}
$$

Les variables de contrôle sont les valeurs de tension et rate de transformateur.

### **V.3.2.Minimisation de la déviation de la tension**

La quatrième fonction objective consiste à minimiser la déviation de la tension aux jeux de barres de la charge. Pour cette fonction on divise notre travail en deux cas : le premier c'est la minimisation des pertes avec l'intégration du dispositif FACTS et le deuxième cas avec l'intégration d'éolienne.

# *V.3.2.1.Minimisation de la déviation de la tension avec compensation par batteries de condensateurs*

Le problème d'optimisation de DV est présenté par :

$$
\begin{cases}\n\text{Min } F o(4) = V D = \sum_{i=1}^{N_{pq}} |V_i - 1| \\
V_i^{\min} \le V_i \le V_i^{\max} \\
T_{k_i}^{\min} \le T_{k_i} \le T_{k_i}^{\max} \\
Q_{c_i}^{\min} \le Q_{c_i} \le Q_{c_i}^{\max}\n\end{cases} \tag{V. 9}
$$

le vecteur de contrôle contient  $V_g$ ,  $T_k$ ,  $Q_c$ 

### **V.3.3.Minimisation de l'indice de stabilité de la tension L\_index**

Cet indice donne une image totale des tensions aux niveaux des jeux de barres de charges. Ces valeurs varient dans l'intervalle.

# *V.3.3.1.Minimisation de la déviation de la tension avec compensation par batteries de condensateurs*

Le problème d'optimisation de cet index est présenté par :

$$
\begin{cases}\n\text{Min } F_o(5) = L_{index} = max\{Lj\} \\
V_i^{\min} \le V_i \le V_i^{\max} \\
T_{k_i}^{\min} \le T_{k_i} \le T_{k_i}^{\max} \\
Q_{c_i}^{\min} \le Q_{c_i} \le Q_{c_i}^{\max}\n\end{cases} \tag{V. 10}
$$

le vecteur de contrôle contient  $V_g$ ,  $T_gQ_c$ 

# **V.4.Problème de l'optimisation d'écoulement de puissance active avec l'intégration l'éolien.**

### **V.4.1.Minimisation du Coût**

### *V.4.1.1.Minimisation du Coût sans pertes*

Dans ce cas la puissance demandée est égale à la somme de la puissance active des génératrices thermiques et la somme des puissances actives générées par le parc éolien. On peut écrire :

$$
\begin{cases}\n\text{Min } F o(1) = F(P_g) = \sum_{i=1}^{ng} a_i + b_n P_{g_i} + c_i P_{g_i}^2 \\
\sum_{i=1}^{ng} P_{gi} + \sum_{i=1}^{nw} P_{wi} = P_d \\
P_{gi}^{min} \le P_{g_i} \le P_{gi}^{max} \\
P_{wi}^{min} \le P_{w_i} \le P_{w_i}^{max}\n\end{cases} \tag{V. 11}
$$

Les variables de contrôle contiennent les valeurs de *P<sup>g</sup>* et *P<sup>w</sup> ,* la puissance active générée par l'éolienne est limitée par une borne inférieure  $P_{w_i}^{min}$  et une borne supérieure  $P_{w_i}^{max}$ 

### *V.4.1.2. Minimisation du Coût avec les pertes*

Dans ce cas la somme de la puissance active générée par les génératrices thermiques et les génératrices éoliennes est égale à la somme de la puissance active demandée et la puissance active des pertes. Le problème s'écrit sous la forme suivante :

$$
\begin{cases}\n\min F o(1) = F(P_g) = \sum_{i=1}^{ng} a_i + b_n P_{g_i} + c_i P_{g_i}^2 \\
\sum_{i=1}^{ng} P_{gi} + \sum_{i=1}^{nw} P_{wi} = P_d + P_p \\
P_{gi}^{min} \le P_{g_i} \le P_{gi}^{max} \\
P_{w_i}^{min} \le P_{w_i} \le P_{w_i}^{max}\n\end{cases} \tag{V.12}
$$

Les variables de contrôle contiennent les valeurs de  $P_g$  et  $P_w$ 

### **V.4.2.Minimisation de l'émission**

### *V.4.2.1.Minimisation de l'émission sans les pertes*

Dans ce cas la puissance demandée est égale à la somme des puissances actives des génératrices thermiques et la somme de la puissance active qui est générée par le parc éolienne .On peut écrire:

$$
\begin{cases}\n\text{Min } F o(2) = E(P_g) = \sum_{i=1}^{n} \alpha_i + \beta_i P_{g_i} + \gamma_i P_{g_i}^2 + \xi_i \exp(\lambda_i P_{g_i}) \\
\sum_{i=1}^{n g} P_{g_i} + \sum_{i=1}^{n w} P_{wi} = P_d \\
P_{g_i}^{min} \le P_{g_i} \le P_{g_i}^{max} \\
P_{w_i}^{min} \le P_{w_i} \le P_{w_i}^{max}\n\end{cases} \tag{V. 13}
$$

Les variables de contrôle contiennent les valeurs de *P<sup>g</sup>* et *P<sup>w</sup>*

#### *V.4.2.2. Minimisation de l'émission avec pertes*

Dans ce cas le problème est formulé comme suit :

$$
\begin{cases}\n\min F_{0}(2) = E(P_{g}) = \sum_{i=1}^{n} \alpha_{i} + \beta_{i} P_{g_{i}} + \gamma_{i} P_{g_{i}}^{2} + \xi_{i} \exp(\lambda_{i} P_{g_{i}}) \\
\sum_{i=1}^{ng} P_{gi} + \sum_{i=1}^{nw} P_{wi} = P_{d} + P_{p} \\
P_{gi}^{min} \le P_{g_{i}} \le P_{gi}^{max} \\
P_{wi}^{min} \le P_{w_{i}} \le P_{w_{i}}^{max}\n\end{cases} \tag{V.14}
$$

Les variables de contrôle contiennent les valeurs de  $P_g$  et  $P_w$ , Dans ce cas on ne peut pas utiliser le coefficient *B*,

# **V.5.Formulation du problème d'écoulement de puissance réactive optimal avec éolien**

#### **V.5.1.Minimisation des pertes actives**

Au cas de connexion un dispositif éolien au réseau le problème de minimisation des pertes est formulé comme suit :

$$
\begin{cases}\n\text{Min } F o(3) = P_p = \sum_{i=1}^{N_g} P_{gi} + \sum_{i=1}^{nw} P_{wi} - P_d \\
\text{P}_{w_i}^{\min} \leq P_{w_i} \leq P_{w_i}^{\max} \\
V_i^{\min} \leq V_i \leq V_i^{\max} \\
T_{k_i}^{\min} \leq T_{k_i} \leq T_{k_i}^{\max} \\
Q_{w_i}^{\min} \leq Q_{w_i} \leq Q_{w_i}^{\max}\n\end{cases} \tag{V. 15}
$$

Les variables de contrôle sont les  $P_g$ ,  $P_w$ ,  $V_g$ ,  $T_k$ ,  $Q_w$ .

Dans ce cas, on étudie trois cas pour le réseau : les cas de marche normale, le deuxième cas c'est le cas de surcharge ou bien d'augmentation de la puissance demandée, le troisième cas marche avec perte d'une ligne.

### **V.5.2.Minimisation de la déviation de la tension**

l'intégration d'éolienne au réseau électrique influe sur la déviation de tension. Dans ce cas, la formulation du problème de minimisation de la déviation de tension est donnée comme suite :

$$
\begin{cases}\n\min F o(4) = V D = \sum_{i=1}^{N_{pq}} |V_i - 1| \\
P_{gi}^{min} \le P_{gi} \le P_{gi}^{max} \\
P_{wi}^{min} \le P_{w_i} \le P_{w_i}^{max} \\
V_i^{min} \le V_i \le V_i^{max} \\
T_{k_i}^{min} \le T_{k_i} \le T_{k_i}^{max} \\
Q_{w_i}^{min} \le Q_{w_i} \le Q_{w_i}^{max}\n\end{cases} \tag{V. 16}
$$

La vecteur de contrôle contient  $P_g$ ,  $P_w$ ,  $V_g$ ,  $T_k$ ,  $Q_w$ .

### **V.5.3.Minimisation de l'indice de stabilité de tension L\_index**

Cet indice donne une image totale de tensions au niveaux des jeux de barres des charges, Avec l'intégration des parcs d'éoliens le problème peut être formulé comme suit

$$
\begin{cases}\n\min F_o(5) = L_{index} = max\{Lj\} \\
P_{g_i}^{\min} \le P_{g_i} \le P_{g_i}^{\max} \\
P_{w_i}^{\min} \le P_{w_i} \le P_{w_i}^{\max} \\
V_i^{\min} \le V_i \le V_i^{\max} \\
T_{k_i}^{\min} \le T_{k_i} \le T_{k_i}^{\max} \\
Q_{w_i}^{\min} \le Q_{w_i} \le Q_{w_i}^{\max}\n\end{cases} \tag{V.17}
$$

Le vecteur de contrôle contient  $P_g$ ,  $P_w$ ,  $V_g$ ,  $T_k$ ,  $Q_w$ .

# **V.6.Formulation du problème d'écoulement de puissance réactive optimal avec l'intégration de système FACTS**

#### **V.6.1.Minimisation des pertes actives**

Au cas de connexion un dispositif FACTS au réseau le problème de minimisation des pertes est formulé comme suit :

$$
\begin{cases}\n\text{Min } F o(3) = P_p = \sum_{i=1}^{N_g} P_{gi} - P_d \\
\text{V}_i^{\min} \le V_i \le V_i^{\max} \\
T_{k_i}^{\min} \le T_{k_i} \le T_{k_i}^{\max} \\
Q_{FACT_i}^{\min} \le Q_{FACT_i} \le Q_{FACT_i}^{\max}\n\end{cases} \tag{V. 18}
$$

Les variables de contrôle sont les  $V_g$ ,  $T_k$ ,  $Q_{FACT.}$ .

Dans ce cas on étudie aussi trois cas pour le réseau, le cas de la marche normale, le deuxième cas c'est le cas de surcharge ou bien de l'augmentation de puissance demandée, le troisième cas marche avec perte d'une ligne.

### **V.6.2.Minimisation de la déviation de la tension**

l'intégration d'éolienne au réseau électrique influe sur la déviation de la tension . Dans ce cas, la formulation du problème de minimisation de la déviation de la tension est donnée comme suit :

$$
\begin{cases}\n\text{Min } F_o(4) = V D = \sum_{i=1}^{N_{pq}} |V_i - 1| \\
\text{V}_i^{\min} \le V_i \le V_i^{\max} \\
\text{T}_{k_i}^{\min} \le T_{k_i} \le \text{T}_{k_i}^{\max} \\
\text{Q}_{FACT_i}^{\min} \le Q_{FACT_i} \le Q_{FACT_i}^{\max}\n\end{cases} \tag{V. 19}
$$

Le vecteur de contrôle contient  $V_g$ ,  $T_k$ ,  $Q_{FACT.}$ 

### **V.6.3.Minimisation l'indice de stabilité de tension L\_index**

Cet indice donne une image totale de tensions au niveaux des jeux de barres des charges. Avec l'intégration des dispositif FACTS au réseau électrique le problème peut être formulé comme suit :

$$
\begin{cases}\n\text{Min } F_o(5) = L_{index} = max\{Lj\} \\
V_i^{\min} \le V_i \le V_i^{\max} \\
T_{k_i}^{\min} \le T_{k_i} \le T_{k_i}^{\max} \\
Q_{FACT_i}^{\min} \le Q_{FACT_i} \le Q_{FACT_i}^{\max}\n\end{cases}
$$
\n( V. 20)

Le vecteur de contrôle contient  $V_g$ ,  $T_k$ ,  $Q_{FACT.}$ 

# **V.7.Conclusion**

 Dans ce chapitre nous avons analysé le problème de l'écoulement de puissance d'une manière détaillée dans sa première partie, toutes les équations de l'écoulement de puissance sont ainsi abordées, on voit les différentes formulations du problème d'écoulement de puissance, avec et sans système éolienne et dispositif FACTS . et avec plusieurs fonctions d'objectifs , Ces fonctions d'objectif avec la présence du système éolien et FACTS donne des problèmes d'optimisation très complexe , Pour résoudre ces problèmes, il faut utiliser des méthodes d'optimisation très efficaces , Dans notre travail on utilise des méthodes métaheuristiques .

# **Chapitre VI Algorithmes d'Optimisation**

# **VI.1. Introduction**

La recherche de la solution pour différents problèmes rencontrés, dans notre vie quotidienne, a poussé les chercheurs à proposer des méthodes de résolution et à fournir de grands efforts pour améliorer leurs performances en termes de temps et la qualité de la solution proposée.

Dans la première partie de ce chapitre, nous allons présenter une introduction générale sur les méthodes d'optimisation. Des problèmes de l'optimisation en générale, des définitions de base sont expliquées, puis nous allons entamer l'étude de deux grandes catégories d'algorithmes d'optimisation qui sont les méthodes exacts, et les méthodes méta heuristiques, telles que, les colonies de fourmis, les algorithmes évolution et les essaims de particules.

# **VI.2. Formulation générale d'un problème d'optimisation**

Un problème d'optimisation consiste à minimiser ou maximiser une fonction objective. Cette fonction comporte des variables de décisions soumises à des contraintes. Les contraintes déterminent la complexité du problème. Des modélisations mathématiques sont utilisées pour les représenter. Par la suite, des méthodes d'optimisation utilisent ces modélisations pour résoudre les problèmes. Un problème d'optimisation se modélise par une fonction objective et des contraintes [JUL\_14].

### **VI.2.1.Problème de l'optimisation mono-objectif**

Résoudre un tel problème revient à trouver un optimum pour une seule fonction appelée fonction objective qui est appelée aussi fonction coût et notée *f*. Nous parlerons d'optimisation de la fonction *f* seulement dans le sens de la minimisation puisque la maximisation de *f* revient à minimiser la fonction *f*.

Dans ce qui suit. Nous donnons quelques définitions utiles pour la suite.

**Variable de décision :** ce sont les paramètres dont dépend la fonction objective *f.* **Minimum global**  $: \overrightarrow{x^*}$  est un minimum global de la fonction  $f$  si et seulement si et pour tout

$$
\begin{cases} \overrightarrow{x} \neq \overrightarrow{x^*} \\ f(\overrightarrow{x}) \leq f(\overrightarrow{x^*}) \end{cases}
$$
 (VI.1)

**Minimum local :**  $\vec{x}^*$  est un minimum local de la fonction  $f$  si et seulement si et pour tout  $\overrightarrow{x} \in V(\overrightarrow{x^*})$  Tel que :

$$
\begin{cases} \overrightarrow{x} \neq \overrightarrow{x^*} \\ f(\overrightarrow{x}) \leq f(\overrightarrow{x^*}) \end{cases}
$$
 (VI.2)

Avec  $V(\vec{x})$  est au voisinage de  $\vec{x}$ 

La figure (IV.1) permet d'illustrer la différence entre minimum global et locale.

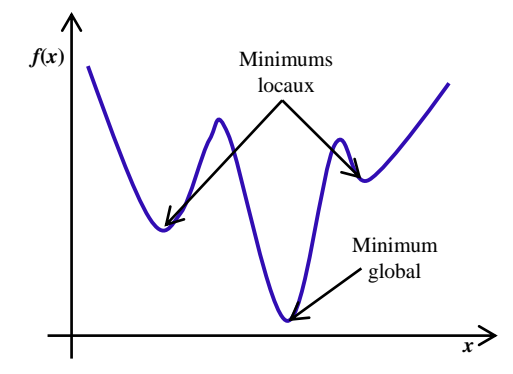

FigureVI.1.Minimum local et global d'une fonction

Mathématiquement, un problème d'optimisation mono-objectif avec contraintes se présente sous la forme standard suivante :

$$
\begin{cases}\n\min f_1(x, u) \\
g_i(x, u) = 0; \\
h_j(x, u) \le 0; \n\end{cases}
$$
\n $i = 1, ..., m$ \n(VI.3)\n  
\n(VI.3)

Avec :

 *m* le nombre de contraintes d'égalité et *p* le nombre de contraintes d'inégalité. *f* est la fonction objective et les fonctions, les variables de décision doivent certaines contraintes.

Dans ce cas il s'agit d'un problème d'optimisation sous contraintes .Il y a deux types de contraintes qui existent : contraintes d'égalité *gi*(*x,u*) et contraintes d'inégalité *h*i(*x,u*). Ces contraintes redéfinissent l'espace de recharge des variables de décision en le limitant à l'espace des solutions réalisations.[SOF\_10]

### **VI.2.2. Problème de l'optimisation multi-objective**

Dans plusieurs situations réelles, l'objectif est de minimiser plusieurs critères: c'est l'optimisation multi-objectif .Par rapport à un problème d'optimisation mono-objectif, le cas multi-objectif ne diffère que par le nombre de fonctions objectives .Mathématiquement, un problème d'optimisation multi-objective prend la forme suivante [SOF\_10] :

$$
\begin{cases}\n\min \{ f_1(x, u), f_2(x, u), \dots f_k(x, u) \} \\
g_i(x, u) = 0; & i = 1, \dots, m \\
h_j(x, u) \le 0; & j = 1, \dots, p\n\end{cases}
$$
\n(VI. 4)

*k* désigne le nombre d'objectifs à minimiser.

Dans un problème mono-objectif, la solution est unique. Dans le cas multi-objectif, le résultat de la résolution peut être un ensemble de solution.

### **VI.3. Méthodes d'optimisations**

Plusieurs méthodes de résolution des problèmes de différentes complexités ont été proposées. Ainsi , une grande variété et des différences remarquables au niveau du principe, de la stratégie et des performances ont été discernées. Cette variété et ces différences ont permis de regrouper les différentes méthodes de résolution de différents problèmes en deux classes principales: les méthodes exactes et les méthodes approchées. Il y a aussi l'hybridation des méthodes entre les méthodes qui donnent naissance à une pseudo classe qui englobe des méthodes dites hybrides.

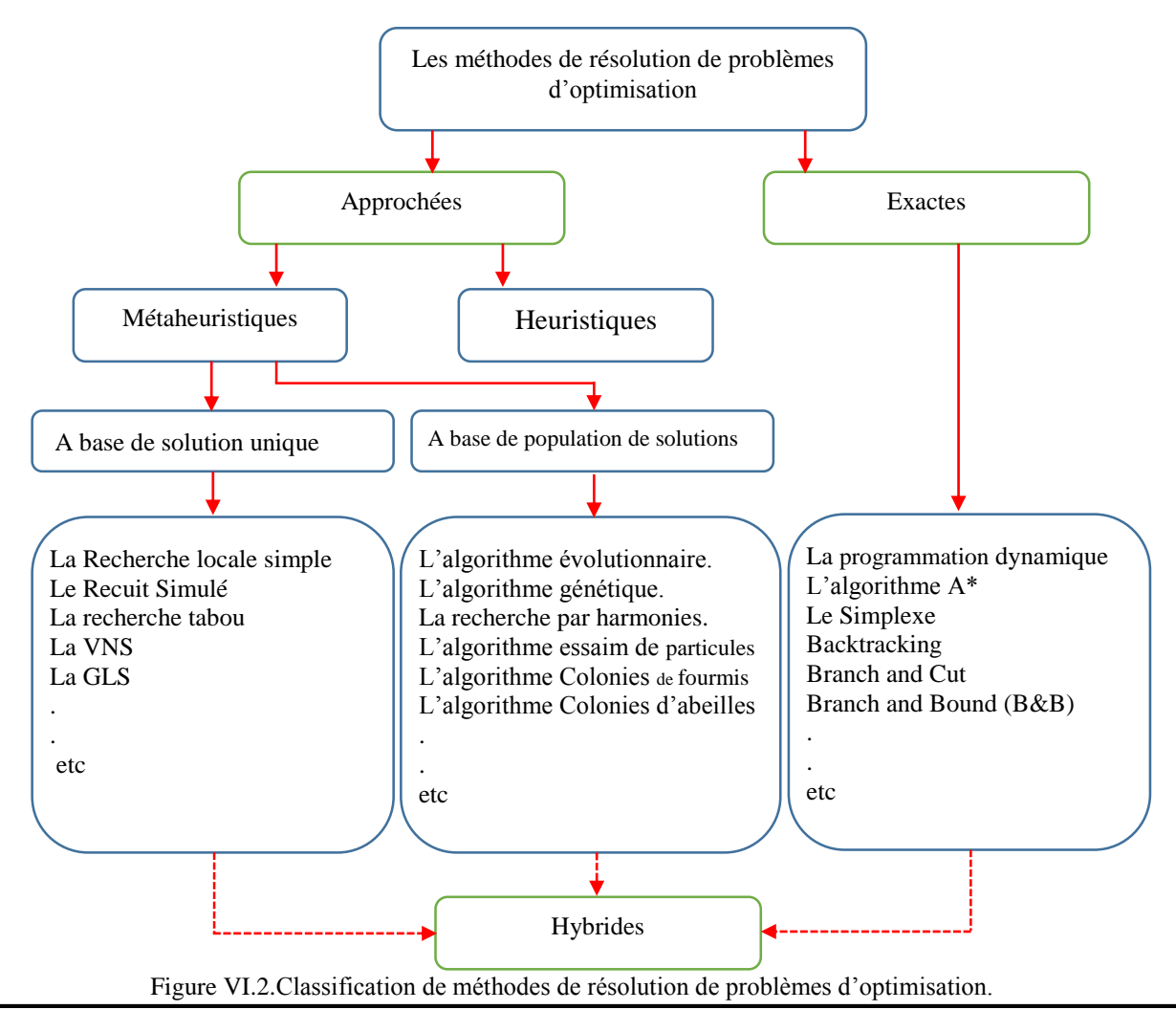

# **VI.4.Méthodes exactes**

Les méthodes exactes sont connues par le fait qu'elles garantissent l'optimalité de la solution mais elles sont très gourmandes en termes de temps de calcul et de l'espace mémoire nécessaire. C'est la raison pour laquelle, elles sont beaucoup plus utilisées pour la résolution de problèmes faciles[AMI\_13].

Nous présentons d'abord quelques méthodes de la classe des algorithmes complets ou exacts, ces méthodes donnent une garantie de trouver la solution optimale pour une instance de taille finie dans un temps limité et de prouver son optimalité. *La méthode Branch and Bound (B&B)* Le principe de base de la méthode B&B se base sur la technique «Diviser pour régner».

Elle consiste à dissocier le problème en sous problèmes de manière à représenter le problème sous forme d'une arborescence, où chaque nœud correspond à une solution partielle[AMI\_13].Il y a aussi *La méthode* (*Branch and Cut*) qui est une méthode des coupes planes qui n'est pas toujours efficace face aux problèmes difficiles. De même, bien que l'algorithme du "Branch and Bound" puisse être très performant pour une certaine classe de problèmes, on utilise la méthode "Branch and Cut" qui combine entre l'algorithme du "Branch and Bound" et de la méthode des coupes planes. Autre méthode c'est *La méthode du point intérieur* une caractéristique intéressante des méthodes du point intérieur et leur faculté à traiter les inégalités non linéaires sans recourir à une identification de l'ensemble des contraintes actives, comme dans les méthodes de Newton [MAC\_12][AMI\_13].

Les méthodes exactes restent cependant limitées aux instances de petite taille même si le passage à des dimensions plus grandes reste très modérément faisable grâce à l'utilisation du parallélisme. En effet, même si un grand nombre de machines est utilisé en parallèle, il n'est pas forcément possible d'augmenter de la même quantité la taille des instances utilisées. L'utilisation du parallélisme à grande échelle ne permet pas d'affronter l'explosion combinatoire du nombre de solutions à énumérer lorsque la taille des instances augmente de manière exponentielle.

Lorsqu'il devient nécessaire d'obtenir des solutions, non forcément exactes, pour des problèmes de grande taille dans des temps impartis restreints, il devient nécessaire d'utiliser les méthodes dites approchées [JEA\_13].

### **VI.5.Méthodes approchées**

Les méthodes approchées peuvent être divisées en deux sous-familles : les heuristiques et les méthodes d'approximation. La différence entre ces deux familles vient du fait que les méthodes d'approximation assurent une information de garantie sur les solutions obtenues par rapport à l'optimum global [HOC\_96]. Par contre, les heuristiques ne donnent aucune indication de ce point de vue. Ces dernières peuvent être partagées entre les métaheuristiques qui sont des méthodes génériques non dédiées à un problème en particulier et les heuristiques dédiées qui, comme leur nom l'indique, concernent des méthodes spécifiques à un problème donné. La notion d'heuristique date de 1945 [POL\_45] et les premières métaheuristiques, les algorithmes évolutionnaires et les premières recherches locales, datent des années 60. Depuis cette époque, les métaheuristiques ont rencontré de plus en plus de succès et ont vu leur nombre augmenter (plus d'une dizaine de grandes familles d'algorithmes).Cela est dû à leur capacité à résoudre des problèmes de taille importante en des temps raisonnables en apportant des solutions de qualité satisfaisante. Il est bien sûr toujours possible d'obtenir des solutions de meilleures qualités mais cela ne peut se faire qu'au détriment du coût de la méthode utilisée. Deux familles de métaheuristiques existent : les métaheuristiques à base de solution unique comme "Le Recuit Simulé" , " La recherche tabou" , " La VNS" et celle à base de population de solutions comme "L'algorithme évolutionnaire", "L'algorithme génétique", "Les algorithmes à base d'intelligence par essaim". Les premières consistent en une amélioration d'une seule solution existante tant que cela est possible, ce sont donc des méthodes avec un fort pouvoir d'intensification. Par contre, les métaheuristiques à base de population permettent de mieux appréhender les grands espaces de recherche de part leur pouvoir de diversification. Même si les métaheuristiques sont applicables sur n'importe quel type de problème, il convient toujours d'analyser les caractéristiques du problème à traiter notamment le paysage associé pour évaluer quelle est le meilleur, méthode à utiliser [MIT\_94] [JEA\_13].

Les méthodes à base de solution unique se basent généralement sur une recherche locale (recherche par voisinage), malheureusement la plupart de ces méthodes souffrent du problème de la convergence de la recherche vers l'optimum local, sauf celles possédant des mécanismes d'échappement.

les méthodes à base de population de solutions se basent sur une recherche globale sur tout l'espace de recherche. En fait, elles permettent d'échapper au problème de l'optimum local et de déterminer l'optimum global. [AMI\_13].

Nous présentons quelques métaheuristiques des deux classes dans ce qui suit de cette section.

#### **VI.5.1. L algorithmes de colonie de fourmis**

Les algorithmes de colonies de fourmis (ACO) « Ant Colony Optimization » sont des algorithmes inspirés du comportement des fourmis et qui constituent une famille de métaheuristiques d'optimisation. [NAA\_22]

Initialement proposé par Marco Dorigo et Al. dans les années 1990 [COL 91, DOR\_92], pour la recherche de chemins optimaux dans un graphe, le premier algorithme s'inspire du comportement des fourmis recherchant un chemin entre leur colonie et une source de nourriture. L'idée originale, s'est depuis diversifiée pour résoudre une classe plu s large de problèmes et plusieurs algorithmes ont vu le jour, s'inspirant de divers aspects du comportement des fourmis.

L'idée originale provient de l'observation de l'exploitation des ressources alimentaires chez les fourmis. En effet, celles-ci, bien qu'ayant individuellement des capacités cognitives limitées, sont capables collectivement de trouver le chemin le plus court entre une source de nourriture et leur nid. [NAA\_22]

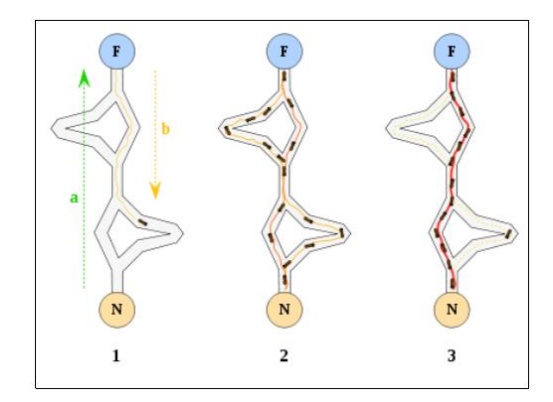

Figure VI.3. Exemple du mécanisme de fourmi

La première fourmi trouve la source de nourriture (F), via un chemin quelconque (a), puis revient au nid (N) en laissant derrière elle une piste de phéromone (b). 2) les fourmis empruntent indifféremment les quatre chemins possibles, mais le renforcement de la piste rend plus attractif le chemin le plus court. 3) les fourmis empruntent le chemin le plus court, les portions longues des autres chemins perdent leur piste de phéromones.

Des biologistes ont ainsi observé, dans une série d'expériences menées à partir de 1989 [GOS\_89, DEN\_90], qu'une colonie de fourmis ayant le choix entre deux chemins d'inégale longueur menant à une source de nourriture avait tendance à utiliser le chemin le plus court.

Un modèle expliquant ce comportement est le suivant :

- 1. une fourmi (appelée « éclaireuse ») parcourt plus ou moins au hasard l'environnement autour de la colonie.
- 2. si celle-ci découvre une source de nourriture, elle rentre plus ou moins directement au nid, en laissant sur son chemin une piste de phéromones.
- 3. ces phéromones étant attractives, les fourmis passant à proximité vont avoir tendance à suivre, de façon plus ou moins directe, cette piste .
- 4. en revenant au nid, ces mêmes fourmis vont renforcer la piste .
- 5. si deux pistes sont possibles pour atteindre la même source de nourriture, celle étant la plus courte sera, dans le même temps, parcourue par plus de fourmis que la longue piste.
- 6. la piste courte sera donc de plus en plus renforcée, et donc de plus en plus attractive .
- 7. la longue piste, elle, finira par disparaître, les phéromones étant volatiles ;
- 8. à terme, l'ensemble des fourmis a donc déterminé et « choisi » la piste la plus courte.

Les fourmis utilisent l'environnement comme support de communication : elles échangent indirectement de l'information en déposant des phéromones, le tout décrivant l'état de leur « travail ». L'information échangée à une portée locale, seule une fourmi située à l'endroit où les phéromones ont été déposés y a accès. Ce système porte le nom de « stigmergie » , et se retrouve chez plusieurs animaux sociaux (il a notamment été étudié dans le cas de la construction de piliers dans les nids de termites) [NAA\_22].

### **VI.5.2.L'évolution différentielle**

L'évolution différentielle ("Differential Evolution", DE) est une version améliorée des algorithmes génétiques, proposée par Price et Storn en 1995. DE est un algorithme basé sur une population initiale comme les algorithmes génétiques, utilise les mêmes opérateurs : croisement, mutation et sélection. La différence principale en construisant de meilleures solutions est que les algorithmes génétiques se fondent sur le croisement tandis que le DE se fonde sur l'opération de mutation. Cette opération principale est basée sur la différence des paires de solutions aléatoirement tirées dans la population. L'algorithme utilise l'opération de mutation comme un mécanisme de recherche et l'opérateur de sélection pour diriger la convergence vers les régions éventuelles dans l'espace de recherche. DE utilise également un croisement non uniforme qui peut prendre des paramètres de vecteur d'enfant d'un seul parent.

DE démarre avec une population initiale de NP individus générée aléatoirement. Chaque individu est représenté par un vecteur de D dimension. A chaque génération, pour chaque individu *x*i,g un vecteur muté est créé selon la formule suivante[Han\_13] :

$$
v_{i,g+1} = x_{r1,g} + F(x_{r2,g} - x_{r3,g})
$$
 (VI.5)

Où les indices aléatoires r1,r2,r3∈ {1, 2, ..., NP } sont mutuellement différents et distincts de l'indice i.  $F \in [0.5, 1]$  est le coefficient de mutation qui permet de contrôler l'amplitude des mutations. Un processus de croisement discret est introduit ensuite en vue d'augmenter la diversité de la population. on combine le vecteur muté nouvellement créé avec le vecteur parent par la règle suivante [Han\_13] :

$$
\nu_{ji,g+1} = \begin{cases} \nu_{ji,g+1 \ si \ (rand_j \le CR) \ ou \ (j=j_{rand})} \\ \nu_{ji,g+1 \ si \ (rand_j > CR) \ ou \ (j \neq j_{rand})} \end{cases} \tag{VI.6}
$$

Où :

 $j = 1, 2, ..., D$ ; rand  $j \in [0, 1]$ ; *CR* est la probabilité de croisement  $\in [0, 1]$ ; et rand j est un indice aléatoire ∈ (1, 2, ..., D) qui assure que  $U_{i,g+1}$  ait au moins un paramètre issue du vecteur *v*i,g+1. Finalement, l'opérateur de sélection compare la valeur de la fonction objectif des deux vecteurs *U*i,g+1 et *x*i,g et le meilleur individu est sélectionné pour la population de la génération suivante. Ce processus se poursuit, génération après génération, jusqu'à atteindre le critère d'arrêt (nombre maximal de génération ou précision sur la valeur de la fonction objectif). [Han 13]

### **VI.5.3.Optimisation par Essaim Particulaire**

En 1995, Russel Eberhart, ingénieur en électricité et James Kennedy, sociopsychologue, s'inspirent du monde du vivant pour mettre en place une méta-heuristique : l'optimisation par essaim particulaire. Cette méthode se base sur la collaboration des individus entre eux : chaque particule se déplace et à chaque itération, la plus proche de l'optimum communique aux autres sa position pour qu'elles modifient leur trajectoire. Cette idée veut qu'un groupe d'individus, peu intelligents, puisse posséder une organisation globale complexe.

De part sa récence, de nombreuses recherches sont faites sur la P.S.O., mais la plus efficace jusqu'à maintenant est l'élargissement au cadre de l'optimisation combinatoire. En effet, en 2000, Maurice Clerc, un chercheur de France Telecom met en place la D.P.S.O

(Discrete Particle Swarm Optimization), en remplaçant les points par des ordonnancements et les fonctions continues par des fonctions d'évaluation.

### *VI.5.3.1.Principe général*

L'optimisation par essaims particulaires, en anglais Particle Swarm Optimization (PSO), (Kennedy and Eberhart, 1995) est une méta-heuristique qui s'inspire de la chorégraphie du vol des oiseaux en groupes. Le PSO est initialement élaboré pour l'optimisation continue, bien que beaucoup d'adaptation pour l'optimisation combinatoire existent. L'idée est de simuler le mouvement d'un groupe d'oiseaux qui recherche de la nourriture. L'algorithme utilise une population et une fonction d'évaluation similaire à celle utilisée pour les algorithmes évolutionnaires. [JUL\_14].

L'information locale et la mémoire de chaque individu sont utilisées pour décider de son déplacement. Des règles simples, telles que « rester proche des autres individus », « aller dans une même direction » ou « aller à la même vitesse », suffisent pour maintenir la cohésion de l'essaim, et permettent la mise en œuvre de comportements collectifs complexes et adaptatifs.[ABB\_10]

L'essaim de particules correspond à une population d'agents simples, appelés particules. Chaque particule est considérée comme une solution du problème, où elle possède une position (le vecteur solution) et une vitesse. De plus, chaque particule possède une mémoire lui permettant de se souvenir de sa meilleure performance (en position et en valeur) et de la meilleure performance atteinte par les particules « voisines » (informatrices) : chaque particule dispose en effet d'un groupe d'informatrices, historiquement appelé son voisinage.

Un essaim de particules, qui sont des solutions potentielles au problème d'optimisation, « survole » l'espace de recherche, à la recherche de l'optimum global. Le déplacement d'une particule est influencé par les trois composantes suivantes [ABB\_10] :

- 1. Une composante d'inertie : la particule tend à suivre sa direction courante de déplacement
- 2. Une composante cognitive : la particule tend à se diriger vers le meilleur site par lequel elle est déjà passée.
- 3. Une composante sociale : la particule tend à se fier à l'expérience de ses congénères et, ainsi, à se diriger vers le meilleur site déjà atteint par ses voisins.

La stratégie de déplacement d'une particule est illustrée dans la figure(IV.4).

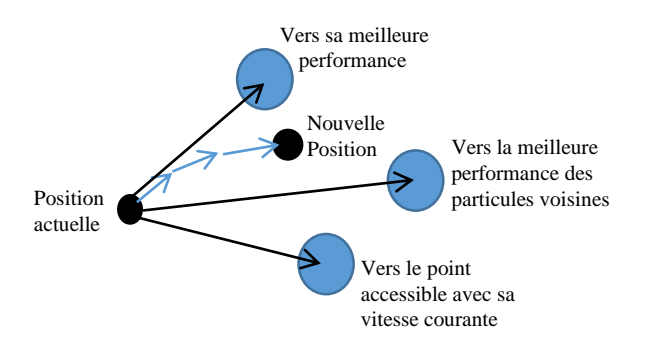

Figure.VI.4.Déplacement d'une particule

Dans un espace de recherche de dimension D, la particule *i* de l'essaim est modélisée par son vecteur position  $\vec{x}_i = (x_{i1}, x_{i2}, \dots, x_{iD})$  et par son vecteur vitesse.

 $\vec{v}_i = (v_{i1}, v_{i2}, \dots, v_{iD})$ . La qualité de sa position est déterminée par la valeur de la fonction objectif dans ce point. Cette particule garde en mémoire la meilleure position par laquelle elle est déjà passée, que l'on note  $\vec{P} best_i = (Pbest_{i1}, Pbest_{i2}, \ldots, Pbest_{iD})$ . La meilleure position atteinte par les particules de l'essaim est notée  $\vec{G}$ best<sub>i</sub> = (gbest<sub>i1</sub>, gbest<sub>i2</sub>, ..., gbest<sub>in</sub>).

Nous nous référons à la version globale de PSO, où toutes les particules de l'essaim sont considérées comme voisines de la particule *i*, d'où la notation (*global best*).

Au départ de l'algorithme, les particules de l'essaim sont initialisées de manière aléatoire/régulière dans l'espace de recherche du problème. Ensuite, à chaque itération, chaque particule se déplace, en combinant linéairement les trois composantes citées ci-dessus. En effet, à l'itération t + 1, le vecteur vitesse et le vecteur position sont calculés à partir de l'équation (IV.7) et de l'équation (IV.8), respectivement [ABB\_10] .

$$
v_{i,j}^{t+1} = \omega \cdot v_{i,j}^t + C_1 r_{1,i,j}^t \left( pbest_{i,j}^t - x_{i,j}^t \right) + C_2 r_{2i,j}^t \left( gbest_{i,j}^t - x_{i,j}^t \right), j \in \{1, 2, \dots D\}
$$
 (VI.7)

$$
x_{i,j}^{t+1} = x_{i,j}^t + v_{i,j}^{t+1}, j \in \{1, 2, \dots D\}
$$
 (VI.8)

où  $\omega$  la coefficient d'inertie,  $C_1$  et  $C_2$  sont des coefficients d'accélération,  $r_1$  et  $r_2$  sont deux nombres aléatoires tirés uniformément dans [0, 1], à chaque itération *t* et pour chaque dimension *j*.

Les trois composantes mentionnées ci-dessus (i.e. d'inertie, cognitive et sociale) sont représentées dans l'équation (VI.7) par les termes suivants [ABB\_10] :

1)  $ω. v_{i,j}^t$  correspond à la composante physique du déplacement, où le paramètre ω contrôle l'influence de la direction de déplacement sur le déplacement futur .

2)  $C_1 r_{1,i,j}^t (pbest_{i,j}^t - x_{i,j}^t)$  correspond à la composante cognitive du déplacement, où le paramètre *C<sup>1</sup>* contrôle le comportement cognitif de la particule.

3)  $C_2 r_{2i,j}^{\mathrm{t}}(gbest_{i,j}^{\mathrm{t}} - x_{i,j}^{\mathrm{t}})$  correspond à la composante sociale du déplacement, où le paramètre C<sub>2</sub> contrôle l'aptitude sociale de la particule.

 Une fois le déplacement des particules effectué, les nouvelles positions sont évaluées et les deux vecteurs  $\vec{P}_{besti}$  et  $\vec{G}_{besti}$  sont mis à jour, à l'itération  $t + 1$ , suivant les deux équations (3.3) (dans le cas d'une minimisation) et (3.4) (dans une version globale de PSO), respectivement. Cette procédure est présentée dans l'Algorithme (VI.1), où N est le nombre de particules de l'essaim.

ALGORITHME VI.1. Algorithme d'optimisation par essaim particulaire.

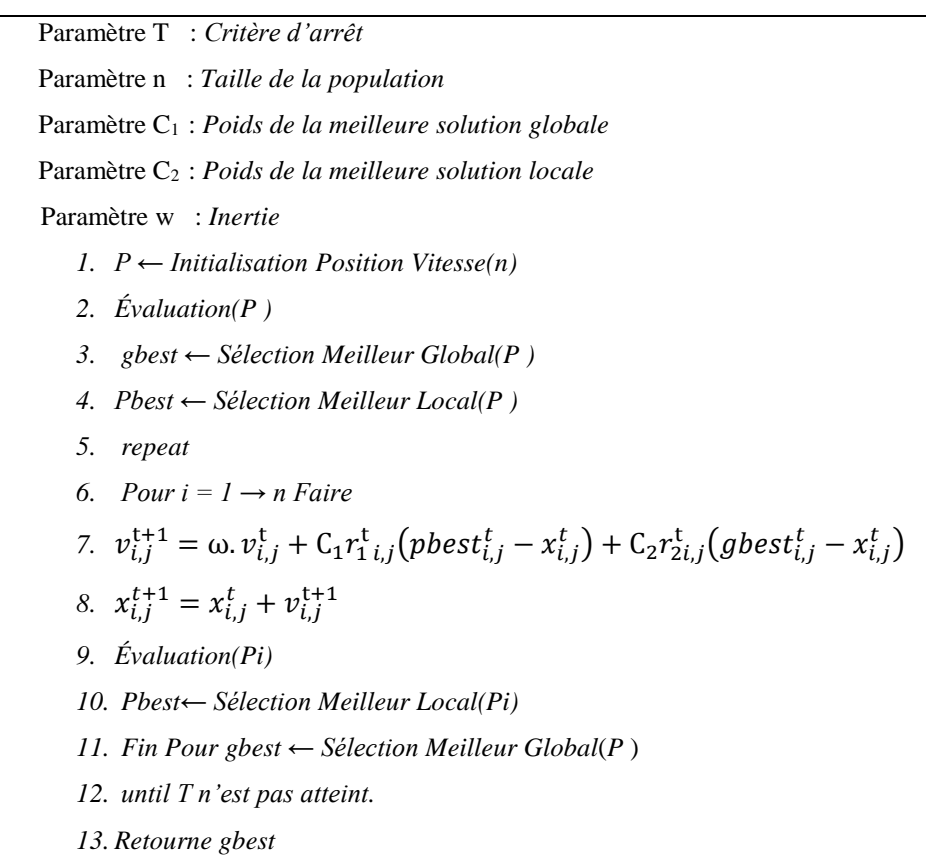

### **VI.5.3.2.***Coefficient d'inertie*

Le coefficient d'inertie  $\omega$ , introduit par Shi et Eberhart [SHI\_99], contrôle l'influence de la direction de la particule sur le déplacement futur. Le but de l'introduction de ce paramètre est de réaliser un équilibre entre la recherche locale (exploitation) et la recherche globale (exploration). Dans [SHI\_99], les auteurs ont proposé un coefficient d'inertie dynamique qui varie au cours du temps. Il commence par une valeur proche de 0,9 et descend linéairement pour arriver à 0,4. Cette stratégie a beaucoup amélioré les performances de PSO pour plusieurs

problèmes d'optimisation. Le coefficient d'inertie w varie linéairement avec le temps selon la formule suivante [ABB\_13] :

$$
\omega = \omega_{min} + (\omega_{max} - \omega_{min}). \frac{iter}{iter_{max}} \tag{VI.9}
$$

Où : *iter* est l'itération courante et *iter<sub>max</sub>* est le nombre maximal d'itérations.  $\omega_{min}$  et  $\omega_{max}$ désignent respectivement les valeurs maximum et minimum du coefficient  $\omega$  (généralement,  $\omega_{min}$ ,  $\omega_{max} \in [0, 1]$ ).

### *VI.5.3.3.Coefficients d'Accélération variable PSO-TVAC*

Les coefficients cognitif et social  $C_1$ ,  $C_2$  ne sont plus constants mais variables en fonction de génération (itération), autrement dit dans le temps dont le but est de guider l'exploration tantôt vers la direction de l'expérience de l'individu (coefficient cognitif dominant) tantôt vers la direction de l'expérience de groupe (coefficient social dominant) .Enfin l'interaction de ces deux facteurs dirige l'exploration vers la solution voulue [KRI\_09].[MAC\_12] :

$$
v_{i,j}^{t+1} = \omega \cdot v_{i,j}^t + C_1 r_{i,j}^t \left( \text{pbest}_{i,j}^t - x_{i,j}^t \right) + C_2 r_{2i,j}^t \left( \text{gbest}_{i,j}^t - x_{i,j}^t \right), j \in \{1, 2, \dots D\} \quad (VI.10)
$$

$$
x_{i,j}^{t+1} = x_{i,j}^t + v_{i,j}^{t+1} \quad j \in \{1, 2, \dots D\}
$$
\n(VI.11)

C'est réalisable en changeant les coefficients d'accélération et avec le temps de telle sorte que le composant cognitif soit réduit tandis que le composant social est augmenté comme les revenus de recherche. Les coefficients d'accélération sont exprimés pat l'équation suivant :

$$
\begin{cases}\nC_1 = C_{1i} + (C_{1f} - C_{1i}) \cdot \frac{iter}{iter_{max}} \\
C_2 = C_{2i} + (C_{2f} - C_{2i}) \cdot \frac{iter}{iter_{max}}\n\end{cases}
$$
\n(VI.12)

Avec :

 $C_{1i}$ ,  $C_{2i}$ ,  $C_{1f}$ ,  $C_{2f}$ , sont les coefficients sociale cognitive respectivement d'accélération initial et final [KRI\_09] .Pour le coefficient d'inertie sont donné par l'équation (IV.10)

### **VI.5.4. Optimisation par Colonie d'abeilles**

#### *VI.5.4.1 Algorithmes d'abeilles basés sur la recherche de nourriture*

Les algorithmes basés sur les insectes sociaux et l'intelligence d'essaim commencent à prouver leur puissance et efficacité dans beaucoup d'applications. En se basant sur les comportements des abeilles, les scientifiques ont développé plusieurs algorithmes puissants. Si nous utilisons seulement une partie de la nature ou du comportement des abeilles et ajoutons certaines nouvelles caractéristiques, nous pouvons concevoir une classe de nouveaux algorithmes. Dans ce travail nous représentons un Algorithme basés sur le comportement des abeilles lors de la recherche de nourriture.

### *VI.5.4.2.Algorithme d'optimisation par la danse d'abeille colonie (DBC)*

L'algorithme DBC (Danse Bee colony) a été développé par Laga et Nouioua en 2009 pour résoudre le problème de la T-Coloration des graphes. Cet algorithme est inspiré de comportement des abeilles lors de la recherche de nourriture.

Le mécanisme de recherche de DBC est donne par les étapes suivantes :

1- L'algorithme commence en positionnant aléatoirement les *N* abeilles dans l'espace de recherche.

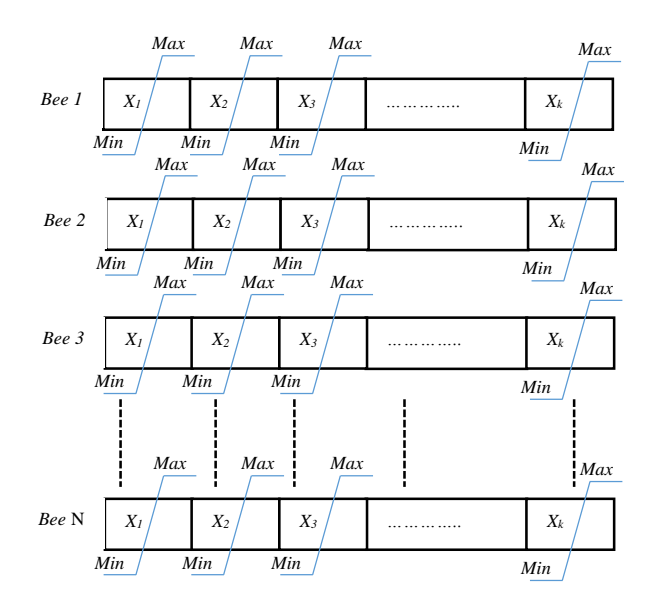

Figure.VI.5. Positionnant aléatoirement les abeilles dans l'espace de recherche

- 2- Evaluer les fonctions fitness de ces abeilles.
- 3- les (*m***)** abeilles ayant les meilleures fitness (abeilles élites) sont choisies pour la construction de voisinage. l'étape suivante, l'algorithme guide la recherche dans le voisinage des meilleurs sites (*m***)** trouvés par les abeilles élites. En effet, (*Nem***)** ce sont

les abeilles recrutées pour chercher autour des meilleurs sites (*e***)** , c.à.d. suivre les meilleures danseuses, (*Nes***)** sont aussi les abeilles recrutées pour suivre les autres (*m-e*) danseuses. les (*N-m*) abeilles restantes sont générées aléatoirement (*Ngs*) .Ce recrutement est l'opération clé de l'algorithme DBO.

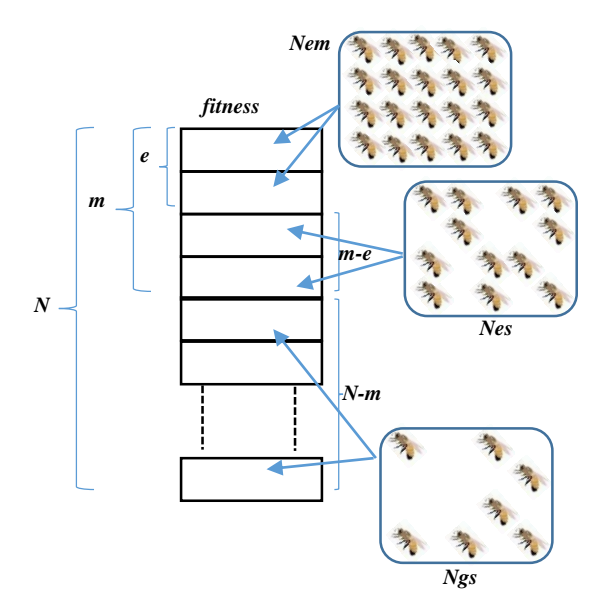

Figure VII.6. Distribution d'abeilles de toutes les abeilles dans l'espace de recherche

4- la variante proposée dans cette étape, la limite de chaque espace de recherche est varié

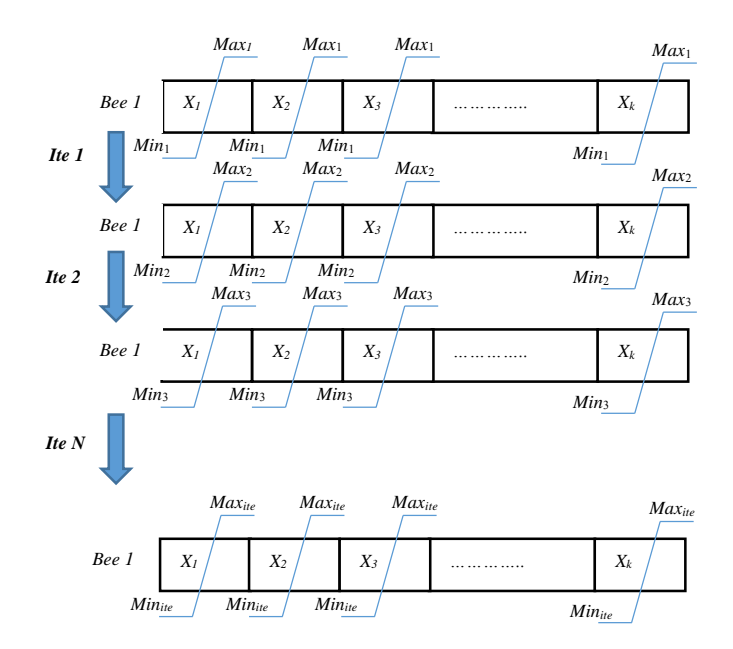

Figure.VI.7.Les limites de espace de recherché dynamique.

5- calculer la nouvelle pas ( *Snou* ) par la relation suivant :

$$
S_{nou} = S - S \times (itr - 1)/ite
$$
 (VI.13)

*S* représente le Pas inertiel, les nouvelles limites sont :

$$
Max_{nou} = x + S_{nou}
$$
 (VI.14)

$$
Min_{nou} = x - S_{nou}
$$
 (VI.15)

Donc les abeilles cherchent dans la nouvelle espace de recherche

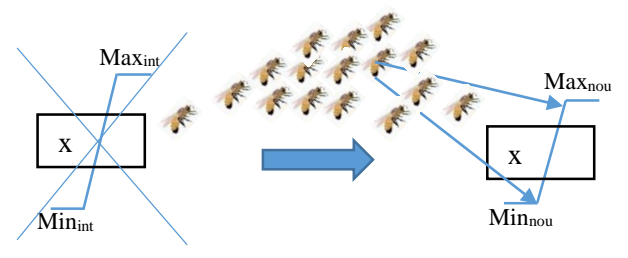

Figure.VI.8. changement la place de recherche

- 6- Pour chaque abeille recrutée (solution), on associe une méta heuristique de voisinage pour chercher autour de cette solution .Dans chaque voisinage, seulement les meilleures, parmi de (*m***)** abeilles (solutions) sont donc retenues pour former la population prochaine.
- 7- A la fin de chaque itération, la colonie sera constituée d'une part, de (*m***)** abeilles représentatives de chaque voisinage (pour intensifier la recherche) et d'autre part, de (*N-m*) abeilles assignées aléatoirement (pour diversifier la recherche). Ces étapes sont répétées jusqu'à un critère d'arrêt prédéfini (un nombre d'itérations ou un nombre de stagnation) [SOU\_12].

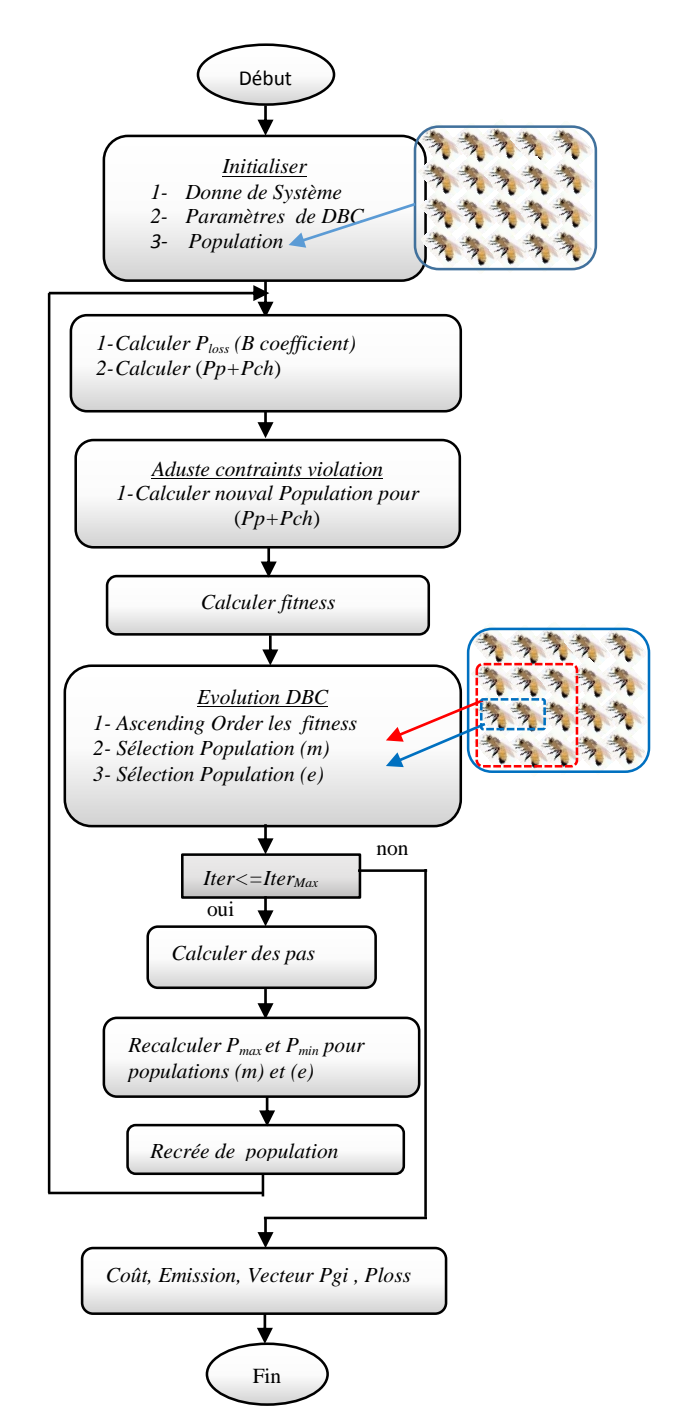

L'organigramme de DBC pour résoudre le problème OEPA est représenté par la figure(VII.9).

Figure VII.9. Organigramme de l'Algorithme DBC

### **VI.5.4. L'algorithme d'optimisation de Seeker**

L'algorithme d'optimisation de Seeker (SOA) est un ensemble de solutions de possibilité nommées population de recherche. ''Chercheurs'' sont les individus de ces populations. Comme dans d'autres algorithmes évolutionnaires . La population totale est classée au hasard en K sous-populations que chaque sous-population à la même taille. Tous les chercheurs de la même sous-population constituent un quartier.

### *VI.5.4.1. Implémentation de l'algorithme d'optimisation Seeker*

Dans la SOA, les éléments longueur de Pas *αij*(*t*) et la Direction de Seeker *dij* (*t*) sont calculés séparément pour chaque dimension *i* et dimension *j* pour chaque Pas de temps (*t*). Où il se doit  $\alpha$ ij (t)  $\geq 0$  et dij(t) prend un des valeurs {1,0, -1}.

Avec :  $d_{ii}(t) = 0$  signifie que le seeker reste à la position actuelle.

 $d_{ij}$  (*t*) = 1 le seeker aller un sens positif sur la dimension j.

 $d_{ii}$  (*t*) = -1 le seeker aller un sens négatif sur la dimension j.

Pour chaque seeker  $1 \le i \le S$ , l'actualisation de la position sur la dimension *j* ( $1 \le j \le D$ ) est donnée par :

$$
\mathcal{X}_{ij}(t+1) = \mathcal{X}_{ij}(t) + \alpha_{ij}(t) \mathbf{d}_{ij}(t)
$$
\n(VI.16)

### *VI.5.4.2.Calcul de la direction de Seeker dij (t)*

L'expression de la direction de recherche pour chaque Seeker *di*(*t*) est donnée par la relation suivante :<br>  $d_i(t) = sign \left[ w_i \times d_{i, pro}(t) + r_i \times d_{i,ego}(t) + r_2 \times d_{i, alt}(t) \right]$  (VI.1) suivante :

$$
d_i(t) = sign \left[ w_i \times d_{i, pro}(t) + r_i \times d_{i,ego}(t) + r_i \times d_{i,alt}(t) \right]
$$
 (VI.17)

Avec :

 $d_{i,pro}(t)$ : direction de proactivité.

*di,ego* (*t*) : direction égoïstes .

 $d_{i,alt}(t)$ : vecteurs de direction altruistes.

La fonction *sign* est appliquée à chaque variable (paramètre) du vecteur d'entrée.

*Et r<sup>1</sup>* et *r<sup>2</sup>* sont deux nombres aléatoires tirés uniformément dans [0, 1] et ω est Coefficient d'inertie .

### *VI.5.4.3.Coefficient d'inertie*

Le coefficient d'inertie *w* varie linéairement avec le temps selon la formule suivante:

$$
\omega = \omega_{min} + (\omega_{max} - \omega_{min}). \frac{iter}{iter_{max}} \tag{VI.18}
$$

Avec : *iter* est l'itération courante et *iter<sub>max</sub>* est le nombre maximal d'itérations.  $\omega_{min}$  et  $\omega_{max}$ désignent respectivement les valeurs maximum et minimum du coefficient  $\omega$  (généralement,  $\omega_{min}$ ,  $\omega_{max} \in [0, 1]$ ).

### *VI.5.4.4.direction Proactivité*

Chaque Seeker est lié à une direction empirique appelé direction de proactivité sont exprimés pat l'équation suivant :

$$
d_{i,pro}(t) = sign(x_i(t_1) - x_i(t_2))
$$
 (VI.19)

avec :

 $t_1$  et  $t_2 \in \{t, t-1, t-2\}$  Considérant que  $x_i(t_1)$  est meilleure que  $x_i(t_2)$ 

### *VI.5.4.5.direction Altruisme*

La direction de chaque altruiste seeker *i* dans la population est déterminé par des vecteur,  $d_{i,alt}(t)$  par l'une des formes :

$$
d_{i, \text{alt}}(t) = sign\left(g_{\text{best}}(t_1) - x_i(t_1)\right) \tag{VI.20}
$$

$$
d_{i,alt2}(t) = sign(I_{best}(t_1) - x_i(t_2))
$$
\n
$$
(VI.21)
$$

Avec : *gbest* représente la meilleure position historique des voisins, et *l*<sub>best</sub> la meilleure position actuelle des voisins.

### *VI.5.4.5. La direction égoïste*

Chaque seeker , comme agent sophistiqué unique, est uniformément égoïste. Il croit qu'il devrait aller vers sa meilleure position historique selon son propre jugement. Cette attitude du chercheurs *i éme* peut être modélisée par une direction empirique vecteur *di,ego*(*t*) est exprimé par l'équation suivante :

$$
d_{i,ego}(t) = sign\big(P_{i,bes}(t_1) - x_i(t)\big) \tag{VI.22}
$$

#### *VI.5.4.6. Calcul de la longueur de Pas*

Pour chaque variable *j*, en peut être calculé le Pas longueur *αij* par la relation suivante :

$$
\alpha_{ij} = \delta_{ij} \sqrt{-\ln(\mu_{ij})} \tag{VI.23}
$$

Où  $μ_{ij}$  est un nombre aléatoire dans l'intervalle de [ $μ_i$ , 1]

$$
\mu_{ij} = rand \big[ \mu_i, 1 \big] \tag{VI.24}
$$

Et pour introduire l'aléatoirement à le processus de recherche et d'améliorer la procédure de recherche locale, la valeur de *μi* est calculée séparément pour chaque variable de solution:

$$
\mu_i = \mu_{\text{max}} - \frac{S - I_i}{S - 1} \left( \mu_{\text{max}} - \mu_{\text{min}} \right)
$$
 (VI.25)

Où *I<sup>i</sup>* est le numéro de séquence de *x*i (*t*) après tri les valeurs fitness. *μmax*, *μmin* maximum et minimum le degré d'appartenance, ( $\mu_{max} = 0.95$ ,  $\mu_{min} = 0.0111$ ) La fonction d'appartenance de Bell :

$$
\mu(x) = e^{-x^2/2\delta^2}
$$
 (VI.26)

La figure VI.10 présente la partie de l'action du système flou. Les nombres de valeur de degré de variable d'entrée au-delà de  $[-3\delta, +3\delta]$  sont inférieures à 0,0111 ( $\mu$  ( $\pm$  3 $\delta$ ) = 0,0111). Le paramètre de la fonction d'appartenance de Bell présentée comme suit :

$$
\delta_i = \omega_i \times |x_{\text{best}} - x_{\text{rand}}|
$$
 (VI.27)

Où  $x_{best}$ ,  $x_{rand}$  sont le meilleur seeker et un seeker choisi au hasard à partir de la même sous-population, respectivement.

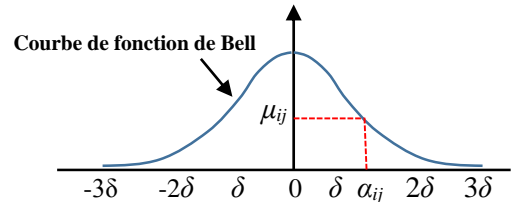

Figure.VI.10. L'action de partie du raisonnement flou.

La procédure générale du fonctionnement d'un algorithme Seeker est représentée ci-

dessous :

- Étape 1 : Initialisation : les paramètres de SOA, générer la population initiale
- Étape 2 : Diviser la population à *K* sous-populations au hasard.
- Etape 3 : Calculer les valeurs de fitness et sélectionner *Pbest* et *gbest*
- Étape  $4:$  Soit  $t = t + 1$ .
- Étape 5 : Sélectionner le voisin de chaque seeker.
- Étape 6 : Déterminer le sens de la recherche et de la longueur de pas pour chaque seeker et actualiser les positions .
- Étape 7 : Calculer nouvelle population pour  $(P_p + P_{ch})$
- Etape 8 : recalculer la fitness pour chaque seeker. Et sélectionner  $P_{best}$  g<sub>best</sub>
- Etape 9 : Les sous-populations apprennent les uns des autres.
- Etape 10 : Répéter l'étape 5 jusqu'à la fin des cycles d'itération maximale / critère d'arrêt.

# **IV.6.Conclusion**

Dans ce chapitre, nous avons présenté la formulation générale d'un problème d'optimisation. Et après les méthodes de résolution de différents problèmes d'optimisation présentés dans la littérature commençant par les méthodes exactes aux méthodes approchées. on voit aussi que les méthodes exactes permettent d'aboutir à la solution optimale, mais elles sont trop gourmandes en termes de temps, de calcul et d'espace mémoire requis. Cependant, les méthodes approchées demandent des coûts de recherche raisonnables. Mais, elles ne garantissent pas l'optimalité de la solution.

Nous avons pu constater que les méthodes approchées peuvent être partagées en deux types : heuristiques et métaheuristiques. la méthode heuristique est applicable sur un problème donné. Tandis qu'une méthode métaheuristique est plus générique et elle peut être appliquée sur une panoplie de problèmes d'optimisation ,Nous avons essayé de présenter le principe de plusieurs méthodes métaheuristiques .

# **Chapitre VII Tests et Applications**

### **VII.1.Introduction**

Ce chapitre présente les résultats d'optimisation de l'écoulement de puissance basé sur l'application de trois algorithmes. Cinq fon citons objectives ont été optimisées individuellement et simultanément à savoir, le coût total du combustible, l'émission du gaz, les pertes actives totales ainsi que la déviation de tension, avec considération des contraintes d'égalités liées à l'équilibre des puissances générées et la demande ainsi que les contraintes de sécurités associées aux unités de production et aux réseaux électriques, que les tensions aux niveaux des jeux des générateurs, les puissances transitées dans les lignes et les puissances réactives générées. Les simulations présentées dans cette section sont réalisées tout en considérant l'intégration des sources éoliennes et des systèmes FACTS type shunt et série. Plusieurs réseaux tests (IEEE 30-Bus, 10 Units, et 40 Units) ont été utilisés pour valider l'efficacité de ces algorithmes. Les résultats obtenus avec les trois techniques proposées sont ensuite comparés avec d'autres méthodes proposées dans la littérature.

### **VII.2.Réseau test**

Le réseau électrique test IEEE 30-bus est un réseau standard qui représente une portion du système de puissance électrique Américain, Ce réseau est constitué de 30 jeux de barres et 6 générateurs aux jeux de barres n°=1,2,5,8,11 et 13 injectant leurs puissances à un système alimentant 20 charges (PQ bus) à travers 41 lignes de transport, et 4 transformateurs des prises de réglage dans les lignes de transport liant les jeux de barres (4,12), (6,9), (6,10) et (28,27) respectivement. Les jeux de barres 10, 12, 15, 17, 20, 21,23, 24, et 29 sont choisis pour l'injection des compensateurs shunts réactifs. La tension de base pour chaque jeu de barres est de 135kV. le jeu de barres de référence (Slack-bus) est n°1, les jeux de barres de génération (PV-bus) sont 2, 5,8,11, et 13, les autres jeux de barres sont des jeux de barres de charge (PQ-bus). Le vecteur des variables de contrôle pour l'OPF est constitué des puissances actives des générateurs, des modules de tensions des générateurs, des rapports des quatre transformateurs et des puissances réactives des compensateurs shunts.

Les limites inférieures et supérieures sur les modules de la tension de tous les jeux de barres de charge (PQ-bus) sont respectivement 0.90 (pu) et 1.1 (pu). La puissance active

demandée totale est 283.4 MW, les coefficients du coût et les limites inférieures et supérieures des puissances réactives des générateurs sont données dans l'annexe tableau A.3.

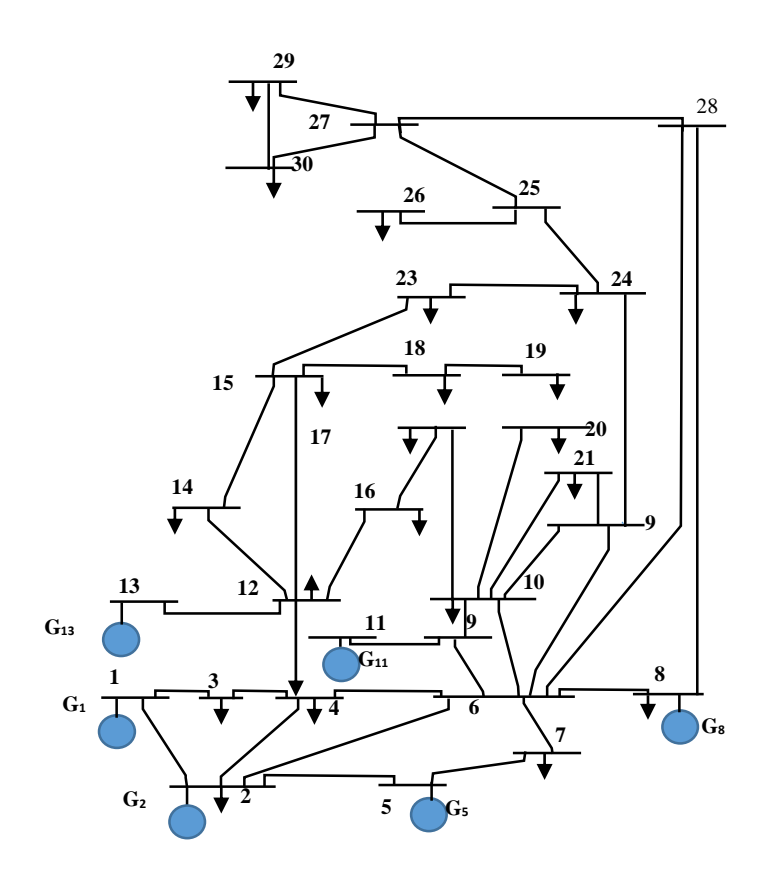

Figure .VII. . Schéma unifilaire de réseau IEEE\_30.

## **VII.3.Optimisation d'écoulement de puissance active (OEPA)**

### **VII.3.1. Application de la Méthode PSO\_TVAC à l'OEPA**

Ce premier test est consacré à appliquer l'algorithme PSO\_TVAC à la minimisation du coût de combustible et la minimisation de l'émission. L'algorithme élaboré est testé sur le réseau électrique typique IEEE30-Bus. L'organigramme de PSO\_TVAC adapté pour résoudre le problème OEPA est représenté dans la figure (VII.1).

Les paramètres de l'algorithme PSO\_TVAC pour l'optimisation sont donnés dans le Tableau VII.1.

| $1001000 \times 11.1.1$ and $001000 \times 1001000$ $1000 \times 10000$ |  |  |  |  |  |                                                                                    |  |
|-------------------------------------------------------------------------|--|--|--|--|--|------------------------------------------------------------------------------------|--|
|                                                                         |  |  |  |  |  | ite   nl   ci $1$   ci $2$   cf $1$   cf $2$   W <sub>min</sub>   W <sub>max</sub> |  |
|                                                                         |  |  |  |  |  | 100   20   2.5   2.5   0.5   0.5   0.4   0.9                                       |  |

Tableau VII.1.Paramètres de l'algorithme PSO\_TVAC

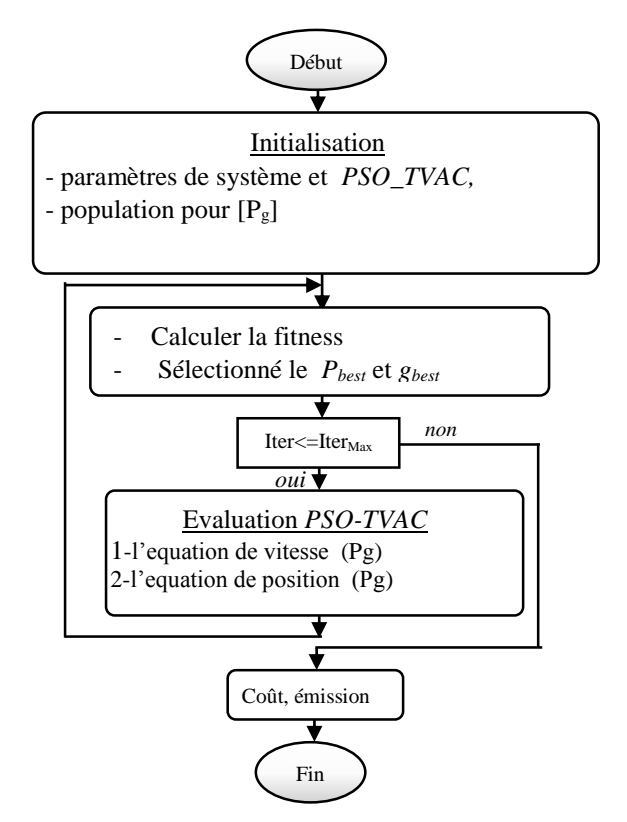

Figure VII.1. Organigramme de PSO\_TVAC

## *VII.3.1.1 .Minimisation du coût, minimisation de l'émission sans considération des pertes*

*1 ier Cas :* Pour ce premier cas le coût du combustible et l'émission de gaz sont optimisés individuellement. La valeur du coût optimisé est de 600.1114 (\$/h) et l'émission de gaz optimisé est de 0.1943 (ton/h). Les résultats d'optimisation sont récapitulés dans le Tableau VII.2. On constate que les variables de contrôle sont dans leurs limites admissibles. Les Figures VII.2- VII.3 illustrent la convergence du coût de combustible et l'émission respectivement. De plus il est important de souligner que le temps de calcul engendré par la méthode PSO\_TVAC est très acceptable.

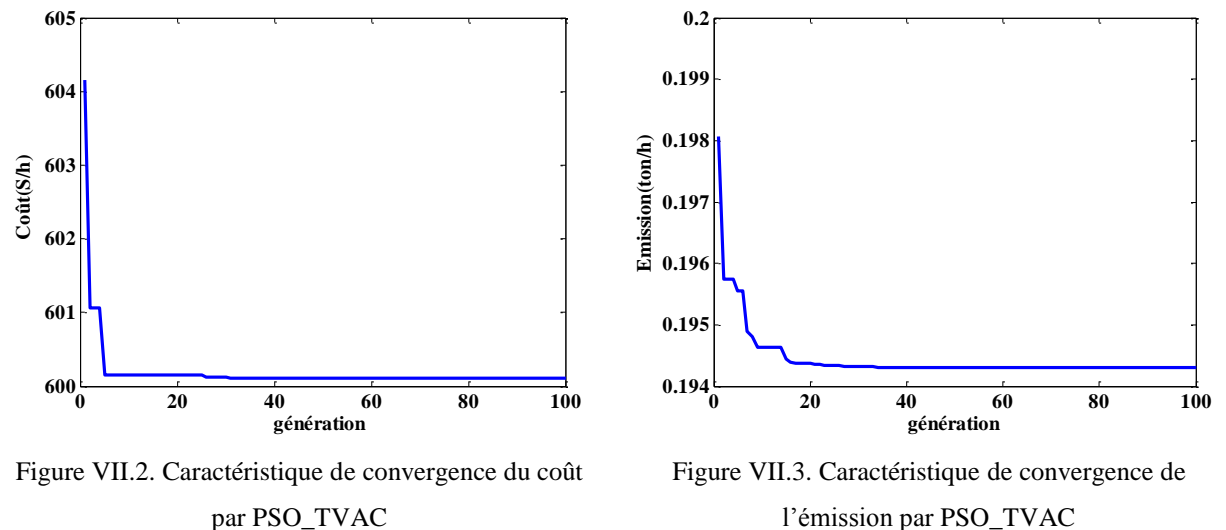

l'émission par PSO\_TVAC

| Puissances de       | Coût              | Emission |
|---------------------|-------------------|----------|
| générateurs         | $(\frac{\pi}{h})$ | (ton/h)  |
| $P_{G1}$            | 0.1098            | 0.4048   |
| $P_{G2}$            | 0.2999            | 0.4740   |
| $P_{G3}$            | 0.5244            | 0.5283   |
| $P_{G4}$            | 1.0161            | 0.3959   |
| $P_{G5}$            | 0.5242            | 0.5267   |
| $P_{G6}$            | 0.3597            | 0.5043   |
| $P_p$ (MW)          | 0                 | 0        |
| $\text{Coût}(\$/h)$ | 600.1114          | 637.6428 |
| Emission (ton/h)    | 0.2222            | 0.1943   |

Tableau VII.2. Résultats d'optimisation du coût et l'émission par PSO\_TVAC

*2 ième Cas :* Pour ce deuxième cas, les deux fonctions objectives sont optimisées simultanément. La figure VII.4 représente le front de Pareto correspondant à l'optimisation multi objective (coût et émission). Les résultats d'optimisation sont récapitulés dans le Tableau VII.3 pour différentes valeur du coefficient u. Pour  $u = 0.5$  on constate que cette valeur donne le meilleur compromis. Pour ce cas le coût total a une valeur de 601.3881 (\$/h), avec un taux d'émission acceptable de 0.2126 **(**ton/h).

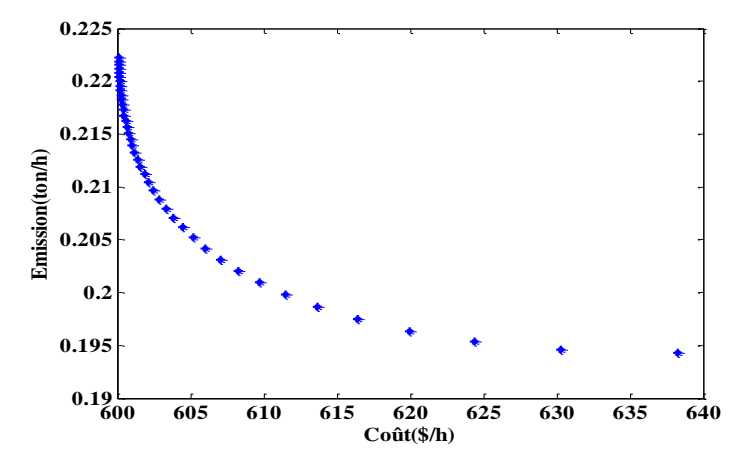

Figure.VII.4. Solutions optimales de Pareto coût-Emission avec (PSO-TVAC)

| u   | Coût<br>$(\frac{\epsilon}{h})$ | <b>Emission</b><br>(ton/h) | $P_p$<br>(MW) |
|-----|--------------------------------|----------------------------|---------------|
| 0.0 | 638.2731                       | 0.1943                     |               |
| 0.1 | 616.4405                       | 0.1975                     | I             |
| 0.2 | 608.2610                       | 0.2021                     |               |
| 0.3 | 604.4610                       | 0.2062                     |               |
| 0.4 | 602.5151                       | 0.2096                     |               |
| 0.5 | 601.3881                       | 0.2126                     |               |
| 0.6 | 600.7656                       | 0.2151                     |               |
| 0.7 | 600.4130                       | 0.2173                     |               |
| 0.8 | 600.2260                       | 0.2191                     |               |
| 0.9 | 600.1352                       | 0.2208                     |               |
| 1.0 | 600.1114                       | 0.2222                     |               |

Tableau VII.3. Résultats d'optimisation optimale de Pareto : Coût-Emission

## *VII.3.1.2. Minimisation du coût, minimisation de l'émission avec considération des pertes*

*1 ier Cas :* Afin d'évaluer l'effet des pertes actives sur la valeur du coût et l'émission, les deux fonctions objectives sont optimisées individuellement avec considération des pertes actives dans le réseau électrique. Les résultats d'optimisation sont récapitulés dans le Tableau VII.4. Le coût minimal obtenu est de 605.3456 (\$/h), avec valeur des pertes totales engendrées est de 2.2885 (MW). La valeur optimisée de l'émission est de 0.1943 (ton/h), avec valeur des pertes totales engendrées est de 2.9290 (MW). On constate que les variables de contrôle sont dans leurs limites admissibles. Les Figures VII.5- VII.6 montrent la convergence du coût de combustible et l'émission respectivement avec considération des pertes.

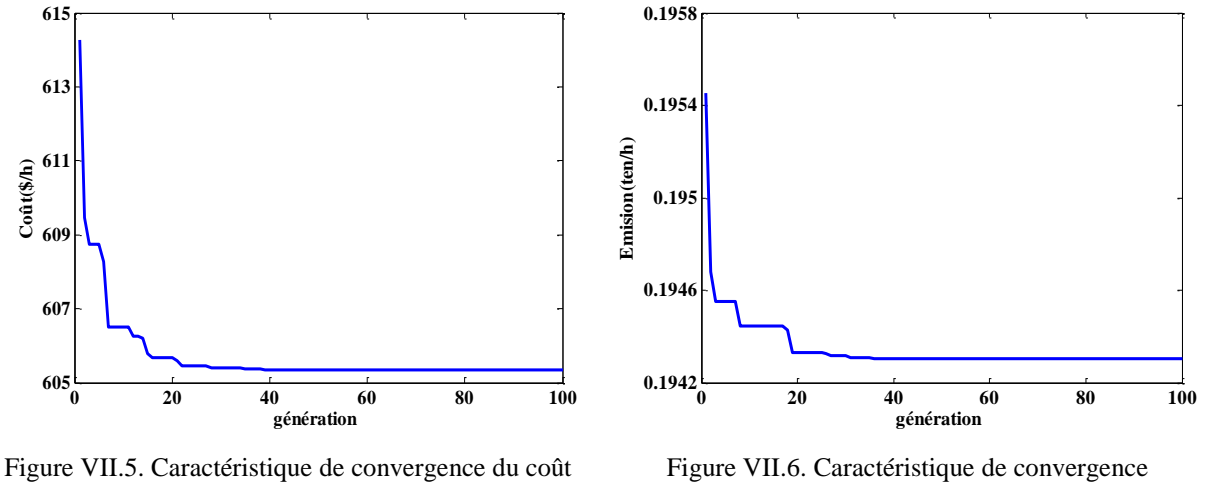

par PSO\_TVAC avec pertes

d'émission par PSO\_TVAC avec pertes

| Tableau. VII.4. Optimisation de coût et l'émission de production avec les pertes |  |  |  |
|----------------------------------------------------------------------------------|--|--|--|
|                                                                                  |  |  |  |

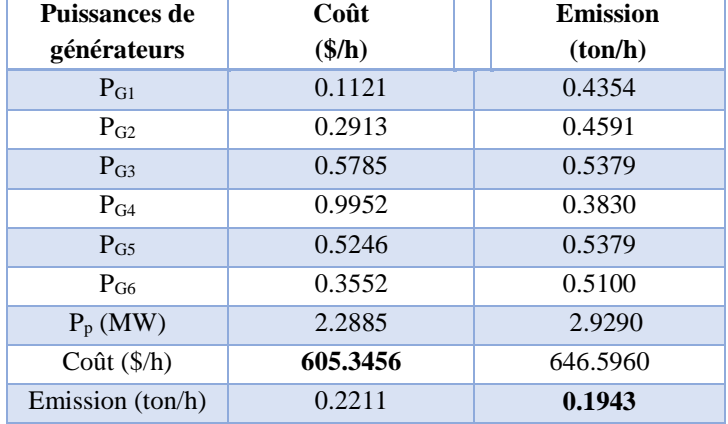

*2 ième Cas*: Pour ce cas, l'optimisation est réalisée de manière à optimiser simultanément deux fonctions objectifs à savoir, le coût et l'émission tout en considérant l'effet de pertes actives totales engendrées dans les lignes de transmission. Pour u=0.5, le coût total optimisé est de 606.4042 (\$/h), avec un taux d'émission acceptable de l'ordre de 0.2129 (ton/h), la valeur des pertes actives totales engendrées est de 2.2505 (MW). L'évolution du front de Pareto correspondant à l'optimisation multi objective (coût et émission) obtenu avec l'algorithme PSO\_TVAC est présentée dans la Figure VII.7. Les résultats d'optimisation multi objective sont récapitulés dans le Tableau VII.5.
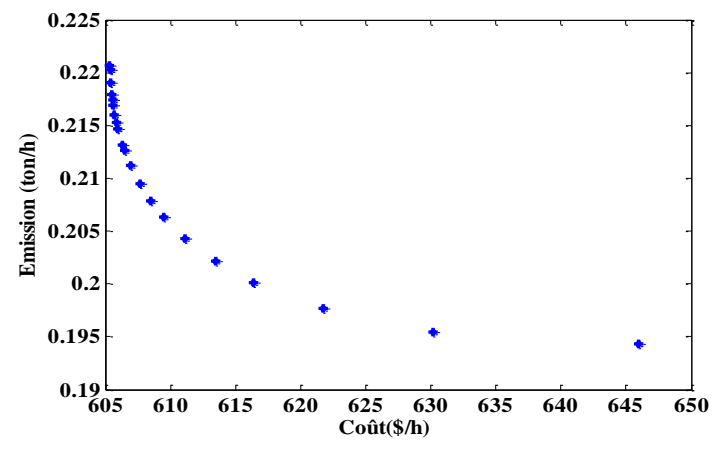

Figure VII.7.Solutions optimales de Pareto coût-Emission avec (PSO-TVAC) avec les pertes

| $\mathbf{u}$ | Coût<br>$(\frac{\epsilon}{h})$ | <b>Emission</b><br>(ton/h) | $P_{p}$<br>(MW) |
|--------------|--------------------------------|----------------------------|-----------------|
| 0.0          | 645.9162                       | 0.1943                     | 3.4030          |
| 0.1          | 621.2030                       | 0.1979                     | 2.5667          |
| 0.2          | 613.1420                       | 0.2024                     | 2.3434          |
| 0.3          | 609.2947                       | 0.2066                     | 2.2592          |
| 0.4          | 607.6092                       | 0.2096                     | 2.2328          |
| 0.5          | 606.4042                       | 0.2129                     | 2.2505          |
| 0.6          | 605.9322                       | 0.2148                     | 2.2380          |
| 0.7          | 605.6135                       | 0.2167                     | 2.2518          |
| 0.8          | 605.4442                       | 0.2184                     | 2.2636          |
| 0.9          | 605.3664                       | 0.2199                     | 2.2757          |
| 1.0          | 605.3455                       | 0.2211                     | 2.2888          |

Tableau VII.5. Résultats d'optimisation de Pareto coût-Emission avec pertes

# **VII.3.2. Application de la Méthode DBC à l'OEPA**

Dans ce test nous nous intéressons d'appliquer l'algorithme DBC pour la résolution du problème de l'optimisation de la puissance active. Les tests que nous avons abordés dans ce cas sont appliqués au réseau standard IEEE 30-bus. L'organigramme de DBC pour résoudre le problème OEPA est représenté par la figure VII.8.

Les paramètres de l'algorithme DBC pour l'optimisation sont donnés dans le tableau VII.6

| <b>Paramètres</b> | N              | m | e | <b>Nem</b> | <b>Nes</b> | <b>Ngs</b> | step |
|-------------------|----------------|---|---|------------|------------|------------|------|
| Valeur            | 0 <sup>0</sup> |   |   | റ∩         |            |            |      |

Tableau VII.6. Les paramètres de la méthode DBC.

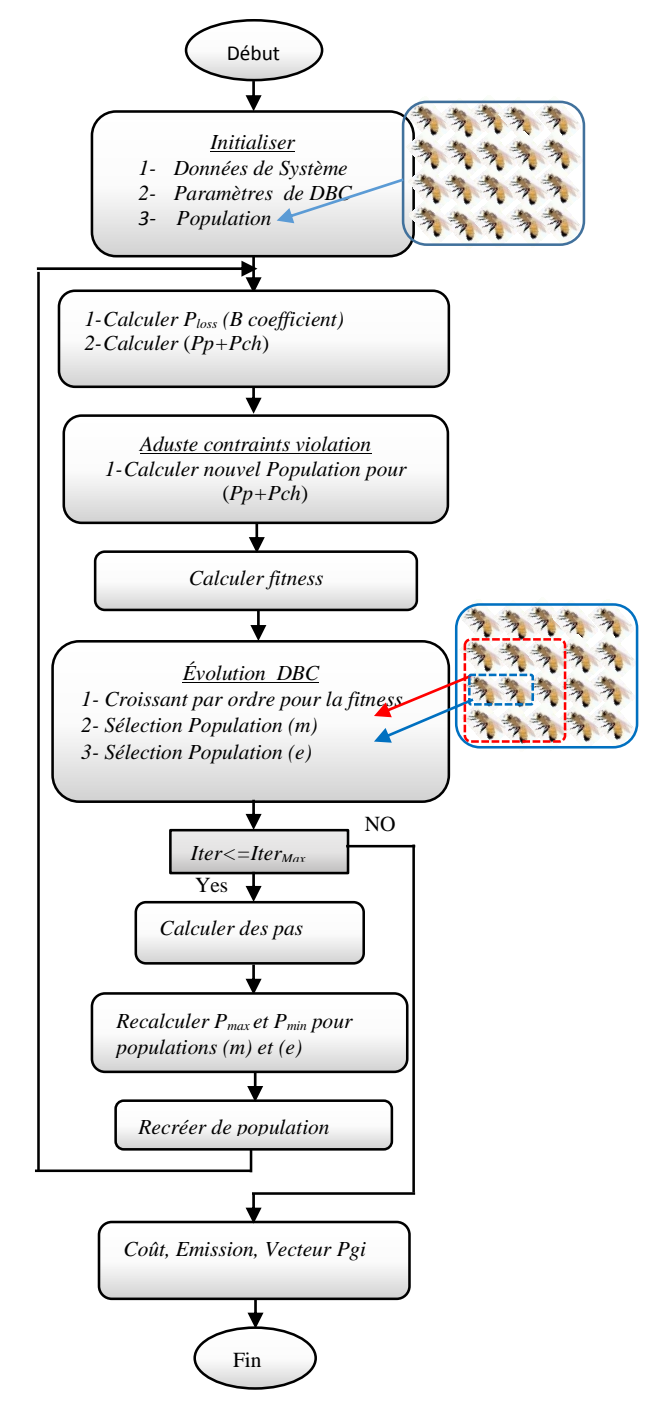

Figure VII.8. Organigramme de l'Algorithme DBC

### *VII.3.2.1.Minimisation du coût, minimisation de l'émission sans considérer les pertes*

*1 ier Cas :* Dans ce test, un deuxième algorithme d'optimisation nommé DBC est adapté et efficacement utilisé pour minimiser le coût et l'émission sans considérer les pertes de transmission dans les lignes de transport. On remarque que la variante de l'algorithme DBC converge vers l'optimum global dès l'itération (25). Les Figures VII.9- VII.10 illustrent la

convergence du coût de combustible et l'émission respectivement sans considérer l'effet des pertes actives. Les résultats d'optimisation sont récapitulés dans le Tableau VII.7. Le coût minimal et l'émission minimal sont respectivement 600.1114 (\$/h) et 0.1943 (ton/h). Il faut noter que les variables de contrôle ne dépassent pas leurs limites admissibles. De plus, il est important de souligner que le temps de calcul pour la méthode DBC est très acceptable.

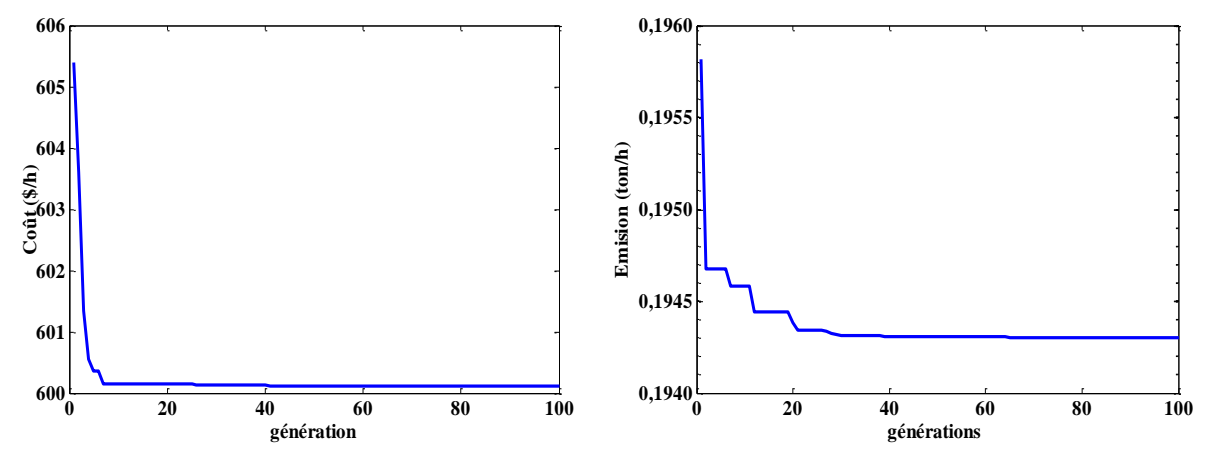

Figure VII.9. Caractéristique de convergence du coût par la méthode DBC

Figure VII.10. Caractéristique de convergence de l'émission par la méthode DBC

|  | Tableau VII.7. Optimisation mono objectif du coût de production et de l'émission de gaz |  |  |  |  |
|--|-----------------------------------------------------------------------------------------|--|--|--|--|
|  |                                                                                         |  |  |  |  |

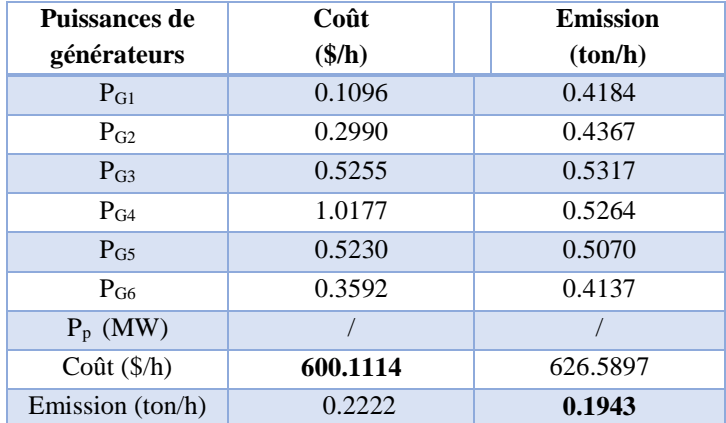

*2 ième Cas :* Afin de valider l'efficacité de la méthode proposée, nous avons traité aussi le problème d'optimisation multi-objective, les deux fonctions objectives sont minimisées simultanément. Les résultats de simulation sont donnés dans le tableau VII.8.

La figure VII.11 représente les solutions optimales de Pareto en utilisant DBC. Pour *u*=*0.5*, le coût total optimisé est de 601.3784 (\$/h), avec un taux d'émission acceptable de l'ordre de 0.2126 (ton/h).

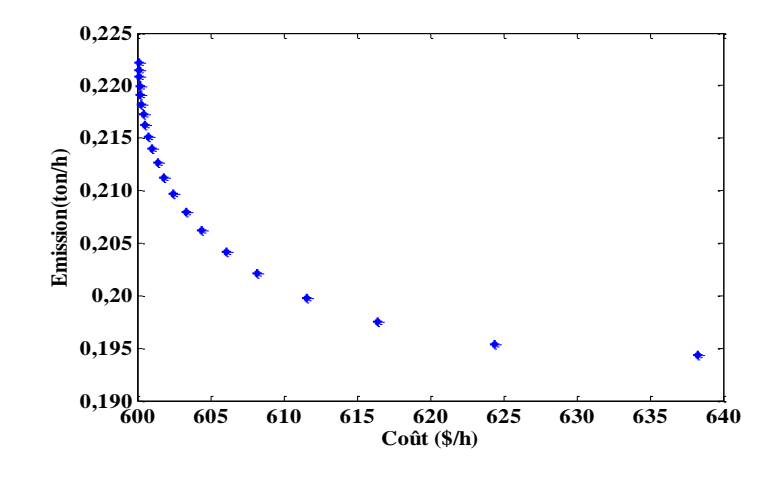

Figure VII.11.Solutions optimales de Pareto coût-Emission avec (DBC).

| $\mathbf{u}$ | Coût<br>$(\frac{\epsilon}{h})$ | <b>Emission</b><br>(ton/h) | $P_p$<br>(MW) |
|--------------|--------------------------------|----------------------------|---------------|
| 0.0          | 638.2042                       | 0.1943                     |               |
| 0.1          | 616.4964                       | 0.1974                     |               |
| 0.2          | 608.2777                       | 0.2020                     |               |
| 0.3          | 604.4547                       | 0.2062                     | Τ             |
| 0.4          | 602.4663                       | 0.2097                     |               |
| 0.5          | 601.3784                       | 0.2126                     |               |
| 0.6          | 600.7696                       | 0.2151                     |               |
| 0.7          | 600.4101                       | 0.2173                     |               |
| 0.8          | 600.2239                       | 0.2191                     |               |
| 0.9          | 600.1341                       | 0.2208                     |               |
| 1.0          | 600.1114                       | 0.2222                     |               |

Tableau VII.8. Résultat d'optimisation multi-objectif : coût et émission optimisés simultanément

# *VII.3.2.2 .Minimisation du coût, minimisation de l'émission avec considération des pertes*

*1 ier Cas :* Les résultats d'optimisation sont récapitulés dans le Tableau VII.9. Le coût optimisé avec considération des pertes et de 605.3456 (\$/h), la valeur des pertes actives engendrées est de 2.2617 (MW). La valeur optimisée de l'émission est de 0.1942 (ton/h), la valeur des pertes actives dans les lignes de transport est de 3.39490 (MW).

Les caractéristiques de convergences de la fonction coût et de l'émission optimisée par la méthode DBC sont présentées dans les Figures VII.12-VII.13. On constate que les variables de contrôle optimisés sont dans leurs limites admissibles.

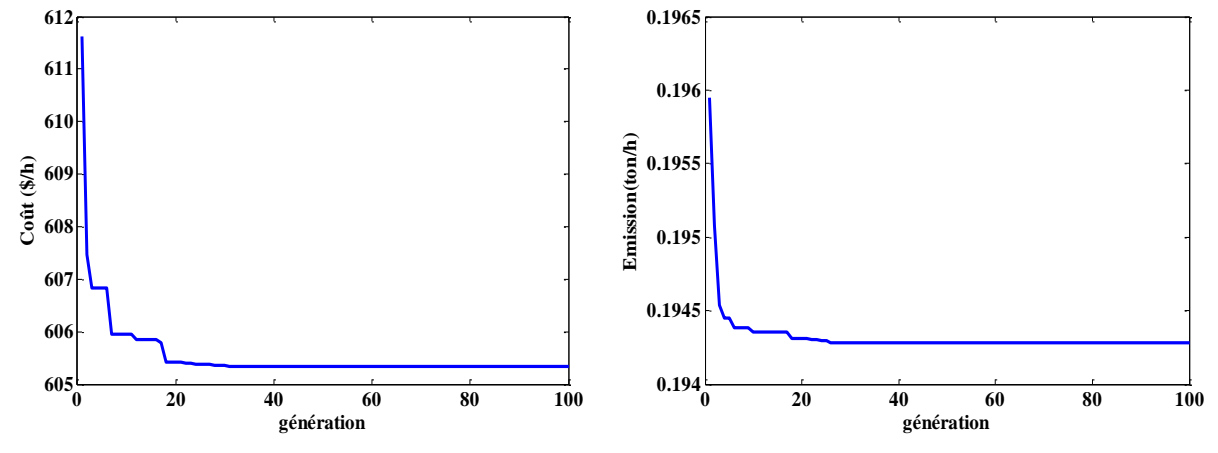

Figure VII.12. Caractéristique de convergence du coût par DBC avec considération des pertes

Figure VII.13. Caractéristique de convergence l'émission par DBC avec considération des pertes

| Puissances de           | Coût                          | <b>Emission</b> |
|-------------------------|-------------------------------|-----------------|
| générateurs             | $(\frac{\mathcal{S}}{\hbar})$ | (ton/h)         |
| $P_{G1}$                | 0.114074                      | 0.410803        |
| $P_{G2}$                | 0.290781                      | 0.462938        |
| $P_{G3}$                | 0.585793                      | 0.544186        |
| $P_{G4}$                | 0.988418                      | 0.390882        |
| $P_{G5}$                | 0.525140                      | 0.543648        |
| P <sub>G6</sub>         | 0.352412                      | 0.515490        |
| $P_d$ (MW)              | 2.2617                        | 3.39490         |
| $Co\hat{u}t$ (\$/h)     | 605.3456                      | 645.825         |
| <b>Emission</b> (ton/h) | 0.2207                        | 0.19420         |

Tableau VII.9.Optimisation mono-objectif du coût et de l'émission de gaz

*2 ième Cas :* La robustesse de la méthode proposée dite DBC est appliquée pour optimiser deux fonctions objectives simultanément. La Figure VII.14 représente les solutions de convergence de Pareto coût-Emission avec DBC. Pour la même valeur du facteur de poids u=0.5, le coût total est de 606.4576 (\$/h), avec un taux d'émission acceptable de l'ordre de 0.2126 (ton/h). La valeur des pertes totales engendrées correspondant à ce point est de 2.6293 (MW). Les résultats d'optimisation sont récapitulés dans le Tableau VII.10.

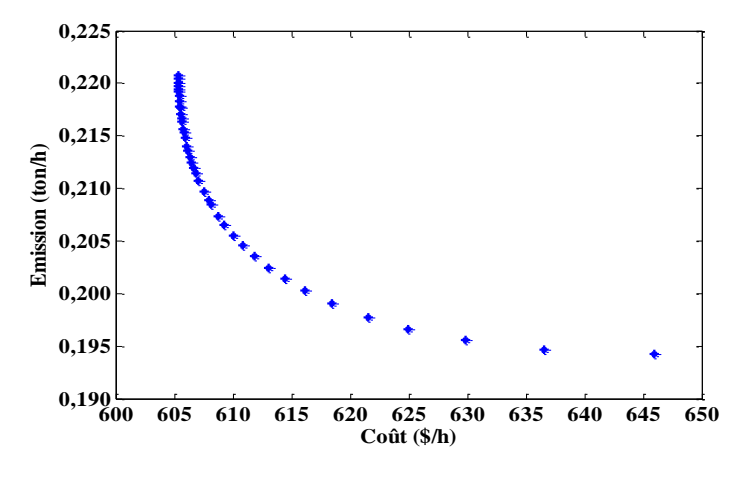

Figure VII.14. Solutions optimales de Pareto coût-Emission par (DBC) avec perte

| u   | Coût                   | <b>Emission</b> | $P_{p}$ |
|-----|------------------------|-----------------|---------|
|     | $(\frac{\epsilon}{h})$ | (ton/h)         | (MW)    |
| 0.0 | 645.825                | 0.1942          | 3.3949  |
| 0.1 | 621.2514               | 0.1978          | 2.8538  |
| 0.2 | 613.1665               | 0.2024          | 2.3477  |
| 0.3 | 609.2567               | 0.2066          | 2.3613  |
| 0.4 | 607.4583               | 0.2099          | 2.4516  |
| 0.5 | 606.4576               | 0.2126          | 2.6293  |
| 0.6 | 605.9382               | 0.2147          | 2.4640  |
| 0.7 | 605.6122               | 0.2167          | 2.3960  |
| 0.8 | 605.4380               | 0.2184          | 2.6965  |
| 0.9 | 605.3608               | 0.2199          | 2.5542  |
| 1.0 | 605.3456               | 0.2207          | 2,2617  |

Tableau VII.10. Résultat d'optimisation multi-objectif : coût et émission optimisés simultanément

### **VII.3.3. Application d'Algorithme de recherche (SOA) à l'OPF**

Le troisième algorithme proposé pour résoudre les différents problèmes liés à la planification de la puissance active et réactive est appelé algorithme SOA.

### *VII.3.3.1 : Minimisation du coût, minimisation de l'émission sans considération de pertes*

*1 ier Cas :* La Figure VI.15 représente la convergence d'optimisation du coût, le coût du combustible minimal obtenu par SOA est 600.1114 (\$/h) et pour l'émission minimal est 0.1943 (ton/h), (figure VII.16). Le Tableau VII.11 représente les résultats du coût et émission optimal en utilisant SOA. On constate que les variables de contrôle et les variables d'état ne dépassent pas leurs limites inférieures et supérieures. Ces dernières sont dans leurs valeurs admissibles. De plus il est important de souligner que le temps de calcul pour la méthode SOA est très acceptable.

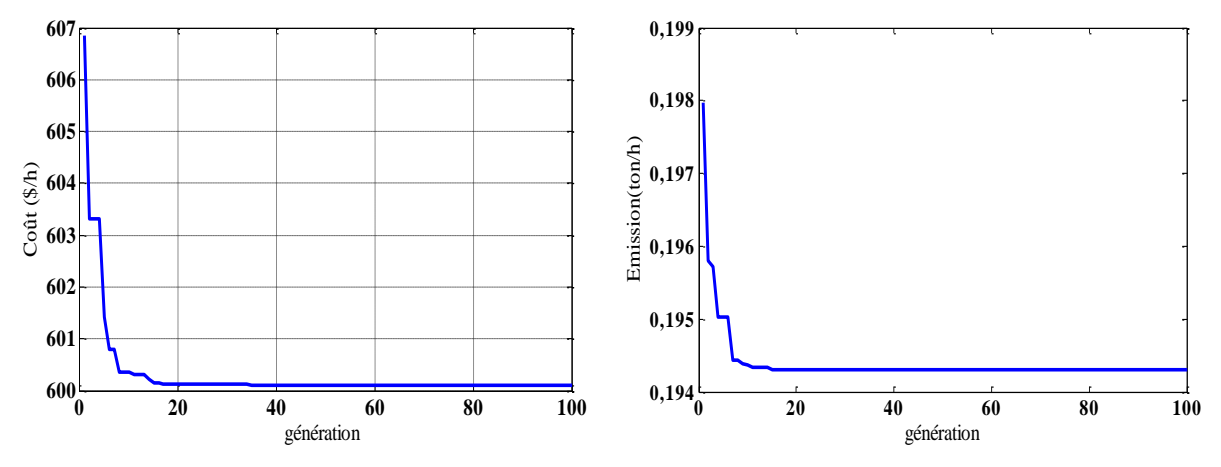

Figure VII.15. Caractéristique de convergence du coût par SOA sans pertes

Figure VII.16. Caractéristique de convergence de l'émission par SOA sans pertes

| Puissances de        | Coût                      | <b>Emission</b> |
|----------------------|---------------------------|-----------------|
| générateurs          | $(\frac{\mathcal{S}}{h})$ | (ton/h)         |
| $P_{G1}$             | 0.10968                   | 0.40703         |
| $P_{G2}$             | 0.29976                   | 0.45732         |
| $P_{G3}$             | 0.52418                   | 0.53886         |
| $P_{G4}$             | 1.01630                   | 0.38364         |
| $P_{G5}$             | 0.52426                   | 0.53909         |
| $P_{G6}$             | 0.35986                   | 0.50806         |
| $P_p$ (MW)           |                           |                 |
| Coût $(\frac{6}{h})$ | 600.1114                  | 638.15          |
| Emission (ton/h)     | 0.2222                    | 0.1943          |

Tableau VII.11.Résultats d'optimisation mono-objectif du coût et de l'émission

*2 ième Cas :* La figure VII.17 représente la solution convergence de Pareto coût-Emission avec SOA On remarque dans ce cas pour u=0.5, le meilleur coût est de 606.798 **(**\$/h), avec un taux d'émission acceptable de 0.2033 **(**ton/h) et les résultats d'optimisation sont donnés dans le tableau VII.12.

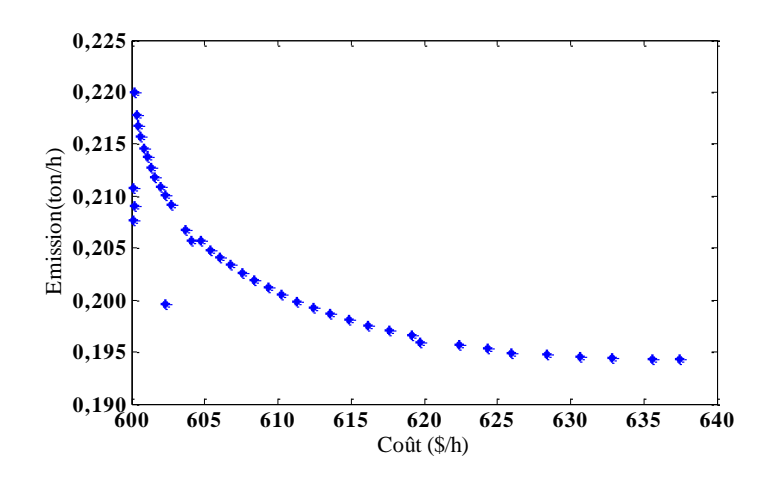

Figure VII.17. Solutions optimales de Pareto coût-Emission par (SOA)

| u   | Coût<br>$(\frac{\epsilon}{h})$ | <b>Emission</b><br>(ton/h) | $P_p$<br>(MW) |
|-----|--------------------------------|----------------------------|---------------|
| 0.0 | 636.913                        | 0.1943                     |               |
| 0.1 | 628.388                        | 0.1948                     |               |
| 0.2 | 620.743                        | 0.1961                     |               |
| 0.3 | 613.458                        | 0.1959                     | 1             |
| 0.4 | 610.187                        | 0.2000                     |               |
| 0.5 | 606.798                        | 0.2033                     |               |
| 0.6 | 604.098                        | 0.2034                     |               |
| 0.7 | 602.269                        | 0.2079                     |               |
| 0.8 | 601.061                        | 0.2137                     |               |
| 0.9 | 600.343                        | 0.2178                     |               |
| 1.0 | 600.1114                       | 0.2222                     |               |

Tableau VII.12. Résultat d'optimisation multi-objectif : coût et émission optimisé simultanément

#### *VII.3.3.2. Minimisation du coût, minimisation l'émission avec considération des pertes*

*1 ier Cas :* Dans ce cas on a optimisé chaque fonctions (cout ,émision ) séparément , le meilleur coût que nous avons obtenu avec SOA est 605.3456 (\$/h) avec les pertes actives sont 2.8569 (MW)**,** et pour la meilleure émission de 0.1943 (ton/h) avec perte 2.8680 (MW).

Les résultats d'optimisation sont représentés dans le Tableau VII.13. On constate que les variables de contrôle et les variables d'état ne dépassent pas leurs limites inférieures et supérieures. Ces dernières sont dans leurs valeurs admissibles. La Figure VII.18 représente la convergence d'optimisation du coût et la figure VII.19 représente la convergence d'optimisation d'émission.

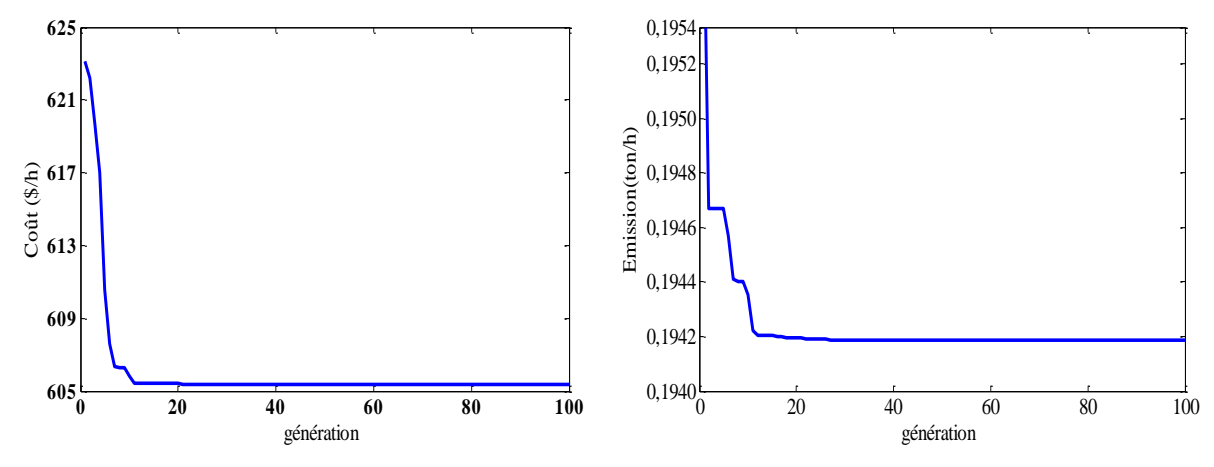

Figure VII.18. Caractéristique de convergence du coût par SOA avec pertes

Figure .VII.19. Caractéristique de convergence de l'émission par SOA avec pertes

| Puissances de    | Coût                   | <b>Emission</b> |
|------------------|------------------------|-----------------|
| générateurs      | $(\frac{\epsilon}{h})$ | (ton/h)         |
| $P_{G1}$         | 0.112177               | 0.410785        |
| $P_{G2}$         | 0.291316               | 0.463486        |
| $P_{G3}$         | 0.578446               | 0.544179        |
| $P_{G4}$         | 0.995164               | 0.390100        |
| $P_{G5}$         | 0.524557               | 0.544211        |
| $P_{G6}$         | 0.355225               | 0.515271        |
| $P_p$ (MW)       | 2.8569                 | 2.8680          |
| Coût (\$/h)      | 605.3456               | 645.9162        |
| Emission (ton/h) | 0.2211                 | 0.1943          |

Tableau VII.13. Optimisation mono-objectif du coût et de l'émission de gaz

*2 ième Cas :* La figure VII.20 représente la solution convergence de Pareto coût-Emission avec SOA le coût total est le meilleur avec une valeur de 618.235 **(**\$/h), avec un taux d'émission 0.1991 **(**ton/h) et perte 2.4868 (MW). Les résultats d'optimisation sont récapitulés dans le tableau VII.14.

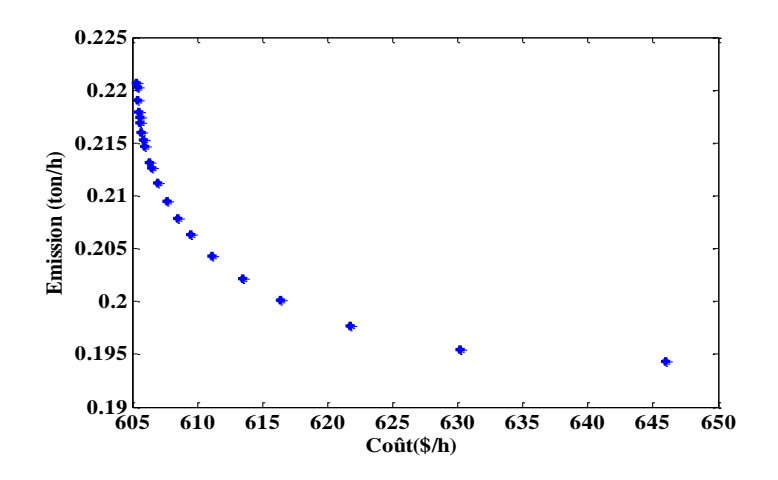

Figure VII.20. Solutions optimales de Pareto coût-Emission par (SOA) avec pertes Tableau VII.14. Résultat d'optimisation multi-objectif : coût et émission optimisé simultanément

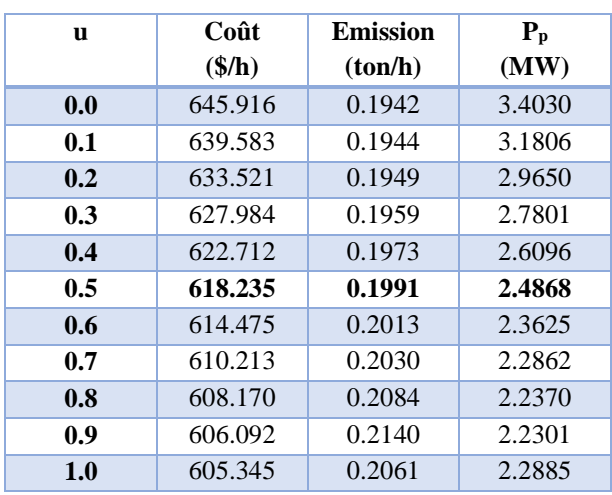

## **VII.3.4. Etude Comparative**

## *VII.3.4.1.Optimisation sans considération des pertes*

Les tableaux VII.15, VII.16 illustrent une comparaison des trois méthodes proposées représentées avec d'autres techniques citées dans la littérature. On constate, en premier lieu, que les trois algorithmes convergent vers la même valeur du coût optimal 600.1114 (\$/h) et aussi donnent la même valeur de l'émission 0.1943 (ton/h). Les trois algorithmes conduisent à des résultats meilleurs par rapport à la majorité des méthodes citées dans la littérature.

| Puissances de<br>générateurs | <b>PSO-TVAC</b> | <b>DBC</b> | <b>SOA</b> | NSGA-II<br>$[ZHA_12]$ | <b>SPEA</b><br>$[ABI_06]$ | <b>GSA</b><br>$[SHA-14]$ | <b>HPSO-GSA</b><br>$[SHA-14]$ |
|------------------------------|-----------------|------------|------------|-----------------------|---------------------------|--------------------------|-------------------------------|
| $P_{G1}$                     | 0.1098          | 0.1096     | 0.10968    | 0.1059                | 0.1009                    | 0.0947                   | 0.1096                        |
| $P_{G2}$                     | 0.2999          | 0.2990     | 0.29976    | 0.3177                | 0.3153                    | 0.2650                   | 0.2998                        |
| $P_{G3}$                     | 0.5244          | 0.5255     | 0.52418    | 0.5216                | 0.5400                    | 0.5418                   | 0.5243                        |
| $P_{G4}$                     | 1.0161          | 1.0177     | 1.0163     | 1.0146                | 0.9903                    | 0.9819                   | 1.0162                        |
| $P_{G5}$                     | 0.5242          | 0.5230     | 0.52426    | 0.5159                | 0.5336                    | 0.5070                   | 0.5243                        |
| P <sub>G6</sub>              | 0.3597          | 0.3592     | 0.35986    | 0.3583                | 0.3507                    | 0.4435                   | 0.3598                        |
| $P_d(MW)$                    | 2.8340          | 2.8340     | 2.8340     | 2.8340                | 2.8341                    | 2.8339                   | 2.8340                        |
| Coût $(\frac{1}{2}h)$        | 600.1114        | 600.1114   | 600.1114   | 600.155               | 600.22                    | 601.06                   | 600.11                        |
| Emission(ton/h)              | 0.2222          | 0.2224     | 0.2222     | 0.2219                | 0.2206                    | 0.2204                   | 0.2221                        |

Tableau VII.15. Etude comparative : minimisation du coût sans considération des pertes actives : Réseau test : IEEE 30-Bus

Tableau VII.16. Etude comparative : minimisation de l'émission sans considération des pertes actives : Réseau test : IEEE 30-Bus

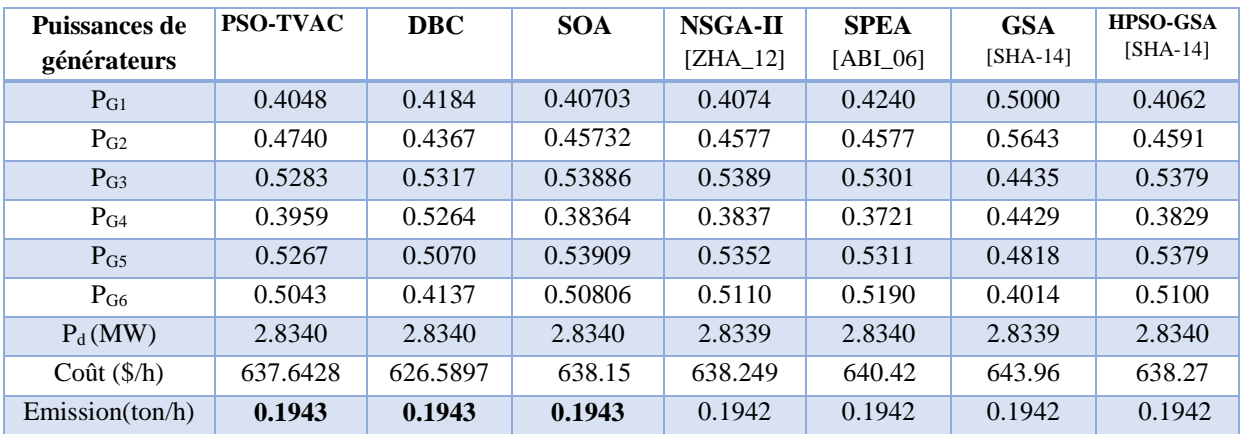

## *VII.3.4.2.Optimisation avec considération des pertes*

Les tableaux VII.17, VII.18, VII.19 illustrent une comparaison des trois méthodes proposés représentées avec d'autres techniques citées dans la littérature. On constate que les trois algorithmes conduisent à des résultats similaires, toutefois la méthode SOA converge rapidement vers une solution de même qualité que celles obtenues avec les méthodes PSO\_TVAC et DBC. Il faut noter aussi que les résultats obtenus par les trois méthodes proposées sont compétitives par rapport aux méthodes citées dans la littérature.

| <b>Puissances des</b> | <b>PSO-TVAC</b> | <b>DBC</b> | <b>SOA</b> | <b>ABCDP</b> |
|-----------------------|-----------------|------------|------------|--------------|
| générateurs           |                 |            |            | $[DOG_14]$   |
| P <sub>GI</sub>       | 0.1121          | 0.114074   | 0.112177   | 0.112192     |
| $P_{G2}$              | 0.2913          | 0.290781   | 0.291316   | 0.291144     |
| $P_{G3}$              | 0.5785          | 0.585793   | 0.578446   | 0.579711     |
| $P_{G4}$              | 0.9952          | 0.988418   | 0.995164   | 0.994465     |
| $P_{G5}$              | 0.5246          | 0.525140   | 0.524557   | 0.524485     |
| $P_{G6}$              | 0.3552          | 0.35.2412  | 0.355225   | 0.355212     |
| $P_d$ (pu)            | 2.2885          | 2.2617     | 2.8569     | 2.32110      |
| Coût $(\frac{1}{2}h)$ | 605.3455        | 605.3456   | 605.3456   | 605.425      |
| Emission(ton/h)       | 0.2211          | 0.2207     | 0.2211     | 0.22090      |

Tableau VII.17. Etude comparative : minimisation du coût avec considération des pertes actives : Réseau test : IEEE 30-Bus

Tableau VII.18. Etude comparative : minimisation de l'émission avec considération des pertes actives : Réseau test : IEEE 30-Bus

| Puissances de<br>générateurs | <b>PSO-TVAC</b> | <b>DBC</b> | <b>SOA</b> | <b>ABCDP</b><br>[DOG 14] |
|------------------------------|-----------------|------------|------------|--------------------------|
| $P_{G1}$                     | 0.4354          | 0.410803   | 0.410785   | 0.410177                 |
| $P_{G2}$                     | 0.4591          | 0.462938   | 0.463486   | 0.463689                 |
| $P_{G3}$                     | 0.5379          | 0.544186   | 0.544179   | 0.544481                 |
| $P_{G4}$                     | 0.3830          | 0.390882   | 0.390100   | 0.390432                 |
| $P_{G5}$                     | 0.5379          | 0.543648   | 0.544211   | 0.544513                 |
| $P_{G6}$                     | 0.5100          | 0.515490   | 0.515271   | 0.515520                 |
| $P_d(MW)$                    | 2.9290          | 3.39490    | 2.8680     | 3.48150                  |
| Coût $(\frac{1}{2}h)$        | 646.5960        | 645.825    | 645.9162   | 646.045                  |
| Emission (ton/h)             | 0.1943          | 0.19420    | 0.1943     | 0.19420                  |

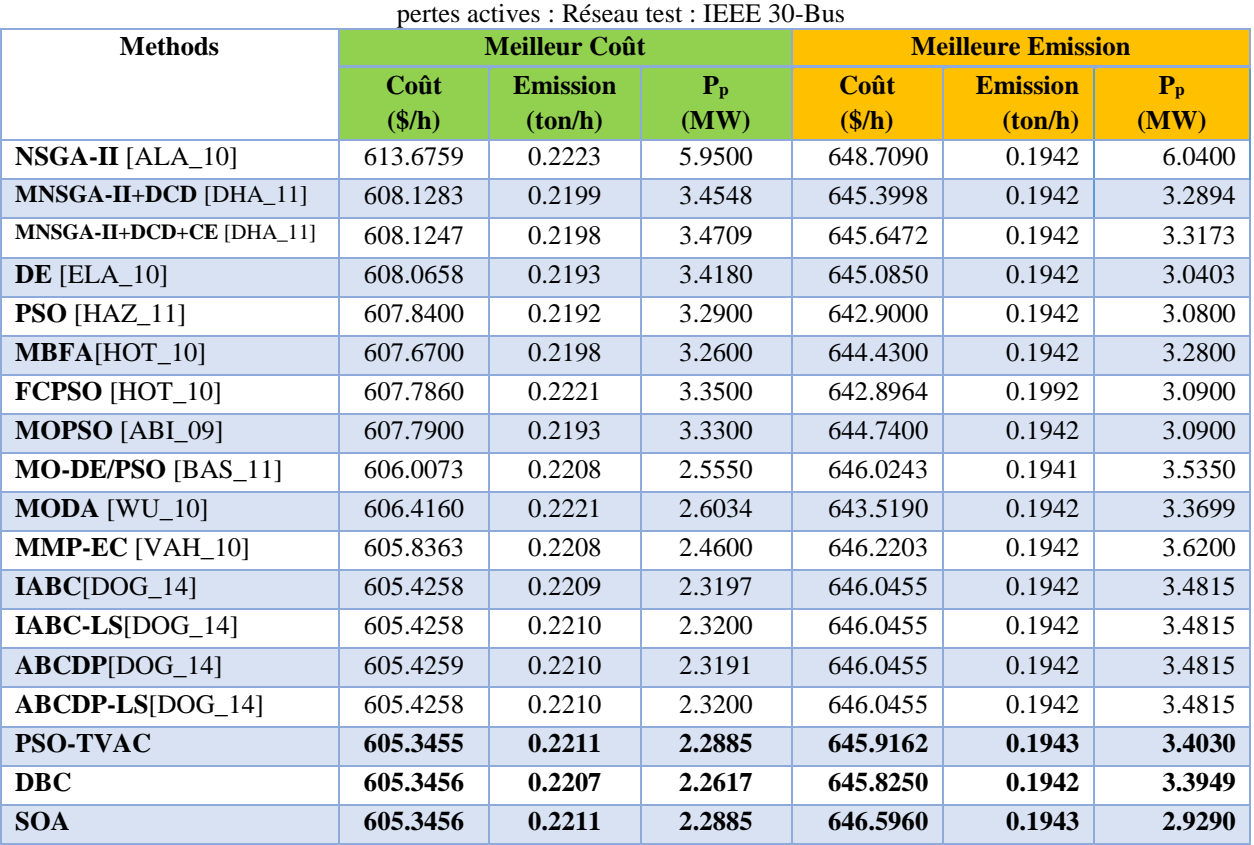

Tableau VII.19. Etude comparative : minimisation du coût-minimisation de l'émission avec considération des

#### **VII.3.5. Validation sur des réseaux larges**

 Les méthodes d'optimisation développées ont été validées sur des réseaux de petite taille. Dans cette section elles sont appliquées à deux réseaux de plus grande taille. Il s'agit d'une part d'un réseau test de 10 unités de production, et d'autre part d'un réseau test de 40 unités.

#### *VII.3.5.1. Réseau test 10 unités*

La robustesse des trois techniques d'optimisation proposées a été validée sur des réseaux larges. Ce premier réseau test considéré est un réseau typique composé de dix unités de production (10 Unités). Pour le premier cas (minimisation du coût), d'après les résultats obtenus et présentés dans les Tableaux VII.20, VII.21, on constate que la meilleure valeur du coût obtenu est celle obtenu par PSO\_TVAC et par SOA. Pour le deuxième cas qui est la minimisation de l'émission de gaz, on constate que les trois algorithmes conduisent à des résultats meilleurs par rapport aux résultats obtenus par les autres méthodes. Toutefois, la valeur optimale de l'émission obtenue par la méthode SOA 3808.145 (ton/h) est la meilleure.

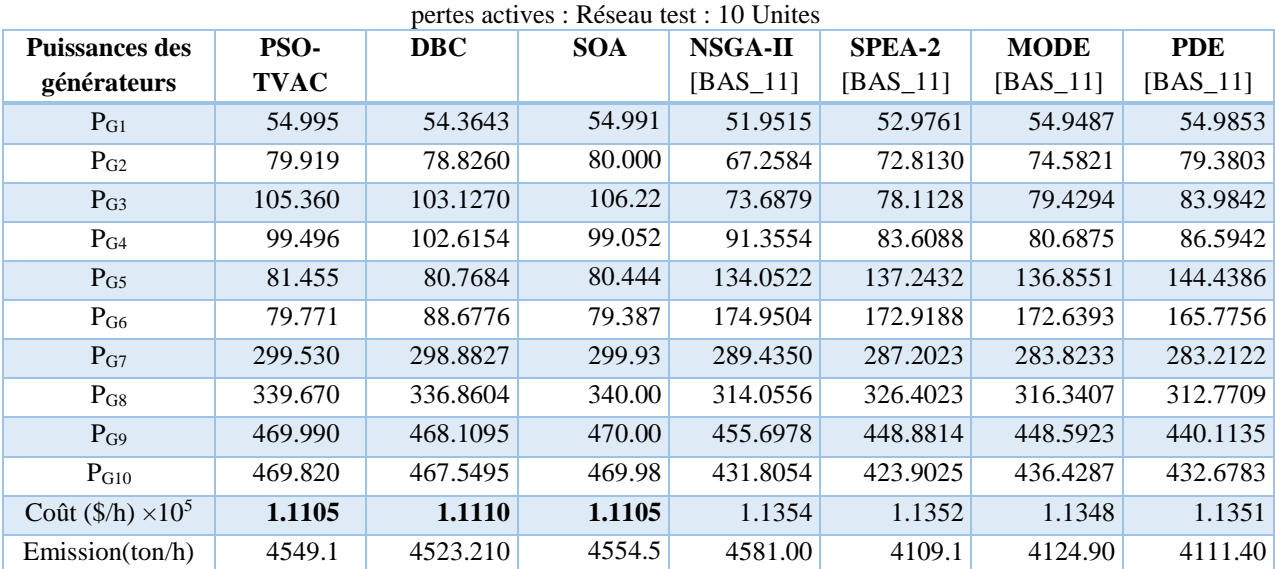

Tableau VII.20. Etude comparative : Optimisation mono-objectif : minimisation du coût sans considération des

Tableau.VII.21. Etude comparative : Optimisation mono-objectif : minimisation de l'émission sans considération des pertes actives : Réseau test : 10 Unités

| <b>Puissances des</b>            | <b>PSO-TVAC</b> | <b>DBC</b> | <b>SOA</b> | DE         | <b>PSO</b> | <b>GSA</b>     | <b>HPSO-GSA</b> |
|----------------------------------|-----------------|------------|------------|------------|------------|----------------|-----------------|
| générateurs                      |                 |            |            | $[ELA_10]$ | $[SHA-14]$ | $[SHA-14]$     | $[SHA-14]$      |
| $P_{G1}$                         | 54.9993         | 54.9928    | 54.2872    | 55.0000    | 55.00      | 55.00          | 44.40           |
| $P_{G2}$                         | 79.8849         | 79.9863    | 71.3570    | 80.0000    | 80.00      | 80.00          | 80.00           |
| $P_{G3}$                         | 80.7288         | 82.6483    | 84.8118    | 80.0000    | 109.47     | 120.00         | 89.32           |
| $P_{G4}$                         | 80.9341         | 83.5998    | 87.6431    | 81.0233    | 114.03     | 127.60         | 130.00          |
| $P_{G5}$                         | 159.9665        | 159.9882   | 147.1013   | 160.0000   | 50.00      | 98.78.68       | 50.00           |
| P <sub>G6</sub>                  | 239.9995        | 239.9503   | 237.4729   | 240.0000   | 70.00      | 78.68          | 70.00           |
| $P_{G7}$                         | 299.9177        | 295.0246   | 300.000    | 292.7434   | 300.00     | 300.00         | 300.00          |
| $P_{G8}$                         | 291.3522        | 296.2631   | 301.8192   | 299.1214   | 340.00     | 335.39         | 340.00          |
| $P_{G9}$                         | 394.5703        | 394.5110   | 348.9834   | 394.5147   | 470.00     | 372.51         | 465.03          |
| $P_{G10}$                        | 392.9594        | 387.9244   | 398.2854   | 398.6383   | 470.00     | 470.00         | 470.00          |
| Coût $(\frac{5}{h}) \times 10^5$ | 1.1609          | 1.16074    | 1.13195    | 1.16400    | <b>NR</b>  | N <sub>R</sub> | N <sub>R</sub>  |
| Emission(ton/h)                  | 3910.5          | 3909.784   | 3808.145   | 3923.40    | 3964.69    | 4066.66        | 3889.44         |

### *VII.3.5.2. Réseau test 40 unités*

Le deuxième réseau test utilisé pour valider la robustesse des méthodes d'optimisation proposées est un réseau composé de 40 unités de production. La puissance demandée à satisfaire est de 10500 MW. Deux cas ont été traités, le premier cas consiste à la minimisation du coût de production, et le deuxième cas consiste à la minimisation de l'émission de gaz. La meilleure valeur du coût optimisée 121416.44 (\$/h) est obtenue par l'algorithme de SOA. Pour le cas minimisation de l'émission, la meilleure valeur de l'émission optimisée 176682.90 (ton/h) est obtenue aussi par utilisation de la méthode SOA. Les résultats obtenus prouvent, clairement, l'efficacité de la méthode SOA à résoudre le problème d'optimisation de la puissance active des systèmes larges. Le Tableau VII.22

illustre une étude comparative des méthodes proposées avec d'autres méthodes citées dans la littérature.

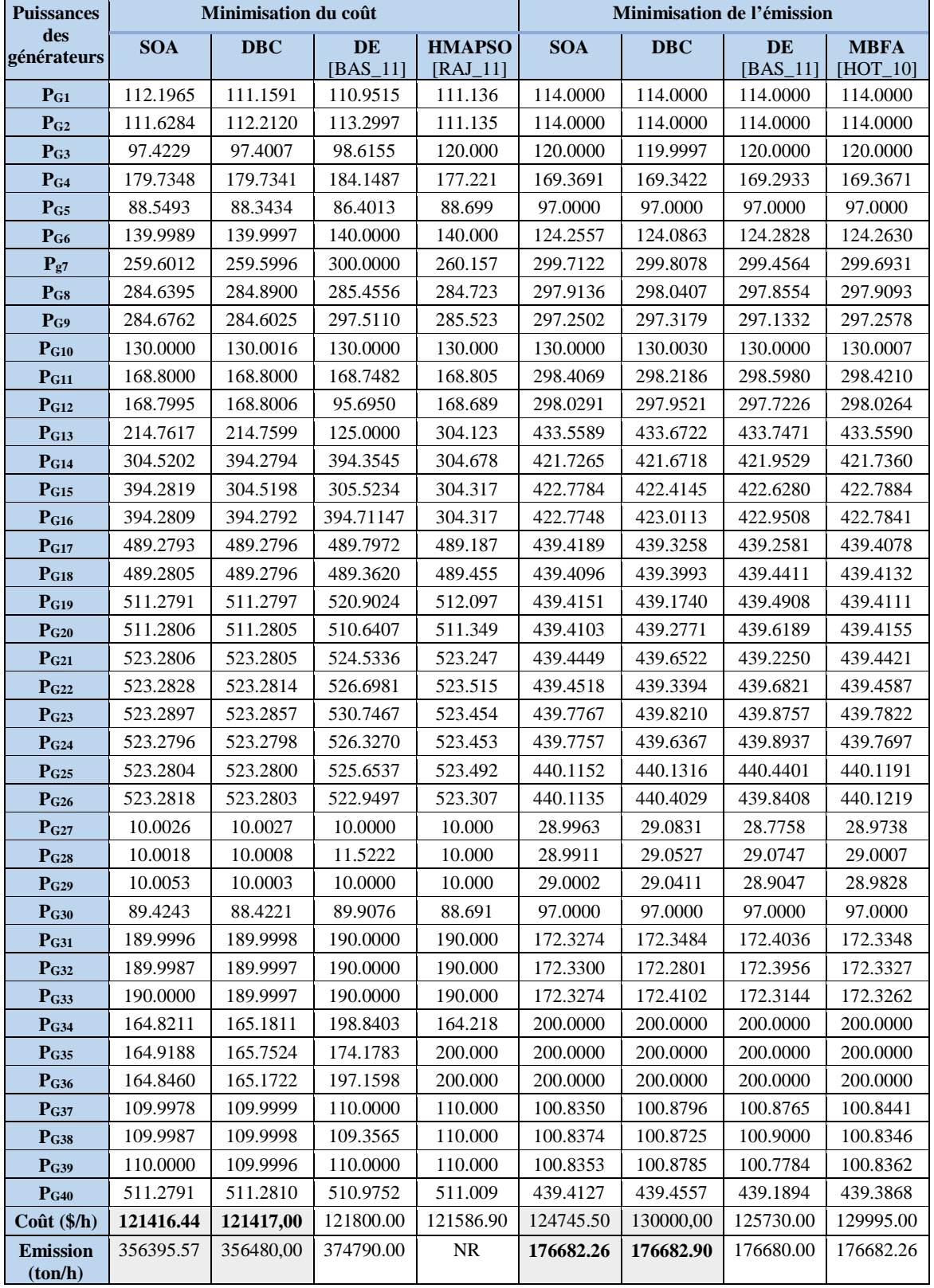

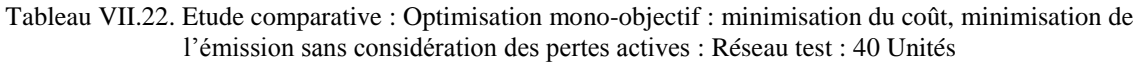

## **VII.4. Optimisation d'écoulement de puissance réactive**

Dans cette partie, les méthodes d'optimisation globales proposées sont appliquées pour résoudre le problème de planification de la puissance réactive avec considération des systèmes FACTS et les sources éoliennes. Trois fonctions objectives à optimiser à savoir, les pertes actives totales, la déviation de tension, et l'indice de stabilité. Les algorithmes développés sont ensuite validés sur un réseau typique IEEE 30-Bus.

### **VII.4.1. Optimisation par la méthode PSO\_TVAC**

L'algorithme nommé PSO\_TVAC est adapté et appliqué pour résoudre le problème d'optimisation de la puissance réactive. Pour ce cas et pour raison de comparaison 9 compensateur shunt type SVC sont installés dans les jeux de barres :10-12-15-17-20-21-23- 24-29. Les pertes actives totales, la déviation de tension et l'indice de stabilités optimisés par l'algorithme PSO\_TVAC sont respectivement 4.3382 MW, 0.1374 (pu) et 0.1161 (pu). Les Figures VII.21, VII.22, VII.23 montrent clairement la convergence de l'algorithme pour les trois fonctions objectives. Les variables de contrôles optimisées sont illustrés dans le Tableau VII.23.

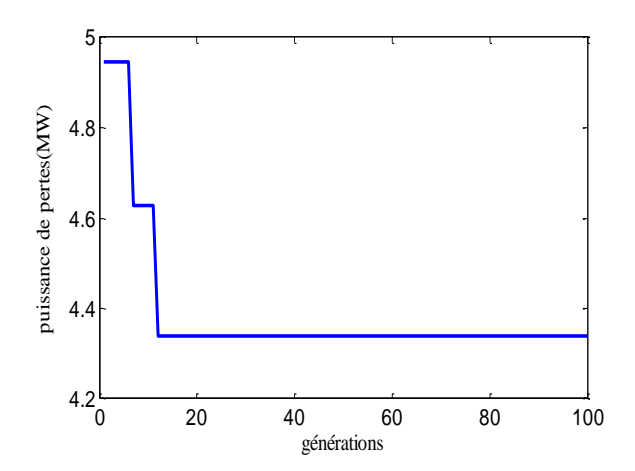

Figure VII.21.Caractéristique de convergence des pertes par PSO\_TVAC

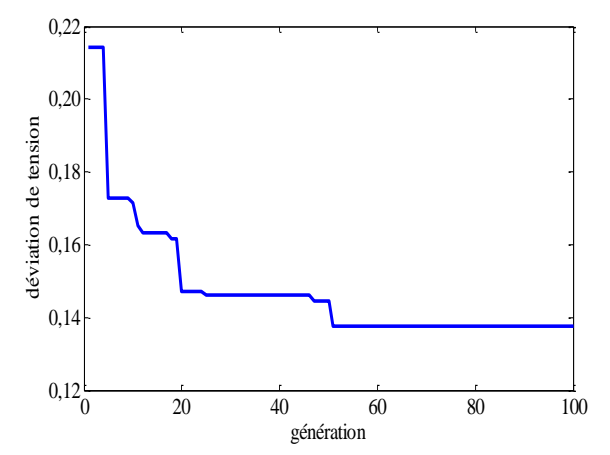

Figure VII.22.Caractéristique de convergence de la déviation de tension par PSO\_TVAC

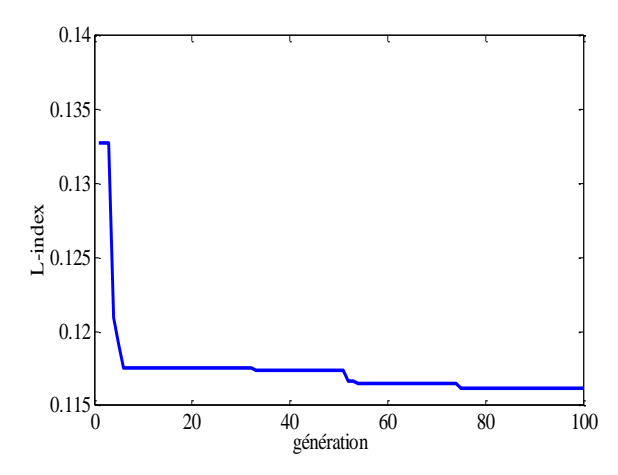

Figure VII.23.Caractéristique de convergence de L\_index par PSO\_TVAC

| Vecteur de       | <b>Minimisation</b> | <b>Minimisation</b> | <b>Minimisation</b> |
|------------------|---------------------|---------------------|---------------------|
| commande         | $P_{p}$             | DV                  | $L$ _index          |
| $V_1$            | 1.0968              | 1.0007              | 1.0805              |
| $\mathbf{V}_2$   | 1.0991              | 1.0097              | 1.0989              |
| $\mathbf{V}_5$   | 1.0868              | 1.0007              | 1.0804              |
| $\bf{V}_8$       | 1.0799              | 0.9900              | 1.0992              |
| $V_{11}$         | 1.0793              | 0.9844              | 1.0839              |
| $V_{13}$         | 1.0959              | 1.0409              | 1.0416              |
| $T_{4-12}$       | 0.9932              | 1.1000              | 1.1000              |
| $T_{6-10}$       | 1.0575              | 1.0271              | 1.0937              |
| $T_{4-12}$       | 0.9775              | 0.9833              | 1.1000              |
| $T_{27-28}$      | 1.0198              | 0.9770              | 0.9941              |
| $Qc_{10}$        | 1.6061              | 5.0000              | 2.8401              |
| $Qc_{12}$        | 3.9854              | 3.3253              | 3.9036              |
| Qc <sub>15</sub> | 4.0911              | 2.5941              | 3.6248              |
| $Qc_{17}$        | 3.0174              | 3.4596              | 3.0271              |
| Qc <sub>20</sub> | 4.0249              | 5.0000              | 2.9551              |
| Qc <sub>21</sub> | 3.0571              | 4.1846              | 2.6139              |
| Qc <sub>23</sub> | 4.1775              | 4.3696              | 3.5066              |
| $Qc_{24}$        | 4.7950              | 5.0000              | 4.3484              |
| Qc <sub>29</sub> | 4.6621              | 3.5898              | 3.9979              |
| $P_p(MW)$        | 4.3382              | 5.4466              | 5.2249              |
| DV(pu)           | 1.7990              | 0.1374              | 1.1488              |
| $L$ index(pu)    | 0.1165              | 0.1329              | 0.1161              |

Tableau. VII.23. Résultats obtenus par application de PSO\_TVAC sur IEEE\_30 bus.

### **VII.4.2. Optimisation par la Méthode DBC**

L'algorithme nommé DBC est adapté et appliqué avec succès pour résoudre le problème d'optimisation de la puissance réactive. Les pertes actives totales, la déviation de tension et l'indice de stabilités optimisés par l'algorithme DBC sont respectivement.4.3689 (MW). 0.1309 (pu) et 0.1107 (pu), Les Figures VII.24, VII.25, VII.26 montrent clairement la convergence de l'algorithme pour les trois fonctions objectives. Les variables de contrôles optimisés sont illustrées dans le Tableau VII.24. Il faut noter que les contraintes de sécurités tels que la puissance réactive des générateurs, les tensions aux niveaux des jeux sont dans leurs limites admissibles.

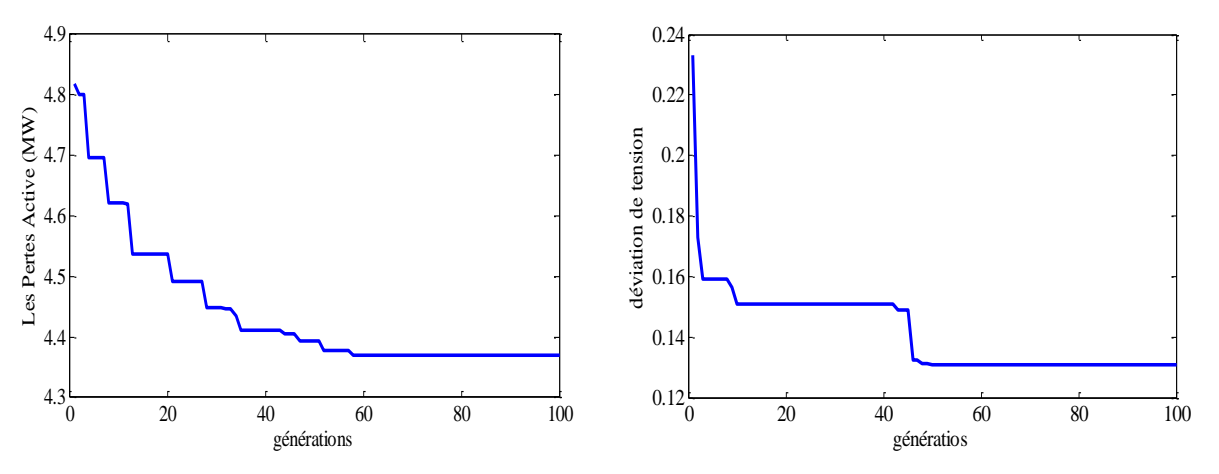

Figure VII.24.Caractéristique de convergence des pertes par DBC

Figure VII.25 Caractéristique de convergence de la déviation de tension par DBC

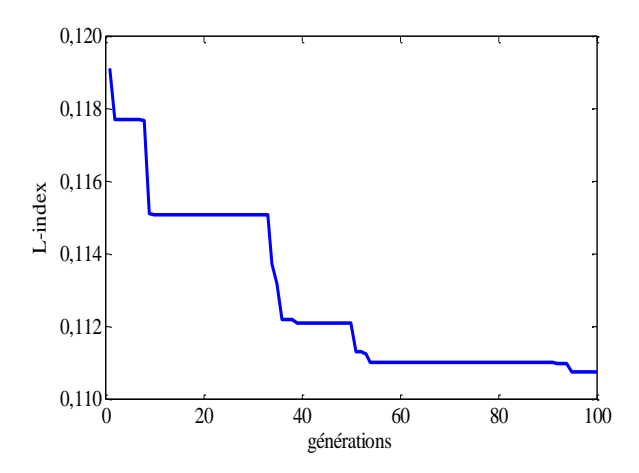

Figure VII.26. Caractéristique de convergence de L<sub>index</sub> par DBC

| Vecteur de       | <b>Minimisation</b> | <b>Minimisation</b> | <b>Minimisation</b> |
|------------------|---------------------|---------------------|---------------------|
| contrôle         | $P_p$               | DV                  | $L_{index}$         |
| $V_1$            | 1.0984              | 1.0209              | 1.0953              |
| $\mathbf{V}_2$   | 1.0944              | 1.0051              | 1.0953              |
| $V_5$            | 1.0805              | 1.0027              | 1.0952              |
| $\mathbf{V}_8$   | 1.0804              | 0.9853              | 1.093               |
| $V_{11}$         | 1.0837              | 1.0321              | 1.0845              |
| $V_{13}$         | 1.0804              | 1.0396              | 1.0625              |
| $T_{4-12}$       | 1.0762              | 1.0518              | 1.0952              |
| $T_{6-10}$       | 1.0251              | 0.9825              | 1.055               |
| $T_{4-12}$       | 1.0571              | 1.0315              | 1.0905              |
| $T_{27-28}$      | 1.0366              | 0.9563              | 0.96064             |
| $Qc_{10}$        | 2.0674              | 4.5677              | 3.0775              |
| Qc <sub>12</sub> | 2.0201              | 4.5689              | 4.6159              |
| Qc <sub>15</sub> | 4.9948              | 4.5506              | 1.6401              |
| $Qc_{17}$        | 1.2308              | 2.6090              | 4.2662              |
| Qc <sub>20</sub> | 4.9948              | 3.7654              | 2.5808              |
| $Qc_{21}$        | 4.9948              | 4.2865              | 1.1023              |
| $Qc_{23}$        | 4.6526              | 4.3330              | 1.0472              |
| $Qc_{24}$        | 4.9827              | 1.0921              | 4.9518              |
| Qc <sub>29</sub> | 3.1430              | 1.6801              | 4.9533              |
| $P_p(MW)$        | 4.3689              | 5.1491              | 4.789               |
| DV(pu)           | 1.3362              | 0.1309              | 1.4747              |
| $L$ index(pu)    | 0.1208              | 0.1321              | 0.1107              |

Tableau VII.24. Résultats d'optimisation par DBC des différentes fonctions objectif

### **VII.4.3. Etude comparative**

Cette étude comparative a pour objectif principal de déterminer la robustesse des méthodes proposées pour résoudre le problème de planification de la puissance réactive. Les variables de contrôles optimisées associées aux différentes fonctions objectives sont récapitulées dans les tableaux VII.25, VII.26, VII.27.

D'après les résultats obtenues, on constate que les méthodes PSO\_TVAC et DBC donnent des résultats compétitives par rapport aux autres méthodes pour l'optimisation des pertes et l'optimisation de l'indice de stabilité (L\_index). D'une part la diversité des solutions obtenues confirme la particularité de chaque méthode. D'autre part le choix adéquat des paramètres associés à chaque méthode est un élément déterminant pour améliorer la qualité des solutions obtenues.

| Vecteur de<br>contrôle | PSO-<br>TVAC | <b>DBC</b> | <b>OGSA</b><br>$[BIN_14]$ | <b>QOTLBO</b><br>$[MAN_13]$ | <b>TLBO</b><br>$[MAN_13]$ | <b>GSA</b><br>$[DUM_12]$ |
|------------------------|--------------|------------|---------------------------|-----------------------------|---------------------------|--------------------------|
|                        |              |            |                           |                             |                           |                          |
| $V_1$                  | 1.0968       | 1.0984     | 1.0500                    | 1.1000                      | 1.1000                    | 1.071652                 |
| $\mathbf{V}_2$         | 1.0991       | 1.0944     | 1.0410                    | 1.0942                      | 1.0936                    | 1.022199                 |
| $\mathbf{V}_5$         | 1.0868       | 1.0805     | 1.0154                    | 1.0745                      | 1.0738                    | 1.040094                 |
| $\bf{V}_8$             | 1.0799       | 1.0804     | 1.0267                    | 1.0765                      | 1.0753                    | 1.050721                 |
| $V_{11}$               | 1.0793       | 1.0837     | 1.0082                    | 1.1000                      | 1.0999                    | 0.977122                 |
| $V_{13}$               | 1.0959       | 1.0804     | 1.0500                    | 1.0999                      | 1.1000                    | 0.967650                 |
| $T_{4-12}$             | 0.9932       | 1.0762     | 1.0585                    | 1.0664                      | 1.0251                    | 1.098450                 |
| $T_{6-10}$             | 1.0575       | 1.0251     | 0.9089                    | 0.9000                      | 0.9439                    | 0.982481                 |
| $T_{4-12}$             | 0.9775       | 1.0571     | 1.0141                    | 0.9949                      | 0.9992                    | 1.095909                 |
| $T_{27-28}$            | 1.0198       | 1.0366     | 1.0182                    | 0.9714                      | 0.9732                    | 1.059339                 |
| $Qc_{10}$              | 1.6061       | 2.0674     | 3.3000                    | 5.0000                      | 5.0000                    | 1.653790                 |
| Qc <sub>12</sub>       | 3.9854       | 2.0201     | 2.4900                    | 5.0000                      | 5.0000                    | 4.372261                 |
| Qc <sub>15</sub>       | 4.0911       | 4.9948     | 1.7700                    | 5.0000                      | 5.0000                    | 0.119957                 |
| $Qc_{17}$              | 3.0174       | 1.2308     | 5.0000                    | 5.0000                      | 5.0000                    | 2.087617                 |
| $Qc_{20}$              | 4.0249       | 4.9948     | 3.3400                    | 4.4500                      | 4.5700                    | 0.357729                 |
| $Qc_{21}$              | 3.0571       | 4.9948     | 4.0300                    | 5.0000                      | 5.0000                    | 0.260254                 |
| Qc <sub>23</sub>       | 4.1775       | 4.6526     | 2.6900                    | 2.8300                      | 2.8600                    | 0.000000                 |
| Qc <sub>24</sub>       | 4.7950       | 4.9827     | 5.0000                    | 5.0000                      | 5.0000                    | 1.383953                 |
| Qc <sub>29</sub>       | 4.6621       | 3.1430     | 1.9400                    | 2.5600                      | 2.5800                    | 0.000317                 |
| $P_p(MW)$              | 4.3382       | 4.3689     | 4.4984                    | 4.5594                      | 4.5629                    | 4.514310                 |
| DV(pu)                 | 1.7990       | 1.3362     | 0.8085                    | 1.9057                      | 1.8760                    | 0.875220                 |
| $L$ index(pu)          | 0.1165       | 0.1208     | 0.1407                    | 0.1273                      | 0.1278                    | 0.141090                 |

Tableau VII.25. Etude comparative : Optimisation mono-objectif : minimisation des pertes Réseau test : IEEE 30-Bus

Tableau VII.26. Etude comparative : Optimisation mono-objectif : minimisation de la déviation de tension Réseau test : IEEE 30-Bus

| Vecteur de                 | PSO-        | <b>DBO</b> | <b>OGSA</b> | <b>QOTLBO</b> | <b>TLBO</b> | <b>GSA</b>           |
|----------------------------|-------------|------------|-------------|---------------|-------------|----------------------|
| contrôle                   | <b>TVAC</b> |            | $[BIN_14]$  | $[MAN_13]$    | $[MAN_13]$  | $[\mathrm{DUM}\_12]$ |
| $V_1$                      | 1.0007      | 1.0209     | 0.9746      | 1.0005        | 1.0121      | 0.983850             |
| $\mathbf{V}_2$             | 1.0097      | 1.0051     | 1.0273      | 0.9919        | 0.9806      | 1.044807             |
| $\mathbf{V}_5$             | 1.0007      | 1.0027     | 0.9965      | 1.0217        | 1.0207      | 1.020353             |
| $\mathbf{V}_8$             | 0.9900      | 0.9853     | 0.9982      | 1.0147        | 1.0163      | 0.999126             |
| $\mathbf{V}_{\mathbf{11}}$ | 0.9844      | 1.0321     | 0.9826      | 0.9950        | 1.0293      | 1.077000             |
| $\mathbf{V}_{13}$          | 1.0409      | 1.0396     | 1.0403      | 1.0447        | 1.0323      | 1.043932             |
| $T_{4-12}$                 | 1.1000      | 1.0518     | 0.9909      | 1.0078        | 1.0435      | 0.900000             |
| $T_{6-10}$                 | 1.0271      | 0.9825     | 1.0629      | 0.9030        | 0.9056      | 1.100000             |
| $T_{4-12}$                 | 0.9833      | 1.0315     | 1.0762      | 1.0472        | 1.0195      | 1.050599             |
| $T_{27-28}$                | 0.9770      | 0.9563     | 1.0117      | 0.9674        | 0.9492      | 0.961999             |
| Qc <sub>10</sub>           | 5.0000      | 4.5677     | 2.4600      | 0.0487        | 4.8400      | 0.000000             |
| Qc <sub>12</sub>           | 3.3253      | 4.5689     | 1.7500      | 0.0304        | 0.6600      | 0.473512             |
| Qc <sub>15</sub>           | 2.5941      | 4.5506     | 2.8300      | 0.0500        | 5.0000      | 5.000000             |
| Qc <sub>17</sub>           | 3.4596      | 2.6090     | 4.0300      | 0.0000        | 0.0900      | 0.000000             |
| Qc <sub>20</sub>           | 5.0000      | 3.7654     | 0.0000      | 0.0500        | 5.0000      | 5.000000             |
| $Qc_{21}$                  | 4.1846      | 4.2865     | 2.7000      | 0.0500        | 5.0000      | 0.000000             |
| Qc <sub>23</sub>           | 4.3696      | 4.3330     | 3.8500      | 0.0500        | 4.9500      | 4.999834             |
| Qc <sub>24</sub>           | 5.0000      | 1.0921     | 2.5700      | 0.0500        | 4.9300      | 5.000000             |
| Qc <sub>29</sub>           | 3.5898      | 1.6801     | 0.0000      | 0.0256        | 0.2400      | 5.000000             |
| $P_p(MW)$                  | 5.4466      | 5.1491     | 6.9044      | 6.4962        | 7.1859      | 6.911765             |
| DV(pu)                     | 0.1374      | 0.1309     | 0.0640      | 0.0856        | 0.0913      | 0.067633             |
| $L$ index(pu)              | 0.1329      | 0.1321     | 0.13381     | 0.1489        | 0.1471      | 0.134937             |

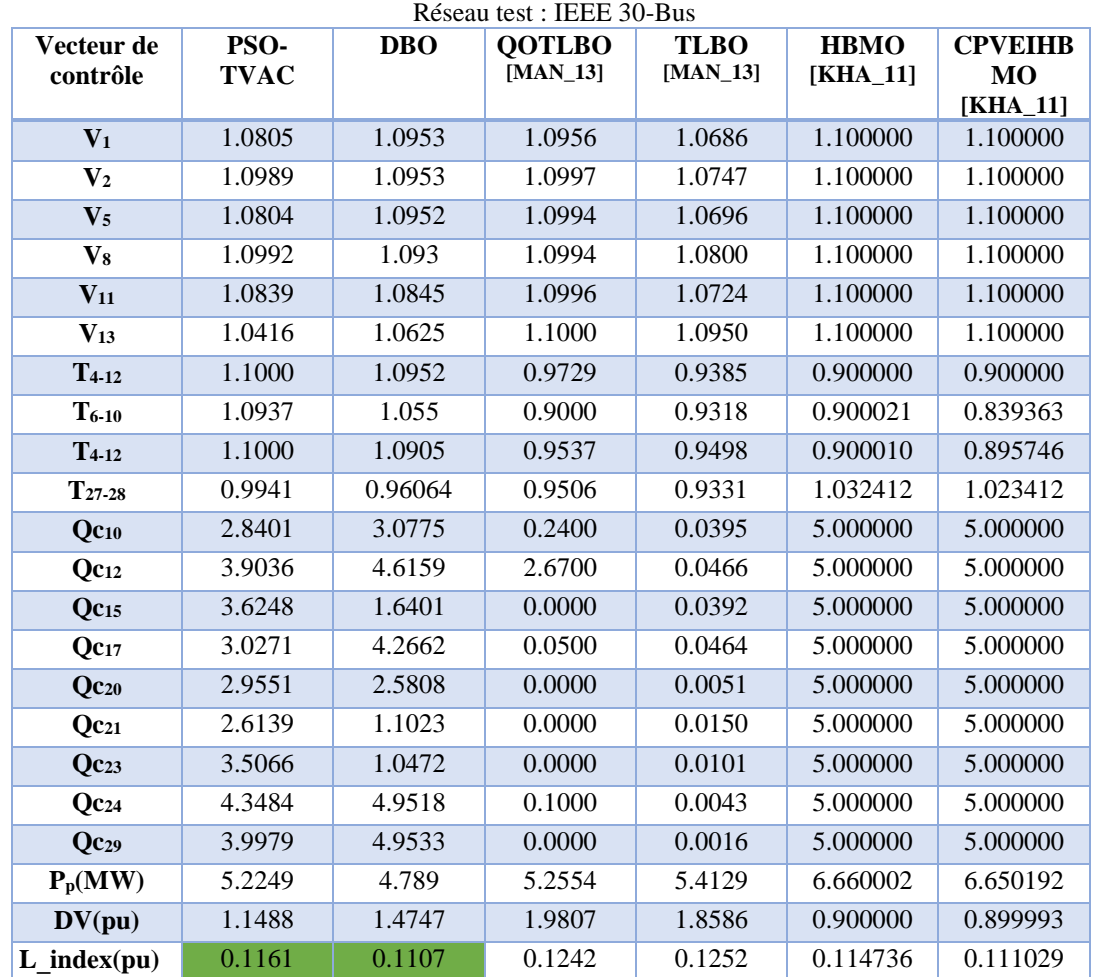

Tableau VII.27 Etude comparative : Optimisation mono-objectif : minimisation de l'indice de stabilité (L-index)

# **VII.5. Optimisation d'écoulement de puissance en présence des sources éoliennes**

Cette partie de simulation est réservée pour démontrer l'impact de l'intégration des sources éolienne sur l'efficacité des réseaux de transport. Nous avons choisi trois jeux de barres (26, 29, 30) possédant des tensions faibles pour intégrer trois sources éoliennes. Les données techniques des sources éoliennes sont données dans l'annexe B. Le schéma unifilaire modifié du réseau test IEEE 30-Bus est présenté dans la Figure VII.27.

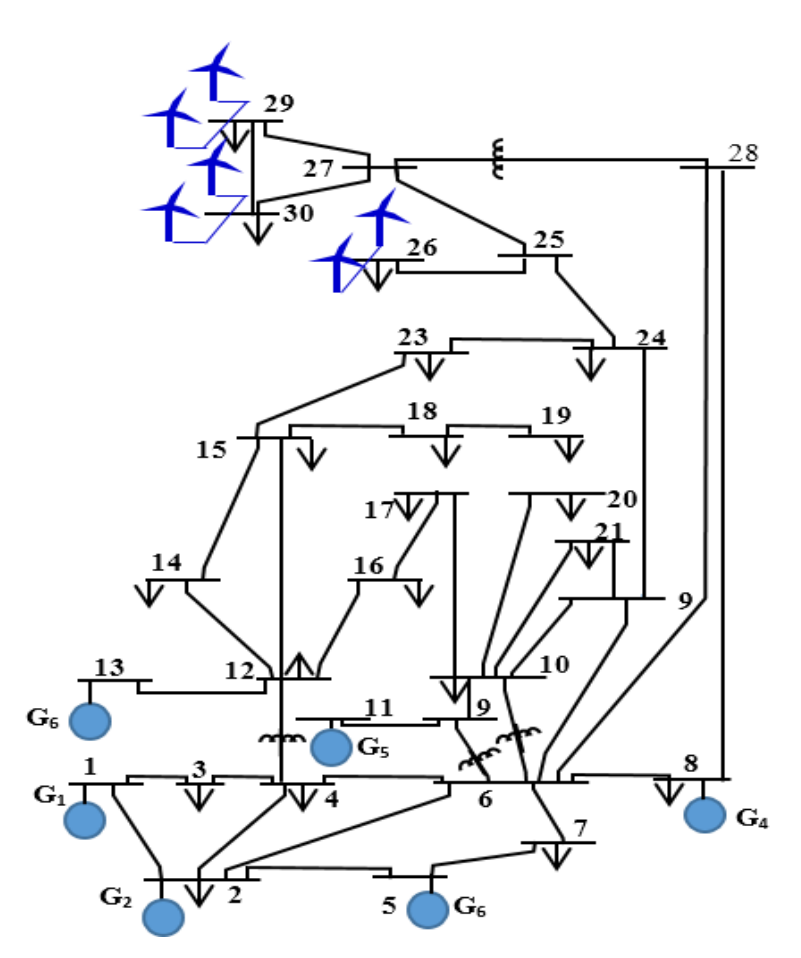

Figure.VII.27. Schéma unifilaire du réseau IEEE 30 bus modifié : intégration des sources éolienne

# **VII.5.1. Optimisation d'écoulement de puissance active avec intégration des sources éoliennes**

Ce premier test a pour objectif d'évaluer la contribution de l'intégration des sources éolienne sur le coût de combustible et l'émission de gaz. Les deux méthodes PSO\_TVAC et DBC ont été adaptées pour la minimisation du coût de combustible et l'émission de gaz en présence des sources éoliennes.

## *VII.5.1.1. Application de la méthode PSO\_TVAC pour l'optimisation mono objective du coût et de l'émission de gaz*

L'algorithme PSO\_TVAC est appliqué avec succès pour minimiser le coût de production et l'émission de gaz. Avec considération de trois sources éoliennes installées aux jeux de barres 26, 29, 30, le coût total optimisé a été réduit à 549.01 (\$/h). Les variables de contrôle optimisées correspondant à l'optimisation mono objective du coût et l'émission du gaz sont données dans le tableau VII.28.

Les caractéristiques de convergence achevées par l'algorithme PSO\_TVAC sont illustrées dans les Figures VII.28, VII.29.

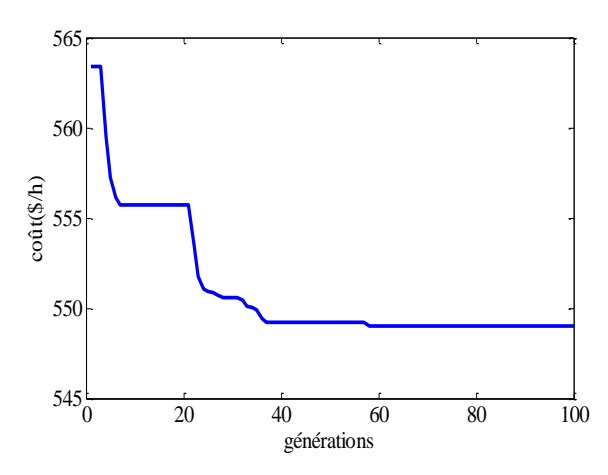

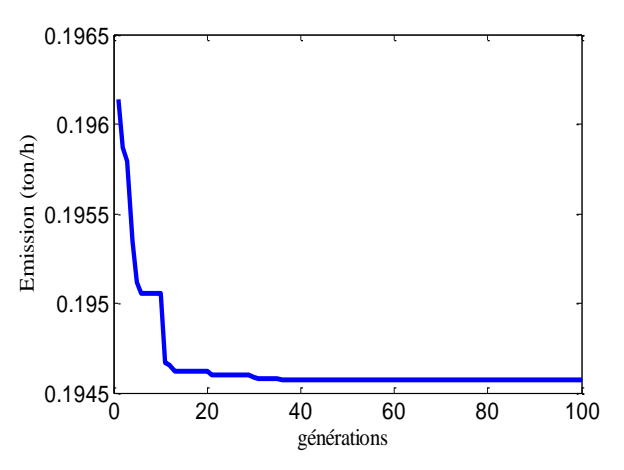

Figure VII.28. Caractéristique d'optimisation du coût par PSO\_TVAC

Figure VII.29. Caractéristique d'optimisation de l'émission par PSO\_TVAC

| <b>Puissances de</b>  | <b>Minimisation</b> | <b>Minimisation</b> |
|-----------------------|---------------------|---------------------|
| générateurs           | Coût                | <b>Emission</b>     |
| P <sub>G1</sub>       | 0.14859             | 0.39404             |
| $P_{G2}$              | 0.28360             | 0.43964             |
| P <sub>G3</sub>       | 0.45935             | 0.51778             |
| $P_{G4}$              | 1.10390             | 0.35517             |
| P <sub>G5</sub>       | 0.34724             | 0.51205             |
| P <sub>G6</sub>       | 0.24589             | 0.48989             |
| $P_{w26}$             | 0.091262            | 0.051169            |
| $P_{w29}$             | 0.093797            | 0.060525            |
| $P_{w30}$             | 0.094012            | 0.038918            |
| $P_p$ (MW)            | 3.3668              | 0.025182            |
| Coût $(\frac{1}{2}h)$ | 549.01              | 610.620             |
| Emission (ton/h)      | 0.2322              | 0.19457             |

Tableau VII.28. Optimisation mono objectif : coût et l'émission de gaz

## *VII.5.1.2. Application de la méthode DBC pour l'optimisation mono objective du coût et de l'émission de gaz*

Dans ce deuxième test, l'algorithme DBC est appliqué pour minimiser le coût de production et l'émission de gaz. Le coût total optimisé a été réduit à 544.87 (\$/h). Les variables de contrôle optimisées correspondant à l'optimisation mono objective du coût et l'émission de gaz sont données dans le tableau VII.29.

Les caractéristiques de convergence achevées par l'algorithme DBC sont illustrées dans les Figures VII.30, VII.31. Il est important de signaler que les résultats obtenus par l'algorithme DBC sont meilleurs par rapport à l'algorithme PSO\_TVAC.

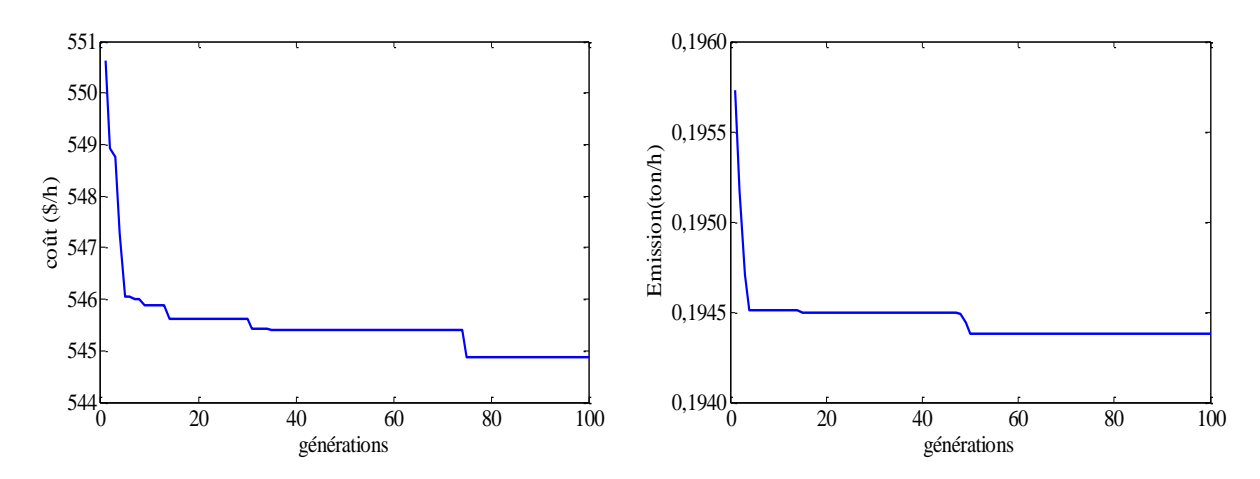

Figure VII.30. Caractéristique d'optimisation du coût par DBC

Figure VII.31. Caractéristique d'optimisation de l'émission par DBC

| <b>Puissances de</b> | <b>Minimisation du</b> | <b>Minimisation de</b> |
|----------------------|------------------------|------------------------|
| générateurs          | Coût                   | <b>Emission</b>        |
| P <sub>GI</sub>      | 0.11039                | 0.39714                |
| $P_{G2}$             | 0.29553                | 0.44621                |
| $P_{G3}$             | 0.55094                | 0.57021                |
| $P_{G4}$             | 0.90985                | 0.39909                |
| P <sub>G5</sub>      | 0.39163                | 0.54110                |
| P <sub>G6</sub>      | 0.31969                | 0.49539                |
| $P_{w26}$            | 0.094456               | 0.0025194              |
| $P_{w29}$            | 0.094935               | 0.0021432              |
| $P_{w30}$            | 0.094229               | 0.0086042              |
| $P_p$ (MW)           | 0.027649               | 0.028396               |
| Coût (\$/h)          | 544.870                | 639.090                |
| Emission (ton/h)     | 0.21815                | 0.19438                |

Tableau VII.29. Optimisation mono objectif : coût et l'émission de gaz

# **VII.5.2.Optimisation d'écoulement de puissance réactive sans l'intégration des sources éoliennes**

 Cette partie sera consacrée à l'optimisation de la puissance réactive dans le régime normal sans considérer l'intégration des sources éolienne. La détermination des valeurs de fonctions objectives nous permet de voir par la suite la contribution de l'intégration et le control flexible des sources éoliennes dans les réseaux électriques.

### *VII.5.2.1.Minimisation des pertes par les méthodes PSO\_TVAC et DBC*

Dans ce troisième test, les deux algorithmes proposés PSO\_TVAC et DBC sont appliques pour minimiser deux fonctions objectives. Les variables de contrôle optimisées correspondant à l'optimisation des pertes actives totales sont récapitulées dans le tableau VII.30. La valeur des pertes optimisées par l'algorithme PSO\_TVAC (4.9286 (MW)) est meilleure que celle trouvée par l'algorithme DBC.

Les caractéristiques de convergence des pertes pour PSO\_TVAC et DBC sont illustrées respectivement dans les Figures VII.32, VII.34. La distribution des tensions achevées par les deux algorithmes sont présentés respectivement dans les Figures VII.33, VII.35. Les tensions obtenues sont dans leurs limites admissibles.

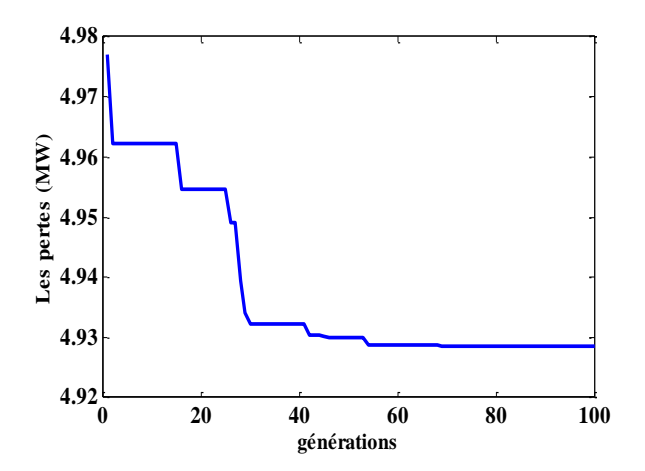

Figure VII.32.Caractéristique de convergence des pertes par PSO\_TVAC

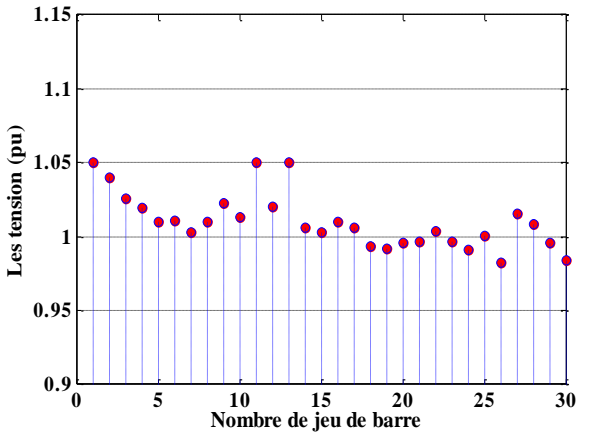

Figure.VII.33. Niveaux de tensions des jeux de barres

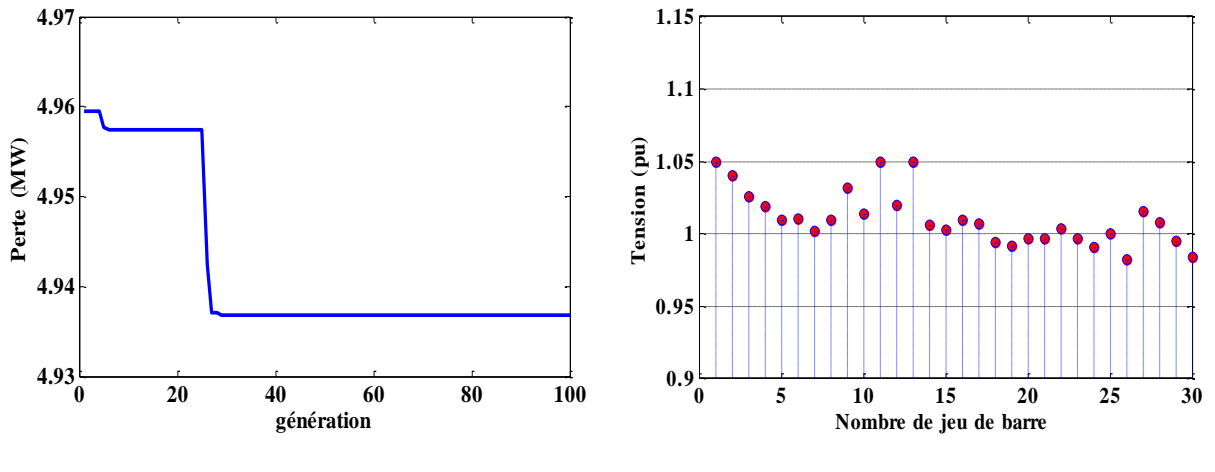

Figure VII.34.Caractéristique de convergence des pertes par DBC

**Vecteur de** 

Figure.VII.35. Niveaux de tensions des jeux de barres

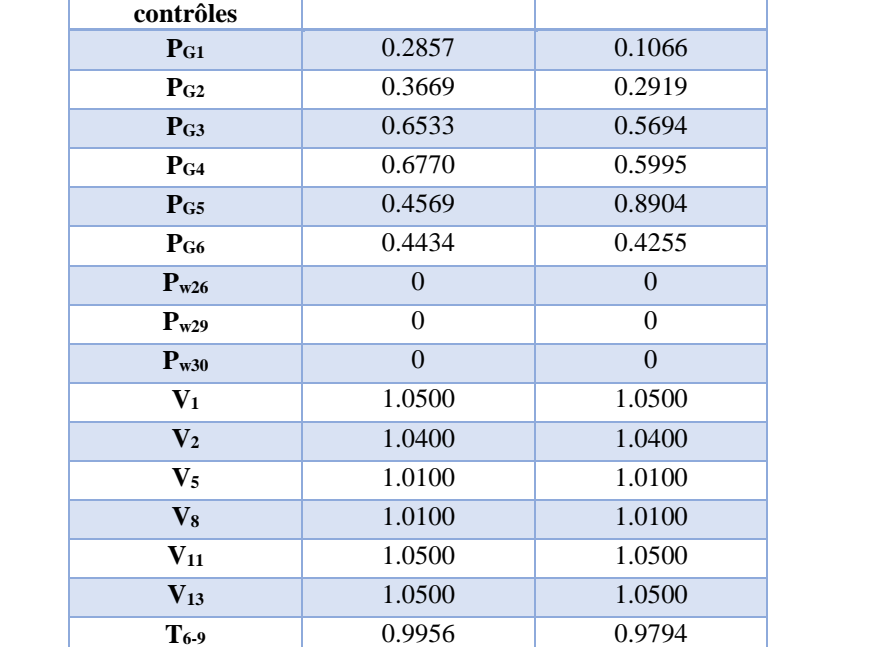

**T6-9** 0.9003 0.9291 **T6-9** 1.0091 1.0053 **T6-9** 0.9597 0.9511 **Qw26** 0 0 **Qw29** 0 0 **Qw30** 0 0 **Pp(MW) 4.9286 4.9372 DV** 0.24003 0.2396 **Coût (\$/h)** 623.12 627.3552 **Emission (ton/h)** 0.20086 0.2113

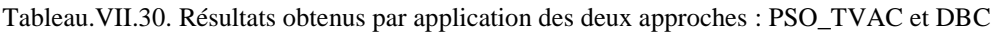

**PSO\_TVAC** DBC

### *VII.5.2.2.Minimisation de la DV par les méthodes PSO\_TVAC et DBC*

Dans ce quatrième test, les deux algorithmes proposés PSO\_TVAC et DBC sont appliques pour minimiser la déviation de tension. Les variables de contrôle optimises correspondant à l'optimisation de la déviation de tension sont récapitulés dans le Tableau VII. 31. La valeur la déviation de tension optimisée par l'algorithme PSO\_TVAC (0.2271 (pu)) est meilleure que celle trouvée par l'algorithme DBC. Les caractéristiques de convergence des pertes pour PSO\_TVAC et DBC sont illustres respectivement dans les Figures VII.35- VII.37. La distribution des tensions achevées par les deux algorithmes sont présentés respectivement dans les Figures VII.36-VII.38. Les tensions obtenues par utilisation de PSO\_TVAC sont dans leurs limites admissibles, tandis que les tensions obtenues par la méthode DBC ne sont pas toutes dans leurs limites admissibles.

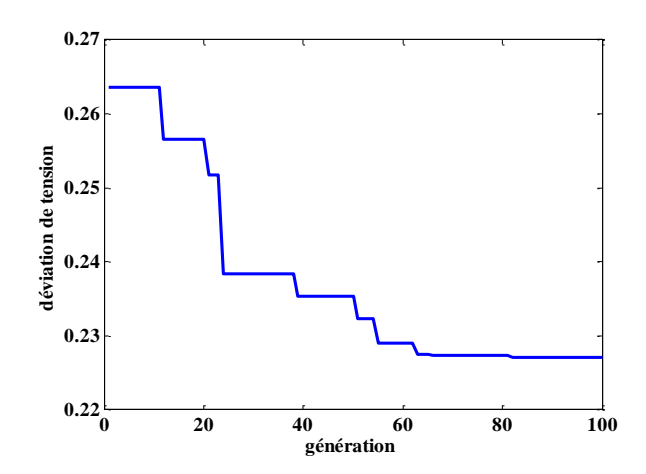

Figure VII.35 Caractéristique de convergence de la déviation de tension par PSO\_TVAC

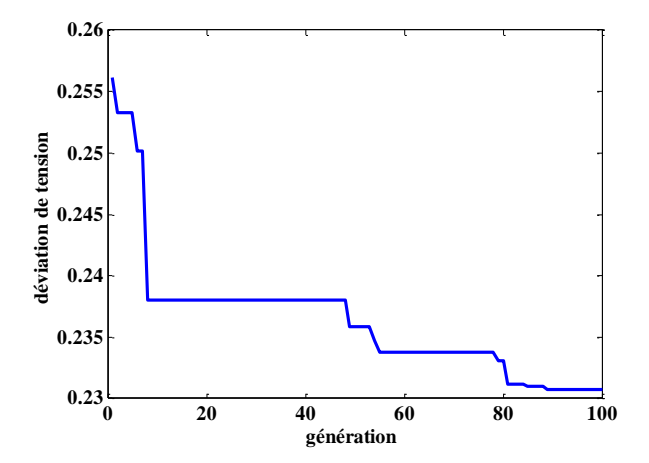

Figure VII.37 Caractéristique de convergence de la déviation de tension par DBC

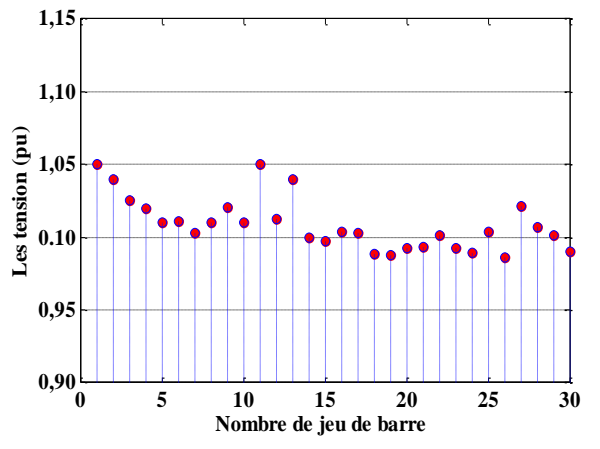

Figure.VII.36. Niveaux de tensions des jeux de barres

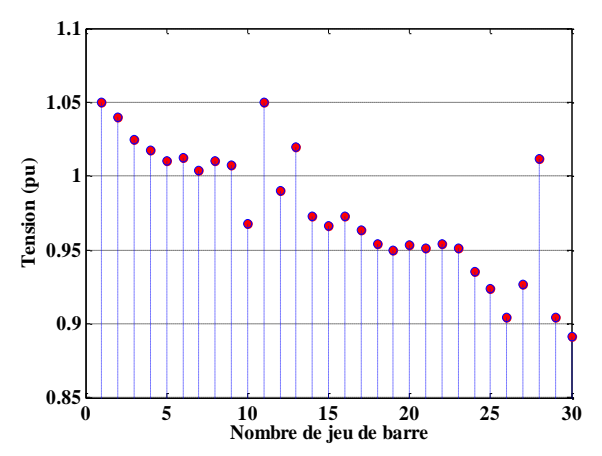

Figure.VII.38. Niveaux de tensions des jeux de barres

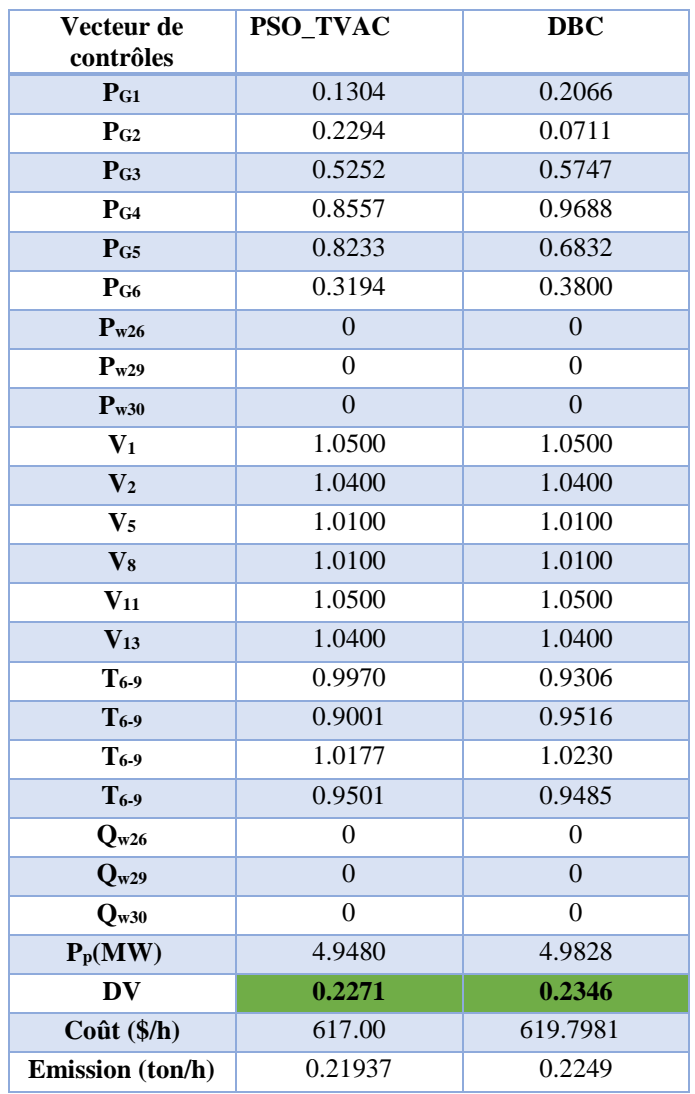

Tableau.VII.31. Résultats obtenus par application des deux approches : PSO\_TVAC et DBC

# **VII.5.3.Optimisation d'écoulement de puissance réactive avec l'intégration des sources éoliennes**

 Cette partie sera consacrée à l'optimisation de la puissance réactive dans le régime normal avec considération de l'intégration des sources éoliennes. La détermination des valeurs de fonctions objectives optimisées nous permet de voir la contribution de l'intégration des sources éoliennes dans les réseaux électriques.

Les sources éoliennes considérées dans ce test ont la capacité d'injecter ou d'absorber la puissance réactive avec le réseau. L'organigramme de calcul de PSO\_TVAC a été adapté pour considérer les sources éoliennes, et présenté dans la Figure VII.39. De même l'organigramme de calcul de l'algorithme DBC a été modifié comme indiqué dans la Figure VII.40 pour tenir en considération l'effet de l'intégration des sources éoliennes.

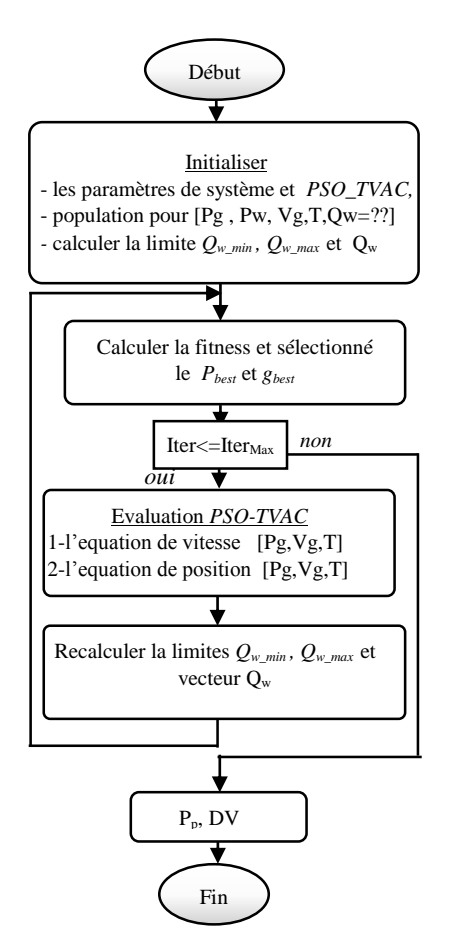

Figure VII.39. Organigramme de calcul PSO\_TVAC

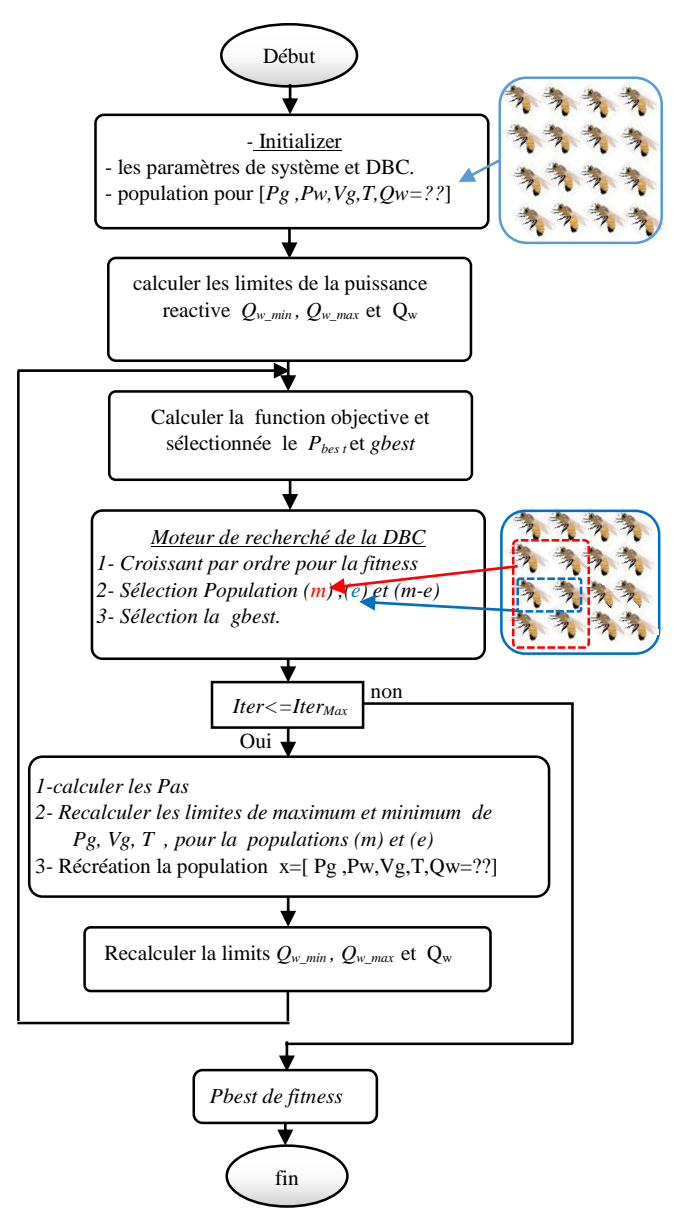

Figure.VII.40. Organigramme de calcul DBC

# *VII.5.3.1.Minimisation des pertes avec considération des sources éolienne par les méthodes PSO\_TVAC et DBC*

Pour ce premier cas, les deux algorithmes ont été appliqués pour minimiser les pertes actives totales. Les Figure VII.41, VII.43 illustrent respectivement les caractéristiques de convergence de l'algorithme PSO\_TVAC et DBC. Avec l'algorithme DBC la valeur des ertes actives optimisée est de 1.1090 (MW) qui est meilleure à celle obtenue par PSO\_TVAC.

Comme indiqué dans les Figures VII.42, VII.44 Le profil des tensions sont dans leurs limites admissibles. Les variables de contrôle optimisées correspondant à l'optimisation des pertes sont récapitulés dans le tableau VII.32.

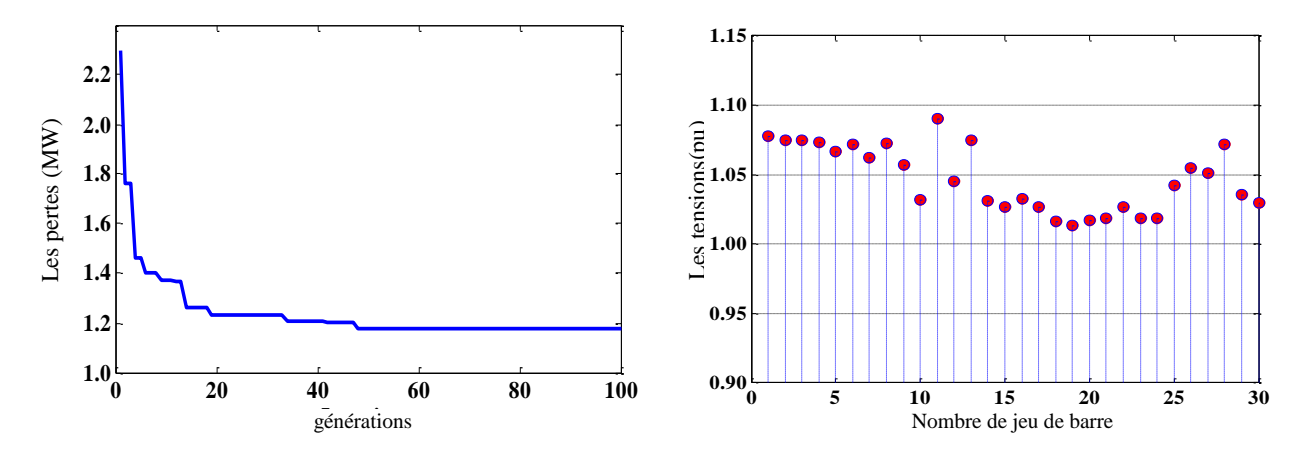

Figure VII.41 Caractéristique de convergence des pertes par PSO\_TVAC Figure.VII.42. Niveaux de tensions des jeux de barres

| Vecteur de<br>contrôles | PSO_TVAC  | <b>DBC</b> |
|-------------------------|-----------|------------|
| $P_{G1}$                | 0.2574    | 0.0645     |
| $P_{G2}$                | 0.2871    | 0.2318     |
| $P_{G3}$                | 0.8948    | 1.0000     |
| P <sub>G4</sub>         | 0.2846    | 0.2894     |
| $P_{G5}$                | 0.5750    | 0.7251     |
| P <sub>G6</sub>         | 0.4113    | 0.3343     |
| $P_{w26}$               | 0.0487    | 0.0535     |
| $P_{w29}$               | 0.0468    | 0.0530     |
| $P_{w30}$               | 0.0400    | 0.0935     |
| $V_1$                   | 1.0779    | 1.0355     |
| $\mathbf{V}_2$          | 1.0748    | 1.0352     |
| $V_5$                   | 1.0669    | 1.0350     |
| $V_8$                   | 1.0731    | 1.0293     |
| $V_{11}$                | 1.0902    | 0.9964     |
| $V_{13}$                | 1.0748    | 0.9809     |
| $T_{6.9}$               | 0.9921    | 1.0355     |
| $T_{6.9}$               | 1.0460    | 1.0142     |
| $T_{6.9}$               | 1.0277    | 1.0355     |
| $T_{6.9}$               | 0.9880    | 1.0281     |
| $Q_{w26}$               | 0.0473    | 0.0418     |
| $Q_{w29}$               | $-0.0290$ | 0.0544     |
| $Q_{w30}$               | 0.0043    | 0.0144     |
| $P_p(MW)$               | 1.1760    | 1.1090     |
| <b>DV</b>               | 0.9556    | 0.8494     |
| Coût (\$/h)             | 590.0756  | 601.3684   |
| Emission (ton/h)        | 0.20671   | 0.2220     |

Tableau.VII.32. Résultats obtenus par application des deux approches : PSO\_TVAC et DBC

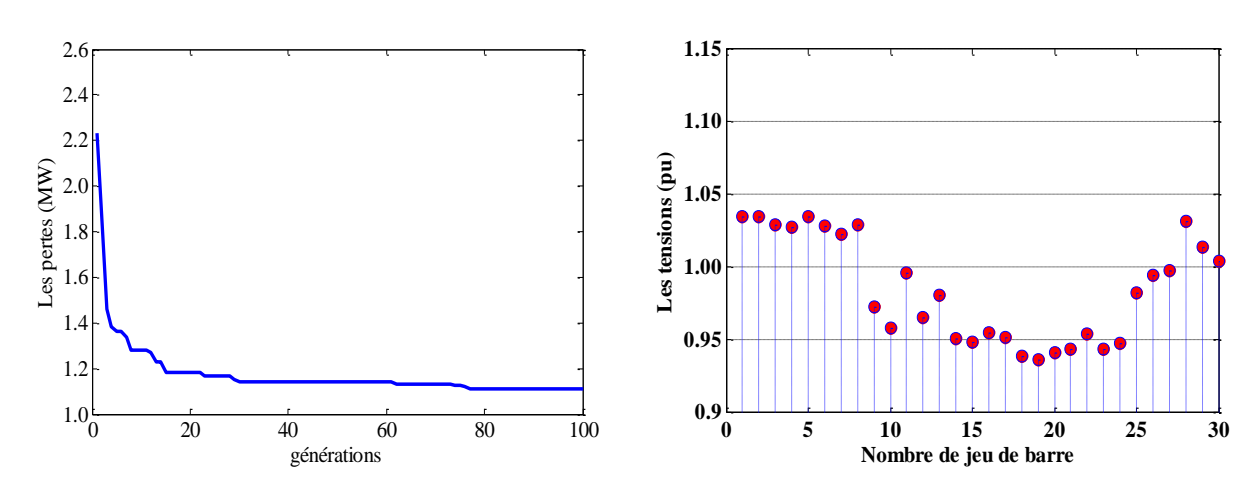

Figure VII.43.Caractéristique de convergence des pertes par DBC

Figure.VII.44.Niveaux de tensions des jeux de barres

## *VII.5.3.2. Minimisation de la DV avec considération des sources éolienne par les méthodes PSO\_TVAC et DBC*

Pour ce deuxième cas, les deux algorithmes ont été appliqués pour minimiser la déviation de tension. Les Figures VII.45, VII.47 illustrent les caractéristiques de convergence de l'algorithme PSO\_TVAC et DBC respectivement. Avec l'algorithme DBC la valeur de la déviation de tension optimisée est de 0.1510 (pu) qui est meilleure à celle obtenu par PSO\_TVAC (0.1624 (pu)). Comme indiqué dans les Figures VII.46, VII.48 Le profil des tensions sont dans leurs limites admissibles. Les variables de contrôle optimises correspondant à l'optimisation de la déviation de tension sont récapitulés dans le Tableau VII. 33.

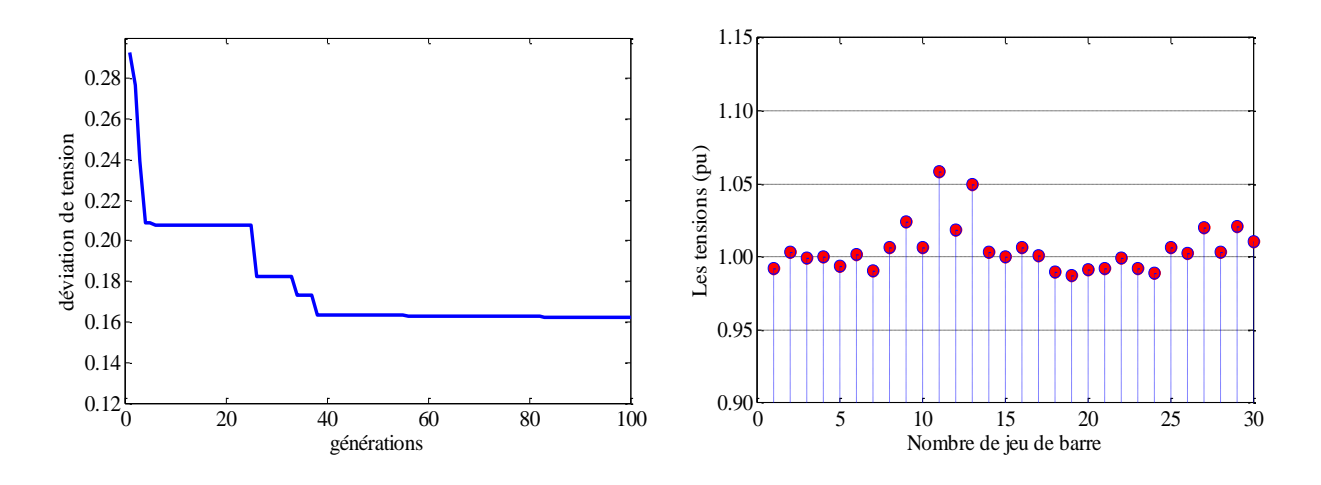

Figure VII.45 Caractéristique de convergence de la déviation de tension par PSO\_TVAC

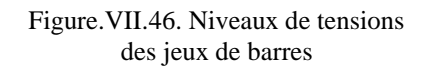

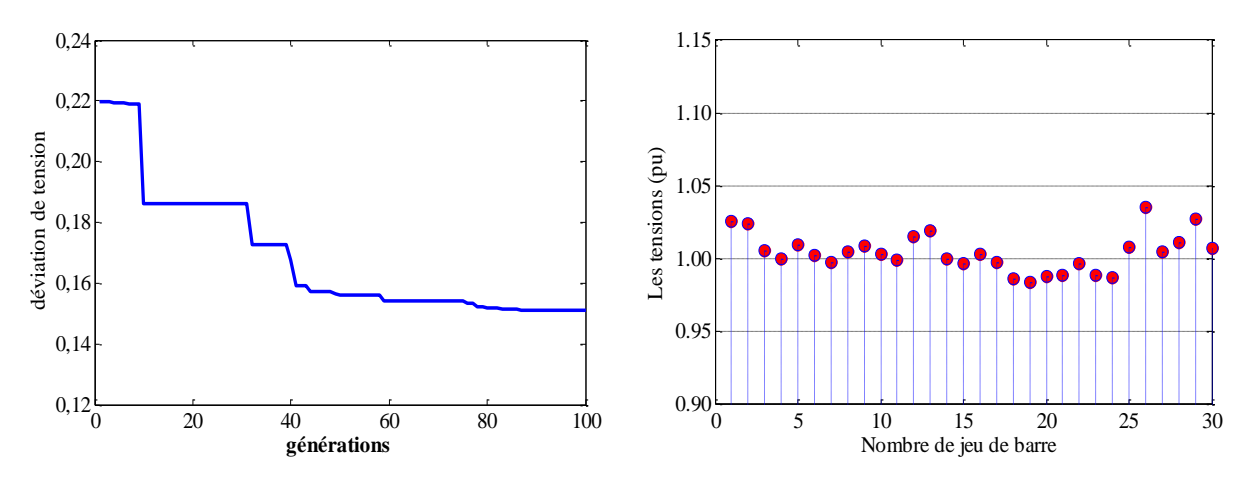

Figure VII.47 Caractéristique de convergence de la déviation de tension par DBC

Figure.VII.48. Niveaux de tensions des jeux de barres

| Tableau. VII.33. Résultats obtenus par application des deux approches : PSO_TVAC et DBC |  |  |
|-----------------------------------------------------------------------------------------|--|--|

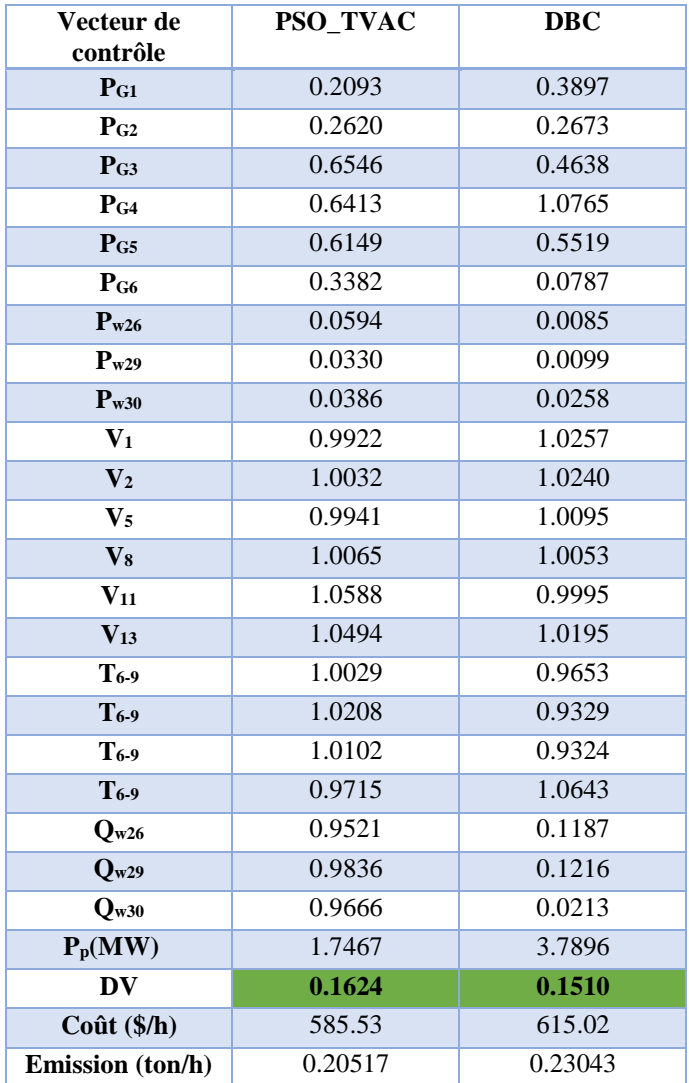

#### **VII.5.4. Optimisation sous l'effet de l'augmentation de charge**

Pour illustrer et mettre en évidence l'effet de la variation de la charge sur la qualité des résultats ainsi obtenus par application des deux algorithmes PSO\_TVAC et DBC, une variation de la charge au niveau des jeux de barres a été effectuée. Dans ce test le taux d'augmentation de la charge est de 20% par rapport à la charge nominale.

# *VII.5.4.1.Minimisation des pertes avec considération des sources éolienne par les méthodes PSO\_TVAC et DBC*

 Les figures VII.49, VII.51 représentent la convergence de la minimisation des pertes totales pour un coefficient de surcharge égale à 20% par les méthodes PSO\_TVAC et DBC respectivement. La meilleure valeur des pertes est de 1.8655 (MW) obtenue par PSO\_TVAC. Le tableau.VII.34 récapitule les résultats de minimisation des pertes par les deux méthodes, les figures VII.50, VII.52 représentent les niveaux de tensions aux niveaux des jeux de barres, on observe que les tensions sont dans leurs limites admissibles.

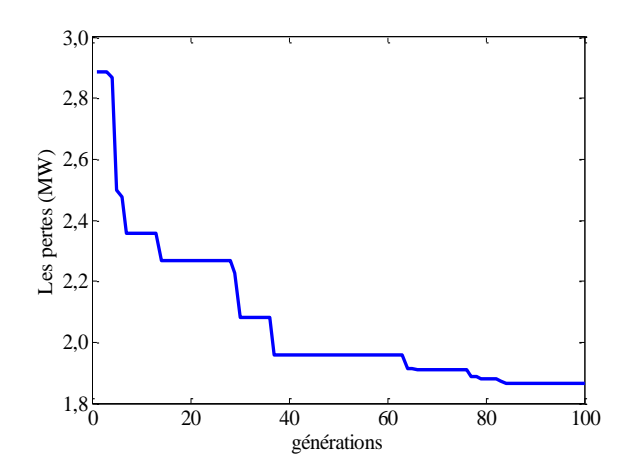

Figure VII.49 Caractéristique de convergence des pertes par PSO\_TVAC

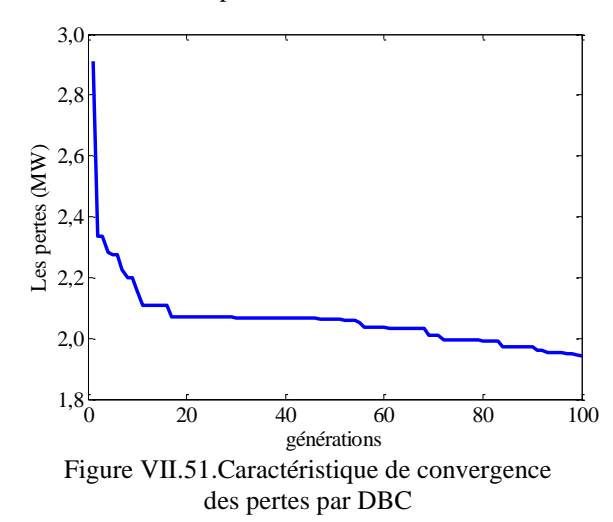

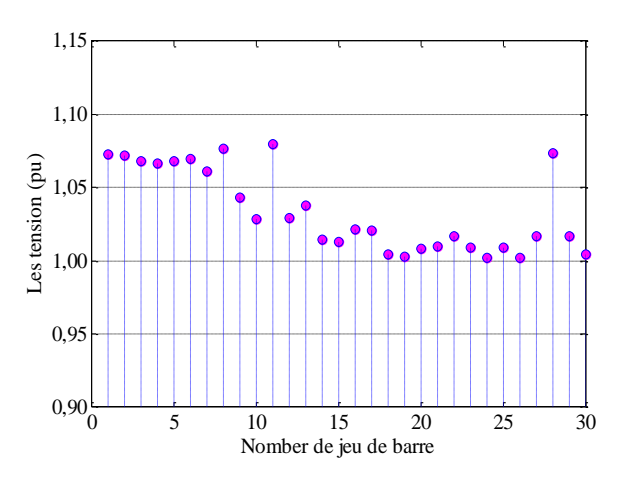

Figure.VII.50. Niveaux de tensions des jeux de barres

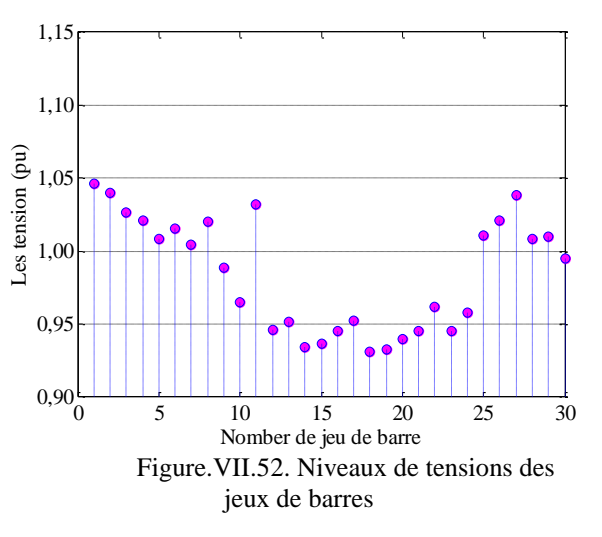

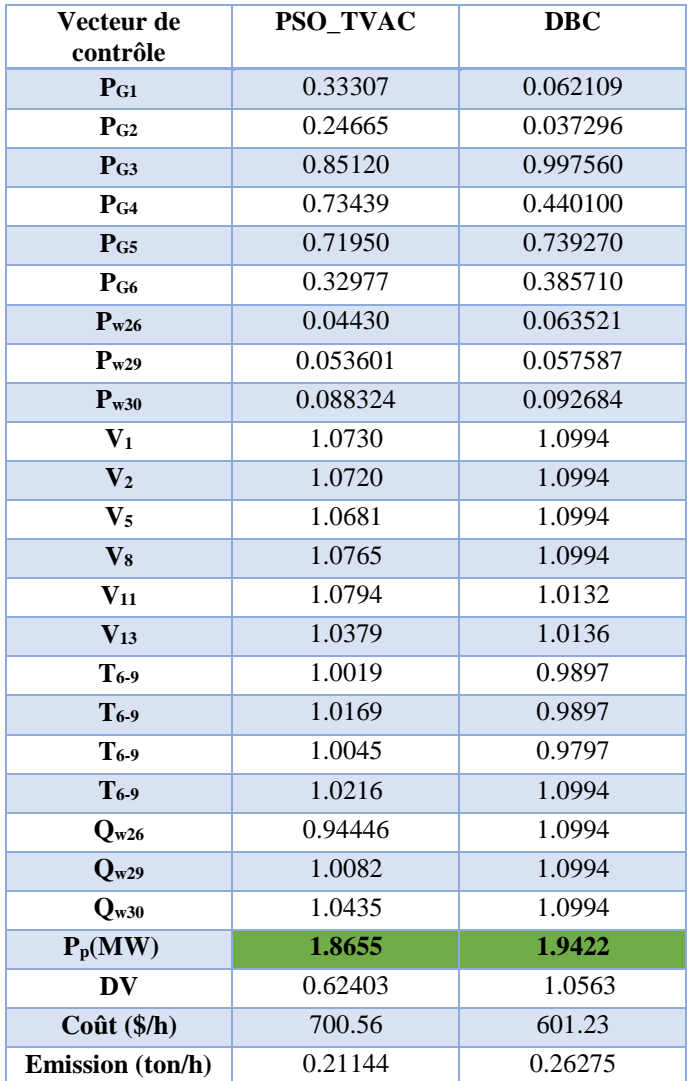

Tableau.VII.34. Résultats obtenus par application des deux approches : PSO\_TVAC et DBC

## **VII.5.5. Optimisation sous les conditions critiques : coupure d'une ligne**

Le but principal de ce test est de vérifier la faisabilité et la performance des algorithmes proposés PSO-TVAC et DBC pour résoudre le problème de planification de la puissance réactive dans les conditions critiques tel que le défaut dans une ligne de transport.

## *VII.5.5.1 Minimisation des pertes avec considération des sources éolienne par les méthodes PSO\_TVAC et DBC*

Les figures VII.53 et VII.55. Illustrent, l'évolution de la convergence des pertes actives achevées par le PSO\_TVAC et DBC respectivement. On peut conclure que le DBC permet de réduire les pertes actives d'une façon considérable à une valeur de 0.96042 (MW) tout en assurant les contraintes de sécurités. Les Figures VII.54, VII.56, montrent clairement que les tensions sont dans leurs limites admissibles.

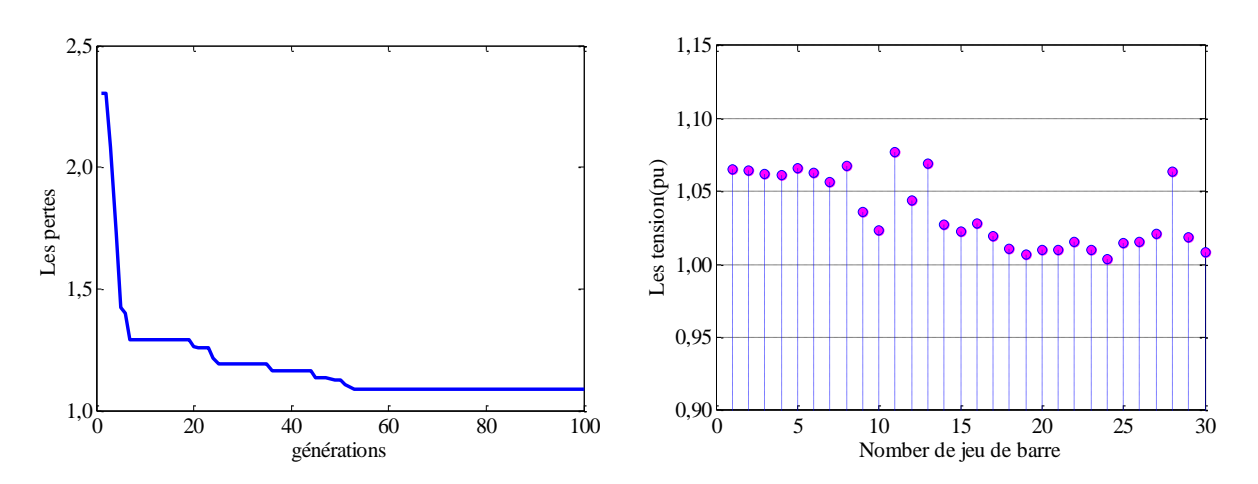

Figure VII.53 Caractéristique de convergence des pertes par PSO\_TVAC

Figure.VII.54. Niveaux de tensions des jeux de barres

| Vecteur de<br>contrôle     | <b>PSO_TVAC</b> | <b>DBC</b> |
|----------------------------|-----------------|------------|
| $P_{G1}$                   | 0.18681         | 0.17422    |
| $\mathbf{P}_{\mathrm{G2}}$ | 0.21402         | 0.10424    |
| P <sub>G3</sub>            | 0.94513         | 0.97357    |
| P <sub>G4</sub>            | 0.47689         | 0.42166    |
| $P_{G5}$                   | 0.51293         | 0.60569    |
| P <sub>G6</sub>            | 0.35678         | 0.40154    |
| $P_{w26}$                  | 0.056399        | 0.053378   |
| $P_{w29}$                  | 0.010859        | 0.050467   |
| $P_{w30}$                  | 0.085041        | 0.082862   |
| $V_1$                      | 1.0651          | 1.0801     |
| $\mathbf{V}_2$             | 1.0641          | 1.0800     |
| $\mathbf{V}_5$             | 1.0663          | 1.0800     |
| $V_8$                      | 1.0679          | 1.0796     |
| $V_{11}$                   | 1.077           | 1.0766     |
| $V_{13}$                   | 1.0694          | 1.0518     |
| $T_{6-9}$                  | 1.0153          | 1.0285     |
| $T_{6-9}$                  | 1.019           | 1.0385     |
| $T_{6-9}$                  | 1.0088          | 1.0285     |
| $T_{6-9}$                  | 1.0366          | 1.0269     |
| $Q_{w26}$                  | 0.98459         | 1.0236     |
| $Q_{w29}$                  | 1.0014          | 1.0587     |
| $Q_{w30}$                  | 1.0293          | 1.0647     |
| $P_p(MW)$                  | 1.0859          | 0.96042    |
| DV                         | 0.63743         | 0.58637    |
| Coût (\$/h)                | 594.74          | 600.87     |
| Emission (ton/h)           | 0.2126          | 0.2573     |

Tableau.VII.35. Résultats obtenus par application des deux approches : PSO\_TVAC et DBC

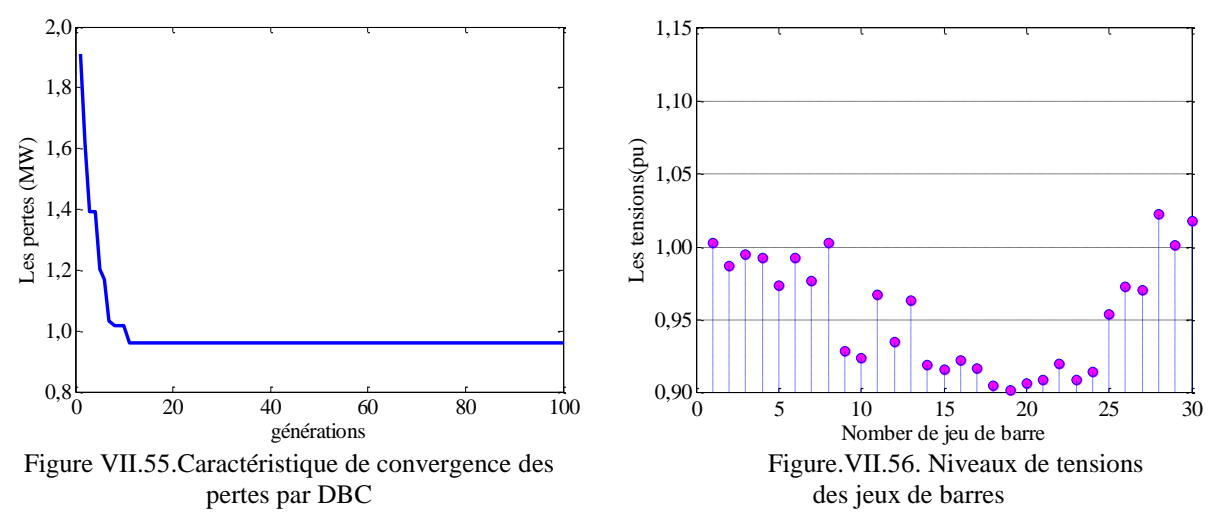

**VII.6.Optimisation de la puissance réactive par utilisation du compensateur série 'TCSC'**

Ce test représente l'utilisation du compensateur série TCSC, comme un moyen de compensation dont le but et de minimiser les pertes actives dans les lignes de transport d'une part et de contrôler les déviations de tension d'autre part, cela est réalisable par l'ajustement flexible des paramètres de TCSC.

Le choix du site des TCSC est basé sur la détermination du nœud critique du réseau, dénommé aussi le nœud faible. La compensation de l'énergie réactive dans ce nœud, donne une meilleure amélioration de la stabilité de tension par rapport aux autres nœuds du système. La stratégie proposée est testée sur les deux réseaux test IEEE 30-Bus et on remarque que pour le cas sans compensation, les nœuds qui sont relativement loin de la production à savoir les nœuds 10, 12, 15, 17, 20, 21, 23, 24 et 29 ont des tensions plus basses par rapport aux autres. Cette dégradation de la tension est due à la longue distance entre la production et la consommation,et pour ça on a placé les dispositifs TCSC dans ligne [6-8] , [6-10], [4,12][12- 14] , [14-15] , [16-17] ,[18-19], [19-20],[21-23],

#### **VII.6.1. Minimisation des pertes**

On peut déduire selon les résultats figurant dans le tableau VII.36 que l'algorithme DBC converge vers la meilleure solution avec un minimum de pertes 4.4504 (MW) en la comparant avec la valeur optimisée 4.45027 (MW) par l'algorithme PSO\_TVAC. Les Figures VII.57, VII.59 illustrent les caractéristiques de convergence des pertes actives correspondant aux deux algorithmes proposés. D'après les Figures VII.58, VII.60 on constate que l'intégration des TCSC améliore mieux le profil de tension dans les zones proches de leur site d'installation.
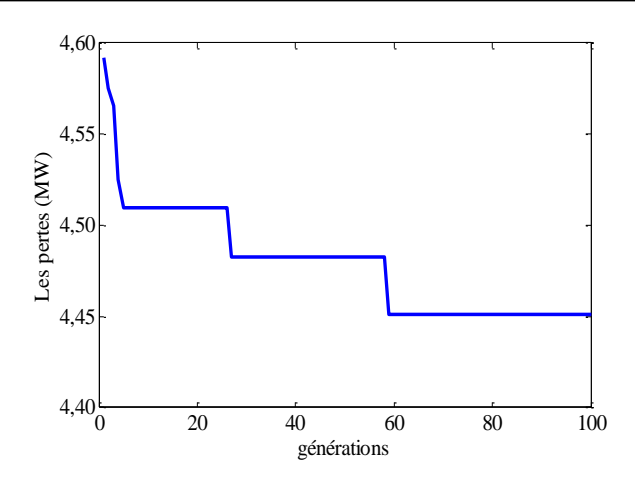

Figure VII.57 Caractéristique de convergence des pertes par PSO\_TVAC

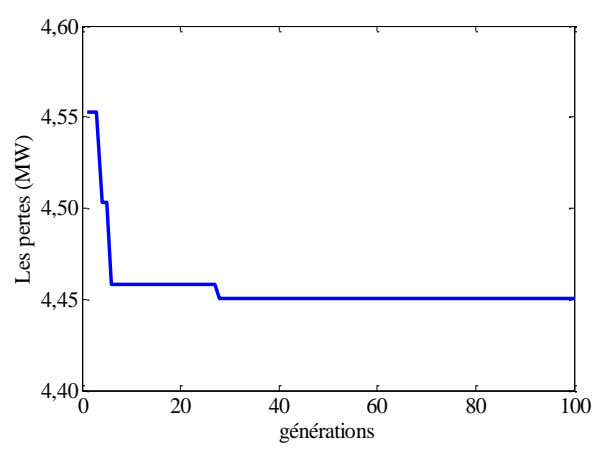

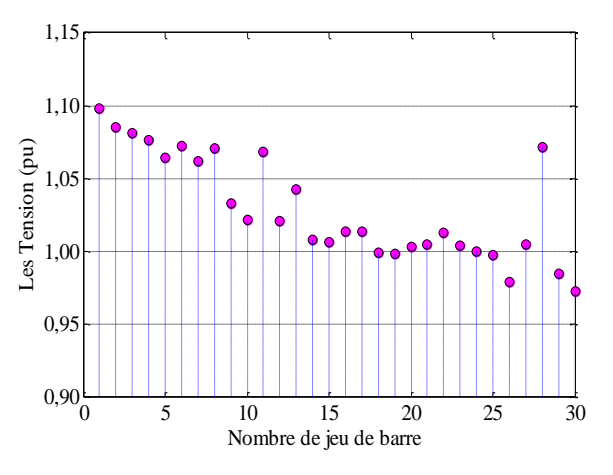

Figure.VII.58. Niveaux de tensions des jeux de barres

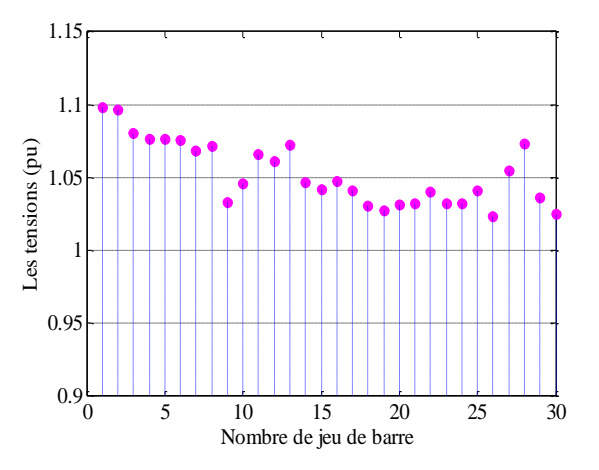

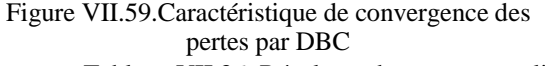

Figure.VII.60. Niveaux de tensions des jeux de barres

| Tableau.VII.36. Résultats obtenus par application des deux approches : PSO_TVAC et DBC |  |  |  |
|----------------------------------------------------------------------------------------|--|--|--|
|----------------------------------------------------------------------------------------|--|--|--|

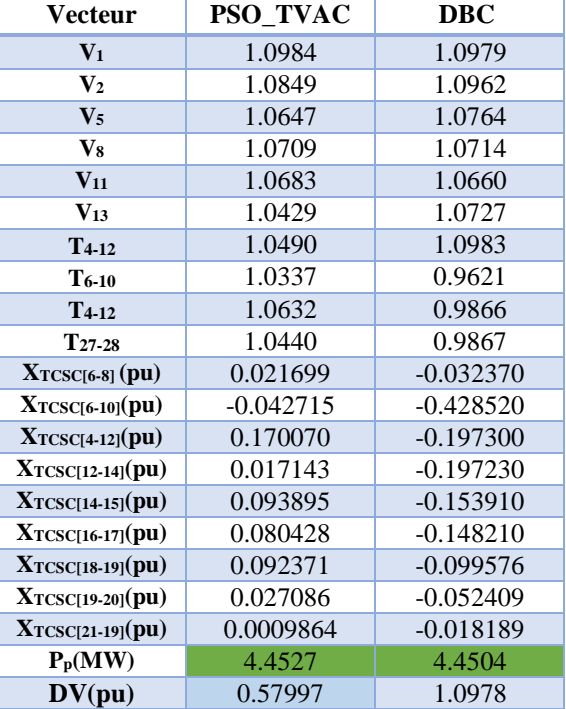

#### **VII.6.2.Minimisation de la déviation de tension**

Pour ce cas, les deux algorithmes proposés PSO\_TVAC et DBC sont appliqués pour améliorer le profil de tensions aux niveaux des jeux de barres de charges. On peut déduire selon les résultats figurant dans le tableau VII.37 que l'algorithme PSO\_TVAC converge vers la meilleure solution avec un minimum de 0.15093 (p.u) en la comparant avec la valeur optimisée 0.17932 (p.u) par l'algorithme DBC. Les Figures VII.61, VII.63 illustrent les caractéristiques de convergence de la déviation de tension correspondant aux deux algorithmes proposés. D'après les Figures VII.62, VII.64 on constate que l'intégration des TCSC améliore mieux le profil de tension ce qui se traduit par une meilleur qualité d'énergie fournie aux consommateurs.

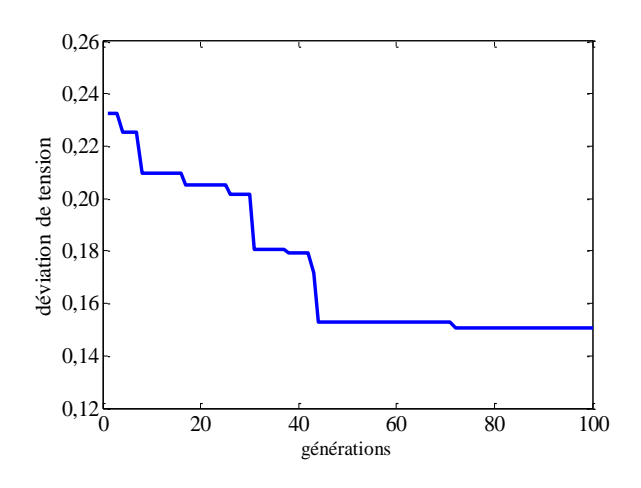

Figure VII.61 Caractéristique de convergence de la vii.61 Caracteristique de convergence de la<br>déviation de tension par PSO\_TVAC Figure.VII.62. Niveaux de tensions des jeux de barres

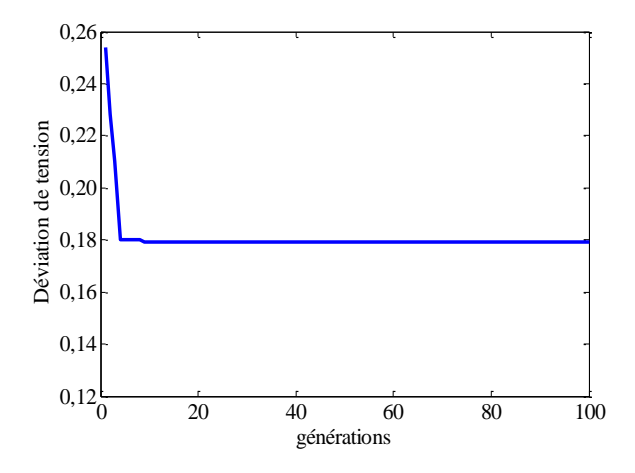

Figure VII.63.Caractéristique de convergence de la déviation de tension par DBC

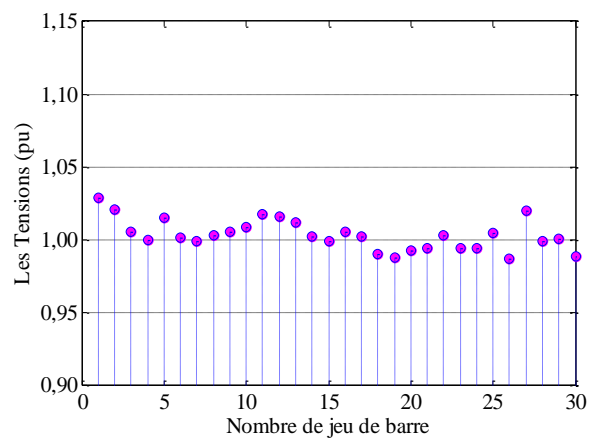

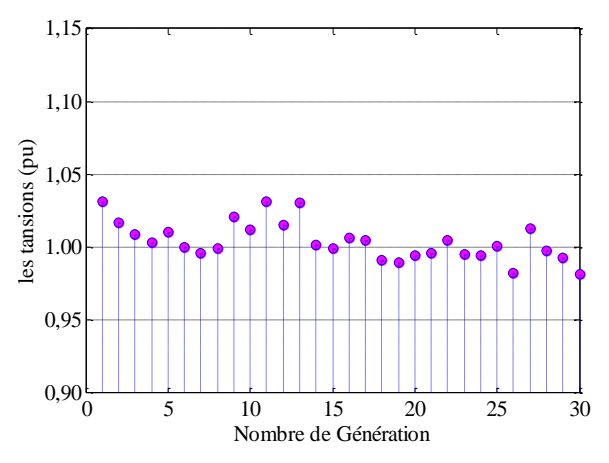

Figure.VII.64. Niveaux de tensions des jeux de barres

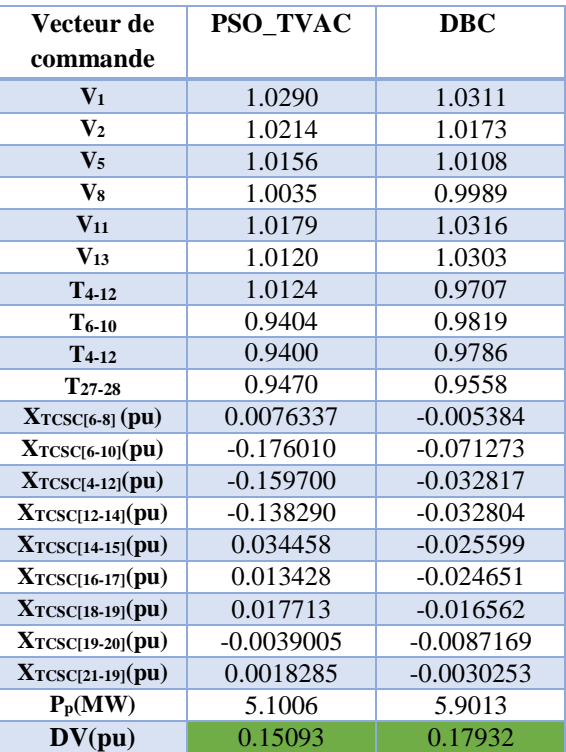

Tableau.VII.37. Résultats obtenus par application des deux approches : PSO\_TVAC et DBC

#### **VII.6.3. Optimisation avec considération l'augmentation de la charge**

 Assurer une meilleure exploitation des réseaux électriques dans les conditions critiques en particulier l'augmentation de la charge est une tache importante aux expertes chargés de la planification des réseaux électrique. Ce test à pour objectif de démontrer d'une part la robustesse des méthodes d'optimisation proposées à résoudre le problème de planification dans les conditions critiques et d'autre part l'impact de l'intégration de la compensation série à thyristors dans les branches sensibles à réduire les pertes dans les lignes de transmissions et de maintenir le profil de tension dans les jeux de barres de charges dans leurs limites de sécurités. Pour ce cas les pertes totales sont optimisées avec considération d'un coefficient de surcharge de l'ordre de 20%.

 Pour ce cas, les deux algorithmes proposés PSO\_TVAC et DBC sont appliqués pour minimiser les pertes actives totales. On peut déduire selon les résultats figurant dans le tableau VII.38 que les deux algorithmes convergent vers la meilleure solution 8.53 (MW). Les Figures VII. 65, VII. 67 illustrent les caractéristiques de convergence des pertes actives totales correspondant aux deux algorithmes proposés. D'après les Figures VII.66, VII.68 on constate que les tensions aux niveaux des jeux de barres sont dans leurs limites admissibles.

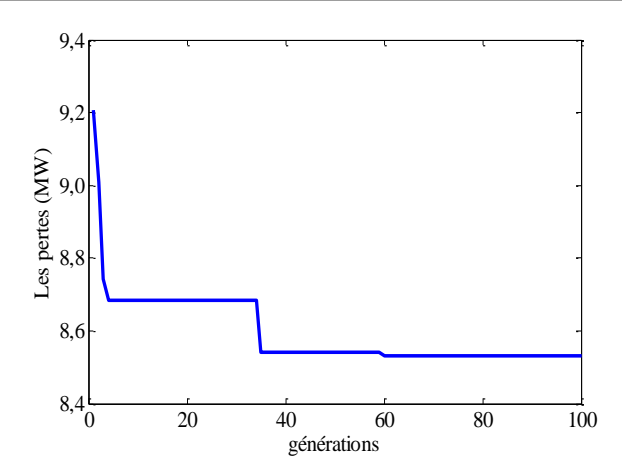

Figure VII.65. Caractéristique de convergence des pertes par PSO\_TVAC

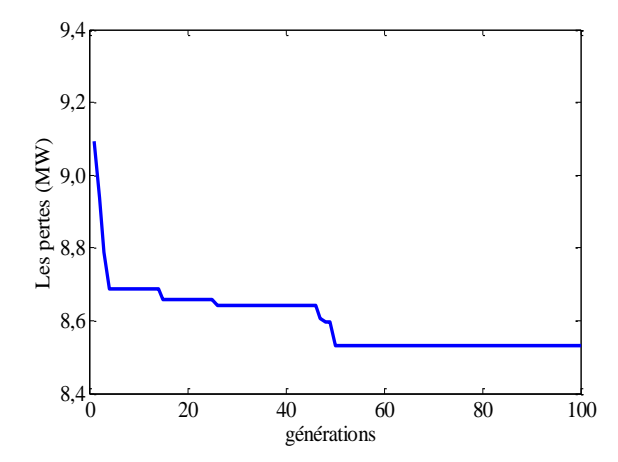

0 5 10 15 20 25 30  $0,90\frac{L}{0}$  $0,95$ 1,00  $1,0;$ 1,10 1,15 Nomber de jeu de barre Les tension(pu)

Figure.VII.66. Niveaux de tensions des jeux de barres

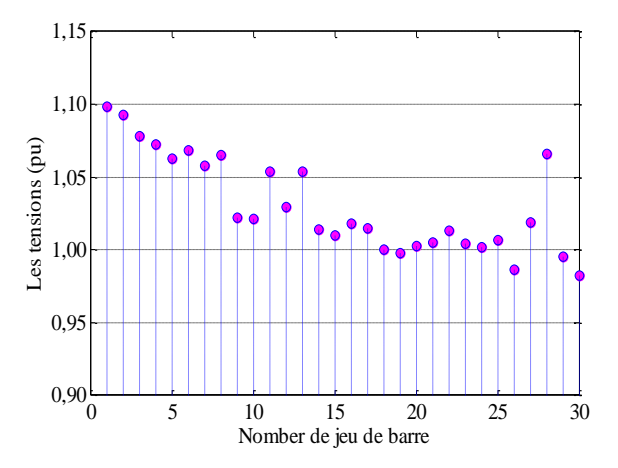

Figure VII.67.Caractéristiques de convergence des pertes par DBC

Figure.VII.68. Niveaux de tensions des jeux de barres

Tableau.VII.38. Résultats obtenus par application des deux approches : PSO\_TVAC et DBC

| Vecteur de                       | <b>PSO_TVAC</b> | <b>DBC</b>  |  |  |  |
|----------------------------------|-----------------|-------------|--|--|--|
| commande                         |                 |             |  |  |  |
| $V_1$                            | 1.0911          | 1.0983      |  |  |  |
| $\mathbf{V}_2$                   | 1.0818          | 1.0931      |  |  |  |
| $\mathbf{V}_5$                   | 1.055           | 1.0625      |  |  |  |
| V <sub>8</sub>                   | 1.0581          | 1.0656      |  |  |  |
| $V_{11}$                         | 1.0885          | 1.0537      |  |  |  |
| $V_{13}$                         | 1.0851          | 1.0538      |  |  |  |
| $T4-12$                          | 1.0045          | 1.0727      |  |  |  |
| $T_{6-10}$                       | 0.94368         | 0.99982     |  |  |  |
| $T4-12$                          | 0.93327         | 1.0448      |  |  |  |
| $T_{27-28}$                      | 0.96026         | 1.0166      |  |  |  |
| $Xrccsc[6-8]$ (pu)               | $-0.00044683$   | $-0.032143$ |  |  |  |
| $Xr\textsc{c}$ csc $[6-10]$ (pu) | $-0.31455$      | $-0.42551$  |  |  |  |
| $Xrcsc[4-12]}(pu)$               | $-0.03597$      | $-0.19592$  |  |  |  |
| $Xrcsc[12-14]}(pu)$              | $-0.096433$     | $-0.19584$  |  |  |  |
| $Xrcsc[14-15]}(pu)$              | $-0.12131$      | $-0.15283$  |  |  |  |
| $X_{TCSC[16-17]}(pu)$            | $-0.012429$     | $-0.14717$  |  |  |  |
| $Xrcsc[18-19]}(pu)$              | $-0.016754$     | $-0.098877$ |  |  |  |
| $Xrccsc[19-20](pu)$              | $-0.038068$     | $-0.05204$  |  |  |  |
| $Xrccsc[21-19]}(pu)$             | 0.00047478      | $-0.018061$ |  |  |  |
| $P_p(MW)$                        | 8.5313          | 8.5329      |  |  |  |
| $\overline{DV(pu)}$              | 1.4353          | 0.56359     |  |  |  |

### **VII.6.4. Optimisation avec considération la perte d'une ligne**

 Ce test présente la validation des deux algorithmes PSO\_TVAC et DBC pour minimiser les pertes actives dans le réseau IEEE 30 bus dans les conditions critiques. Pour ce test l'état du réseau électrique est analysée par la minimisation des pertes actives en présence de la compensation série type TCSC avec considération la perte de la branche 6-28. Les variables de contrôles optimisés sont récapitulés dans le Tableau VII.31. La valeur des pertes totale poétisée par l'algorithme PSO\_TVAC est de 4.6688 MW qui est meilleure à celle obtenue par l'algorithme DBC. Les Figures VII. 69, VII. 71 illustrent les caractéristiques de convergence des pertes actives totales correspondant aux deux algorithmes proposés. D'après les Figures VII. 70, VII. 72, on constate que les tensions aux niveaux des jeux de barres sont dans leurs limites admissibles.

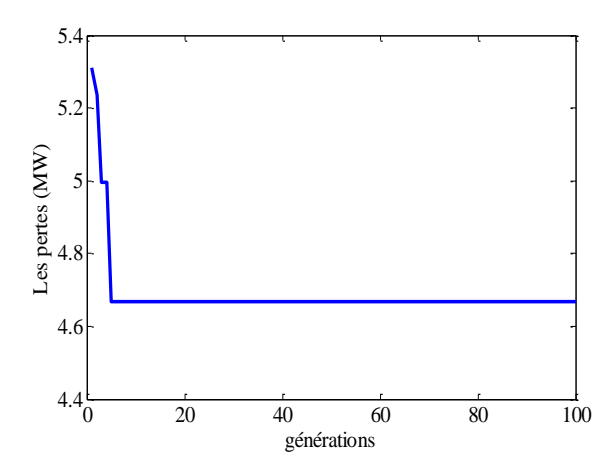

Figure VII.69. Caractéristiques de convergence de perte par PSO\_TVAC

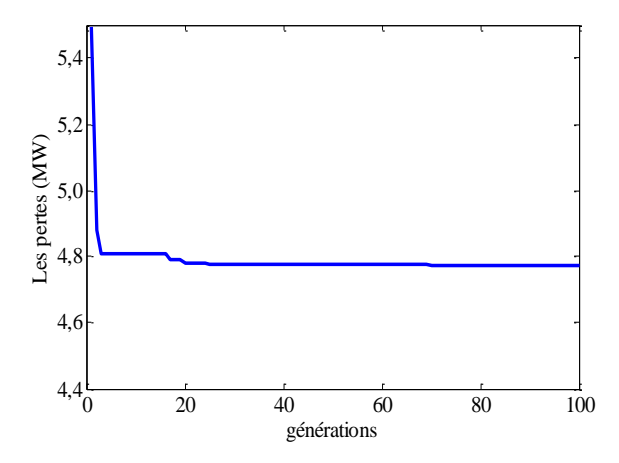

Figure VII.71.Caractéristiques de convergence de perte par DBC

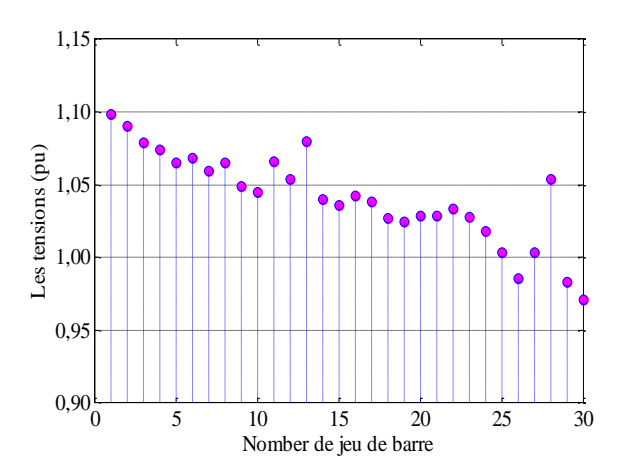

Figure.VII.70. Niveaux de tensions des jeux de barres

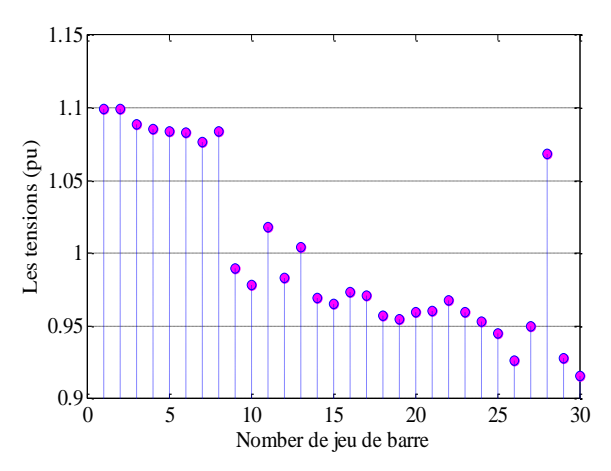

Figure.VII.72. Niveaux de tensions des jeux de barres

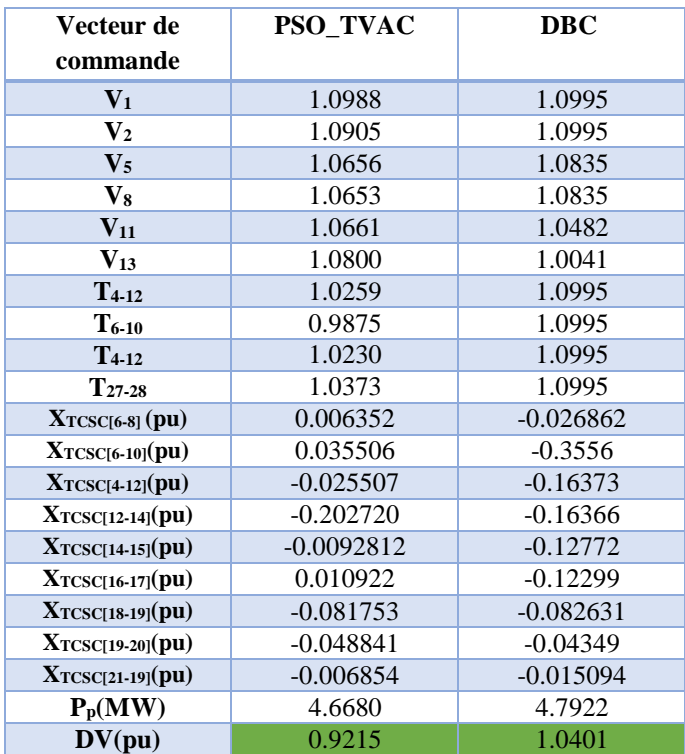

Tableau.VII.39. Résultats obtenus par application des deux approches : PSO\_TVAC et DBC

## **VII.7. Conclusion**

 Dans ce chapitre on a proposé trois algorithmes d'optimisation métaheuristiques pour résoudre le problème d'optimisation de l'écoulement de puissance avec considération des sources éoliennes et des systèmes FACTS. Afin d'améliorer l'efficacité des réseaux de transport dans le cas de fonctionnement normal et dans les conditions critiques quatre fonctions objectives ont été proposées à savoir : le coût du combustible, l'émission de gaz, les pertes actives totales, et la déviation de tension. Les résultats obtenus confirment la robustesse de ces méthodes à résoudre les problèmes liés à la planification de la puissance active et réactive en présence des sources éoliennes et systèmes FACTS.

# **Conclusion générale**

Ce travail de recherche constitue une contribution à l'amélioration de l'efficacité des réseaux électriques par l'intégration et le contrôle flexible de l'énergie renouvelable des systèmes FACTS. Ainsi, il était question de résoudre le problème d'optimisation de l'écoulement de puissance active et réactive en présence de sources éoliennes et des systèmes FACTS en tenant compte des contraintes d'égalité et d'inégalité.

L'application de l'ensemble des algorithmes d'optimisation ainsi présentés au chapitre précédent est faite dans un septième chapitre. Il était question de résoudre le problème de l'optimisation de l'écoulement des puissances dans un système global.

### **En effet :**

- **-** Le problème de l'écoulement des puissances actives réactives consiste à développer des méthodes d'optimisation capables à la fois de minimiser : le coût de production, les émissions polluantes des centrales, les pertes actives totales et aussi les déviations des tensions aux niveaux des jeux de barres de charge.
- **-** L'augmentation considérable et importante des variables de décision et aussi les contraintes de fonctionnement physiques et de sécurité rendent le problème d'OPF plus complexe et beaucoup plus ardu. Ceci rend le développement d'un programme flexible et efficace, à base de méthodes métaheuristiques, plus qu'une nécessité pour les besoin en matière d'optimisation de ce genre de systèmes.
- **-** Dans ce contexte bien précis, les méthodes métaheuristiques, notamment les méthodes PSO\_TVAC et DBC et SOA, ont été utilisées et appliquées pour résoudre le problème de l'écoulement de puissance optimal active et réactive dans les réseaux électriques en particulier en présences des systèmes de transmission flexibles au courant alternatif (FACTS) et des sources éoliennes connus par leur augmentation du nombre de variables de contrôle.

### **Il fort bien de noter que :**

- **1-** Le traitement de ce genre de sujets de recherche est plus compliqué en raison du changement de la topologie des réseaux électriques conventionnels par l'insertion des dispositifs FACTS et aussi par l'intégration des éoliennes.
- **2-** L'utilisation des fermes éoliennes présentes des avantages bien connues du grand public et d'autres très techniques, essentiellement en matières de réduction des pertes de puissance réelles, du coût du carburant et surtout l'amélioration du profil de tension.
- **3-** Les méthodes métaheuristiques représentent une grande capacité et flexibilité pour la recherche des solutions optimales à des problèmes mathématiquement et numériquement complexes, voire impossibles, en particulier en présence de fonctions objectives non-linières ce qui est confirmé par nos résultats obtenu.

## **En matière de perspectives, nous proposons, à moyen terme, de traiter :**

- **1-** La résolution de problèmes l'écoulement de puissance optimal avec la commutation des unités sur vingt-quatre heures avec les différents types de fonctions objectives.
- **2-** L'hybridation et la combinaison entre les différentes méthodes métaheuristiques pour subvenir aux problèmes rencontrés dans le cas des systèmes électriques complexes avec des contraintes non-linéaires et mêmes discrètes nécessitant par fois des fonctions objectives très complexes non-convexes et non-différentiables.

### **L'annexe**

### **Annexe A : Réseau Electrique Test IEEE30-bus**

Le réseau électrique test IEEE 30-bus est un réseau standard qui représente une portion du système de puissance électrique Américain, Ce réseau est constitué de 30 jeux de barres et 6 générateurs aux jeux de barres  $n^{\circ}=1,2,5,8,11$  et 13 injectant leurs puissances à un système alimentant 20 charges (PQ bus) à travers 41 lignes de transport, et 4 transformateurs des prises de réglage dans les lignes de transport liant les jeux de barres (4,12), (6,9), (6,10) et (28,27). Les jeux de barres 10, 12, 15, 17, 20, 21,23, 24, et 29 sont choisis pour l'injection des compensateurs shunts réactifs. La tension de base pour chaque jeu de barres est de 135kV. le jeu de barres de référence (Slack-bus) est n°1, les jeux de barres de génération (PV-bus) sont 2, 5,8,11, et 13, les autres jeux de barres sont des jeux de barres de charge (PQ-bus). Le vecteur des variables de contrôle pour l'OPF est constitué des puissances actives des générateurs, des modules de tensions des générateurs, des rapports des quatre transformateurs et des puissances réactives des compensateurs shunts.

Les limites inférieures sont supérieures sur les modules de la tension de tous les jeux de barres de charge (PQ-bus) sont 0.90 pu et 1.1 pu respectivement. La puissance active demandée totale est 283.4 MW, les coefficients du coût et les limites inférieures et supérieures des puissances réactives des générateurs sont données dans le tableau A.3.

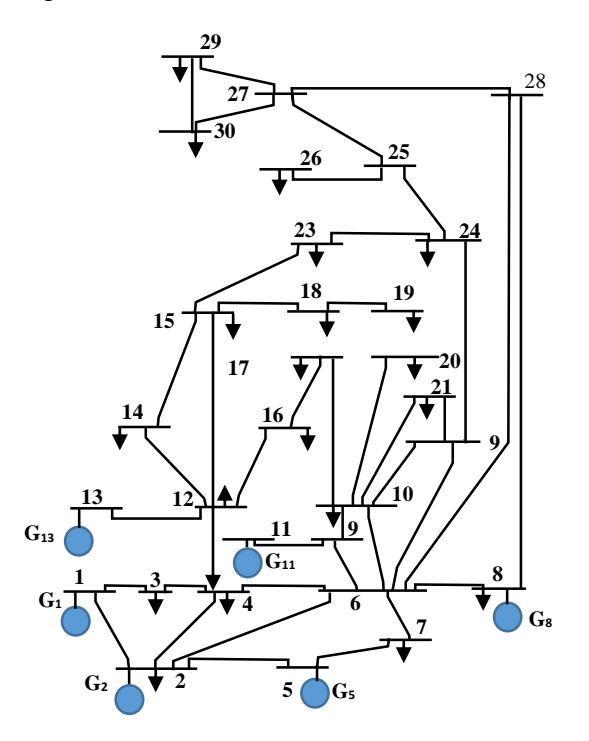

Figure .A.1. Schéma unifilaire de réseau IEEE\_30.

| $\mathbf{N}^\circ\mathbf{JB}$ | <b>Type</b>             | $V_{sp}$       | theta            | $P_{gi}$         | $Q_{gi}$         | $\mathbf{P}_{\rm Li}$ | $Q_{Li}$         | Q <sub>gmin</sub> | Q <sub>gmax</sub> |
|-------------------------------|-------------------------|----------------|------------------|------------------|------------------|-----------------------|------------------|-------------------|-------------------|
| $\mathbf{1}$                  | $\mathbf{1}$            | 1.05           | $\boldsymbol{0}$ | 99.24            | $\overline{0}$   | $\boldsymbol{0}$      | $\overline{0}$   | $\overline{0}$    | $\overline{0}$    |
| $\overline{2}$                | $\overline{2}$          | 1.04           | $\mathbf{0}$     | 70               | 50               | 21.7                  | 12.7             | $-40$             | 50                |
| $\overline{\mathbf{3}}$       | $\overline{3}$          | $\overline{1}$ | $\boldsymbol{0}$ | $\mathbf{0}$     | $\overline{0}$   | 2.4                   | 1.2              | $\overline{0}$    | $\overline{0}$    |
| $\overline{\mathbf{4}}$       | 3                       | $\mathbf{1}$   | $\boldsymbol{0}$ | $\overline{0}$   | $\mathbf{0}$     | 7.6                   | 1.6              | $\mathbf{0}$      | $\overline{0}$    |
| 5                             | $\overline{2}$          | 1.01           | $\boldsymbol{0}$ | 50               | 37               | 94.2                  | 19               | $-40$             | 40                |
| 6                             | $\overline{3}$          | $\mathbf{1}$   | $\boldsymbol{0}$ | $\boldsymbol{0}$ | $\mathbf{0}$     | $\overline{0}$        | $\overline{0}$   | $\overline{0}$    | $\overline{0}$    |
| $\overline{7}$                | $\overline{\mathbf{3}}$ | $\overline{1}$ | $\boldsymbol{0}$ | $\overline{0}$   | $\overline{0}$   | 22.8                  | 10.9             | $\overline{0}$    | $\mathbf{0}$      |
| $\overline{\mathbf{8}}$       | $\overline{2}$          | 1.01           | $\boldsymbol{0}$ | 30               | 37.3             | 30                    | 30               | $-10$             | 40                |
| $\boldsymbol{9}$              | $\overline{\mathbf{3}}$ | $\overline{1}$ | $\boldsymbol{0}$ | $\mathbf{0}$     | $\overline{0}$   | $\overline{0}$        | $\boldsymbol{0}$ | $\overline{0}$    | $\mathbf{0}$      |
| 10                            | 3                       | $\mathbf{1}$   | $\overline{0}$   | $\boldsymbol{0}$ | 19               | 5.8                   | $\overline{c}$   | $\overline{0}$    | $\mathbf{0}$      |
| 11                            | $\overline{2}$          | 1.05           | $\boldsymbol{0}$ | 20               | 16.2             | $\overline{0}$        | $\boldsymbol{0}$ | $-6$              | 24                |
| 12                            | 3                       | $\mathbf{1}$   | $\boldsymbol{0}$ | $\overline{0}$   | $\overline{0}$   | 11.2                  | 7.5              | $\overline{0}$    | $\overline{0}$    |
| 13                            | $\overline{2}$          | 1.05           | $\overline{0}$   | 20               | 10.6             | $\mathbf{0}$          | $\overline{0}$   | $-6$              | 24                |
| 14                            | $\overline{3}$          | $\mathbf{1}$   | $\boldsymbol{0}$ | $\mathbf{0}$     | $\boldsymbol{0}$ | 6.2                   | 1.6              | $\mathbf{0}$      | $\mathbf{0}$      |
| 15                            | $\overline{3}$          | $\mathbf{1}$   | $\boldsymbol{0}$ | $\boldsymbol{0}$ | $\overline{0}$   | 8.2                   | 2.5              | $\overline{0}$    | $\overline{0}$    |
| 16                            | 3                       | $\mathbf{1}$   | $\overline{0}$   | $\mathbf{0}$     | $\mathbf{0}$     | 3.5                   | 1.8              | $\Omega$          | $\overline{0}$    |
| 17                            | $\overline{\mathbf{3}}$ | $\mathbf{1}$   | $\overline{0}$   | $\boldsymbol{0}$ | $\boldsymbol{0}$ | 9                     | 5.8              | $\mathbf{0}$      | $\mathbf{0}$      |
| 18                            | $\overline{3}$          | $\mathbf{1}$   | $\boldsymbol{0}$ | $\boldsymbol{0}$ | $\mathbf{0}$     | 3.2                   | 0.9              | $\mathbf{0}$      | $\overline{0}$    |
| 19                            | $\overline{\mathbf{3}}$ | $\overline{1}$ | $\boldsymbol{0}$ | $\boldsymbol{0}$ | $\overline{0}$   | 9.5                   | 3.4              | $\overline{0}$    | $\overline{0}$    |
| 20                            | $\overline{3}$          | $\mathbf{1}$   | $\overline{0}$   | $\boldsymbol{0}$ | $\boldsymbol{0}$ | 2.2                   | 0.7              | $\boldsymbol{0}$  | $\boldsymbol{0}$  |
| 21                            | $\overline{\mathbf{3}}$ | $\mathbf{1}$   | $\boldsymbol{0}$ | $\overline{0}$   | $\overline{0}$   | 17.5                  | 11.2             | $\overline{0}$    | $\overline{0}$    |
| 22                            | 3                       | $\mathbf{1}$   | $\boldsymbol{0}$ | $\overline{0}$   | $\boldsymbol{0}$ | $\mathbf{0}$          | $\boldsymbol{0}$ | $\overline{0}$    | $\overline{0}$    |
| 23                            | $\overline{\mathbf{3}}$ | $\overline{1}$ | $\boldsymbol{0}$ | $\boldsymbol{0}$ | $\overline{0}$   | 3.2                   | 1.6              | $\boldsymbol{0}$  | $\mathbf{0}$      |
| 24                            | $\overline{3}$          | $\mathbf{1}$   | $\boldsymbol{0}$ | $\mathbf{0}$     | 4.3              | 8.7                   | 6.7              | $\mathbf{0}$      | $\overline{0}$    |
| 25                            | $\overline{3}$          | $\mathbf{1}$   | $\boldsymbol{0}$ | $\boldsymbol{0}$ | $\overline{0}$   | $\overline{0}$        | $\overline{0}$   | $\overline{0}$    | $\overline{0}$    |
| 26                            | $\overline{3}$          | $\mathbf{1}$   | $\overline{0}$   | $\overline{0}$   | $\Omega$         | 3.5                   | 2.3              | $\Omega$          | $\Omega$          |
| 27                            | $\overline{3}$          | $\mathbf{1}$   | $\overline{0}$   | $\boldsymbol{0}$ | $\boldsymbol{0}$ | $\boldsymbol{0}$      | $\boldsymbol{0}$ | $\boldsymbol{0}$  | $\mathbf{0}$      |
| 28                            | $\overline{3}$          | $\mathbf{1}$   | $\boldsymbol{0}$ | $\overline{0}$   | $\mathbf{0}$     | $\Omega$              | $\mathbf{0}$     | $\overline{0}$    | $\overline{0}$    |
| 29                            | $\overline{\mathbf{3}}$ | $\mathbf{1}$   | $\boldsymbol{0}$ | $\boldsymbol{0}$ | $\boldsymbol{0}$ | 2.4                   | 0.9              | $\boldsymbol{0}$  | $\mathbf{0}$      |
| 30                            | 3                       | $\mathbf{1}$   | $\overline{0}$   | $\overline{0}$   | $\overline{0}$   | $10.6\,$              | 1.9              | $\overline{0}$    | $\boldsymbol{0}$  |

Tableau A.1 Données des jeux de barres du réseau 30 jeux de barres

| $N^{\circ}L$            | <b>JBE</b>      | <b>JBR</b>               | R(p.u) | X(p.u) | SUS(B/           | TAP(a)         |  |
|-------------------------|-----------------|--------------------------|--------|--------|------------------|----------------|--|
|                         |                 |                          |        |        | 2)               |                |  |
| $\mathbf{1}$            | $\mathbf{1}$    | $\overline{c}$           | 0.0192 | 0.0575 | 0.0264           | $\mathbf{1}$   |  |
| $\overline{2}$          | $\mathbf{1}$    | 3                        | 0.0452 | 0.1652 | 0.0204           | $\mathbf{1}$   |  |
| $\overline{\mathbf{3}}$ | $\overline{c}$  | $\overline{4}$           | 0.0570 | 0.1737 | 0.0184           | $\mathbf{1}$   |  |
| $\overline{\mathbf{4}}$ | $\overline{3}$  | $\overline{\mathcal{L}}$ | 0.0132 | 0.0379 | 0.0042           | $\mathbf{1}$   |  |
| 5                       | $\overline{c}$  | 5                        | 0.0472 | 0.1983 | 0.0209           | $\mathbf{1}$   |  |
| 6                       | $\overline{c}$  | 6                        | 0.0581 | 0.1763 | 0.0187           | $\mathbf{1}$   |  |
| $\overline{7}$          | $\overline{4}$  | 6                        | 0.0119 | 0.0414 | 0.0045           | $\mathbf{1}$   |  |
| 8                       | 5               | $\overline{7}$           | 0.0460 | 0.1160 | 0.0102           | $\mathbf{1}$   |  |
| 9                       | 6               | $\overline{7}$           | 0.0267 | 0.0820 | 0.0085           | $\mathbf{1}$   |  |
| 10                      | 6               | $\overline{\bf 8}$       | 0.0120 | 0.0420 | 0.0045           | $\mathbf{1}$   |  |
| 11                      | $\overline{6}$  | $\overline{9}$           | 0.0000 | 0.2080 | $\boldsymbol{0}$ | 1.078          |  |
| 12                      | 6               | $\overline{10}$          | 0.0000 | 0.5560 | $\boldsymbol{0}$ | 1.069          |  |
| 13                      | 9               | 11                       | 0.0000 | 0.2080 | $\boldsymbol{0}$ | $\overline{1}$ |  |
| 14                      | $\overline{9}$  | 10                       | 0.0000 | 0.1100 | $\overline{0}$   | $\overline{1}$ |  |
| 15                      | $\overline{4}$  | $\overline{12}$          | 0.0000 | 0.2560 | $\overline{0}$   | 1.032          |  |
| 16                      | $\overline{12}$ | 13                       | 0.0000 | 0.1400 | $\boldsymbol{0}$ | $\mathbf{1}$   |  |
| 17                      | 12              | $\overline{14}$          | 0.1231 | 0.2559 | $\boldsymbol{0}$ | $\mathbf{1}$   |  |
| 18                      | $\overline{12}$ | 15                       | 0.0662 | 0.1304 | $\overline{0}$   | $\mathbf{1}$   |  |
| 19                      | 12              | 16                       | 0.0945 | 0.1987 | $\boldsymbol{0}$ | $\,1$          |  |
| 20                      | 14              | 15                       | 0.2210 | 0.1997 | $\boldsymbol{0}$ | $\mathbf{1}$   |  |
| 21                      | 16              | 17                       | 0.0824 | 0.1923 | $\boldsymbol{0}$ | $\overline{1}$ |  |
| 22                      | 15              | 18                       | 0.1073 | 0.2185 | $\boldsymbol{0}$ | $\mathbf{1}$   |  |
| 23                      | 18              | 19                       | 0.0639 | 0.1292 | $\boldsymbol{0}$ | $\mathbf{1}$   |  |
| 24                      | 19              | $\overline{20}$          | 0.0340 | 0.0680 | $\boldsymbol{0}$ | 1              |  |
| 25                      | 10              | 20                       | 0.0936 | 0.2090 | $\boldsymbol{0}$ | $\mathbf{1}$   |  |
| 26                      | 10              | 17                       | 0.0324 | 0.0845 | $\boldsymbol{0}$ | $\mathbf{1}$   |  |
| 27                      | 10              | $\overline{21}$          | 0.0348 | 0.0749 | $\boldsymbol{0}$ | $\mathbf{1}$   |  |
| 28                      | 10              | 22                       | 0.0727 | 0.1499 | $\boldsymbol{0}$ | $\mathbf{1}$   |  |
| 29                      | 21              | 23                       | 0.0116 | 0.0236 | $\boldsymbol{0}$ | $\mathbf{1}$   |  |
| 30                      | $\overline{15}$ | $\overline{23}$          | 0.1000 | 0.2020 | $\boldsymbol{0}$ | $\mathbf{1}$   |  |
| 31                      | 22              | 24                       | 0.1150 | 0.1790 | $\boldsymbol{0}$ | $\mathbf{1}$   |  |
| 32                      | 23              | 24                       | 0.1320 | 0.2700 | $\boldsymbol{0}$ | $\mathbf{1}$   |  |
| 33                      | 24              | 25                       | 0.1885 | 0.3292 | $\boldsymbol{0}$ | $\mathbf{1}$   |  |
| $\overline{34}$         | $\overline{25}$ | 26                       | 0.2544 | 0.3800 | $\boldsymbol{0}$ | $\mathbf{1}$   |  |
| 35                      | 25              | 27                       | 0.1093 | 0.2087 | $\boldsymbol{0}$ | $\mathbf{1}$   |  |
| 36                      | 28              | $\overline{27}$          | 0.0000 | 0.3960 | $\boldsymbol{0}$ | 1.068          |  |
| 37                      | 27              | 29                       | 0.2198 | 0.4153 | $\overline{0}$   | $\mathbf{1}$   |  |
| 38                      | 27              | $\overline{30}$          | 0.3202 | 0.6027 | $\boldsymbol{0}$ | $\mathbf{1}$   |  |
| 39                      | 29              | 30                       | 0.2399 | 0.4533 | $\boldsymbol{0}$ | $\mathbf{1}$   |  |
| 40                      | 8               | 28                       | 0.0636 | 0.2000 | 0.0214           | $\mathbf{1}$   |  |
| 41                      | $\overline{6}$  | 28                       | 0.0169 | 0.0599 | 0.0650           | $\overline{1}$ |  |

Tableau A.2 Données des lignes de transport du réseau 30 jeux de barres

| Unit | аi | bi  | ci  | γį      | Вi          | ai      | ni       | $\delta i$ | Pmin | <b>Pmax</b> |
|------|----|-----|-----|---------|-------------|---------|----------|------------|------|-------------|
|      | 10 | 200 | 100 | 0.04091 | $-0.05554$  | 0.0649  | 0.000200 | 2.857      | 2    | 50          |
| 2    | 10 | 150 | 120 | 0.02543 | $-0.06047$  | 0.05638 | 0.000500 | 3.333      | 3    | 60          |
| 3    | 20 | 180 | 40  | 0.04258 | $-0.05.094$ | 0.04586 | 0.000001 | 8.000      |      | 100         |
| 4    | 10 | 100 | 60  | 0.05326 | $-0.03550$  | 0.03380 | 0.002000 | 2.000      | 6    | 120         |
|      | 20 | 180 | 40  | 0.04258 | $-0.05094$  | 0.04586 | 0.000001 | 8.000      |      | 100         |
| 6    | 10 | 150 | 100 | 0.06131 | $-0.05555$  | 0.05151 | 0.000010 | 6.667      | 3    | 60          |

Tableau A.3. Coefficients des courbes des fonctions de coût des générateurs du réseau 30 jeux de barres

Tableau A.4. Les coefficients de B du réseau 30 jeux de barres

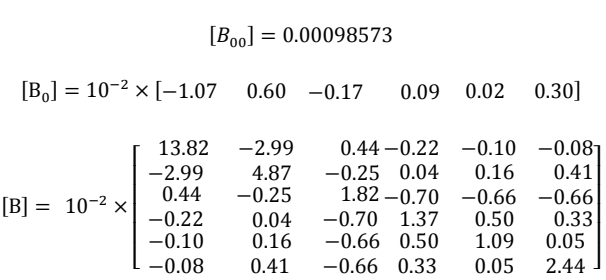

# Annexe B : Réseau test IEEE 10-Unité

| Unit             | ai       | bi      | ci      | di | ei     | $a_n$    | $\beta_n$ | $\eta_n$ | $\zeta_n$ | $\lambda_n$ | Pmin | Pmax |
|------------------|----------|---------|---------|----|--------|----------|-----------|----------|-----------|-------------|------|------|
| $P_{G1}$         | 1000.403 | 40.5407 | 0.12951 | 33 | 0.0174 | 360.0012 | $-3.9864$ | 0.04702  | 0.25475   | 0.01234     | 10   | 55   |
| $P_{G2}$         | 950.606  | 39.5804 | 0.10908 | 25 | 0.0178 | 350.0056 | $-3.9524$ | 0.04652  | 0.25475   | 0.01234     | 20   | 80   |
| $P_{G3}$         | 900.705  | 36.5104 | 0.12511 | 32 | 0.0162 | 330.0056 | $-3.9023$ | 0.04652  | 0.25163   | 0.01215     | 47   | 120  |
| P <sub>G4</sub>  | 800.705  | 39.5104 | 0.12111 | 30 | 0.0168 | 330.0056 | $-3.9023$ | 0.04652  | 0.25163   | 0.01215     | 20   | 130  |
| $P_{G5}$         | 756.799  | 38.5390 | 0.15247 | 30 | 0.0148 | 13.8593  | 0.3277    | 0.00420  | 0.24970   | 0.01200     | 50   | 160  |
| $P_{G6}$         | 451.325  | 46.1592 | 0.10587 | 20 | 0.0163 | 13.8593  | 0.3277    | 0.00420  | 0.24970   | 0.01200     | 70   | 240  |
| $P_{G7}$         | 1243.531 | 38.3055 | 0.03546 | 20 | 0.0152 | 40.2669  | $-0.5455$ | 0.00680  | 0.24800   | 0.01290     | 60   | 300  |
| $P_{GS}$         | 1049.998 | 40.3965 | 0.02803 | 30 | 0.0128 | 40.2669  | $-0.5455$ | 0.00680  | 0.24990   | 0.01203     | 70   | 340  |
| P <sub>G9</sub>  | 1658.569 | 36.3278 | 0.02111 | 60 | 0.0136 | 42.8955  | $-0.5112$ | 0.00460  | 0.25470   | 0.01234     | 135  | 470  |
| P <sub>G10</sub> | 1356.659 | 38.2704 | 0.01799 | 40 | 0.0141 | 42.8955  | $-0.5112$ | 0.00460  | 0.25470   | 0.01234     | 150  | 470  |

Tableau B.1.Coefficients des courbes des fonctions de coût des générateurs du réseau 10 unité

| Tableau B.2. les coefficients de B du réseau 10 unité |                                                                                                    |  |  |  |  |  |  |  |  |
|-------------------------------------------------------|----------------------------------------------------------------------------------------------------|--|--|--|--|--|--|--|--|
|                                                       |                                                                                                    |  |  |  |  |  |  |  |  |
|                                                       |                                                                                                    |  |  |  |  |  |  |  |  |
|                                                       |                                                                                                    |  |  |  |  |  |  |  |  |
|                                                       | $\begin{bmatrix}\n49 & 14 & 15 & 15 & 16 & 17 & 17 & 18 & 19 & 20 \\ 14 & 45 & 16 & 16 & 17 & 15 & 15 & 16 & 18 & 18 \\ 15 & 16 & 39 & 10 & 12 & 12 & 14 & 14 & 16 & 16 \\ 15 & 16 & 10 & 40 & 14 & 14 & 10 & 11 & 14 & 15 \\ 16 & 17 & 12 & 14 & 35 & 11 & 13 & 13 & 15 & 16 \\ 17 & 15 & 12 & 10 & 11$ |  |  |  |  |  |  |  |  |
|                                                       |                                                                                                    |  |  |  |  |  |  |  |  |
|                                                       |                                                                                                    |  |  |  |  |  |  |  |  |
|                                                       |                                                                                                    |  |  |  |  |  |  |  |  |
|                                                       |                                                                                                    |  |  |  |  |  |  |  |  |
|                                                       |                                                                                                    |  |  |  |  |  |  |  |  |
|                                                       |                                                                                                    |  |  |  |  |  |  |  |  |

# **Annexe C : Réseau test IEEE 40-Unité**

Tableau C.1.Coefficients des courbes des fonctions de coût des générateurs du réseau 40 unité

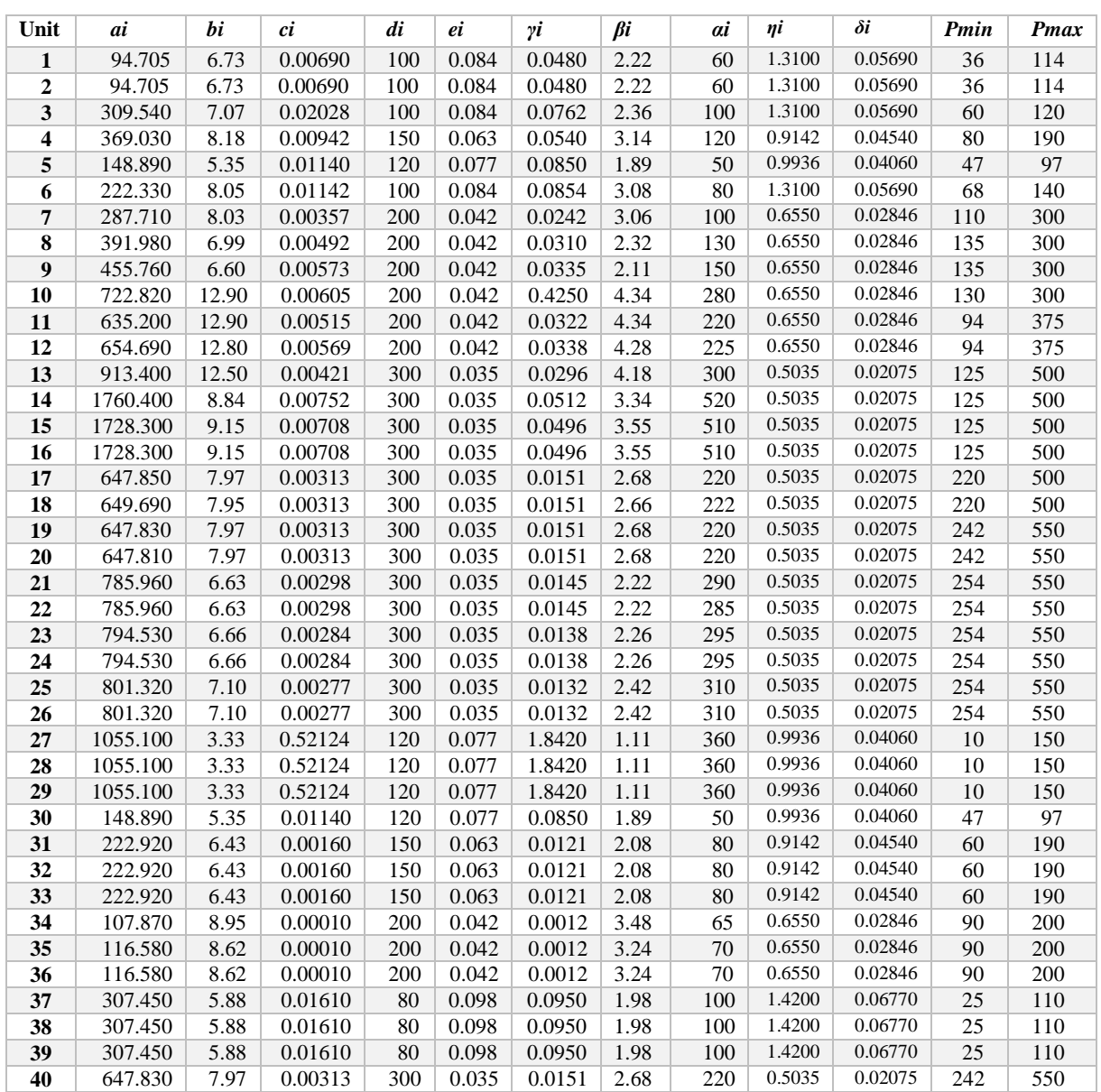

# **Annexe D : paramètres de Parc éolienne**

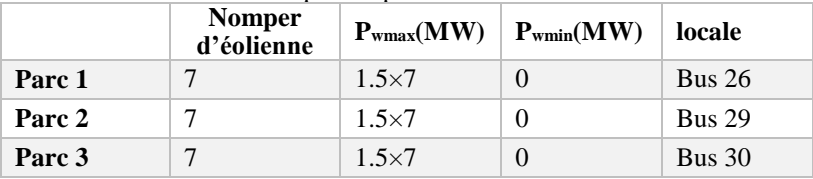

Tableau D.1.Caractéristiques de parc éolienne

Tableau

Caractéristiques techniques de l'´eolienne

 $\overline{\phantom{a}}$ 

Tableau.D.1. Les paramètres mécaniques de la turbine éolienne de 1.5MW basée sur une machine asynchrone à double alimentation, sont illustrés dans le tableau 7.4.

| Valeur numérique du paramétré    | Signification                           |
|----------------------------------|-----------------------------------------|
| $P = 1.5$                        | Puissance active (MW)                   |
| $R = 35.25$ m                    | Rayon de l'éolienne en m                |
| $G = 90$                         | Gain du multiplicateur de vitesse       |
| $Rs = 0.012$                     | Résistance statorique $\Omega$          |
| $Rr = 0.021$                     | Résistance rotorique $\Omega$           |
| $los = 2.0372^{e-004}$           | Inductance de fuite statorique $(H)$    |
| $lor = 1$ :7507 <sup>e-004</sup> | Inductance de fuite rotorique $(H)$     |
| $M = 0$ :0135                    | mutuel Inductance $(H)$                 |
| $ls = M + los$                   | Inductance de stator $(H)$              |
| $lr = M + lor$                   | Inductance de rotor $(H)$               |
| $J = 1000$                       | Inertie de l'arbre $(kg.m^2)$           |
| $f = 0.0024$                     | Coefficient de la frottement de la MADA |

## **Bibliographie**

- [ABI\_03] Abido MA ."Environmental/economic power dispatch using multi-objective evolutionary algorithms". IEEE Transactions on Power Systems 2003;18(4):1529- 1537.
- [AIM\_04] S.el Aimani ."Modélisation de différentes technologies d'éoliennes intégrées dans un réseau de moyenne tension". Thèse de doctorat, L2EP de l'école centrale de Lille, 2004.
- [ACK\_05] T. Ackermann."Wind power in power systems ". Wiley, 2005.
- [ABI\_06] Abido MA. Multi-objective evolutionary algorithms for electric power dispatch problem. IEEE Transactions on Evolutionary Computation 2006;10(3):315–329.
- [ABI\_09] Abido MA. " Multi-objective particle swarm optimization for environmental economic dispatch problem". Electric Power Systems Research 2009;79(7):1105– 13.
- [ALA] 10] Alawode KO, Jubril AM, Komolafe OA. "Multi-objective optimal power flow using hybrid evolutionary algorithm". Electric Electron Eng 2010; 4(7):506–11.
- [AMI\_13] Amira Gherboudj , " Méthodes de résolution de problèmes difficiles académiques" Thèse de doctorat , université de Constantine,2013.
- [ABB\_13] Perfectionnement des algorithmes d'optimisation par essaim particulaire : applications en gmentation d'images et en électronique.
- [AME\_15] Amel Zerigui." Répartition optimale de la production électrique avec une contrant de stabilité transitoire établie par une approche statistique" thèse de doctorat école de technologie supérieure université du Québec.2015.
- [ABI\_09] Abido MA. Multi-objective particle swarm optimization for environmental economic dispatch problem. Electric Power Systems Research2009; 79(7):1105–13.
- [BOY\_06]A. Boyette. " Contrôle et commande d'un générateur asynchrone à double alimentation avec un système de stockage pour la production éolienne". Thèse de doctorat de l'université Henri Poincaré, Nancy I,2006.
- [BEN\_09] R.Benabid, M.Boudour,M.A Abido. "Optimal location and setting of SVC and TCSC devices using non-dominated sorting particle swaem optimization". Elect Power and energy system, 2009, 79,pp.1668-1677.
- [BEN\_11] Hakim Bennani. " Machine asynchrone a doublé alimentation Les lois de commande en régime permanent. " Mémoire magister, université Laval Québec.2011.
- [BAS\_11] Basu M. "Economic environmental dispatch using multi-objective differential evolution". Applied Soft Computing 2011;11(2):2845–2853.
- [BIN\_14] Binod Shaw, V. Mukherjee, S.P. Ghoshal ."Solution of reactive power dispatch of power systems by an opposition-based gravitational search algorithm".Electrical Power and Energy Systems 55 (2014) 29–40
- [CLE 02] M. Clerc and J. Kennedy. "The particle swarm : explosion, stability, and convergence in multi-dimensional complex space". IEEE Transactions on Evolutionary Computation, Vol. 6, pp. 58–73, 2002.
- [CAM\_03] Haritze Camblong ". Minimisation de L'impact des perturbations d'origine éolienne dans la génération d'électricité par des aérogénérateurs a vitesse variable" .Thèse de doctorat École Nationale Supérieure d'Arts et Métiers Centre de Bordeaux ,2003.
- [CHA\_06] U. K. Chakraborty, A. Konar, and S. Das. "Differential Evolution with Local Neighborhood". IEEE Press, Vancouver, BC, Canada, July 2006 , 2042–2049,
- [COL 91] A. Colorni, M.Dorigo , V. Maniezzo. " Distributed Optimization by Ant Colonies". actes de la première conférence européenne sur la vie artificielle, Paris, France, Elsevier Publishing, 134-142, 1991.
- [CLA\_98] Claudio A. Canizaires and Zeno T Faur, "Analysis of SVC and TCSC Controllers in Voltage Collapse". IEEE Transactions on Power Systems, Vol. 14, No. 1, February 1999,pp.158-165
- [DHA\_11] Dhanalakshmi S, Kannan S, Mahadevan K, Baskar S. "Application of modified NSGA-II algorithm to Combined Economic and Emission Dispatch problem". Electrical Power and Energy Systems 2011; 33:1992–1002
- [DUM\_12] Duman S, So€nmez Y, Gu€venc U, Yo€ru€keren N."Optimal reactive power dispatch using a gravitational search algorithm". IET Gener Transm Distrib 2012;6(6):563–76.
- [DOG\_14] Doğan A, Serdar Ӧ, Celal Yaşar , Tianjun L. "Artificial bee colony algorithm with dynamic population size to combined economic and emission dispatch problem". Electrical Power and Energy Systems .2014 ; 54 :144–153.
- [DEN\_90] J.L. Deneubourg , S.Aron , S.Goss, J.-M. Pasteels, " The self organizing exploratory pattern of the Argentine ant". Journal of Insect Behavior, volume 3, page 159, 1990.
- [DOR\_92] M. Dorigo, " Optimization, Learning and Natural Algorithms, PhD thesis, Politecnico di Milano, Italie, 1992.
- [EBR\_00] R. Eberhart and Y. Shi. "Comparing inertia weights and constriction factors in particle swarm optimization". Proceedings of the 6<sup>th</sup> IEEE Congress on Evolutionary Computation, pp. 84–88, IEEE Press, 2000.
- [EBE\_01] R. C. Eberhart and Y. Shi. "Tracking and optimizing dynamic systems with particle swarms". Proceedings of the 2001 IEEE Congress on Evolutionary Computation, pp. 94–100, IEEE Press, Piscataway, NJ, 2001.
- [ELA\_ 03] S. El Aimani, B. François, B. Robyns, F. Minne. " Modeling and Simulation of Doubly Fed Induction Generators for Variable Speed Wind Turbines integrated in a Distribution Network ". Proceedings of the  $10<sup>th</sup>$  European Conference on Power Electronics and Applications ,Toulouse, France, CD, ISBN 90- 75815-07-7, 2 – 4 September 2003.
- [ESK\_03] G. SH Eskandar. "Apport de l'UPFC à l'amélioration de la stabilité transitoire des réseaux électriques " Thèse de doctorat, Université Henri Poincaré, Nancy-i 2003.
- [ENR\_04] Enrique Acha, Claudio R. Fuerte-Esquivel, Hugo Ambriz-Pérez, "César Angeles-Camacho FACTS Modelling and Simulation in Power Networks". John Wiley &

Sons Ltd, The Atrium, Southern Gate, Chichester, West Sussex PO19 8SQ, England 2004.

- [ELA\_10] El Ela AAA, Abido MA, Spea SR." Differential evolution algorithm for emission constrained economic power dispatch problem". Electrical Power Systems Research 2010;80(10):1286–92.
- [ENE\_16]<http://www.energies-renouvelables.org/>
- [EBE\_96] R. Eberhart, P. Simpson, and R. Dobbins. "Computational Intelligence PC Tools. AP Professional". 1996.
- [FRA\_05] B. Francois, B. Robyns, E. De Jaeger, F. Minne, " Technologies d'éolienne de forte puissance connectée au réseau de moyenne tension ", Revue REE, no. 5, pp 65-74, Mai 2005.
- [FEI\_63] E. A. Feigenbaum and J. Feldman. (Edirors). "Computers and thought. McGraw-Hill" Inc. pp.192. New York, 1963.
- [GER\_03] Stéphane Gerbex. "métaheuristiques appliquées au placement optimal de dispositifs FACTS dans un réseau électrique".Thèse de doctorat n° 2742 Ecole polytechnique fédérale de Lausanne (2003).
- [GOS\_89] S.Goss, S.Aron ARON, J.-L. DENEUBOURG, J.-M. PASTEELS, "The selforganized exploratory pattern of the Argentine " ant, Naturwissenschaften, volume 76, pages 579-581, 1989.
- [HAR\_07] H. YAHYA, Livre" le miracle de l'abeille''", G. M. D. Cd., Ed. Okmeydani-Istanbul-Turkey, March 2007.
- [HOT\_10] Hota PK, Barisal AK, Chakrabarti R. "Economic emission load dispatch through fuzzy based bacterial foraging algorithm". Electrical Power and Energy Systems 2010;32(7):794–803.
- [HAN\_13] Hanaa Hachimi."Hybridations d'algorithmes métaheuristiques en optimisation globale et leurs applications". Thèse de doctorat. Ecole Mohammadia d'ingénieurs (Rabat, Maroc), 2013.
- [HAZ\_11] Hazra J, Sinha AK. "A multi-objective optimal power flow using particle swarm optimization". Eur Trans Electr Power 2011;21(1):1028–1045.
- [HYD\_16] [http://www.hydroquebec.com/.](http://www.hydroquebec.com/)
- [HUN\_91] M. Huneault and F. D. Galiana, "A Survey of the Optimal Power Flow Literature", IEEE Trans on Power Systems, Vol. 6, No. 2, pp. 762-770, May 1991.
- [JEA\_13] Jean-Charles Boisson ."Modélisation et résolution par méta-heuristiques coopératives : de l'atome à la séquence protéique".Doctorat de l'Université des Sciences et Technologies de Lille 2013.
- [JUL\_14] Julien Autuori , "Energie, coopération métaheuristiques et logique floue pour l'optimisation difficile".2014.
- [KEN\_01] J. Kennedy, R. Eberhart, and Y. Shi. "Swarm Intelligence". Morgan aufmann Academic Press, 2001.
- [KIR\_04] D. S. Kirschen, G. Strbac, "Fundamentals of power system economics". Wiley 2004.
- [KRI\_09] TC Krishna, P Manjaree, S Laxmi. " Particle swarm optimization with time varying acceleration coefficients for non-convex economic power dispatch". Elect Power and energy system, 2009, 31, pp.249-257.
- [KHA\_11] A.H. Khazali, M. Kalantar." Optimal reactive power dispatch based on harmony search algorithm" .Electrical Power and Energy Systems 33( 2011) 684–692
- [KEN\_98] J. Kennedy. "The behavior of particles ".Proceedings of the  $7<sup>th</sup>$  Conference on Evolutionary Computation, pp. 581–589, LNCS, Springer, 1998.
- [LAV\_04] N. Laverdure, D. Roye, S. Bacha, R. Belhomme, "Technologie des systèmes éoliens –Intégration dans les réseaux électriques ", Revue 3EI, no. 39, pp. 14-25, décembre 2004.
- [MUL\_03] B. Multon, G. Robin, O. Gergaud , H. Ben Ahmed, "Le génie électrique dans le vent : état de l'art et recherche dans le domaine de la génération éolienne ", Actes des journées de jeunes chercheurs en génie électrique, 5-6 juin 2003, Saint-Nazaire, pp. 287-297.
- [MIR\_05] A.MIRECKI , "Etude comparative de chaînes de conversion d'énergie dédiées à une éolienne de petite puissance, " thèse de doctorat préparée au Laboratoire d'Electrotechnique et d'Electronique Industrielle de l'ENSEEIHT Unité Mixte de Recherche CNRS Nº 5828 ,2005.
- [MES\_08] M. Messaoud , "Contribution à la modélisation de l'aérogénérateur synchrone a aimants permanents ".Memoire de Magister, Université de Batna,2008.
- [MUL\_ 08] B. Multon , "Energie électrique : les enjeux ". Ecole Normale Supérieure de Cachan, 2008.
- [MEZ\_10] Mezhoudi Houcem Edinne . "Résolution du problème d'affectation de fréquence dynamique en utilisant un algorithme basé sur le comportement des abeilles". 2010.
- [MOU\_12] Optimisation de l'écoulement de puissance par une méthode méta heuristique (technique des abeilles) en présence d'une source renouvelable (éolienne) et des dispositifs FACTS.
- [MAN\_12] Nabil Mancer. " Contribution à l'optimisation de la puissance réactive en présence de dispositifs de compensation dynamique (FACTS) ". Mémoire de Magister, Université de Biskra, 2012.
- [MES\_13] Application de la Programmation Orientée Objet et des Méthodes Heuristiques à l'Optimisation de l'Ecoulement de Puissance.
- [MAN\_13] B.Mandal. P. K. Roy." Optimal reactive power dispatch using quasi-oppositional teaching learning based optimization". Electrical Power and Energy Systems 2013 (53):123–134.
- [MOE\_95] M. Moechtar, T. C. Cheng and L. Hu, "Transient stability of power system-A Survey, " Wescon Conference Record 1995, Wescon, Los Angeles, CA, USA, 95CB35791, pp. 166-171.
- [MIT\_94] M. Mitchell, J.H. Holland, and S. Forrest. "When will a genetic algorithm outperform hill climbing". Advances in Neural Information Processing Systems, 6 :51–58, 1994.
- [NAA\_22] Naama Bakhta. "Contribution à l'évaluation et au perfectionnement des méthodes métoheustiques combinatoires .application à l'optimisation des puissance actives d'un réseaux d'énergie électrique".
- [NEW\_80] Newella. "The heuristic of George Polya and its relation to artificial intelligence. A paper given at The International Symposium on the Methods of Heuristic". University of Bern, Switzerland, Sept. 15-18, pp.16. (Published in Groner et al. (1983), pp. 195-244. 1980.
- [NOR\_94] M. Noroozian, G. Andersson, "Damping of power system oscillations by use of controllable components. IEEE Transactions on Power Delivery, vol 9, no 4,octobre 1994, 2046–2054.
- [OSM\_96] I.H. Osman, G. Laporte. "Metaheuristics: A bibliography " . Ann. Oper. Res.Vol. 63, N° 5, pp. 513-623, 1996.
- [OZC\_99] E. Ozcan and C. Mohan. "Particle Swarm Optimization : surfing the waves". Proceeding of the IEEE Congress on Evolutionary Computation, pp. 1939–1944, IEEE Press, Washington, DC, USA, 1999.
- [POI\_03] F.Poitiers . "Etude et commande de génératrice asynchrone pour l'utilisation de l'énergie éolienne -Machine asynchrone à cage autonome –Machine asynchrone à double alimentation reliée au réseau". Thèse de doctorat de l'Ecole polytechnique de l'Université de Nantes,2003.
- [PEE\_03] E. S. Peer, A. P. Engelbrecht , F. Van Den Bergh. " Using neighborhoods with the guaranteed convergence PSO". Proceedings of the IEEE Swarm Intelligence Symposium 2003 (SIS'03), pp. 235–242, IEEE Press, Indianapolis, Indiana, USA, 2003.
- [PAL\_05] B. Paluch, "Introduction à l'énergie éolienne ". Revue REE, no. 5, pp. 35-50, Mai 2005.
- [PAD\_07] K. R. Padiyar . " FACTS controllers in power transmission and distribution ".New age international publishers, 2007.
- [RAB\_07] Rabah Benabid. " Optimisation Multi objectif de la Synthèse des FACTS par les Particules en Essaim pour le Contrôle de la Stabilité de Tension des Réseaux Electriques". Université Amar Telidji, Laghouat 2007.
- [RAJ\_11] Rajesh K , Devendra S, Abhinav S."A hybrid multi-agent based particle swarm optimization algorithm for economic power dispatch" .Electrical Power and Energy Systems, 33 (2011) 115–123.
- [REN\_15] Renewables Global Status Report (GSR)
- [POL\_45] G. Polya."How to solve it".Princeton University Press, 1945.
- [PEA\_84] J. Pearl. "Heuristics: intelligent search strategies for computer problem solving". pp. 3. Addison-Wesley Publ. Co, London, 1984.
- [PAS\_98] J.C. Passelergue. "Interaction des dispositifs FACTS dans les grands réseaux électriques". Thèse de doctorat de l'INPG 26 Novembre 1998.
- [ROL\_99] Rolf Grünbaum, Mojtaba Noroozian , Björn Thorvaldsson, "FACTS les systèmes performants pour le transport flexible de l'énergie électrique". Revue ABB Power Systems AB SE-721 64 Västerås Suède.
- [STE\_03] Stéphane Gerbex. " métaheuristiques appliquées au placement optimal de dispositifs FACTS dans un réseau électrique", thèse de doctorat n° 2742 Ecole polytechnique fédérale de Lausanne ,2003.
- [SLI\_09] Linda. "Contribution à l'application de l'optimisation par des méthodes métaheuristiques à l'écoulement de puissance optimal dans un environnement de l'électricité dérégulé". Thèse de Doctorat en sciences.2009.
- [SOF\_10] Sofiene Kachroudi, " Commande et optimisation pour la régulation du trafic urbain multimodale sur de grande réseaux urbains " thèse de doctorat ,2010 .
- [SOU\_12] Souhil MOUASSA " Optimisation de l'écoulement de puissance par une méthode métaheuristique (technique des abeilles) en présence d'une source renouvelable (éolienne) et des dispositifs FACTS". Mémoire de Magister.
- [SHA-14] SHanhe J, Zhicheng Ji, Yanxia S. "A novel hybrid particle swarm optimization and gravitation search algorithem for soving economic emission load dispath problems with practical constraits". Electrical Power and Energy Systems. 2014 ; 55: 628–644
- [SAS\_69] M. Sasson, "Non linear Programming Solutions for load flow, minimum loss, and economic dispatching problems", IEEE trans.vol. Pas-88, No. 4, pp. 399-409, April 1969.
- [SHI\_99] Y. Shi and E. R. C. "Empirical study of particle swarm optimization". Vol. 3, pp. 1945–1950, 1999.
- [VAH\_10] Vahidinasab V, Jadid S. Joint, " economic and emission dispatch in energy markets: a multiobjective mathematical programming approach". Energy 2010;35(3):1497– 1504.
- [TOU\_00] A. Tounzi, "Utilisation de l'Energie Eolienne dans la Production de l'Electricité", Revue 3EI, Mars 2000, pp. 24-38.
- [VAN\_01] F. Van Den Bergh. " An Analysis of Particle Swarm Optimizers. PhD thesis, Faculty of Natural and Agricultural Sciences". University of Pretoria, South Africa, 2001.
- [TRE\_03] I. C. Trelea. "The particle swarm optimization algorithm : convergence analysis and parameter selection ". Information Processing Letters, Vol. 85, No. 6, pp. 317–325, 2003.
- [TAR\_12] Tarak Ghennam . " Supervision d'une ferme éolienne pour son intégration dans la gestion d'un réseau électrique, Apports des convertisseurs multi niveaux au réglage des éoliennes à base de machine asynchrone à double alimentation" Other. Ecole Centrale de Lille, Ecole Militaire polytechnique Alger, 2011. French. <NNT : 2011ECLI0012>. <tel-00708171>
- [WU\_10] Wu LH, Wang YN, Yuan XF, Zhou SW. "Environmental/economic power dispatch problem using multi-objective differential evolution algorithm". Electric Power Systems Research .2010;80(9):1171-1181.
- [ZHE\_03] Y. Zheng, L. Ma, L. Zhang, and J. Qian."On the convergence analysis and parameter selection in particle swarm optimization". In : Proceedings of International Conference on Machine Learning and Cybernetics 2003, pp. 1802–1807, 2003.
- [ZHA\_12] Zhang Y,Gong DW ,Ding ZH."A bare-bones multi-objective particle swarm optimization algorithm for environmental/economic dispatch".inform Sci,2012;192:213-227.